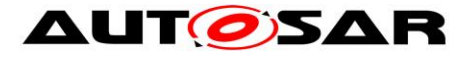

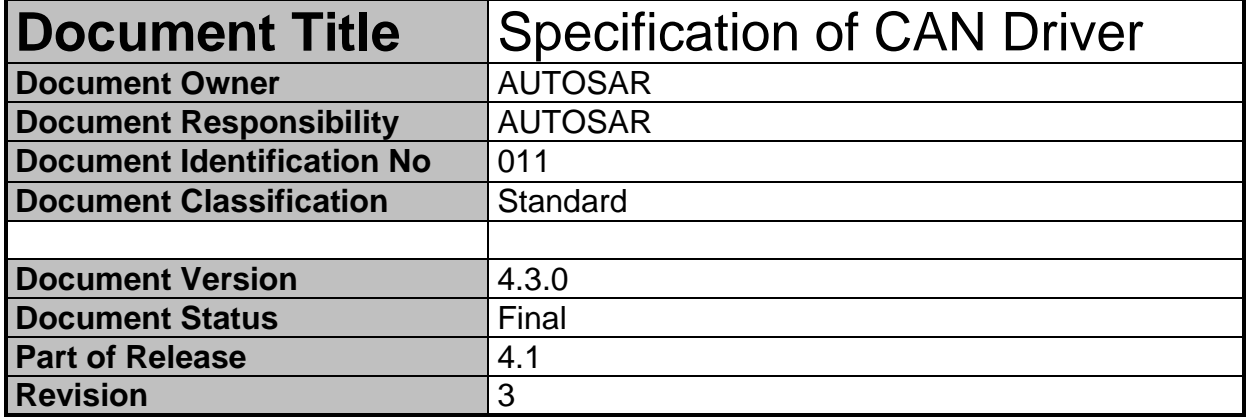

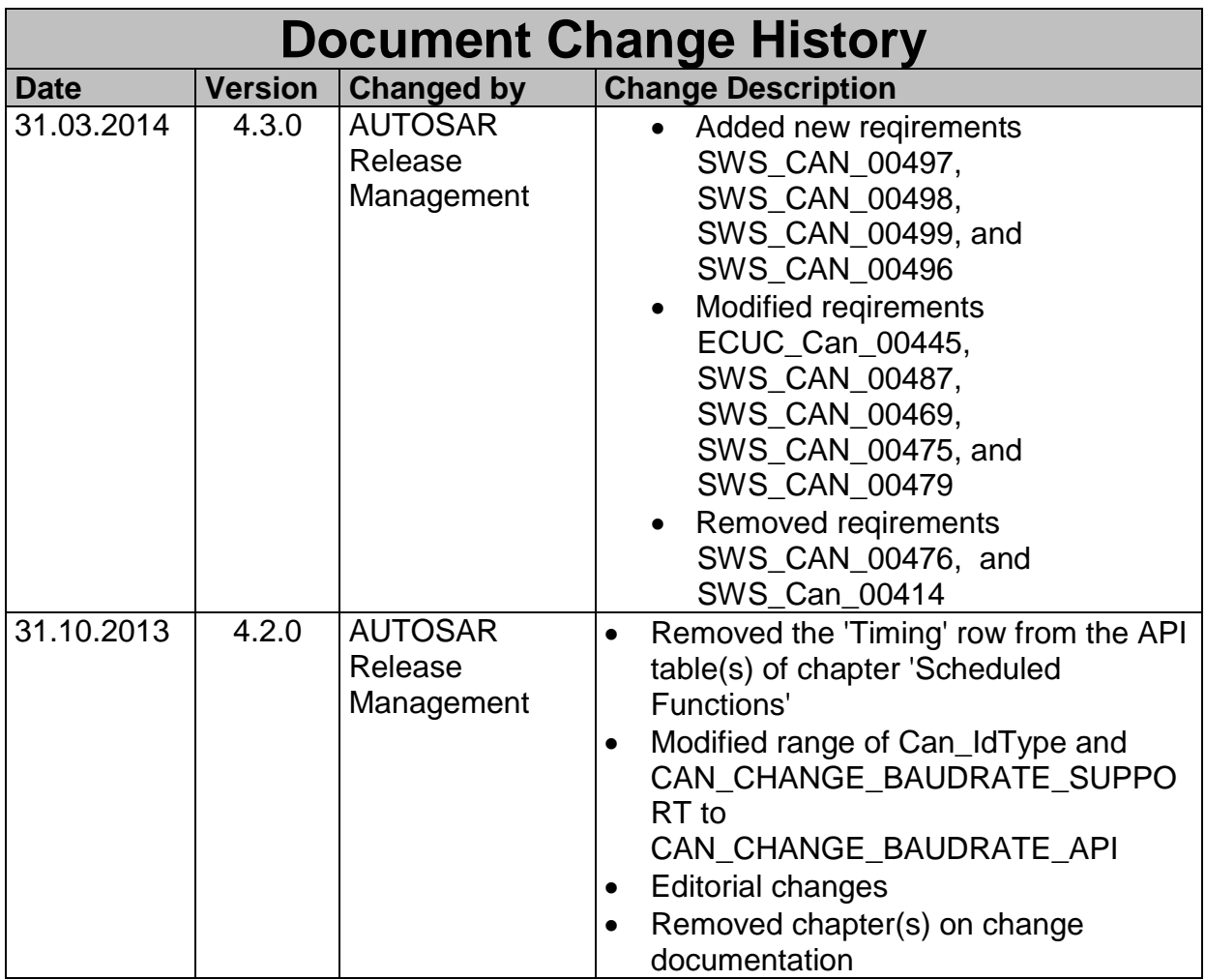

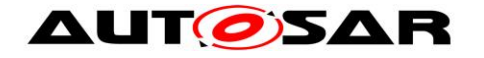

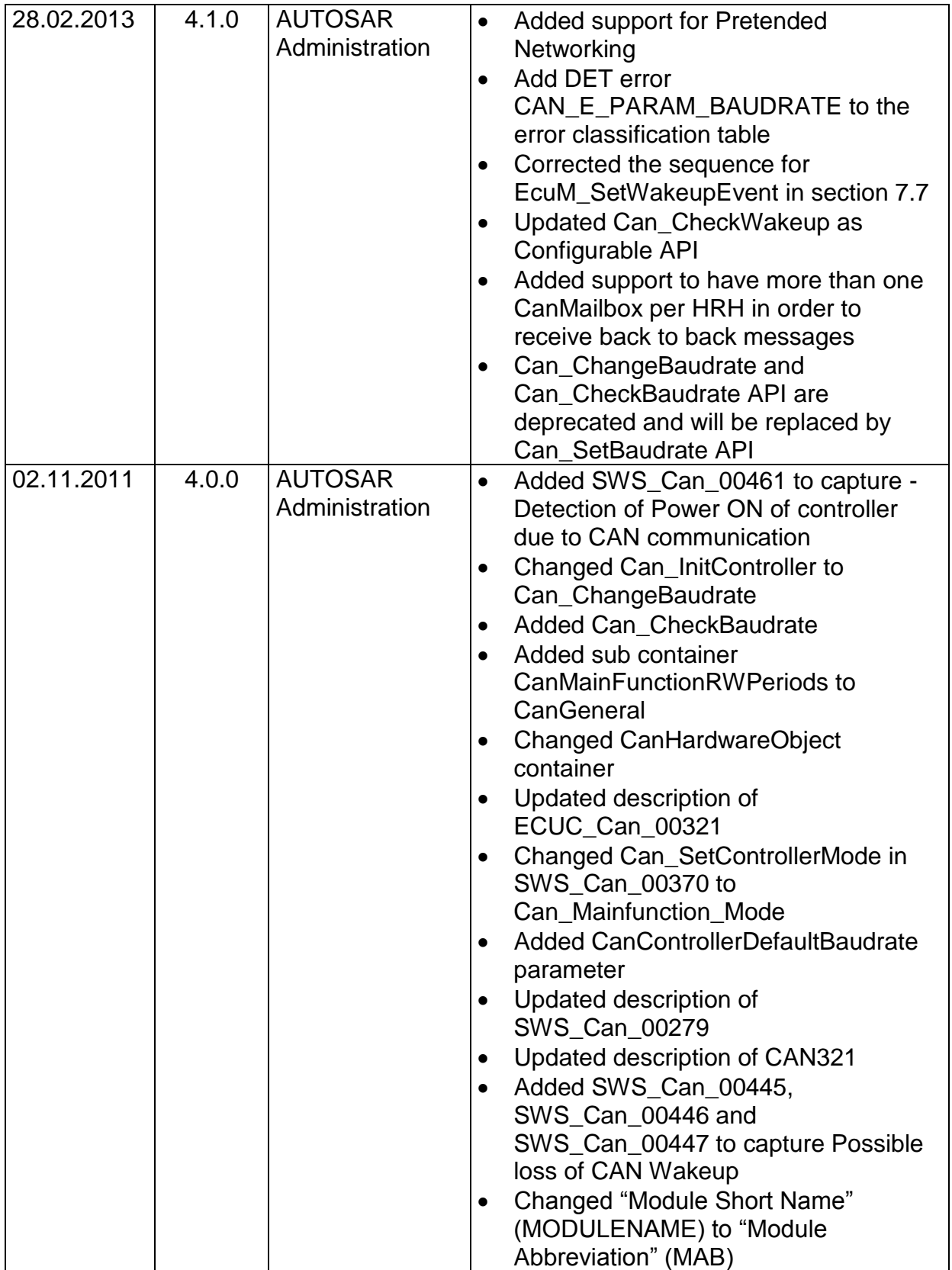

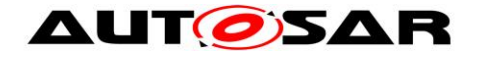

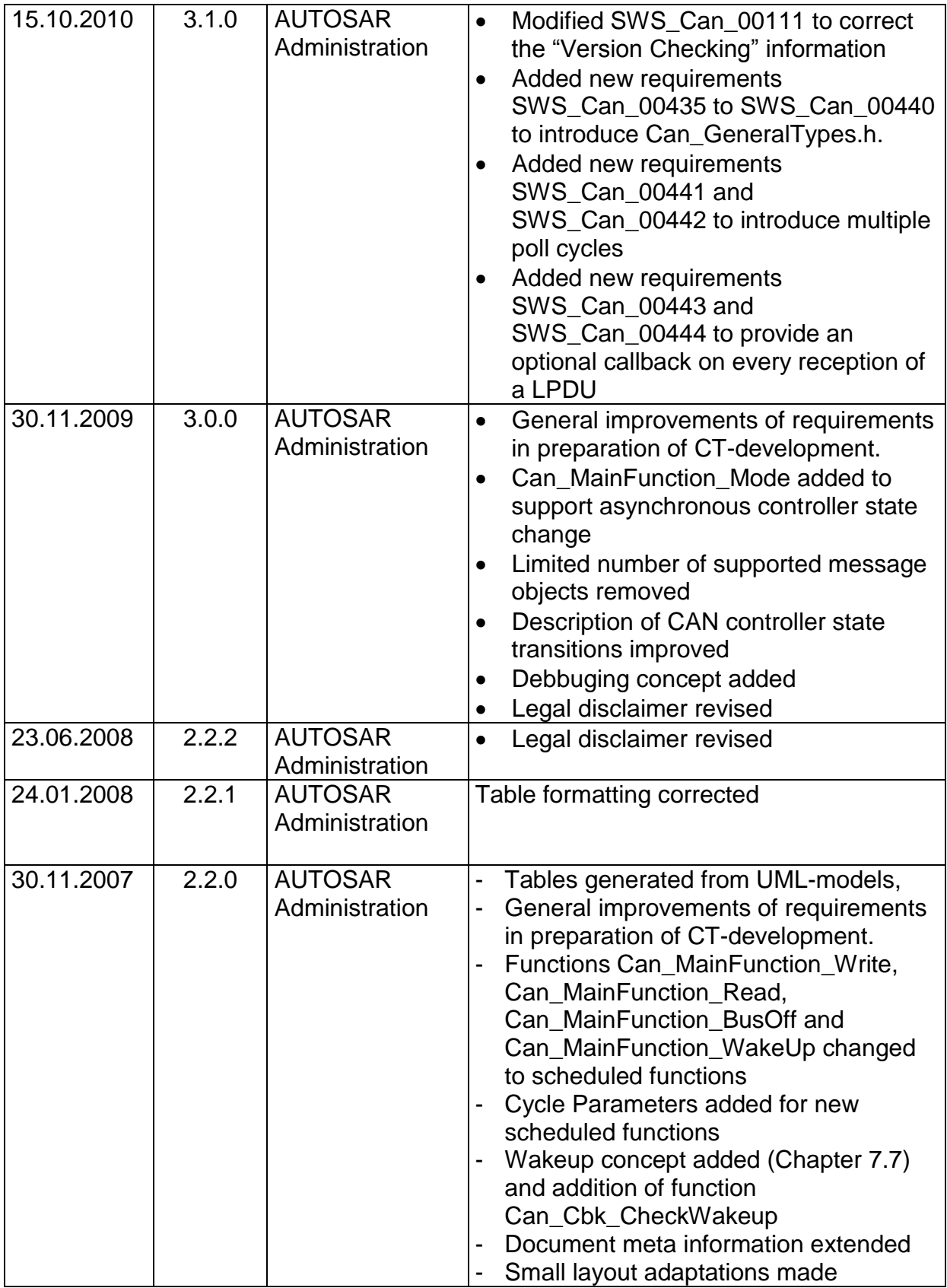

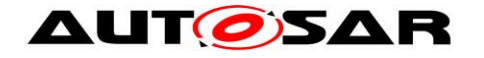

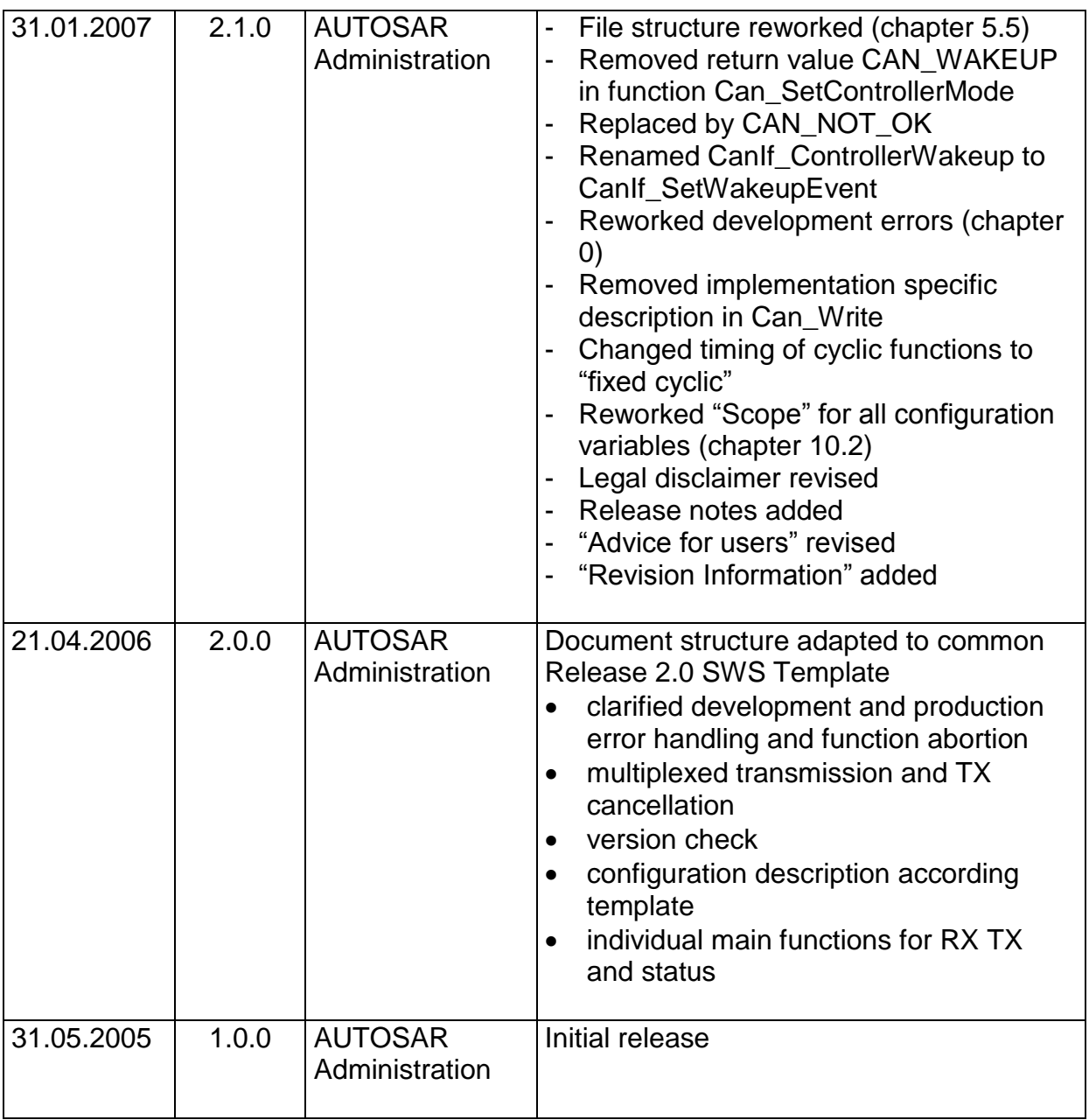

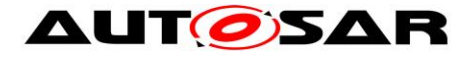

#### **Disclaimer**

This specification and the material contained in it, as released by AUTOSAR, is for the purpose of information only. AUTOSAR and the companies that have contributed to it shall not be liable for any use of the specification.

The material contained in this specification is protected by copyright and other types of Intellectual Property Rights. The commercial exploitation of the material contained in this specification requires a license to such Intellectual Property Rights.

This specification may be utilized or reproduced without any modification, in any form or by any means, for informational purposes only.

For any other purpose, no part of the specification may be utilized or reproduced, in any form or by any means, without permission in writing from the publisher.

The AUTOSAR specifications have been developed for automotive applications only. They have neither been developed, nor tested for non-automotive applications.

The word AUTOSAR and the AUTOSAR logo are registered trademarks.

#### **Advice for users**

AUTOSAR specifications may contain exemplary items (exemplary reference models, "use cases", and/or references to exemplary technical solutions, devices, processes or software).

Any such exemplary items are contained in the specifications for illustration purposes only, and they themselves are not part of the AUTOSAR Standard. Neither their presence in such specifications, nor any later documentation of AUTOSAR conformance of products actually implementing such exemplary items, imply that intellectual property rights covering such exemplary items are licensed under the same rules as applicable to the AUTOSAR Standard.

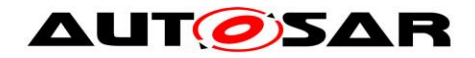

# **Table of Content**

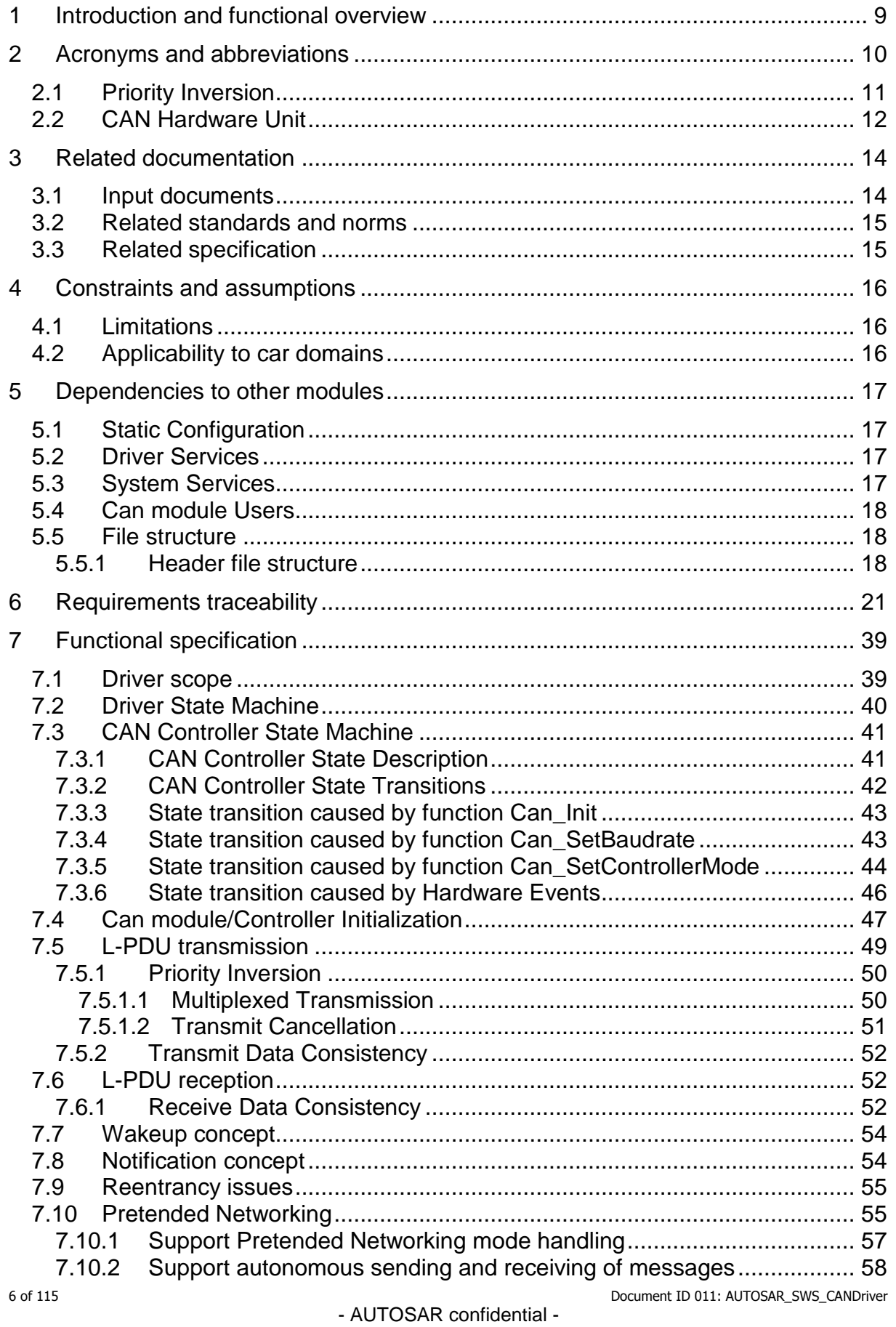

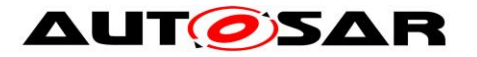

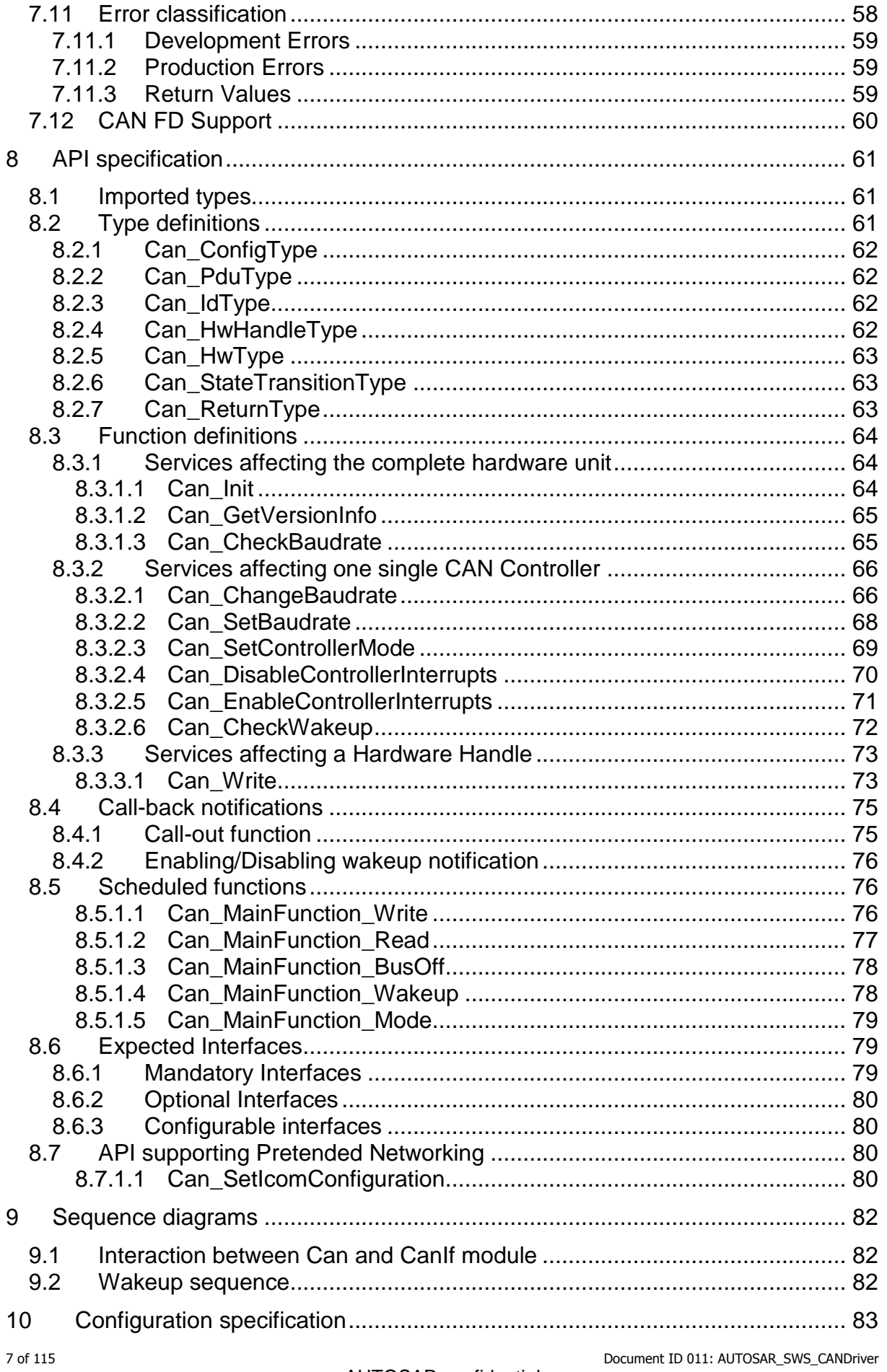

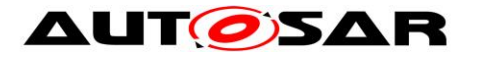

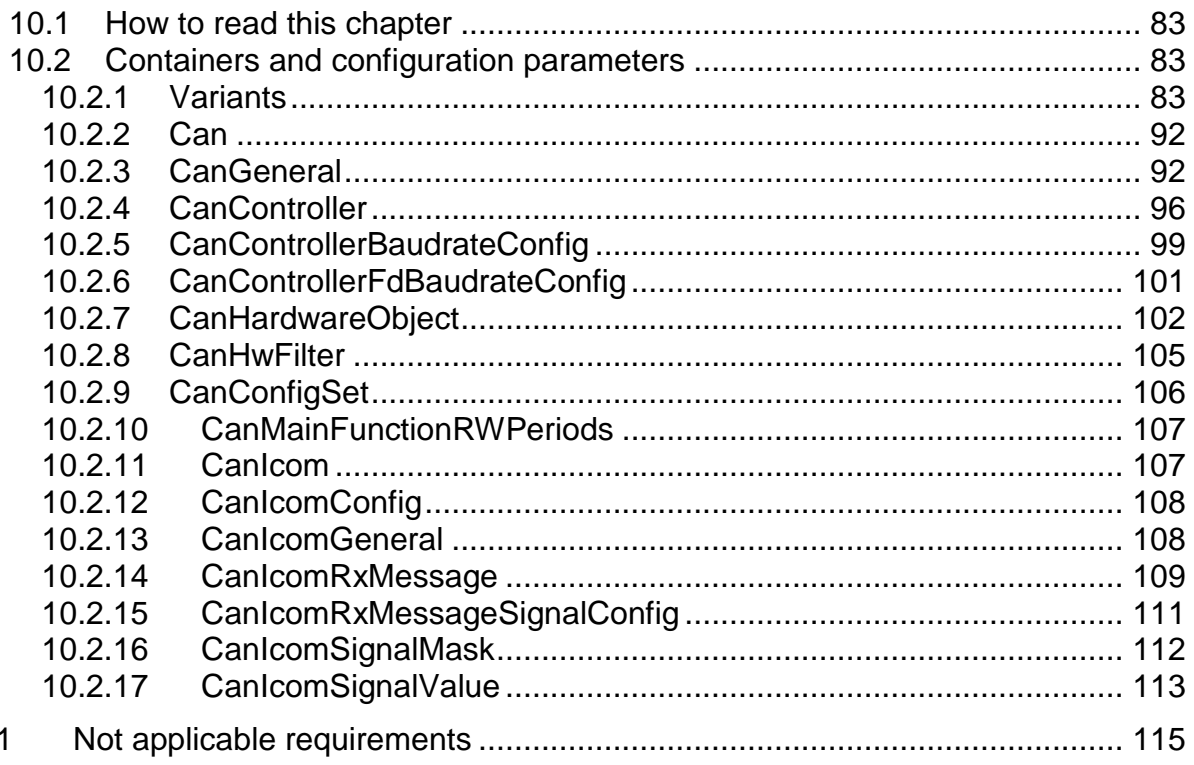

 $\overline{1}$ 

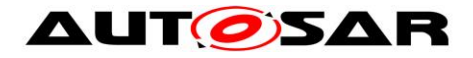

## <span id="page-8-0"></span>**1 Introduction and functional overview**

This specification specifies the functionality, API and the configuration of the AUTOSAR Basic Software module CAN Driver (called "Can module" in this document).

The Can module is part of the lowest layer, performs the hardware access and offers a hardware independent API to the upper layer.

The only upper layer that has access to the Can module is the CanIf module (see also SRS\_SPAL\_12092).

The Can module provides services for initiating transmissions and calls the callback functions of the CanIf module for notifying events, independently from the hardware.

Furthermore, it provides services to control the behavior and state of the CAN controllers that are belonging to the same CAN Hardware Unit.

Several CAN controllers can be controlled by a single Can module as long as they belong to the same CAN Hardware Unit.

For a closer description of CAN controller and CAN Hardware Unit see chapter Acronyms and abbreviations and a diagram in [\[5\].](#page-13-2)

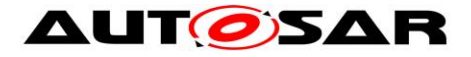

# <span id="page-9-0"></span>**2 Acronyms and abbreviations**

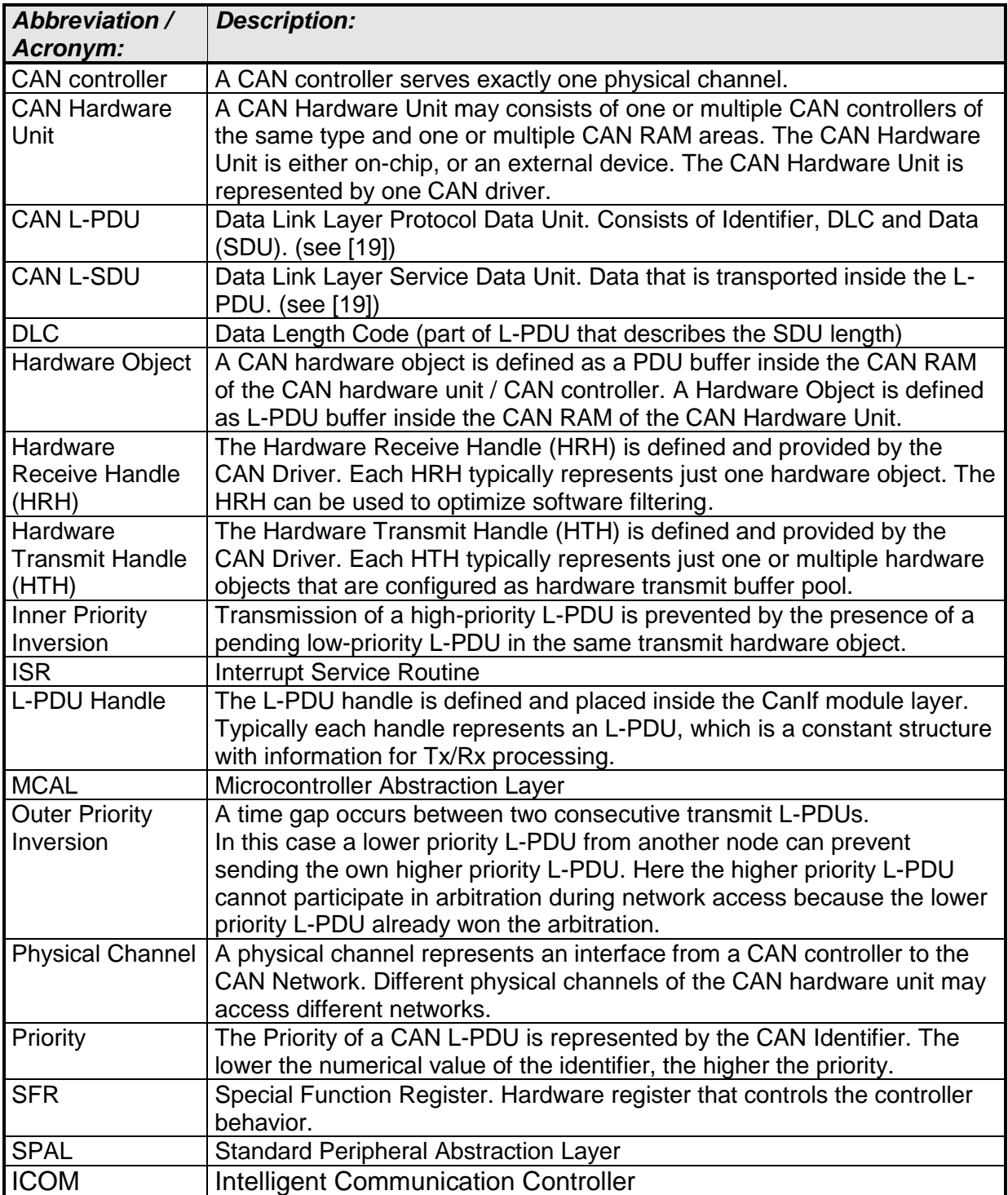

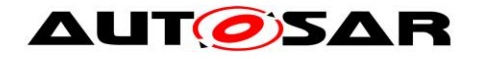

## <span id="page-10-0"></span>**2.1 Priority Inversion**

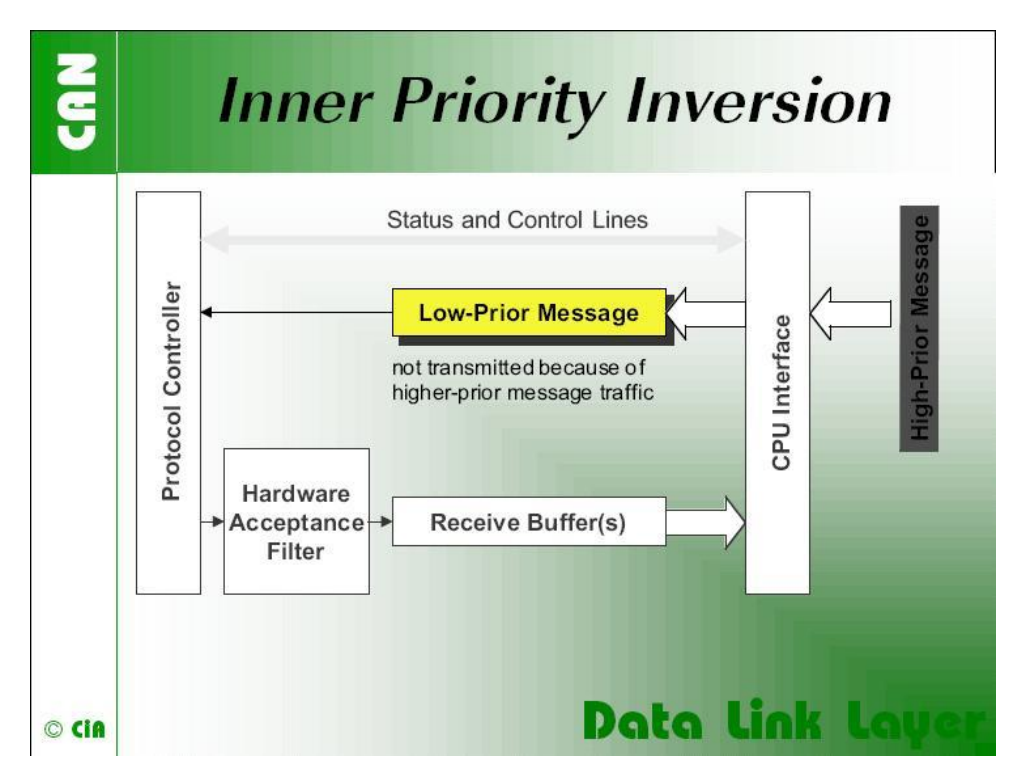

"If only a single transmit buffer is used inner priority inversion may occur. Because of low priority a message stored in the buffer waits until the "traffic on the bus calms down". During the waiting time this message could prevent a message of higher priority generated by the same microcontroller from being transmitted over the bus."<sup>1</sup>

 $\overline{a}$ <sup>1</sup> Picture and text by CiA (CAN in Automation)

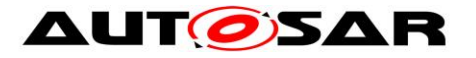

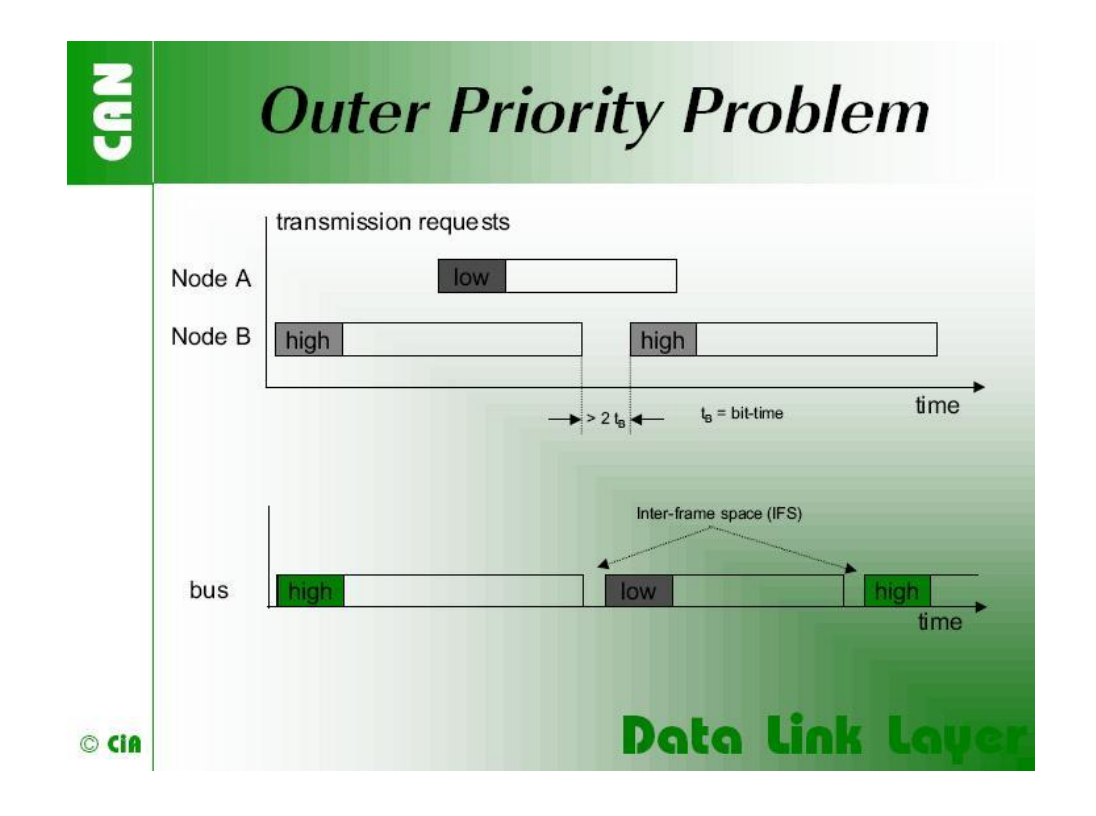

"The problem of outer priority inversion may occur in some CAN implementations. Let us assume that a CAN node wishes to transmit a package of consecutive messages with high priority, which are stored in different message buffers. If the interframe space between these messages on the CAN network is longer than the minimum space defined by the CAN standard, a second node is able to start the transmission of a lower priority message. The minimum interframe space is determined by the Intermission field, which consists of 3 recessive bits. A message, pending during the transmission of another message, is started during the Bus Idle period, at the earliest in the bit following the Intermission field. The exception is that a node with a waiting transmission message will interpret a dominant bit at the third bit of Intermission as Start-of-Frame bit and starts transmission with the first identifier bit without first transmitting an SOF bit. The internal processing time of a CAN module has to be short enough to send out consecutive messages with the minimum interframe space to avoid the outer priority inversion under all the scenarios mentioned."<sup>2</sup>

### <span id="page-11-0"></span>**2.2 CAN Hardware Unit**

 $\overline{a}$ 

The CAN Hardware Unit combines one or several CAN controllers, which may be located on-chip or as external standalone devices of the same type, with common or separate Hardware Objects.

<sup>12</sup> of 115 Document ID 011: AUTOSAR\_SWS\_CANDriver  $2$  Text and image by CiA (CAN in Automation)

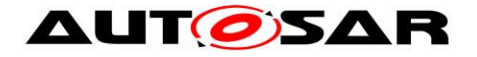

Following figure shows a CAN Hardware Unit consisting of two CAN controllers connected to two Physical Channels:

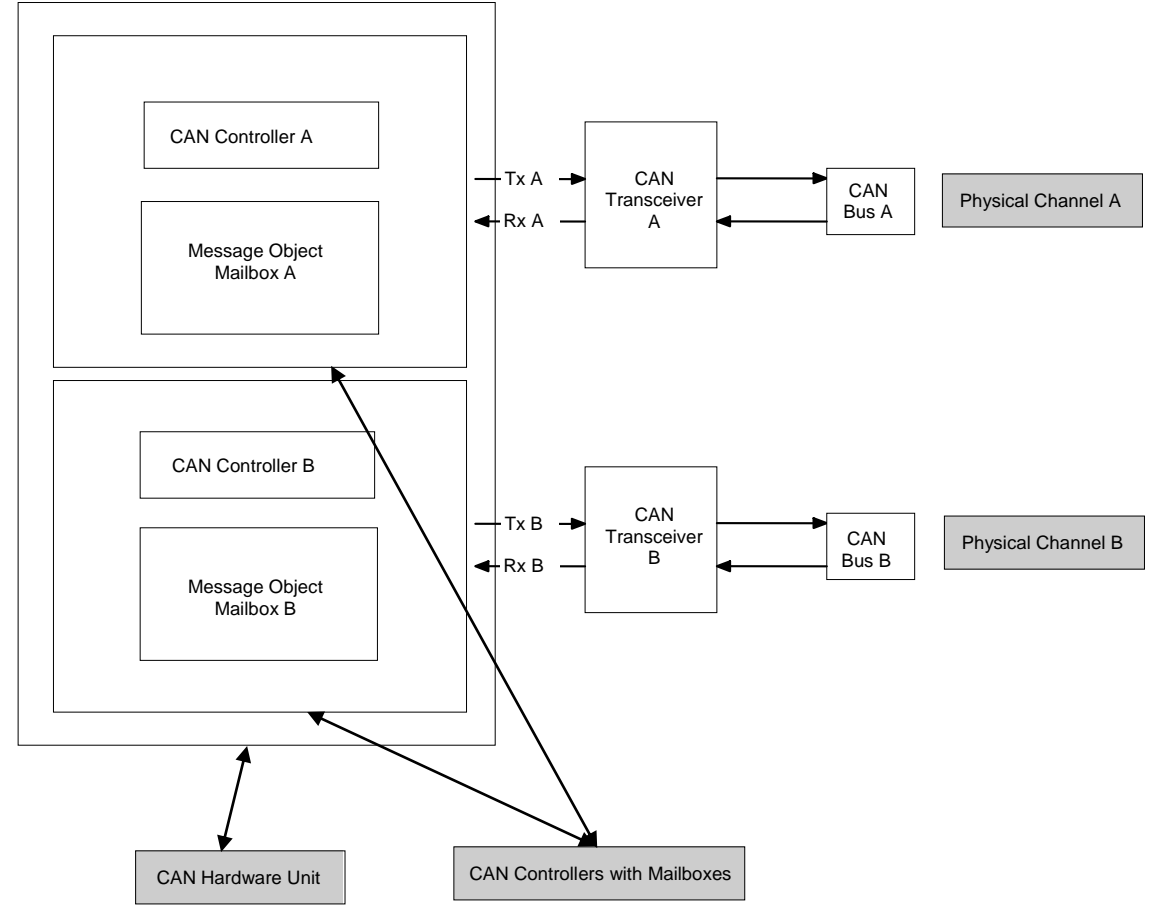

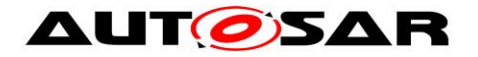

Specification of CAN Driver V4.3.0 R4.1 Rev 3

## <span id="page-13-0"></span>**3 Related documentation**

#### <span id="page-13-1"></span>**3.1 Input documents**

- [1] Layered Software Architecture AUTOSAR\_EXP\_LayeredSoftwareArchitecture..pdf
- <span id="page-13-6"></span>[2] General Requirements on Basic Software Modules AUTOSAR\_SRS\_BSWGeneral.pdf
- <span id="page-13-7"></span>[3] General Requirements on SPAL AUTOSAR\_SRS\_SPALGeneral.pdf
- <span id="page-13-8"></span>[4] Requirements on CAN AUTOSAR\_SRS\_CAN.pdf
- <span id="page-13-2"></span>[5] Specification of CAN Interface AUTOSAR\_SWS\_CANInterface.pdf
- [6] Specification of Development Error Tracer AUTOSAR\_SWS\_DevelopmentErrorTracer.pdf
- <span id="page-13-4"></span>[7] Specification of ECU State Manager AUTOSAR\_SWS\_ECUStateManager.pdf
- <span id="page-13-3"></span>[8] Specification of MCU Driver AUTOSAR\_SWS\_MCUDriver.pdf
- [9] Specification of Operating System AUTOSAR\_SWS\_OS.pdf

[10] Specification of ECU Configuration AUTOSAR\_TPS\_ECUConfiguration.pdf

- [11] Specification of C Implementation Rules AUTOSAR\_TR\_CImplementationRules.pdf
- <span id="page-13-5"></span>[12] Specification of SPI Handler/Driver AUTOSAR\_SWS\_SPIHandlerDriver.doc.pdf
- [13] Specification of Memory Mapping AUTOSAR\_SWS\_MemoryMapping.pdf
- [14] Specification of BSW Scheduler AUTOSAR\_SWS\_BSW\_Scheduler.pdf
- [15] Basic Software Module Description Template AUTOSAR\_TPS\_BSWModuleDescriptionTemplate.pdf

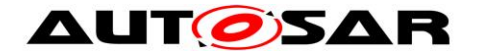

- [16] List of Basis Software Modules AUTOSAR\_TR\_BSWModuleList.pdf
- <span id="page-14-3"></span>[17] General Specification of Basic Software Modules AUTOSAR\_SWS\_BSWGeneral.pdf

#### <span id="page-14-0"></span>**3.2 Related standards and norms**

- [18] ISO11898 Road vehicles Controller area network (CAN)
- <span id="page-14-2"></span>[19] ISO-IEC 7498-1 – OSI Basic Reference Model
- [20] HIS Joint Subset of the MISRA C Guidelines

#### <span id="page-14-1"></span>**3.3 Related specification**

AUTOSAR provides a General Specification on Basic Software modules [\[17\]](#page-14-3) (SWS BSW General), which is also valid for CAN Driver.

Thus, the specification SWS BSW General shall be considered as additional and required specification for CAN Driver.

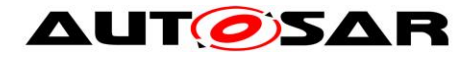

## <span id="page-15-0"></span>**4 Constraints and assumptions**

### <span id="page-15-1"></span>**4.1 Limitations**

A CAN controller always corresponds to one physical channel. It is allowed to connect physical channels on bus side. Regardless the CanIf module will treat the concerned CAN controllers separately.

A few CAN hardware units support the possibility to combine several CAN controllers by using the CAN RAM, to extend the number of message objects for one CAN controller. These combined CAN controller are handled as one controller by the Can module.

The Can module does not support CAN remote frames.

**[SWS\_Can\_00237] [The Can module shall not transmit messages triggered by** 

remote transmission requests. ¡(SRS\_Can\_01147)

**[SWS\_Can\_00236] [The Can module shall initialize the CAN HW to ignore any** 

<span id="page-15-2"></span>remote transmission requests. ¡(SRS\_Can\_01147)

#### **4.2 Applicability to car domains**

The Can module can be used for any application, where the CAN protocol is used.

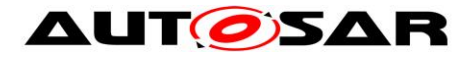

## <span id="page-16-0"></span>**5 Dependencies to other modules**

### <span id="page-16-1"></span>**5.1 Static Configuration**

The configuration elements described in chapter 10 can be referenced by other BSW modules for their configuration.

### <span id="page-16-2"></span>**5.2 Driver Services**

**[SWS\_Can\_00238] [If the CAN controller is on-chip, the Can module shall not use** 

any service of other drivers. (SRS\_BSW\_00005)

**[SWS\_Can\_00239]** ⌈The function Can\_Init shall initialize all on-chip hardware resources that are used by the CAN controller. The only exception to this is the digital I/O pin configuration (of pins used by CAN), which is done by the port driver. (SRS\_BSW\_00377)

**[SWS\_Can\_00240] [The Mcu module (SPAL see [\[8\]\)](#page-13-3) shall configure register settings** 

that are 'shared' with other modules. $\sqrt{(}$ 

Implementation hint: The Mcu module shall be initialized before initializing the Can module.

**[SWS\_Can\_00242]** If an off-chip CAN controller is used<sup>3</sup>, the Can module shall use

services of other MCAL drivers (e.g. SPI). (SRS\_BSW\_00005)

Implementation hint: If the Can module uses services of other MCAL drivers (e.g. SPI), it must be ensured that these drivers are up and running before initializing the Can module.

The sequence of initialization of different drivers is partly specified in [\[7\].](#page-13-4)

<span id="page-16-4"></span>**[SWS Can 00244]** [The Can module shall use the synchronous APIs of the underlying MCAL drivers and shall not provide callback functions that can be called by the MCAL drivers.  $($ )

Thus the type of connection between µC and CAN Hardware Unit has only impact on implementation and not on the API.

## <span id="page-16-3"></span>**5.3 System Services**

**[SWS\_Can\_00280] [In special hardware cases, the Can module shall poll for events** 

of the hardware.  $\vert$ ()

**[SWS\_Can\_00281] [The Can module shall use the free running timer provided by** the system service for timeout detection in case the hardware does not react in the expected time (hardware malfunction) to prevent endless loops. ()

<sup>17</sup> of 115 Document ID 011: AUTOSAR\_SWS\_CANDriver - AUTOSAR confidential -  $\overline{a}$ <sup>3</sup> In this case the CAN driver is not any more part of the  $\mu$ C abstraction layer but put part of the ECU abstraction layer. Therefore it is (theoretically) allowed to use any  $\mu$ C abstraction layer driver it needs.

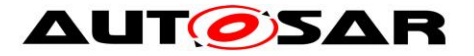

Implementation hint: The blocking time of the Can module function that is waiting for hardware reaction shall be shorter than the CAN main function (i.e. Can\_MainFunction\_Read) trigger period, because the CAN main functions can't be used for that purpose.

#### <span id="page-17-1"></span>**5.4 Can module Users**

<span id="page-17-4"></span>**[SWS Can 00058] [The Can module interacts among other modules (eg.**) Diagnostic Event Manager (DEM), Development Error Tracer (DET), Ecu State Manager (ECUM)) with the CanIf module in a direct way. This document never specifies the actual origin of a request or the actual destination of a notification. The driver only sees the CanIf module as origin and destination. ¡(SRS\_SPAL\_12092)

#### <span id="page-17-0"></span>**5.5 File structure**

#### <span id="page-17-2"></span>**5.5.1 Header file structure**

<span id="page-17-3"></span>**[SWS\_Can\_00034]** ⌈

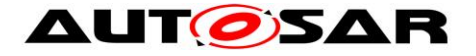

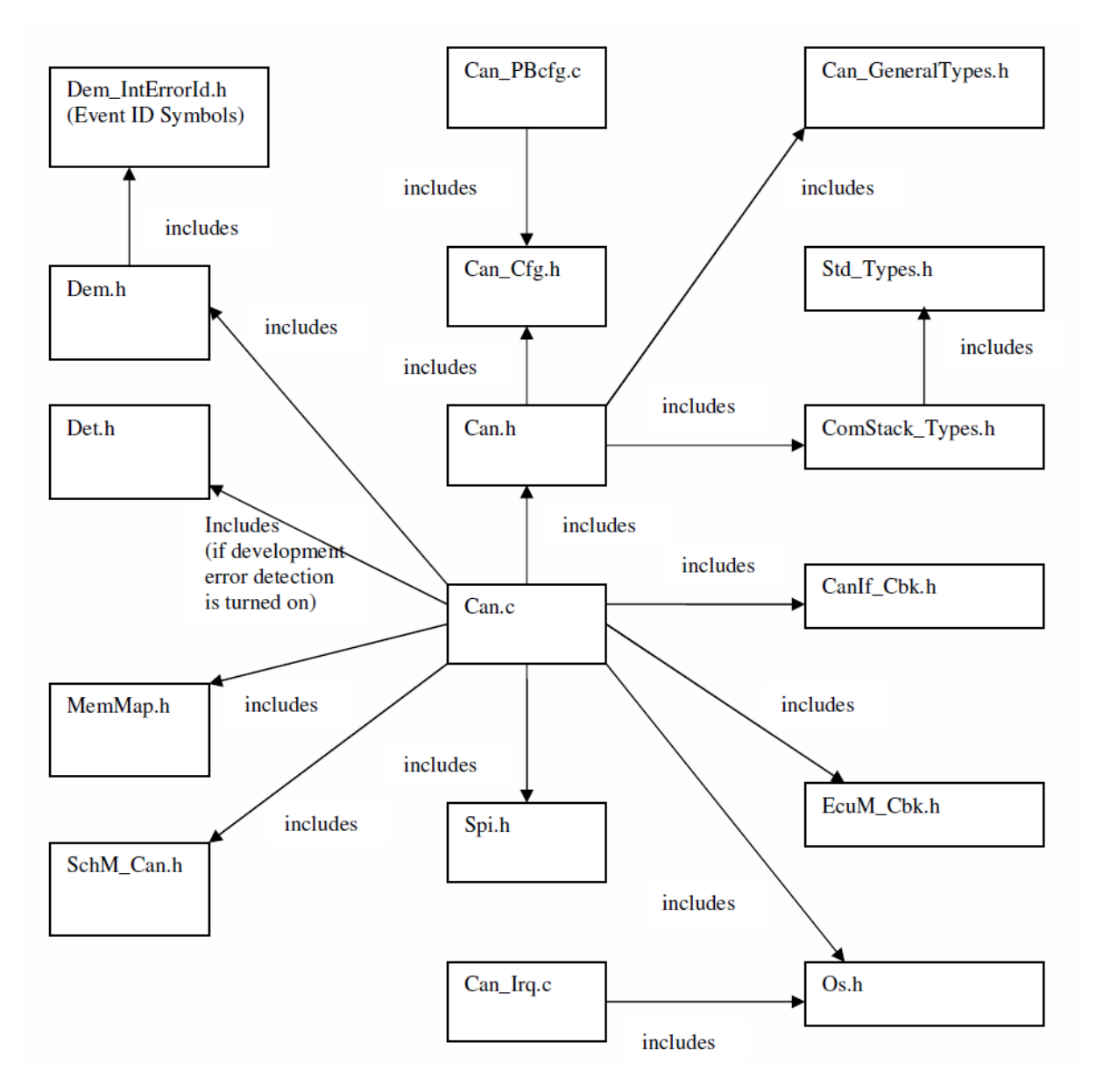

Figure 5-1: File structure for the Can module **¡(SRS BSW\_00381, SRS BSW\_00412**, SRS\_BSW\_00346, SRS\_BSW\_00158, SRS\_BSW\_00435, SRS\_BSW\_00436, SRS\_BSW\_00348, SRS\_BSW\_00301)

**[SWS\_Can\_00435] [The Can.h file shall include Can\_GeneralTypes.h.**  $($ )

**[SWS\_Can\_00436] [Can\_GeneralTypes.h shall contain all types and constants that** are shared among the AUTOSAR CAN modules Can, CanIf and CanTrcv. ()

<span id="page-18-0"></span>**[SWS\_Can\_00388] The header file Can.h shall include the header file** ComStack\_Types.h.⌋()

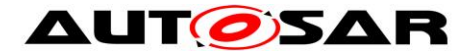

#### **[SWS\_Can\_00035]** ⌈

The Can module does not provide callback functions (no Can\_Cbk.h, see also SWS Can 00244) (0)

**[SWS\_Can\_00390] [The Can module shall include the header file EcuM\_Cbk.h, in** which the callback functions called by the Can module at the Ecu State Manager module are declared. $\vert$ ()

**[SWS\_Can\_00391]** ⌈Can module implementations for off-chip CAN controllers shall include the header file Spi.h. By this inclusion, the APIs to access an external CAN controller by the SPI module  $[12]$  are included. $\sqrt{(}$ 

**[SWS\_Can\_00397] [The Can module shall include the header file Os.h file. By this** inclusion, the API to read a free running timer value (GetCounterValue) provided by the system service shall be included. **□**()

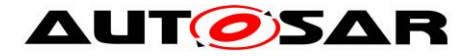

# <span id="page-20-0"></span>**6 Requirements traceability**

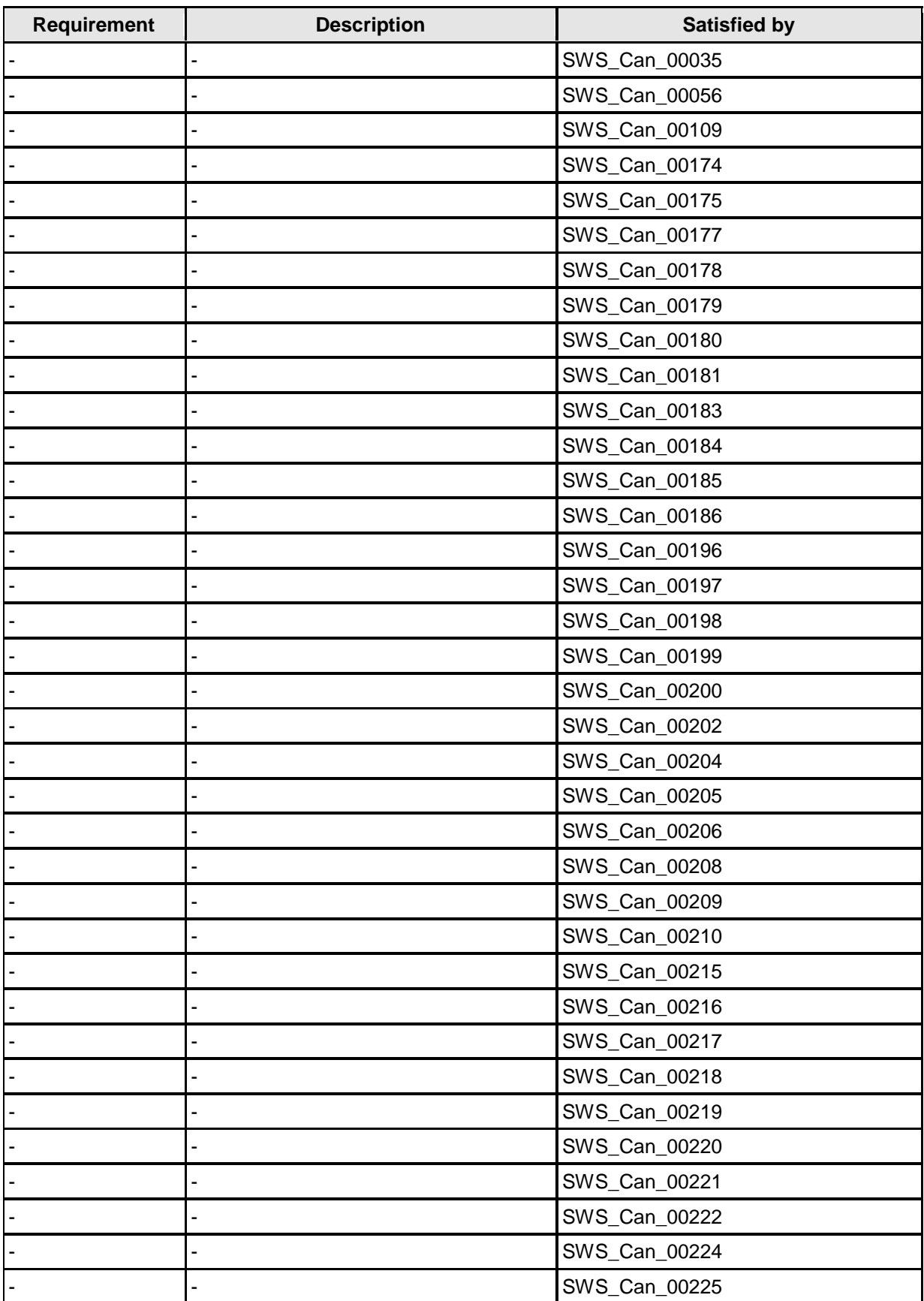

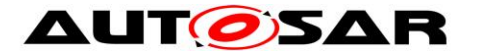

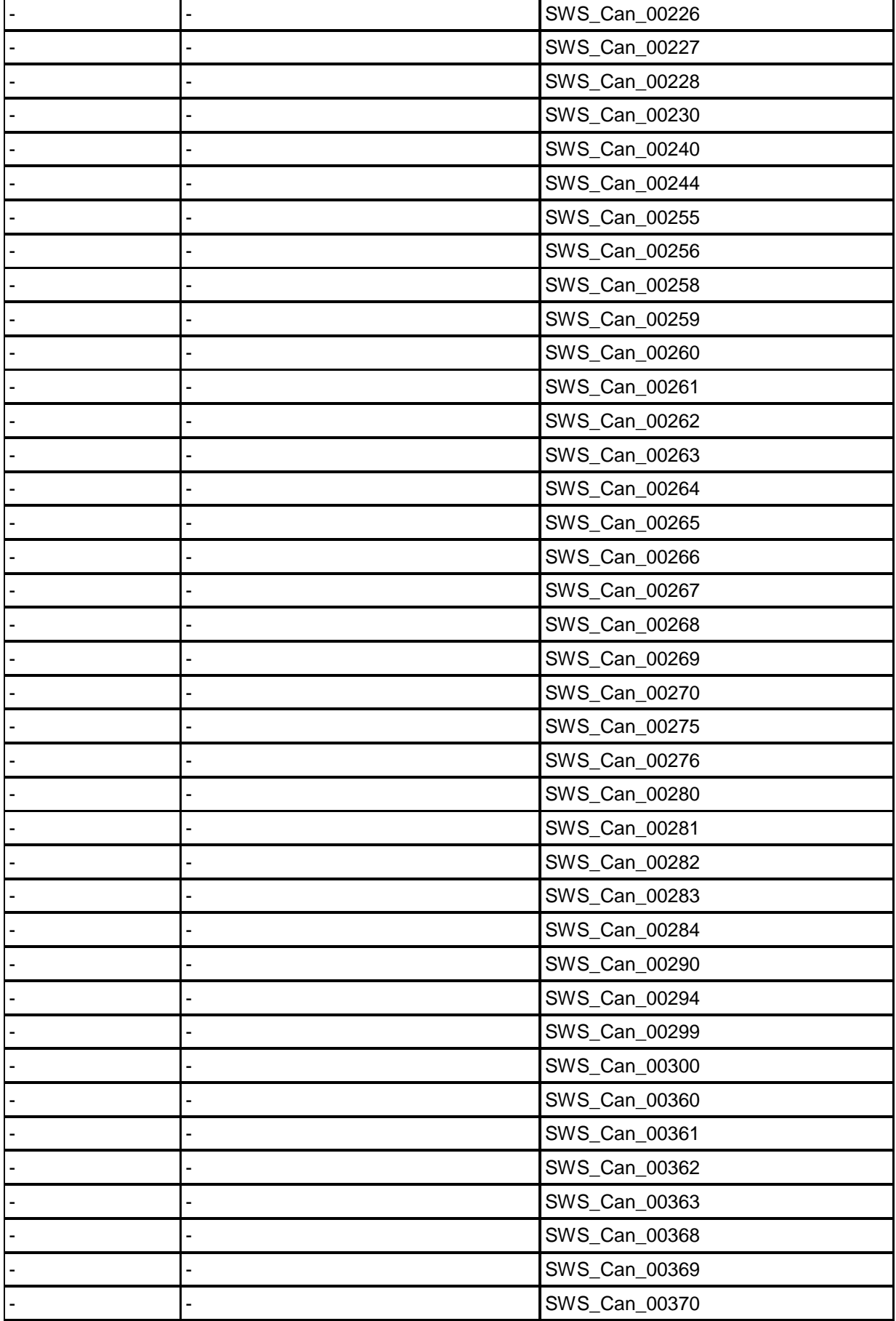

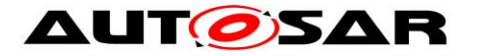

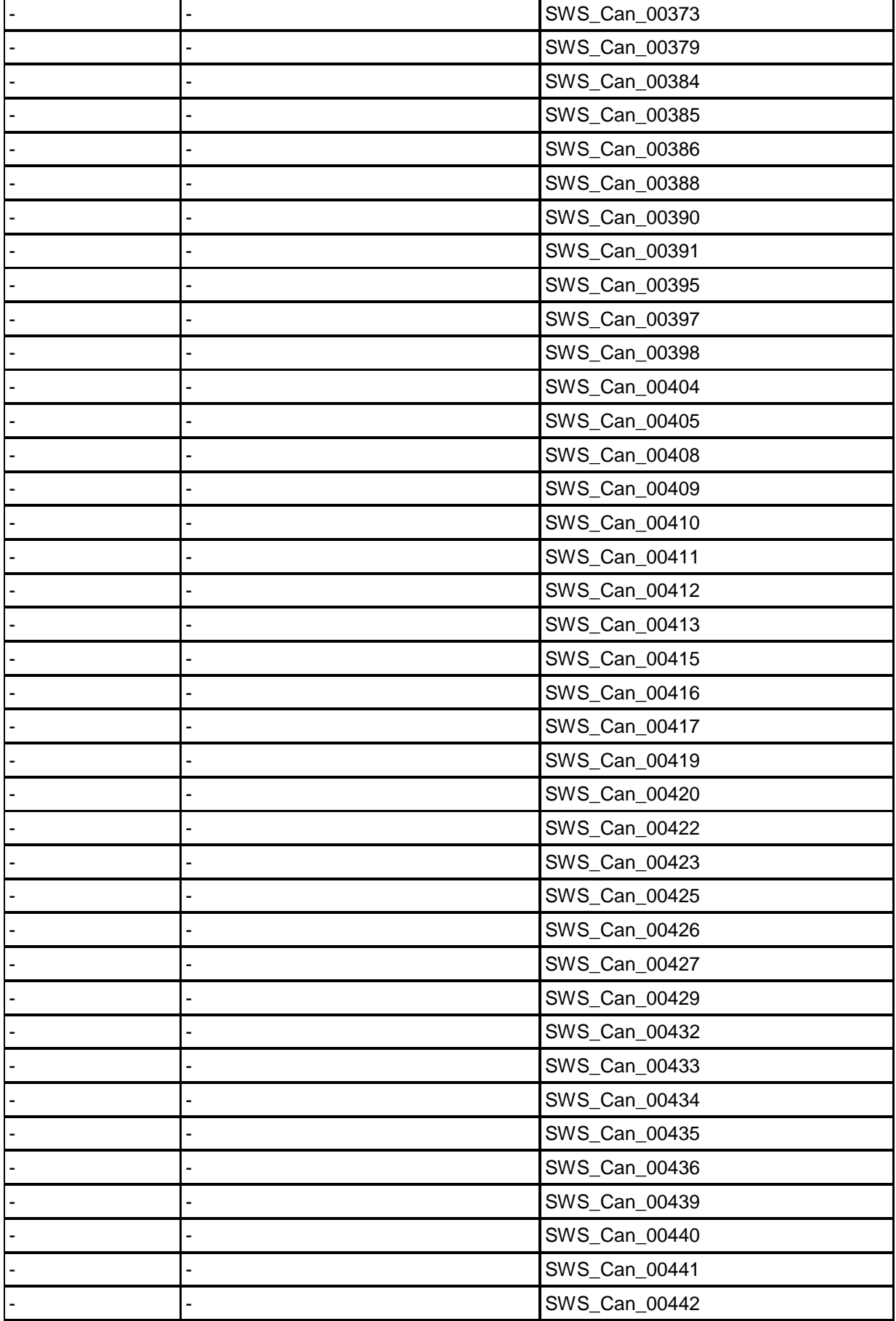

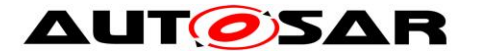

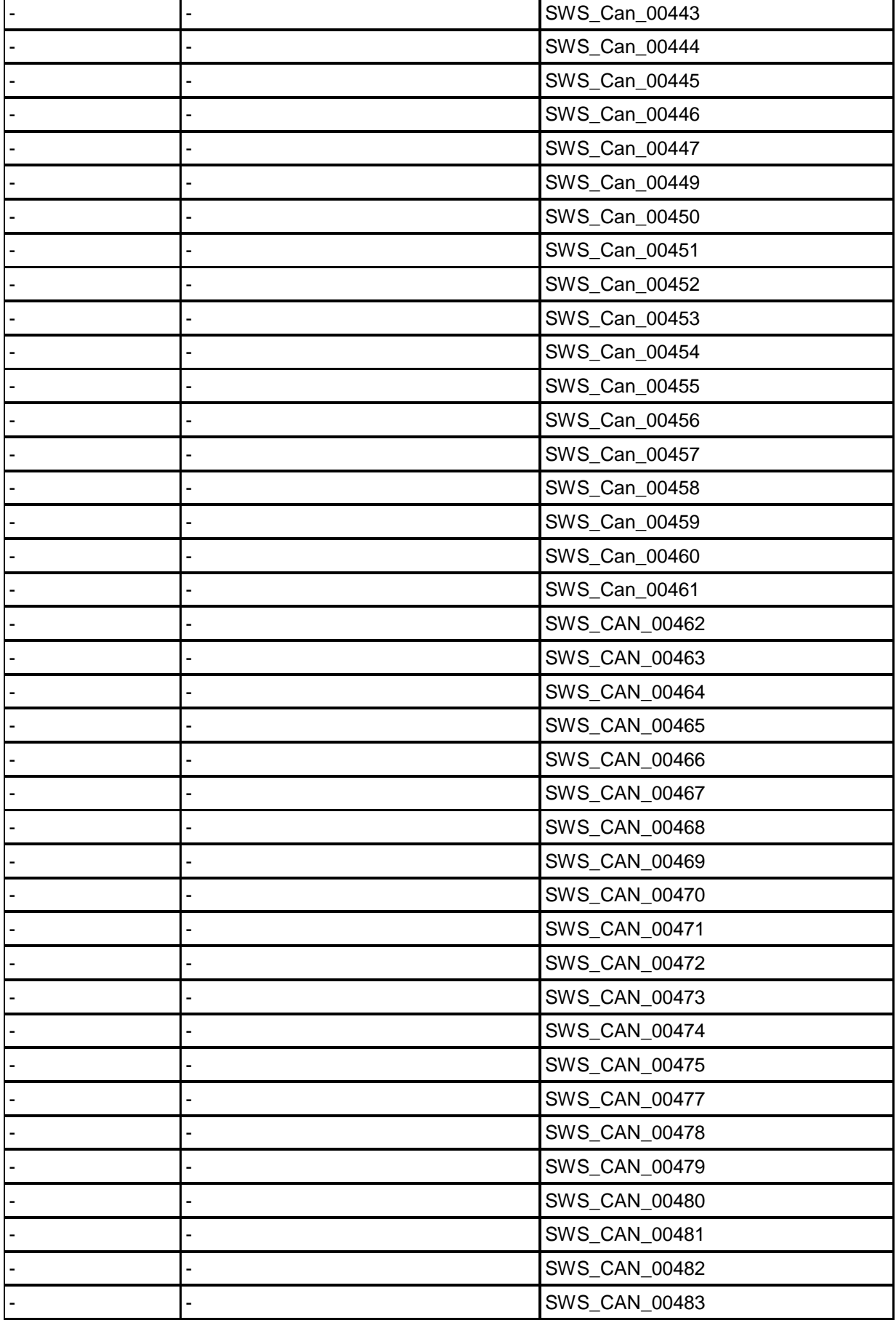

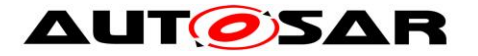

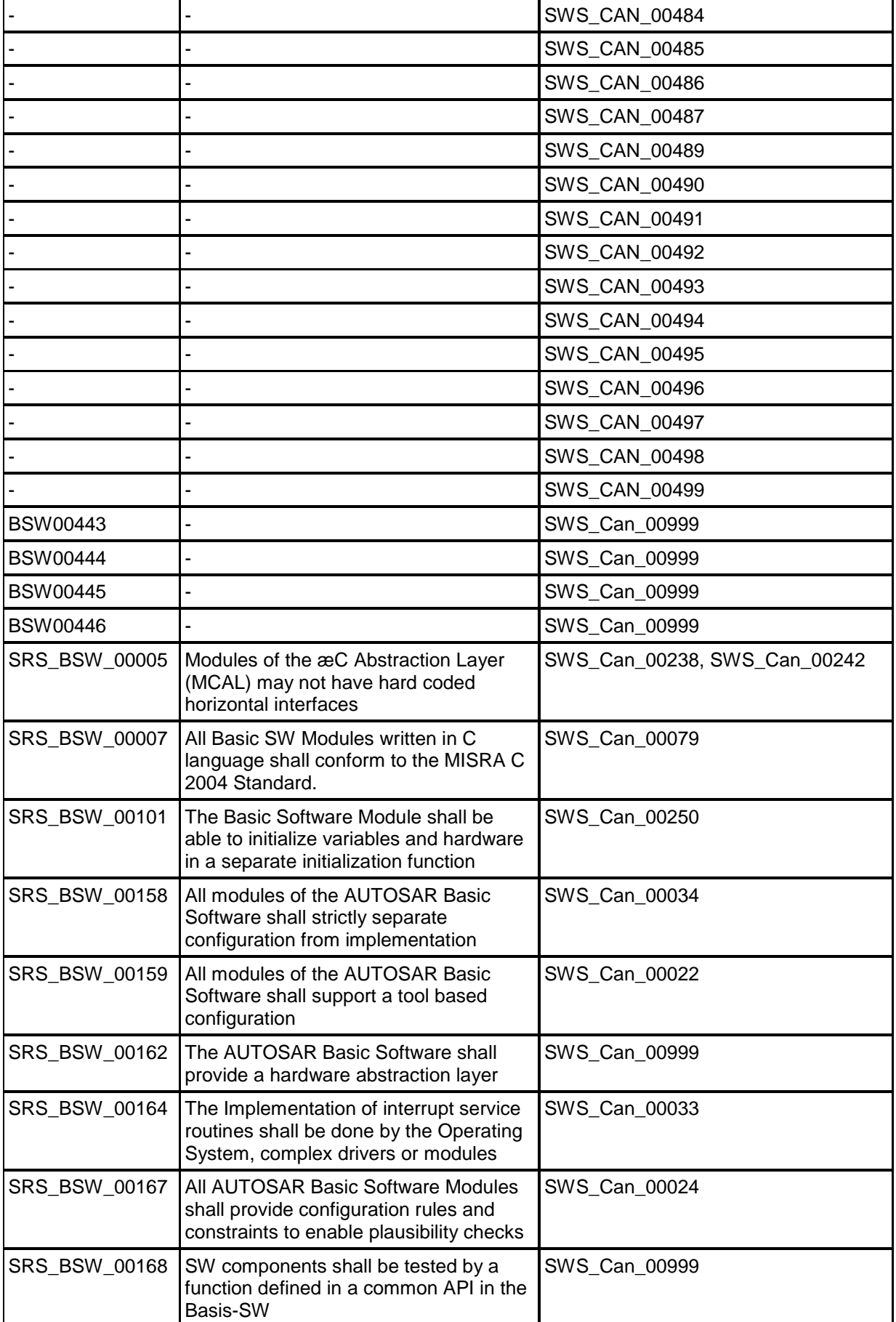

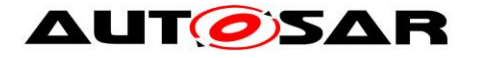

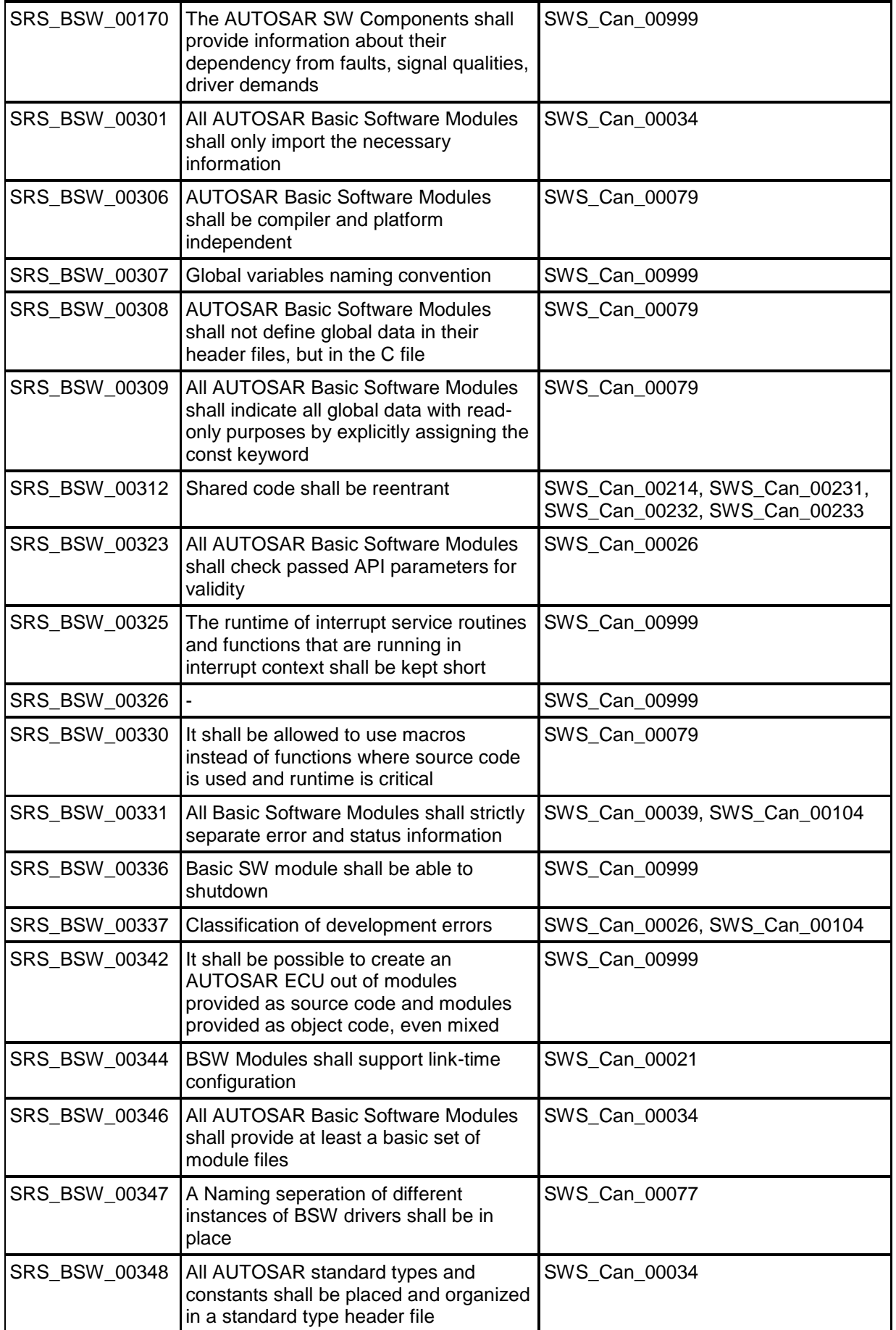

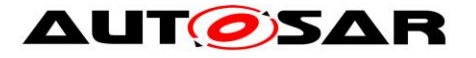

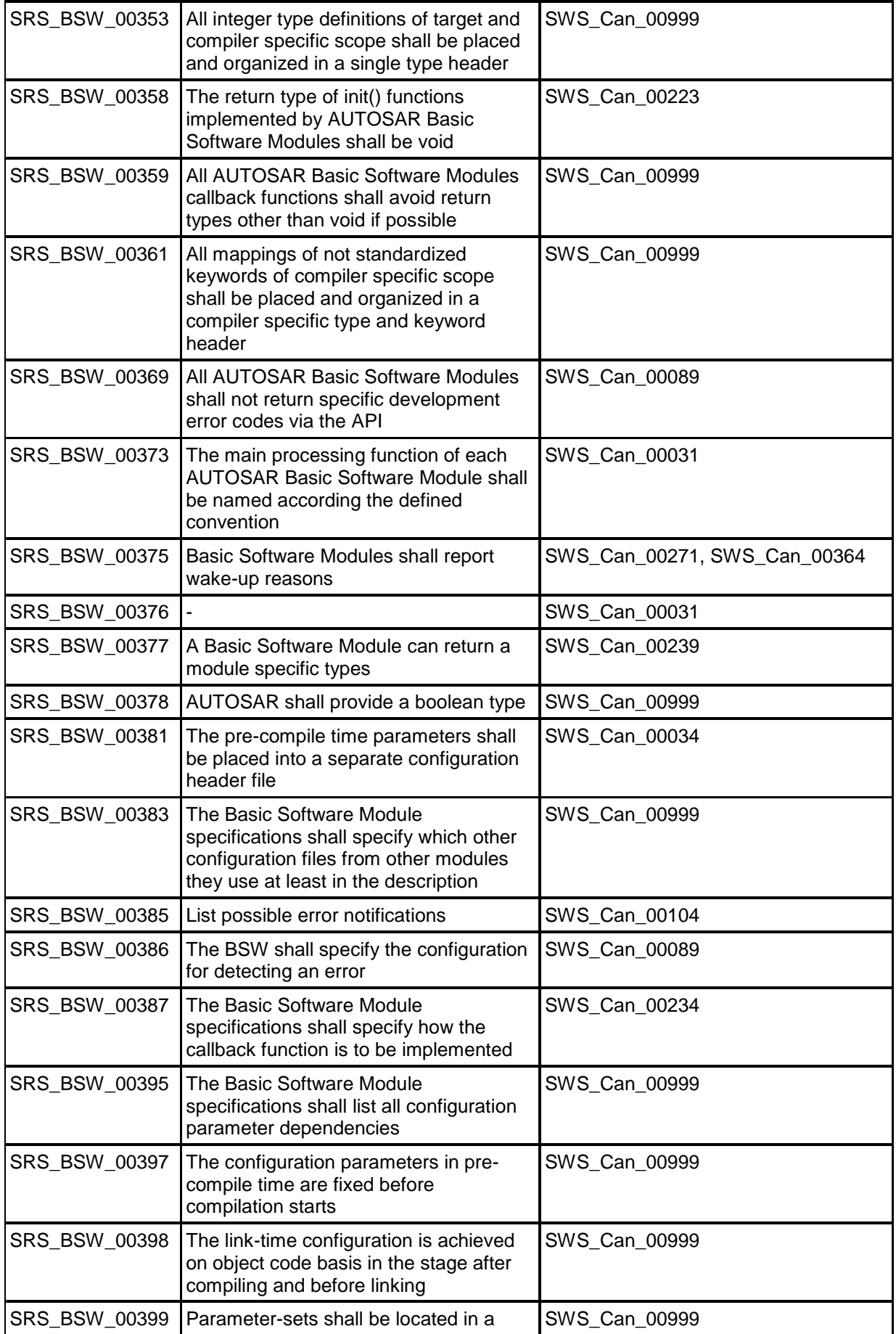

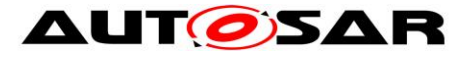

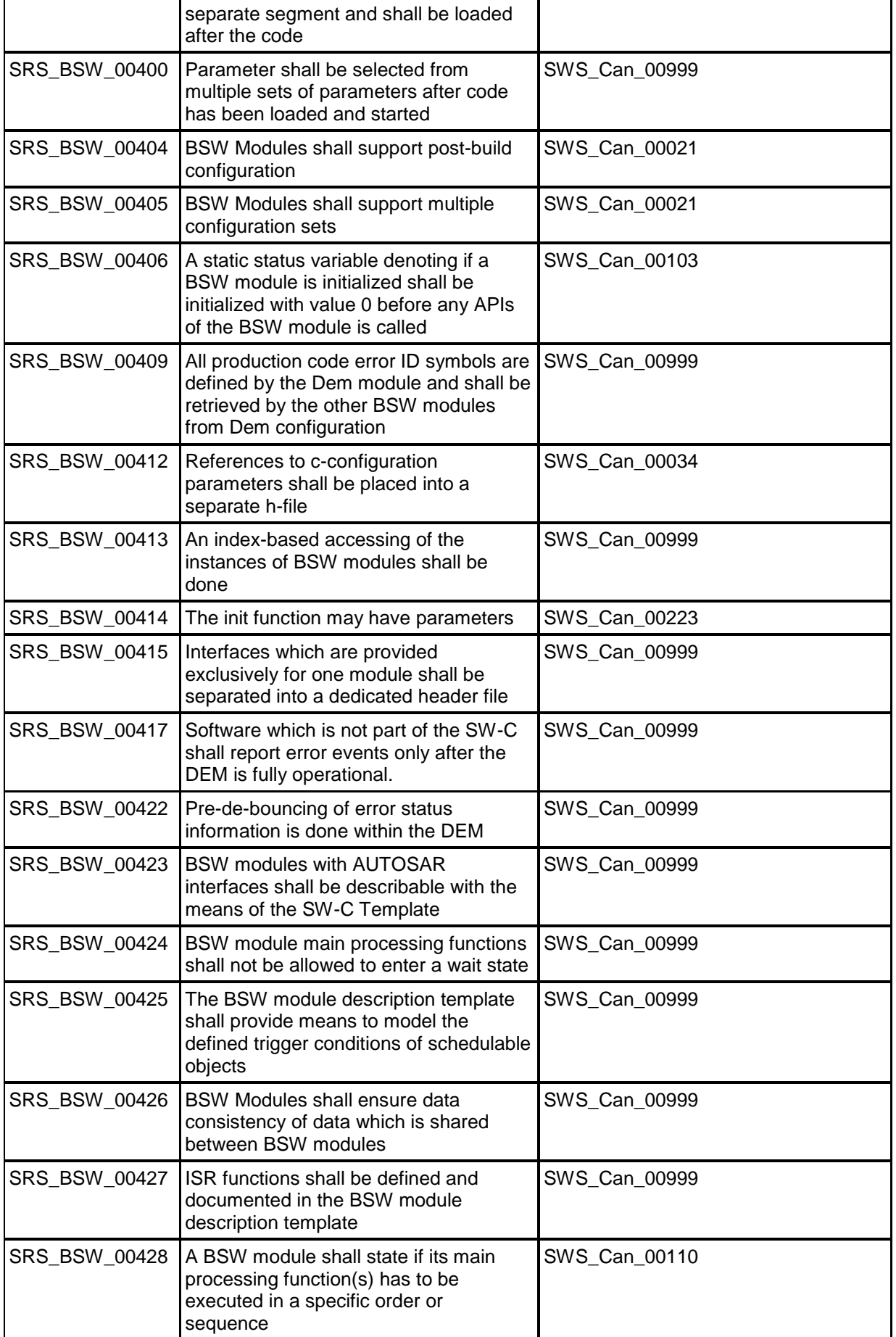

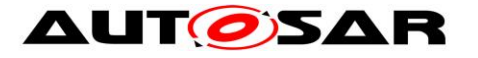

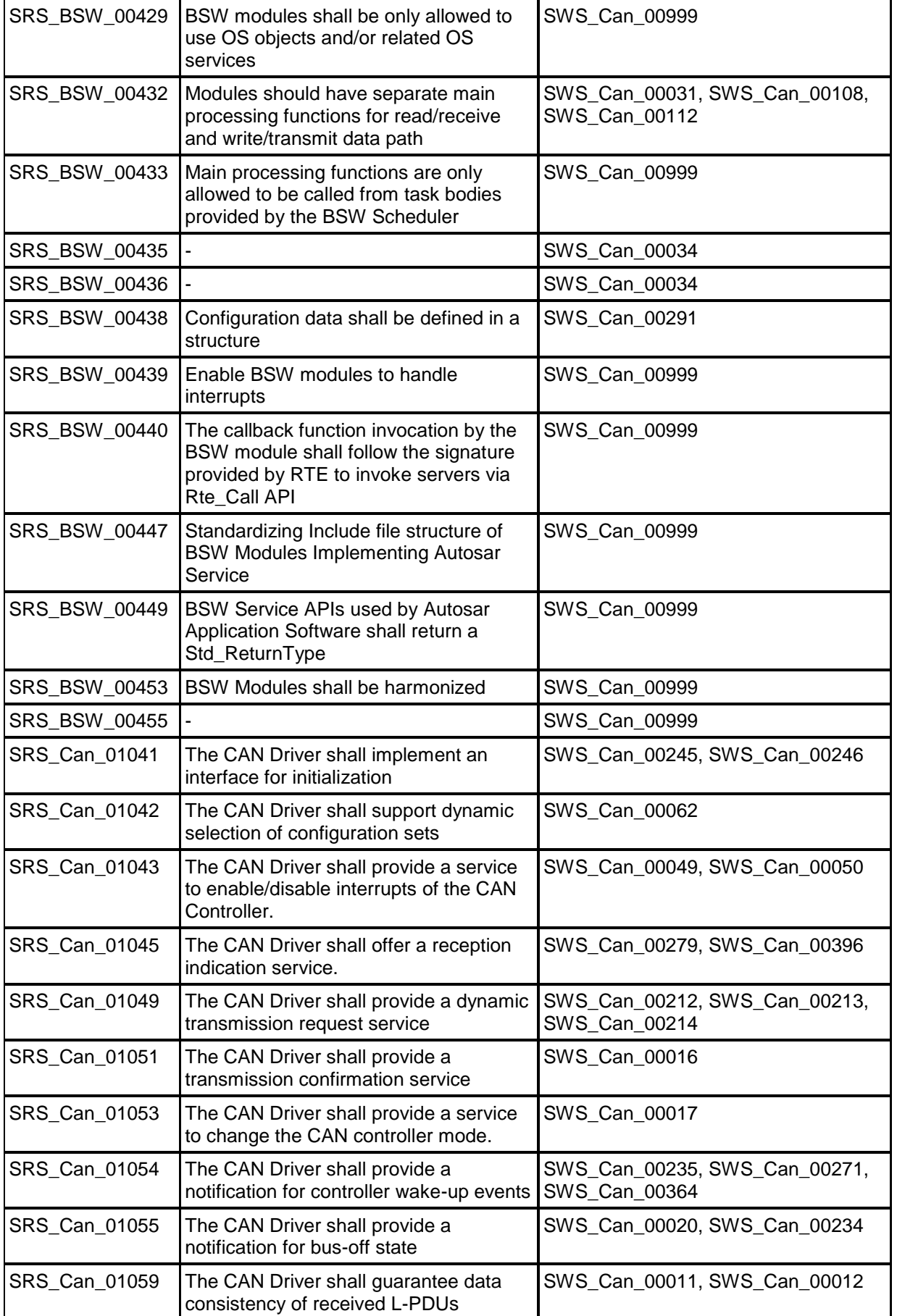

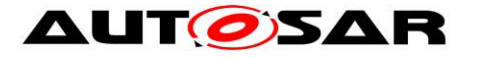

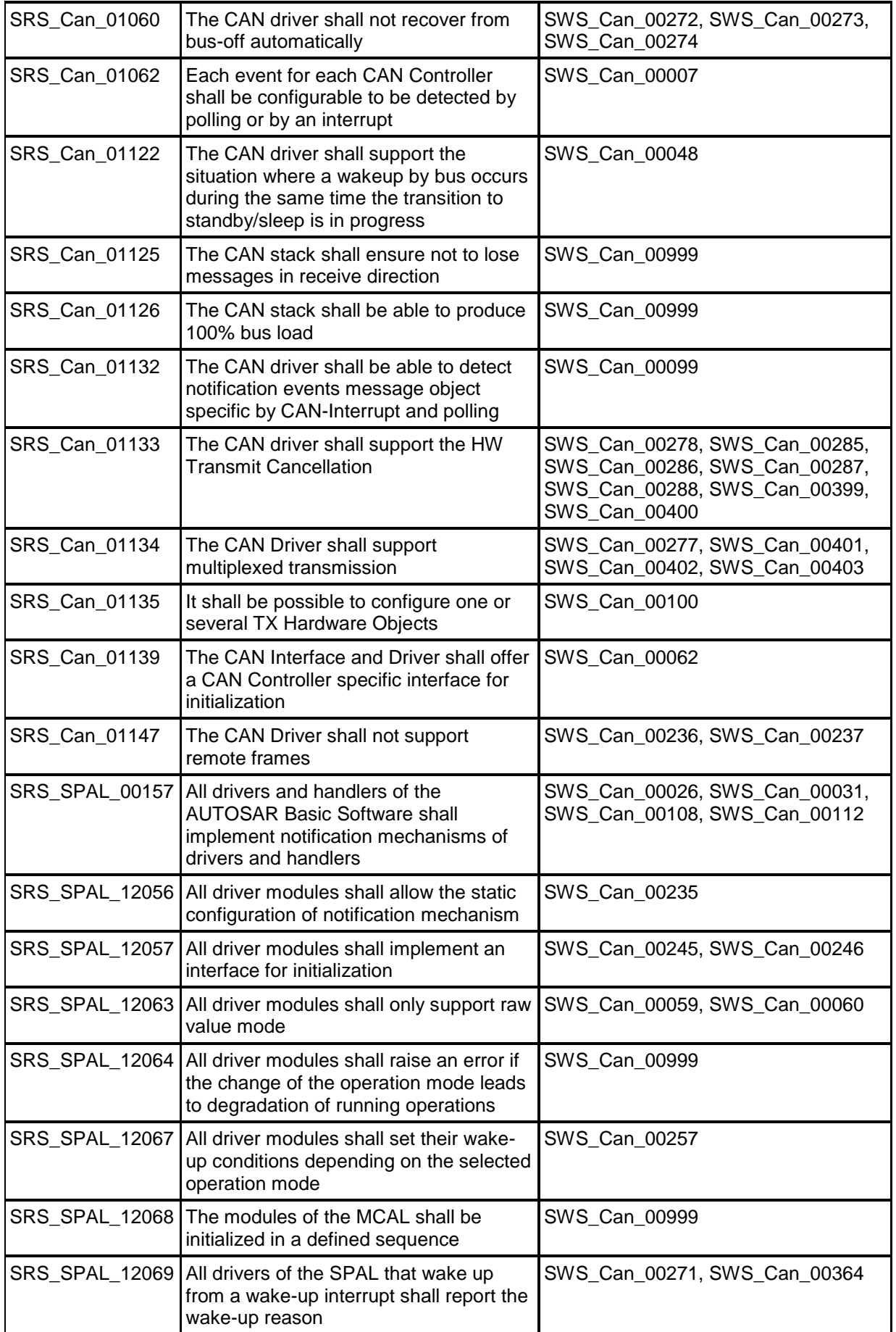

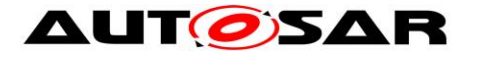

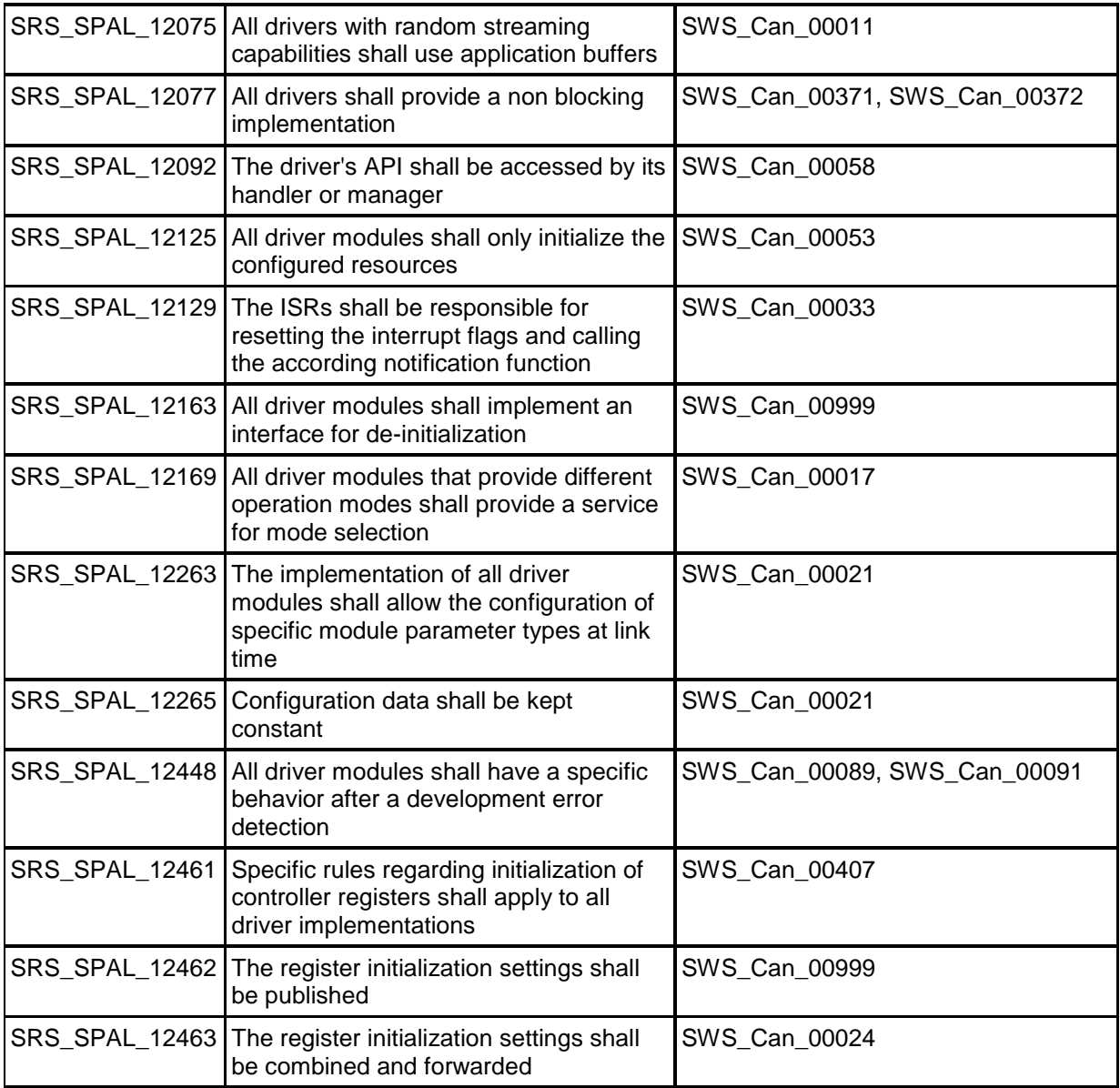

#### Document: General requirements on Basic Software [\[2\]](#page-13-6)

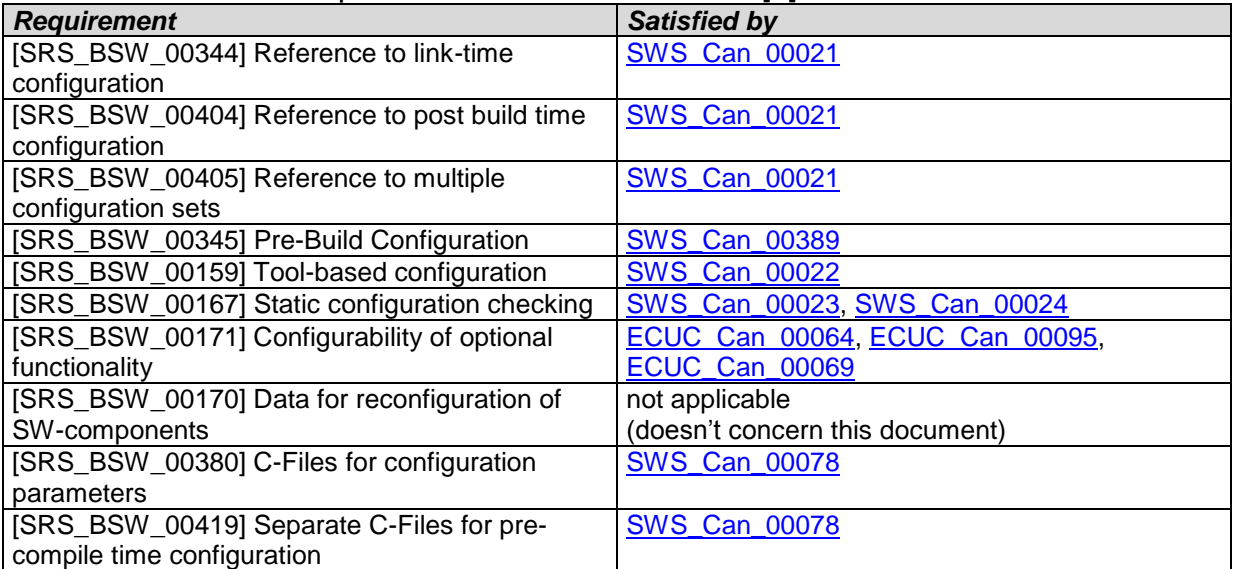

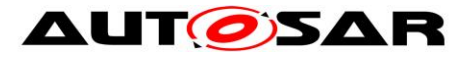

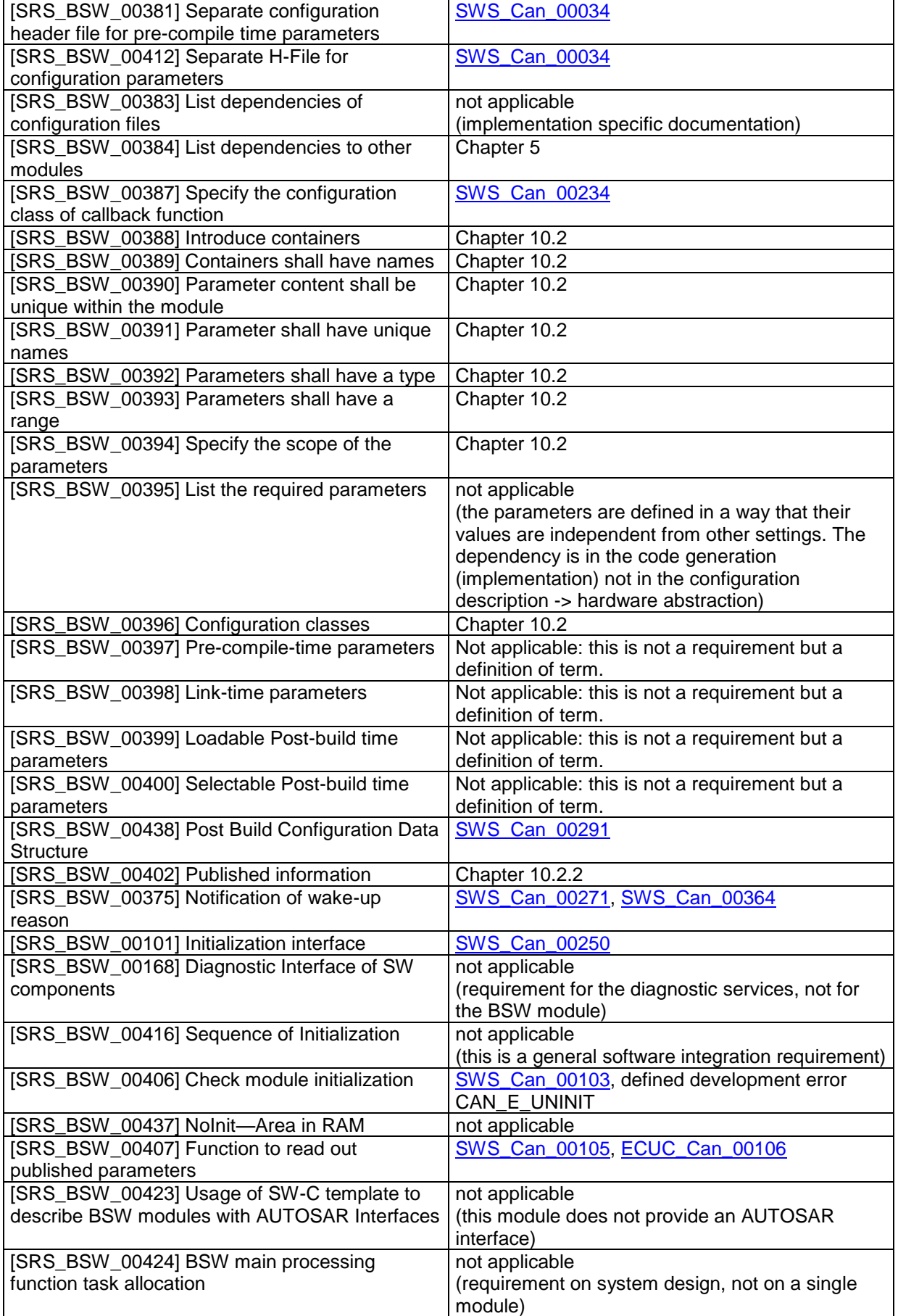

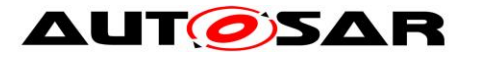

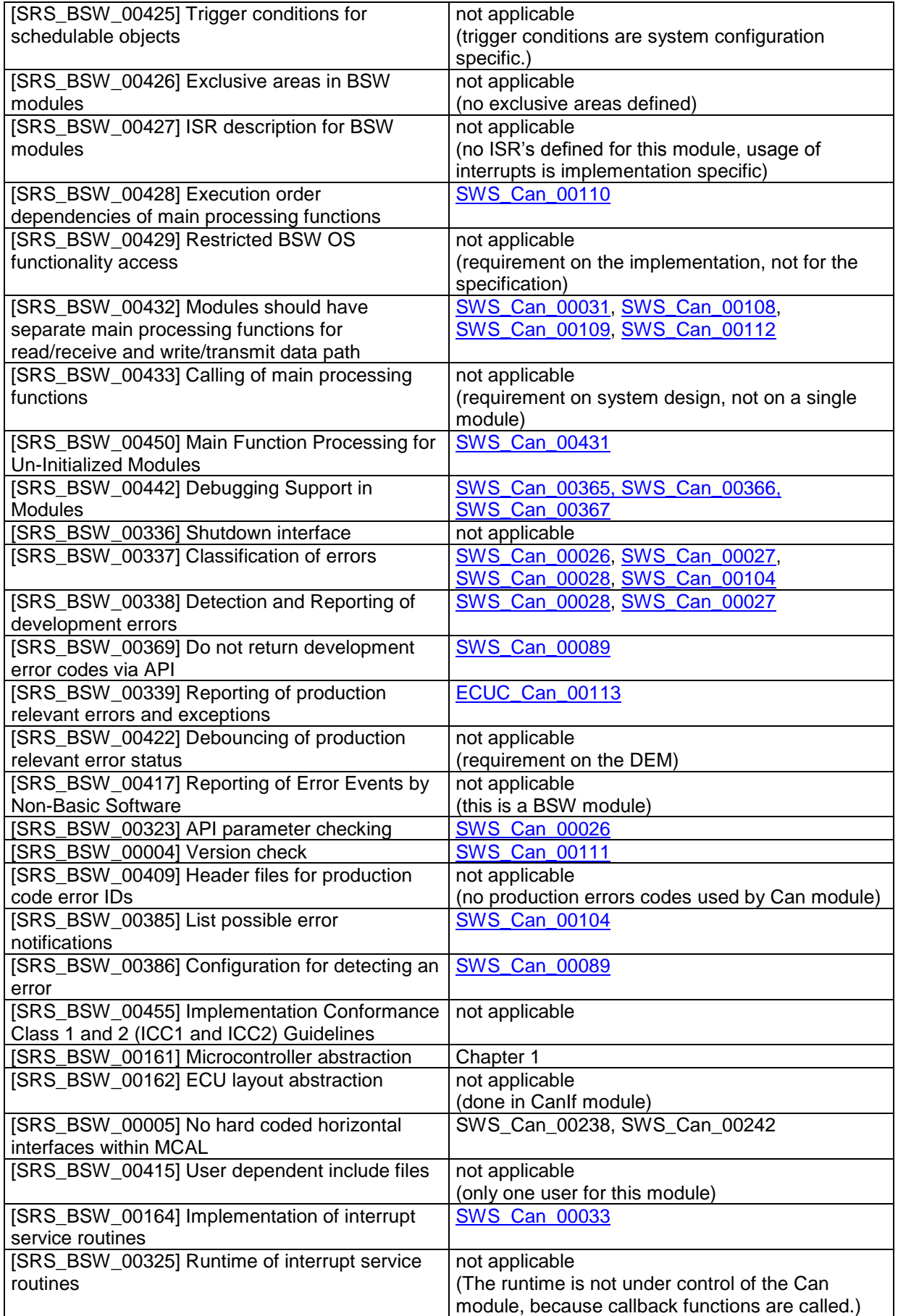

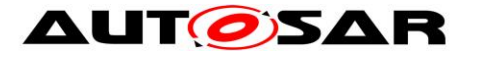

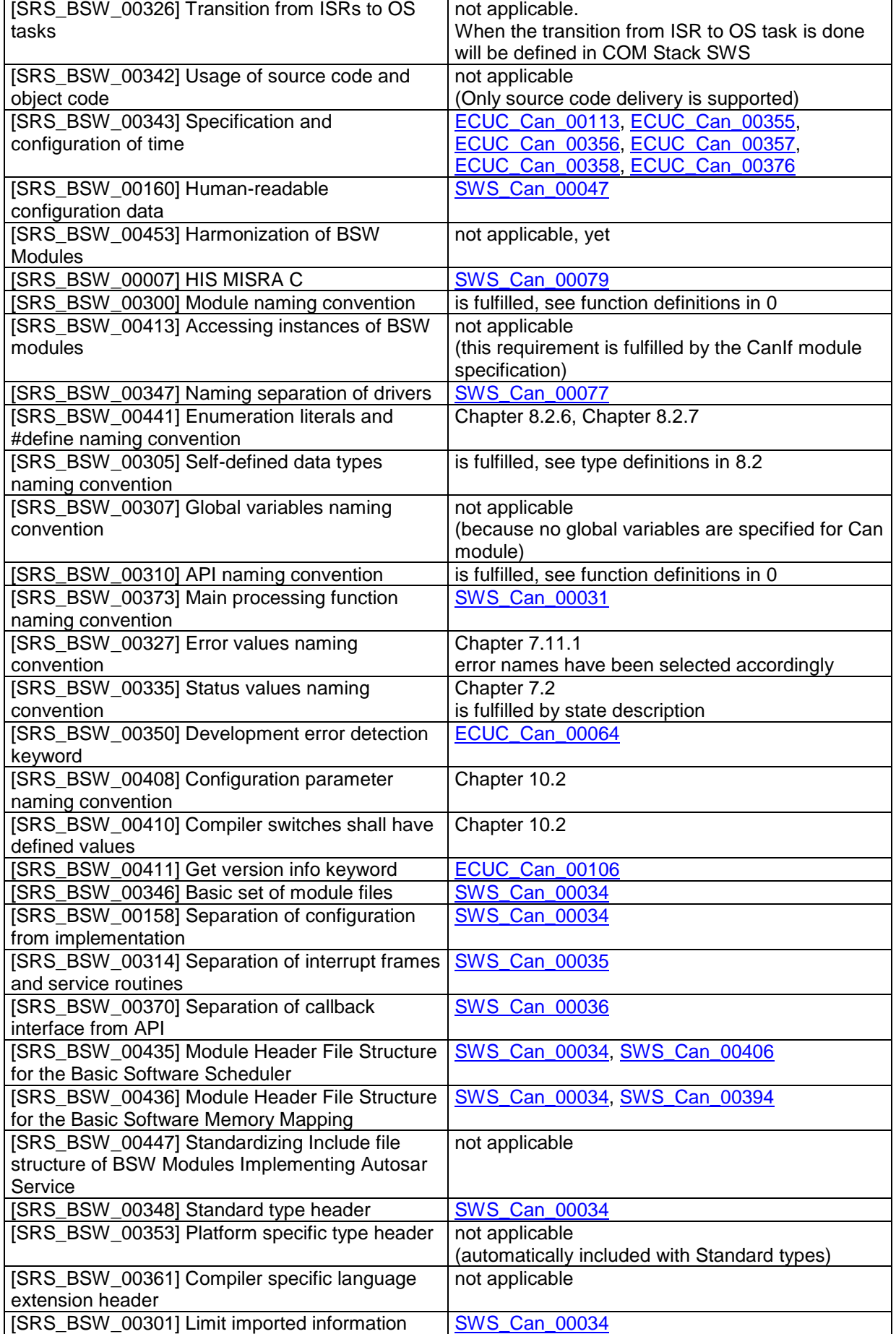

34 of 115 Document ID 011: AUTOSAR\_SWS\_CANDriver

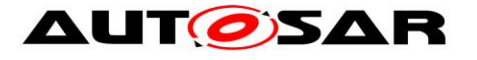

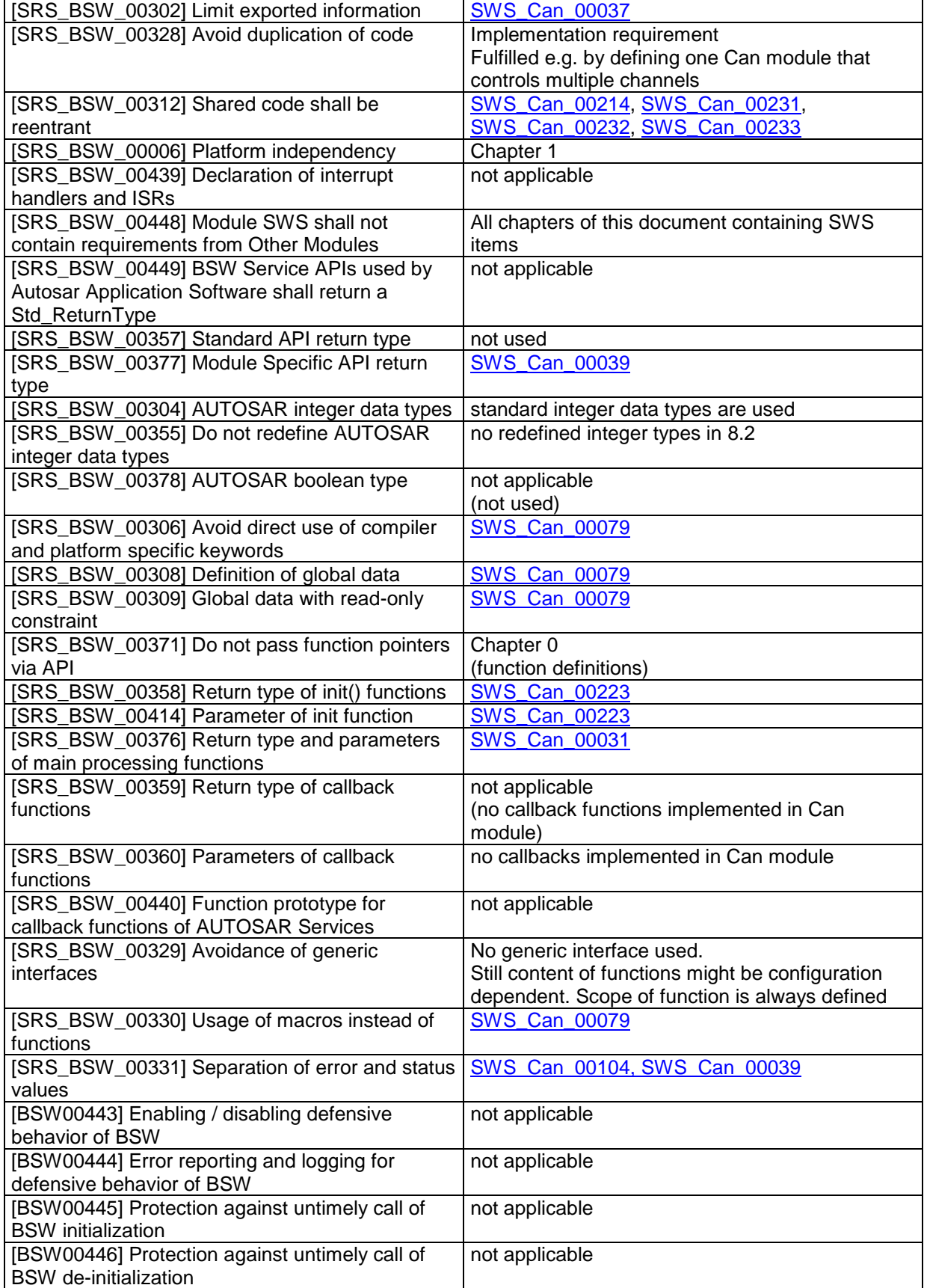

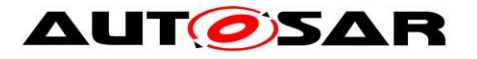

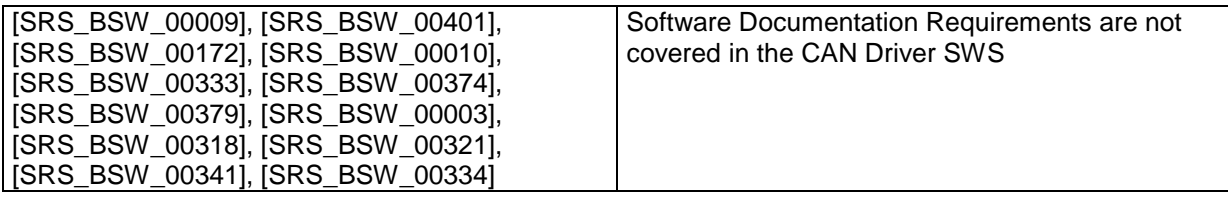

#### Document: AUTOSAR requirements on Basic Software, cluster SPAL (general SPAL requirements) [\[3\]](#page-13-7)

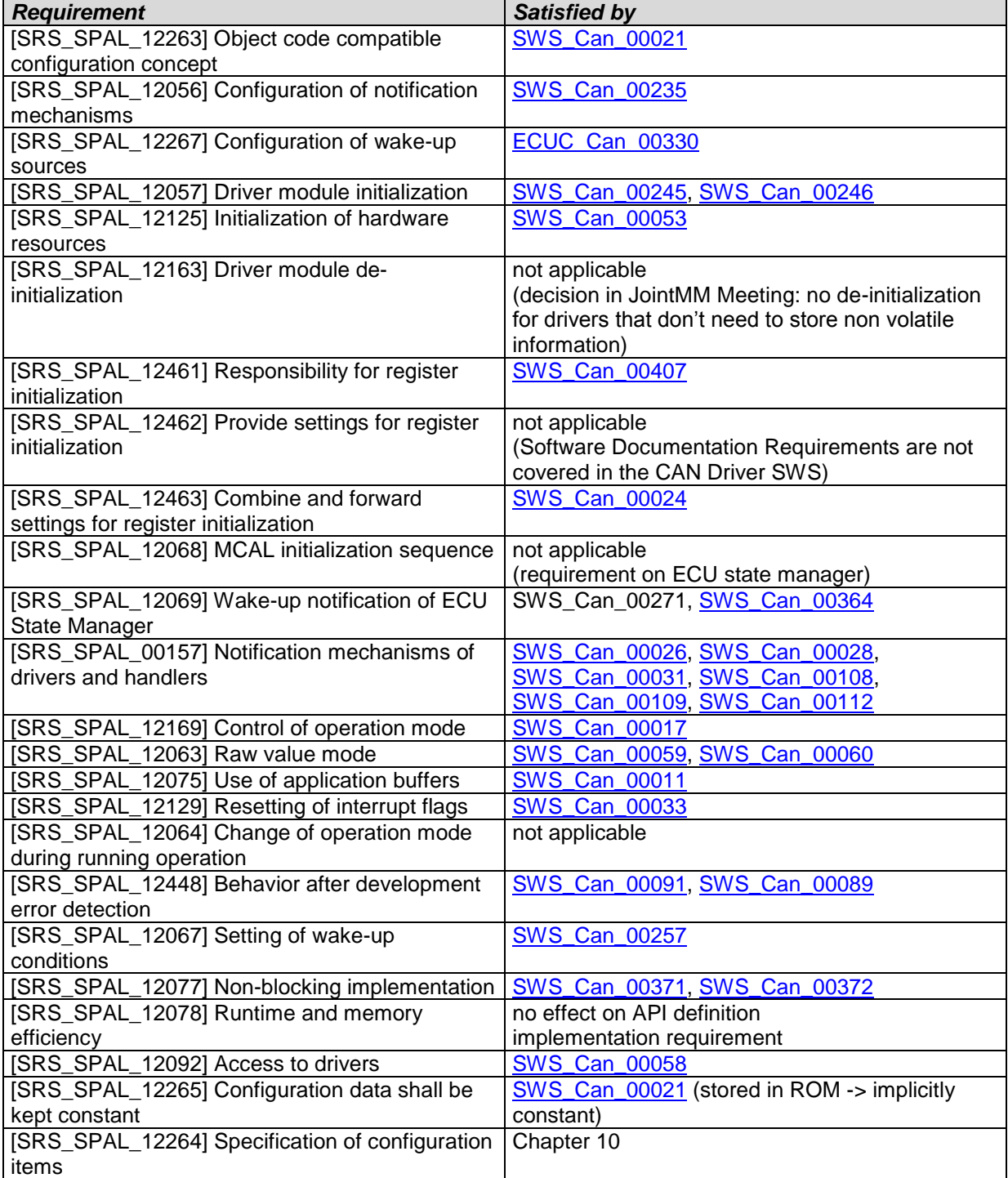

Document: AUTOSAR requirements on Basic Software, cluster CAN Driver [\[4\]](#page-13-8)<br>Requirement **Requirement**  $R$ *equirement*
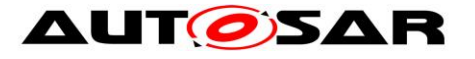

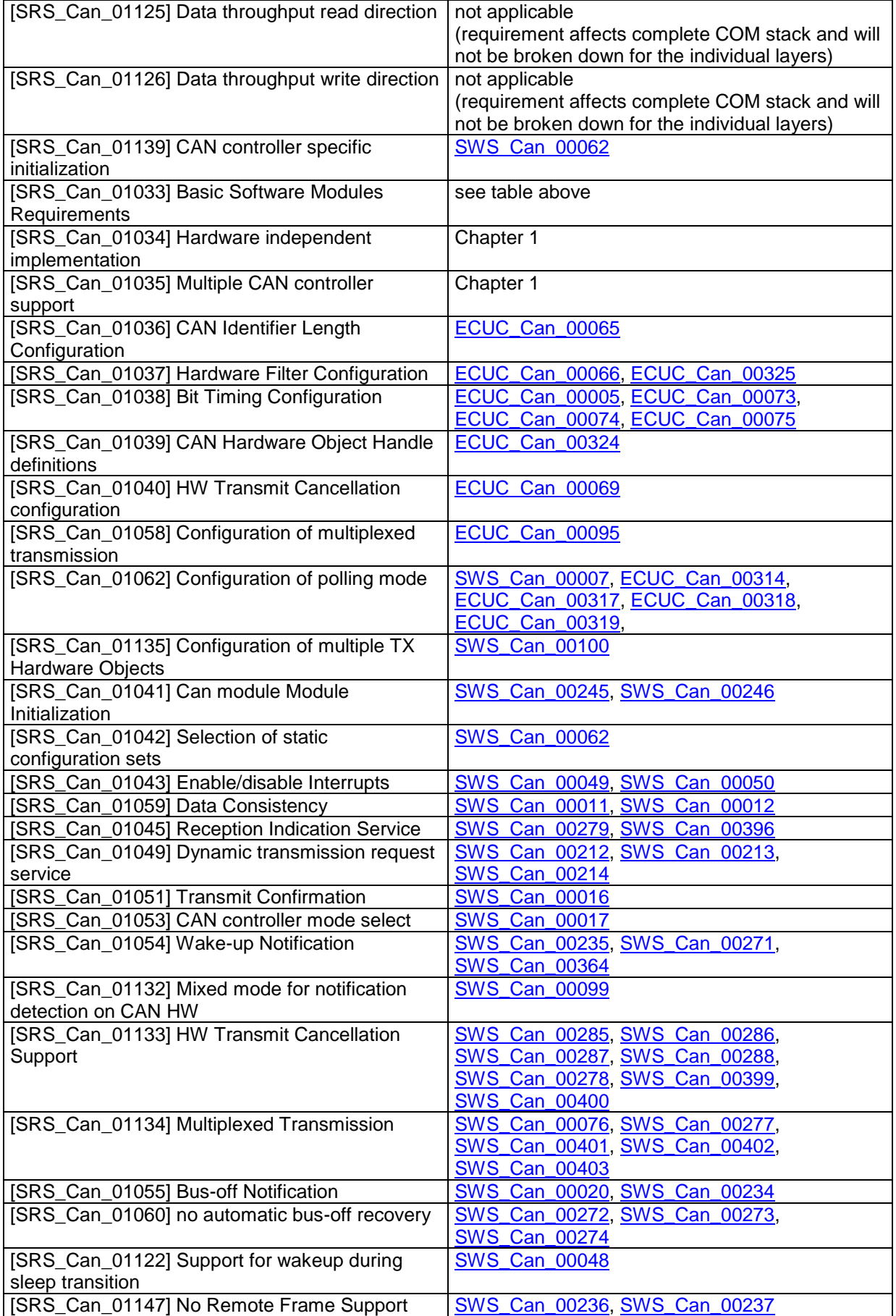

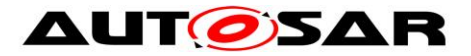

Specification of CAN Driver V4.3.0 R4.1 Rev 3

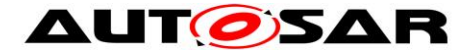

# **7 Functional specification**

On L-PDU transmission, the Can module writes the L-PDU in an appropriate buffer inside the CAN controller hardware.

See chapter [7.5](#page-48-2) for closer description of L-PDU transmission.

On L-PDU reception, the Can module calls the RX indication callback function with ID, DLC and pointer to L-SDU as parameter.

See chapter [7.6](#page-51-4) for closer description of L-PDU reception.

The Can module provides an interface that serves as periodical processing function, and which must be called by the Basic Software Scheduler module periodically.

Furthermore, the Can module provides services to control the state of the CAN controllers. Bus-off and Wake-up events are notified by means of callback functions.

The Can module is a Basic Software Module that accesses hardware resources. Therefore, it is designed to fulfill the requirements for Basic Software Modules specified in AUTOSAR\_SRS\_SPAL (see [\[3\]\)](#page-13-0).

**[SWS\_Can\_00033] [The Can module shall implement the interrupt service routines** 

for all CAN Hardware Unit interrupts that are needed. J(SRS\_BSW\_00164, SRS\_SPAL\_12129)

**[SWS\_Can\_00419] [The Can module shall disable all unused interrupts in the CAN** 

controller. $\vert$ ()

**[SWS\_Can\_00420] [The Can module shall reset the interrupt flag at the end of the** 

ISR (if not done automatically by hardware).  $\vert$ ()

Implementation hint: The Can module shall not set the configuration (i.e. priority) of the vector table entry.

**[SWS\_Can\_00079] [The Can module shall fulfill all design and implementation** 

guidelines described in [\[11\].](#page-13-1) [(SRS\_BSW\_00007, SRS\_BSW\_00306, SRS\_BSW\_00308, SRS\_BSW\_00309, SRS\_BSW\_00330)

# **7.1 Driver scope**

One Can module provides access to one CAN Hardware Unit that may consist of several CAN controllers.

**[SWS Can 00077] [For CAN Hardware Units of different type, different Can** 

modules shall be implemented.  $(SRS BSW 00347)$ 

<span id="page-38-0"></span>**[SWS Can 00284] The case several CAN Hardware Units (of same or different** vendor) are implemented in one ECU the function names, and global variables of the Can modules shall be implemented such that no two functions with the same name

are generated. $\langle$ ()

The naming convention is as follows: <Can module name>\_<vendorID>\_<Vendor specific API name><driver abbreviation>() SRS BSW 00347 specifies the naming convention.

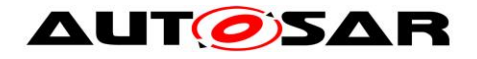

**[SWS Can 00385] [The naming conventions shall be used only in that case, if** multiple different CAN controller types on one ECU have to be supported. ⌋()

**[SWS Can 00386] Fif only one controller type is used, the original naming** conventions without any <driver abbreviation> extensions are sufficient. () See [\[5\]](#page-13-2) for description how several Can modules are handled by the CanIf module.

# **7.2 Driver State Machine**

The Can module has a very simple state machine, with the two states CAN\_UNINIT and CAN READY. Figure 7.1 shows the state machine.

**[SWS\_Can\_00103] [After power-up/reset, the Can module shall be in the state** CAN\_UNINIT. *(SRS\_BSW\_00406)* 

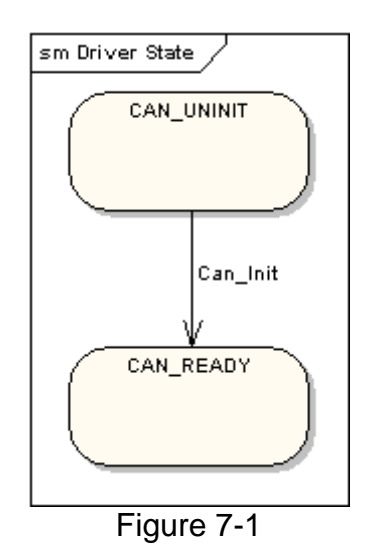

<span id="page-39-1"></span>**[SWS Can 00246] [The function Can Init shall change the module state to** CAN\_READY, after initializing all controllers inside the HW Unit. ¡(SRS\_SPAL\_12057, SRS\_Can\_01041)

<span id="page-39-0"></span>**[SWS Can 00245] [The function Can Init shall initialize all CAN controllers** 

according to their configuration. ¡ (SRS\_SPAL\_12057, SRS\_Can\_01041)

Each CAN controller must then be started separately by calling the function Can\_SetControllerMode(CAN\_T\_START).

Implementation hint:

Hardware register settings that have impact on all CAN controllers inside the HW Unit can only be set in the function Can\_Init.

Implementation hint:

The ECU State Manager module shall call Can\_Init at most once during runtime.

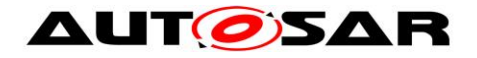

# **7.3 CAN Controller State Machine**

Each CAN controller has complex state machines implemented in hardware. For simplification, the number of states is reduced to the following four basic states in this description: UNINIT, STOPPED, STARTED and SLEEP.

For each CAN controller a corresponding 'software' state machine is implemented in the CanIf module [\[5\]](#page-13-2) with the following states: CANIF\_CS\_UNINIT, CANIF\_CS\_STOPPED, CANIF\_CS\_STARTED and CANIF\_CS\_SLEEP. [\[5\]](#page-13-2) shows the implementation of the software state machine. Any CAN hardware access is encapsulated by functions of the Can module, but the Can module does not memorize the state changes.

During a transition phase, the software controller state inside the Canif module may differ from the hardware state of the CAN controller.

The Can module offers the services Can\_Init, Can\_SetBaudrate and Can\_SetControllerMode. These services perform the necessary register settings that cause the required change of the hardware CAN controller state.

There are two possibilities for triggering state changes by external events:

- **Bus-off event**
- **HW** wakeup event

These events are indicated either by an interrupt or by a status bit that is polled in the Can\_MainFunction\_BusOff or Can\_MainFunction\_Wakeup.

The Can module does the register settings that are necessary to fulfill the required behavior (i.e. no hardware recovery in case of bus off).

Then it notifies the CanIf module with the corresponding callback function. The software state is then changed inside this callback function.

The Can module does not check for validity of state changes. It is the task of upper layer modules to trigger only transitions that are allowed in the current state. In case development errors are enabled, the Can module checks the transition. In case of wrong implementation by the upper layer module, the Can module raises the development error CAN\_E\_TRANSITION.

The Can module does not check the actual state before it performs Can\_Write or raises callbacks.

During a transition phase - where the software controller state inside the CanIf module differs from the hardware state of the CAN controller – transmit might fail or be delayed because the hardware CAN controller is not yet participating on the bus. The Can module does not provide a notification for this case.

## **7.3.1 CAN Controller State Description**

This chapter describes the required hardware behavior for the different SW states. The software state machine itself is implemented and described in the CanIf module. Please refer to [\[5\]](#page-13-2) for the state diagram.

### **CAN controller state UNINIT**

The CAN controller is not initialized. All registers belonging to the CAN module are in reset state, CAN interrupts are disabled. The CAN Controller is not participating on the CAN bus.

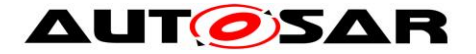

### **CAN controller state STOPPED**

In this state the CAN Controller is initialized but does not participate on the bus. In addition, error frames and acknowledges must not be sent.

(Example: For many controllers entering an 'initialization'-mode causes the controller to be stopped.)

### **CAN controller state STARTED**

The controller is in a normal operation mode with complete functionality, which means it participates in the network. For many controllers leaving the 'initialization' mode causes the controller to be started.

### **CAN controller state SLEEP**

The hardware settings only differ from state STOPPED for CAN hardware that support a sleep mode (wake-up over CAN bus directly supported by CAN hardware).

**[SWS\_Can\_00257] [When the CAN hardware supports sleep mode and is triggered** to transition into SLEEP state, the Can module shall set the controller to the SLEEP state from which the hardware can be woken over CAN Bus. ¡(SRS\_SPAL\_12067)

**[SWS\_Can\_00258] [When the CAN hardware does not support sleep mode and is** triggered to transition into SLEEP state, the Can module shall emulate a logical SLEEP state from which it returns only, when it is triggered by software to transition into STOPPED state.  $\vert$ ()

**[SWS\_Can\_00404]** [The CAN hardware shall remain in state STOPPED, while the

logical SLEEP state is active.  $\vert$ ()

### **7.3.2 CAN Controller State Transitions**

A state transition is triggered by software with the function Can\_SetControllerMode with the required transition as parameter. A successful state transition triggered by software is notified by the callback function (CanIf ControllerModeIndication). The monitoring whether the requested state is achieved is part of an upper layer module and is not part of the Can module.

Some transitions are triggered by events on the bus (hardware). These transitions cause a notification by means of a callback function (CanIf\_ControllerBusOff, EcuM\_CheckWakeup).

Plausibility checks for state transitions are only performed with development error detection switched on. The behavior for invalid transitions in production code is undefined. [Figure 7-2](#page-42-0) shows all valid state transitions.

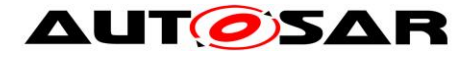

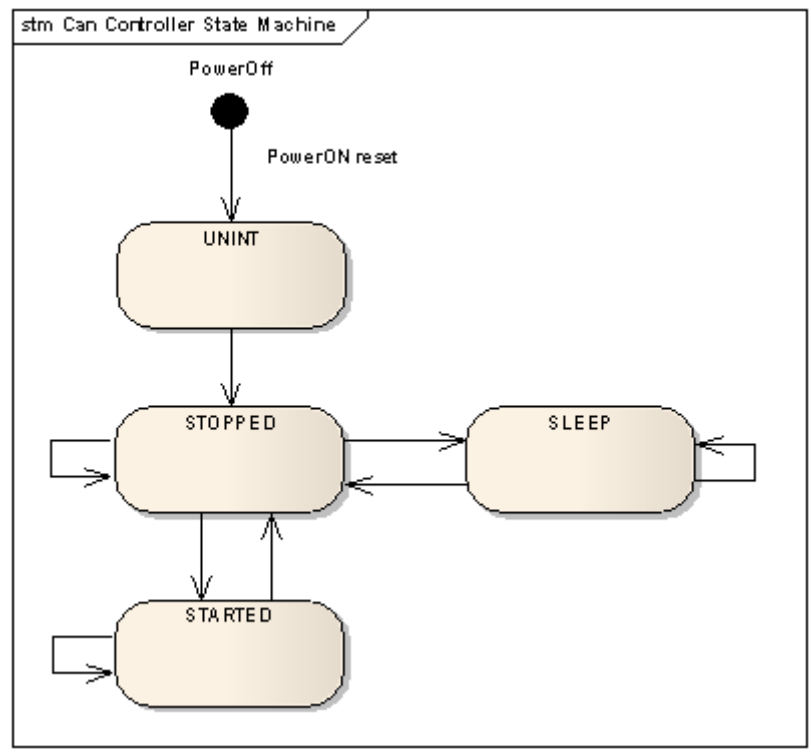

Figure 7-2

# <span id="page-42-0"></span>**7.3.3 State transition caused by function Can\_Init**

- UNINIT  $\rightarrow$  STOPPED (for all controllers in HW unit)
- software triggered by the function call Can\_Init
- does configuration for all CAN controllers inside HW Unit
- All control registers are set according to the static configuration.

<span id="page-42-1"></span>**ISWS Can 002591 [The function Can\_Init shall set all CAN controllers in the state** 

## STOPPED. ()

When the function Can Init is entered and the Can module is not in state CAN\_UNINIT or the CAN controllers are not in state UNINIT, it shall raise the error CAN\_E\_TRANSITION (Compare to [SWS\\_Can\\_00174](#page-63-0) and [SWS\\_Can\\_00408\)](#page-63-1).

# **7.3.4 State transition caused by function Can\_SetBaudrate**

- STOPPED -> STOPPED; SLEEP -> SLEEP; STARTED -> STARTED
- software triggered by the function call Can SetBaudrate
- changes the CAN controller configuration

CAN controller registers are set according to the static configurations.

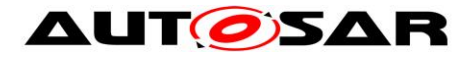

<span id="page-43-1"></span>**[SWS\_Can\_00256]** [If the call of Can\_SetBaudrate will cause a re-initialization of the CAN Controller: The function Can SetBaudrate shall return E\_NOT\_OK if the controller is not in state STOPPED and raise the error CAN\_E\_TRANSITION if development error detection for the Can module is enabled.⌋()

<span id="page-43-2"></span>**ISWS Can 00260** [If re-initialization is necessary the function Can SetBaudrate shall maintain the CAN controller in the state STOPPED. ()

**[SWS\_Can\_00422]** [If re-initialization is necessary the function Can\_SetBaudrate

shall ensure that any settings that will cause the CAN controller to participate in the

network are not set. $\mathcal{L}$ ()

## **7.3.5 State transition caused by function Can\_SetControllerMode**

The software can trigger a CAN controller state transition with the function Can\_SetControllerMode. Depending on the CAN hardware, a change of a register setting to transition to a new CAN controller state may take over only after a delay. The Can module notifies the upper layer (CanIf ControllerModeIndication) after a successful state transition about the new state. The monitoring whether the requested state is achieved is part of an upper layer module and is not part of the Can module.

**[SWS\_Can\_00370] [The function Can\_Mainfunction\_Mode shall poll a flag of the** CAN status register until the flag signals that the change takes effect and notify the upper layer with function CanIf ControllerModeIndication about a successful state transition.⌋()

<span id="page-43-0"></span>**[SWS Can 00371] [This polling shall take the maximum time of** CanTimeoutDuration for blocking function and thus the polling time is limited. (SRS\_SPAL\_12077)

**[SWS Can 00398] [The function Can SetControllerMode shall use the system** service GetCounterValue for timeout monitoring to avoid blocking functions. <sub>(</sub>()

**[SWS\_Can\_00372]** In case the flag signals that the change takes no effect and the maximum time CanTimeoutDuration is elapsed, the function Can\_SetControllerMode shall be left and the function Can\_Mainfunction\_Mode shall continue to poll the flag. ¡(SRS\_SPAL\_12077)

**[SWS\_Can\_00373]** ⌈The function Can\_Mainfunction\_Mode shall call the function CanIf ControllerModeIndication to notify the upper layer about a successful state transition of the CAN controller, in case the state transition was triggered by function Can\_SetControllerMode. ()

# **State transition caused by function Can\_SetControllerMode(CAN\_T\_START)**

 $\cdot$  STOPPED  $\rightarrow$  STARTED

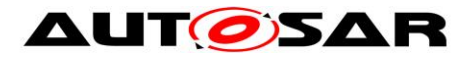

**software triggered** 

**[SWS\_Can\_00261]** ⌈The function Can\_SetControllerMode(CAN\_T\_START) shall set the hardware registers in a way that makes the CAN controller participating on the network. $\vert$ ()

**[SWS\_Can\_00262] [The function Can\_SetControllerMode(CAN\_T\_START) shall** wait for limited time until the CAN controller is fully operational. Compare to SWS Can 00371. ()

Transmit requests that are initiated before the CAN controller is operational get lost. The only indicator for operability is the reception of TX confirmations or RX indications. The sending entities might get a confirmation timeout and need to be able to cope with that.

**[SWS\_Can\_00409] [When the function Can\_SetControllerMode(CAN\_T\_START) is** entered and the CAN controller is not in state STOPPED it shall detect a invalid state transition (Compare to [SWS\\_Can\\_00200\)](#page-69-1). ()

## **State transition caused by function Can\_SetControllerMode(CAN\_T\_STOP)**

- $\blacksquare$  STARTED  $\rightarrow$  STOPPED
- **software triggered**

**[SWS\_Can\_00263]** ⌈The function Can\_SetControllerMode(CAN\_T\_STOP) shall set the bits inside the CAN hardware such that the CAN controller stops participating on the network. $\vert$ ()

**[SWS\_Can\_00264] [The function Can\_SetControllerMode(CAN\_T\_STOP) shall wait** for a limited time until the CAN controller is really switched off. Compare to SWS Can 00371. ()

**[SWS Can\_00282] [The function Can SetControllerMode(CAN\_T\_STOP) shall** cancel pending messages.  $\vert$ ()

**[SWS\_Can\_00283]** ⌈The function Can\_SetControllerMode(CAN\_T\_STOP) shall not

call a cancellation notification.  $\vert$ ()

Hint: Even if pending messages are cancelled by the function Can SetControllerMode(CAN T\_STOP), there are hardware restrictions and racing problems. So it cannot be guaranteed if the cancelled messages are still processed by the hardware or not.

**[SWS Can\_00410] [When the function Can\_SetControllerMode(CAN\_T\_STOP) is** entered and the CAN controller is neither in state STARTED nor in state STOPPED, it shall detect a invalid state transition (Compare to SWS Can 00200). ()

## **State transition caused by function Can\_SetControllerMode(CAN\_T\_SLEEP)**

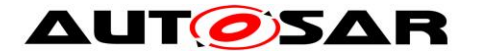

- $\cdot$  STOPPED  $\rightarrow$  SLEEP
- **software triggered**

**[SWS\_Can\_00265] [The function Can\_SetControllerMode(CAN\_T\_SLEEP) shall set** 

the controller into sleep mode. $\sqrt{ }$ 

**[SWS Can 00266] If the CAN HW does support a sleep mode, the function** Can SetControllerMode(CAN T SLEEP) shall wait for a limited time until the CAN controller is in SLEEP state and it is assured that the CAN hardware is wake able. Compare to [SWS\\_Can\\_00371.](#page-43-0) ()

**[SWS Can 00290] Fif the CAN HW does not support a sleep mode, the function** Can SetControllerMode(CAN T SLEEP) shall set the CAN controller to the logical sleep mode. $\vert$ ()

**[SWS\_Can\_00405] This logical sleep mode shall left only, if function** Can\_SetControllerMode(CAN\_T\_WAKEUP) is called. ()

**[SWS\_Can\_00411] [When the function Can\_SetControllerMode(CAN\_T\_SLEEP) is** entered and the CAN controller is neither in state STOPPED nor in state SLEEP, it shall detect a invalid state transition (Compare to SWS Can 00200). ()

## **State transition caused by function Can\_SetControllerMode(CAN\_T\_WAKEUP)**

- $SLEEP \rightarrow STOPPED$
- software triggered

**[SWS Can 00267] If the CAN HW does not support a sleep mode, the function** Can\_SetControllerMode(CAN\_T\_WAKEUP) shall return from the logical sleep mode, but have no effect to the CAN controller state (as the controller is already in stopped state). $\vert$ ()

**[SWS\_Can\_00268] [The function Can\_SetControllerMode(CAN\_T\_WAKEUP) shall** wait for a limited time until the CAN controller is in STOPPED state. Compare to [SWS\\_Can\\_00371.](#page-43-0) J()

**[SWS\_Can\_00412]** ⌈When the function Can\_SetControllerMode(CAN\_T\_WAKEUP) is entered and the CAN controller is neither in state SLEEP nor in state STOPPED, it shall detect a invalid state transition (Compare to [SWS\\_Can\\_00200\)](#page-69-1). ()

## **7.3.6 State transition caused by Hardware Events**

**State transition caused by Hardware Wakeup (triggered by wake-up event from CAN bus)**

 $SLEEP \rightarrow STOPPED$ 

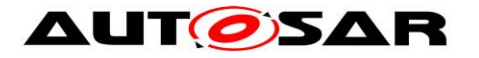

- triggered by incoming L-PDUs
- The ECU Statemanager module is notified with the function EcuM\_CheckWakeup

This state transition will only occur when sleep mode is supported by hardware.

**[SWS\_Can\_00270] [On hardware wakeup (triggered by a wake-up event from CAN** 

bus), the CAN controller shall transition into the state STOPPED. ()

<span id="page-46-0"></span>**[SWS\_Can\_00271]** [On hardware wakeup (triggered by a wake-up event from CAN bus), the Can module shall call the function EcuM\_CheckWakeup either in interrupt context or in the context of Can MainFunction Wakeup. (SRS BSW 00375, SRS SPAL 12069, SRS Can 01054)

**[SWS Can 00269] [The Can module shall not further process the L-PDU that** caused a wake-up. $\vert$ ()

<span id="page-46-5"></span>**[SWS\_Can\_00048] [In case of a CAN bus wake-up during sleep transition, the** function Can SetControllerMode(CAN\_T\_WAKEUP) shall return CAN\_NOT\_OK. ¡(SRS\_Can\_01122)

**State transition caused by Bus-Off (triggered by state change of CAN controller)**

### <span id="page-46-1"></span>**[SWS\_Can\_00020]** ⌈

- $\cdot$  STARTED  $\rightarrow$  STOPPED
- **times 1** triggered by hardware if the CAN controller reaches bus-off state
- The CanIf module is notified with the function CanIf\_ControllerBusOff after STOPPED state is reached. (SRS Can 01055)

<span id="page-46-2"></span>**[SWS\_Can\_00272] [After bus-off detection, the CAN controller shall transition to the** state STOPPED and the Can module shall ensure that the CAN controller doesn't participate on the network anymore.  $(SRS_Can_01060)$ 

<span id="page-46-3"></span>**[SWS Can 00273] [After bus-off detection, the Can module shall cancel still** pending messages without raising a cancellation notification. (SRS Can 01060)

<span id="page-46-4"></span>**[SWS Can 00274] [The Can module shall disable or suppress automatic bus-off** recovery. (SRS Can 01060)

# <span id="page-46-6"></span>**7.4 Can module/Controller Initialization**

The ECU State Manager module shall initialize the Can module during startup phase by calling the function Can\_Init before using any other functions of the Can module.

**[SWS\_Can\_00250] [The function Can\_Init shall initialize:** 

- **static variables, including flags,**
- Common setting for the complete CAN HW unit

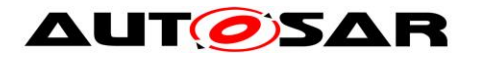

■ CAN controller specific settings for each CAN controller (SRS\_BSW\_00101)

**[SWS\_Can\_00053] [Can\_Init shall not change registers of CAN controller Hardware** 

resources that are not used. *I*(SRS\_SPAL\_12125)

The Can module shall apply the following rules regarding initialization of controller registers:

- **EXMS\_Can\_00407]** Tif the hardware allows for only one usage of the register, the Can module implementing that functionality is responsible initializing the register.
- If the register can affect several hardware modules and if it is an I/O register it shall be initialized by the PORT driver.
- If the register can affect several hardware modules and if it is not an I/O register it shall be initialized by the MCU driver.
- One-time writable registers that require initialization directly after reset shall be initialized by the startup code.
- All other registers shall be initialized by the startup code. (SRS\_SPAL\_12461)

**[SWS\_Can\_00056] [Post-Build configuration elements that are marked as 'multiple'** ('M' or 'x') in chapter [10](#page-82-0) can be selected by passing the pointer 'Config' to the init function of the module.  $\sqrt{(} \cdot \cdot \cdot)$ 

<span id="page-47-0"></span>**[SWS\_Can\_00062]** [If re-initialization is necessary the function Can\_SetBaudrate shall re-initialize the CAN controller and the controller specific settings. (SRS Can 01139, SRS Can 01042)

If re-initialization is necessary the CanIf module must first set the CAN controller in STOPPED state before Can\_SetBaudrate can be invoked.

**[SWS\_Can\_00255] [The function Can\_SetBaudrate shall only affect register areas** 

that contain specific configuration for a single CAN controller.  $\langle \rangle$ 

**[SWS\_Can\_00021] [The desired CAN controller configuration can be selected with** the parameter Config.  $|$ (SRS BSW 00344, SRS BSW 00404, SRS BSW 00405, SRS\_SPAL\_12263, SRS\_SPAL\_12265)

<span id="page-47-1"></span>**[SWS\_Can\_00291] [Config is a pointer into an array of implementation specific data** structure stored in ROM. The different controller configuration sets are located as data structures in ROM. (SRS\_BSW\_00438)

The possible values for Config are provided by the configuration description (see chapter [10\)](#page-82-0).

The Can module configuration defines the global CAN HW Unit settings and references to the default CAN controller configuration sets.

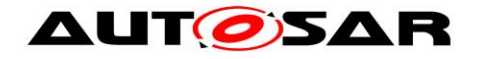

# <span id="page-48-2"></span>**7.5 L-PDU transmission**

On L-PDU transmission, the Can module converts the L-PDU contents ID and DLC to a hardware specific format (if necessary) and triggers the transmission.

**[SWS Can 00059] [Data mapping by CAN to memory is defined in a way that the** CAN data byte which is sent out first is array element 0, the CAN data byte which is sent out last is array element 7. ¡(SRS\_SPAL\_12063)

**[SWS\_Can\_00427]** If the presentation inside the CAN Hardware buffer differs from AUTOSAR definition, the Can module must provide an adapted SDU-Buffer for the upper layers.  $\vert$ ()

<span id="page-48-0"></span>**[SWS Can 00100] [Several TX hardware objects with unique HTHs may be** configured. The CanIf module provides the HTH as parameter of the TX request. See [Figure 7-3](#page-48-3) for a possible configuration. (SRS Can 01135)

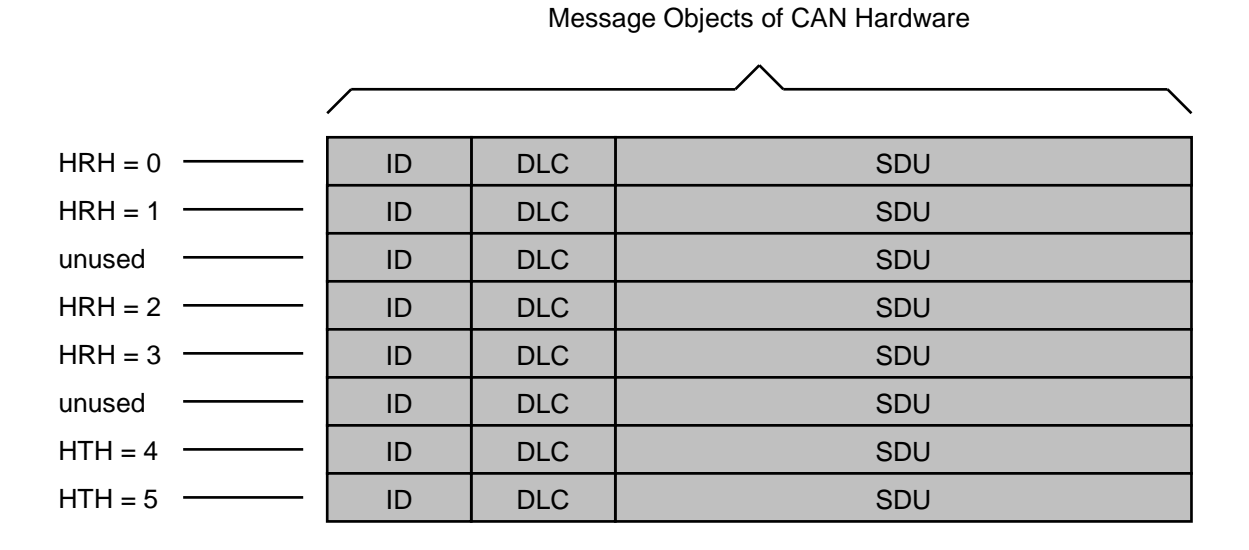

<span id="page-48-3"></span>**Figure 7-3: Example of assignment of HTHs and HRHs to the Hardware Objects. The numbering of HTHs and HRHs are implementation specific. The chosen numbering is only an example.**

<span id="page-48-4"></span>**[SWS\_Can\_00276] [The function Can\_Write shall store the swPduHandle that is** given inside the parameter PduInfo until the Can module calls the CanIf\_TxConfirmation for this request where the swPduHandle is given as parameter.  $\vert$ ()

The feature of SWS Can 00276 is used to reduce time for searching in the CanIf module implementation.

<span id="page-48-1"></span>**[SWS\_Can\_00016] [The Can module shall call CanIf\_TxConfirmation to indicate a** successful transmission. It shall either called by the TX-interrupt service routine of the corresponding HW resource or inside the Can\_MainFunction\_Write in case of polling mode. <sub>(SRS\_Can\_01051)</sub>

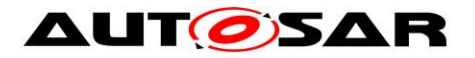

## **7.5.1 Priority Inversion**

To prevent priority inversion two mechanisms are necessary: multiplexed transmission and hardware cancellation (see chapter [2.1\)](#page-10-0).

### **7.5.1.1 Multiplexed Transmission**

<span id="page-49-0"></span>**[SWS Can 00277] [The Can module shall allow that the functionality "Multiplexed"** Transmission" is statically configurable (ON | OFF) at pre-compile time.⌋(SRS\_Can\_01134)

<span id="page-49-1"></span>**ISWS Can 004011 [Several transmit hardware objects (defined by** 

"CanHwObjectCount") shall be assigned by one HTH to represent one transmit entity to the upper layer. SRS\_Can\_01134)

<span id="page-49-2"></span>**[SWS Can 00402] [The Can module shall support multiplexed transmission** mechanisms for devices where either

 Multiple transmit hardware objects, which are grouped to a transmit entity can be filled over the same register set, and the microcontroller stores the L-PDU into a free buffer autonomously,

or

**The Hardware provides registers or functions to identify a free transmit hardware** object within a transmit entity. ¡(SRS\_Can\_01134)

<span id="page-49-3"></span>**[SWS\_Can\_00403]** ⌈The Can module shall support multiplexed transmission for devices, which send L-PDUs in order of L-PDU priority. (SRS\_Can\_01134)

Note: Software emulation of priority handling should be avoided, because the overhead would void the advantage of the multiplexed transmission.

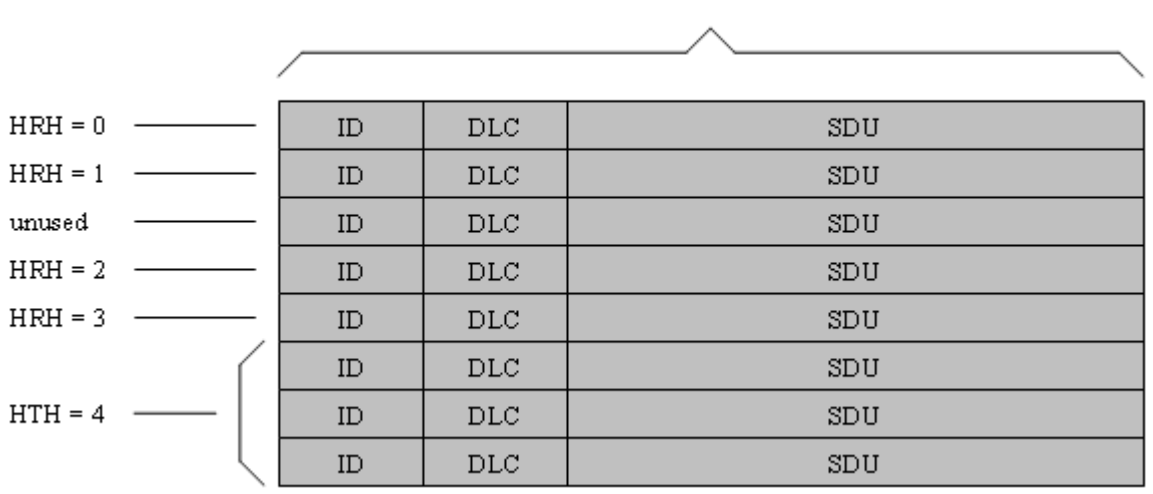

Message Objects of CAN Hardware

**Figure 7-4: Example of assignment of HTHs and HRHs to the Hardware Objects with multiplexed transmission. The numbering of HTHs and HRHs are implementation specific. The chosen numbering is only an example.**

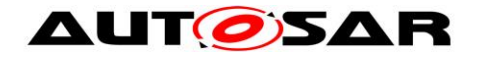

## **7.5.1.2 Transmit Cancellation**

For some applications, it is required to transmit always the newest data on the bus. L-PDUs which are pending in the transmit buffer from the previous transmit cycle must be replaced by an L-PDU of current transmit cycle. This requirement is supported by cancellation of pending L-PDUs with identical priority. However, cancellation and replacement of an L-PDU with identical priority can lead to priority inversion, which is in conflict with the requirement to prevent priority inversion. To satisfy both requirements, the configuration parameter *CanIdenticalIdCancellation* enables/disables the cancellation of L-PDUs with identical priority.

<span id="page-50-3"></span>**[SWS Can 00278] The Can module shall allow that the functionality "Transmit"** Cancellation" is statically configurable (ON | OFF) at pre-compile time.⌋(SRS\_Can\_01133)

The complete cancellation sequence is described in the CanIf module [\[5\].](#page-13-2)

**[SWS\_Can\_00432] [The Can module shall allow that the cancellation of pending L-**PDUs with identical priority is statically configurable at pre-compile time by parameter *CanIdenticalIdCancellation.*⌋()

<span id="page-50-0"></span>**ISWS Can 002851 <b>Transmit cancellation may only be used when transmit buffers** are enabled inside the CanIf module. (SRS Can 01133)

<span id="page-50-1"></span>**[SWS Can 00286] [The Can module shall initiate a cancellation, when the** hardware transmit object assigned by a HTH is busy and an L-PDU with higher priority is requested to be transmitted. (SRS Can 01133)

**[SWS Can 00433] [The Can module shall initiate a cancellation, when the** hardware transmit object assigned by a HTH is busy, an L-PDU with identical priority is requested to be transmitted and *CanIdenticalIdCancellation* is enabled.⌋()

The following two items are valid, in case multiplexed transmission functionality is enabled and several hardware transmit objects are assigned by one HTH:

<span id="page-50-4"></span>**[SWS\_Can\_00399] [The Can module shall initiate a cancellation of the L-PDU with** the lowest priority, when all hardware transmit objects assigned by the HTH are busy and an L-PDU with a higher priority is requested to be transmitted. (SRS Can 01133)

<span id="page-50-5"></span>**[SWS\_Can\_00400] [The Can module shall initiate a cancellation, when one of the** hardware transmit objects assigned by the HTH is busy, an L-PDU with identical priority is requested to be transmitted and *CanIdenticalIdCancellation* is enabled. (SRS Can 01133)

The incoming request is also rejected because the cancellation is asynchronous.

<span id="page-50-2"></span>**[SWS\_Can\_00287] [The Can module shall raise a notification when the cancellation** was successful by calling the function CanIf\_CancelTxConfirmation. ¡(SRS\_Can\_01133)

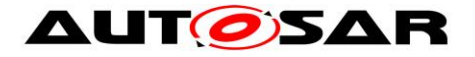

<span id="page-51-3"></span>**[SWS Can 00288] [The TX request for the new L-PDU shall be repeated by the** CanIf module, inside the notification function CanIf CancelTxConfirmation.  $\sqrt{(SRS)_{C}}$ Can $\sqrt{(1133)}$ 

Implementation note:

For sequence relevant streams the sender must assure that the next transmit request for the same CAN ID is only initiated after the last request was confirmed.

## **7.5.2 Transmit Data Consistency**

<span id="page-51-0"></span>**[SWS Can 00011]** [The Can module shall directly copy the data from the upper layer buffers. It is the responsibility of the upper layer to keep the buffer consistent until return of function call (Can\_Write). <sub>1</sub>(SRS\_SPAL\_12075, SRS\_Can\_01059)

# <span id="page-51-4"></span>**7.6 L-PDU reception**

<span id="page-51-1"></span>**[SWS Can 00279] [On L-PDU reception, the Can module shall call the RX** indication callback function CanIf RxIndication with ID, Hoh, ControllerId in parameter Mailbox, and the DLC and pointer to the L-SDU buffer in parameter PduInfoPtr. (SRS\_Can\_01045)

**[SWS\_Can\_00423]** TIn case of an Extended CAN frame, the Can module shall convert the ID to a standardized format since the Upper layer (CANIF) does not know whether the received CAN frame is a Standard CAN frame or Extended CAN frame. In case of an Extended CAN frame, MSB of a received CAN frame ID needs to be made as '1' to mark the received CAN frame as Extended. **∴**()

**Note:** CanDrv does not indicate whether the received message is a conventional CAN frame or a CAN FD frame.

<span id="page-51-2"></span>**[SWS\_Can\_00396] The RX-interrupt service routine of the corresponding HW** resource or the function Can\_MainFunction\_Read in case of polling mode shall call the callback function CanIf\_RxIndication. 
(SRS\_Can\_01045)

**[SWS\_Can\_00060] [Data mapping by CAN to memory is defined in a way that the** CAN data byte which is received first is array element 0, the CAN data byte which is received last is array element 7.

If the presentation inside the CAN Hardware buffer differs from AUTOSAR definition, the Can module must provide an adapted SDU-Buffer for the upper layers. (SRS\_SPAL\_12063)

## **7.6.1 Receive Data Consistency**

To prevent loss of received messages, some controllers support a FIFO built from a set of hardware objects, while on other controllers it is possible to

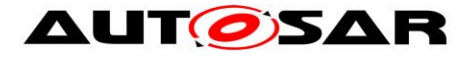

configure another hardware object with the same properties that works as a shadow buffer and steps in when the main object is busy.

**[SWS\_CAN\_00489]** The CAN driver shall support controllers which implement a hardware FIFO. The size of the FIFO is configured via "CanHwObjectCount".  $\vert$ ()

**[SWS\_CAN\_00490]** Controllers that do not support a hardware FIFO often provide the capabilities to implement a shadow buffer mechanism, where additional hardware objects take over when the primary hardware object is busy. The number of hardware objects is configured via "CanHwObjectCount".⌋()

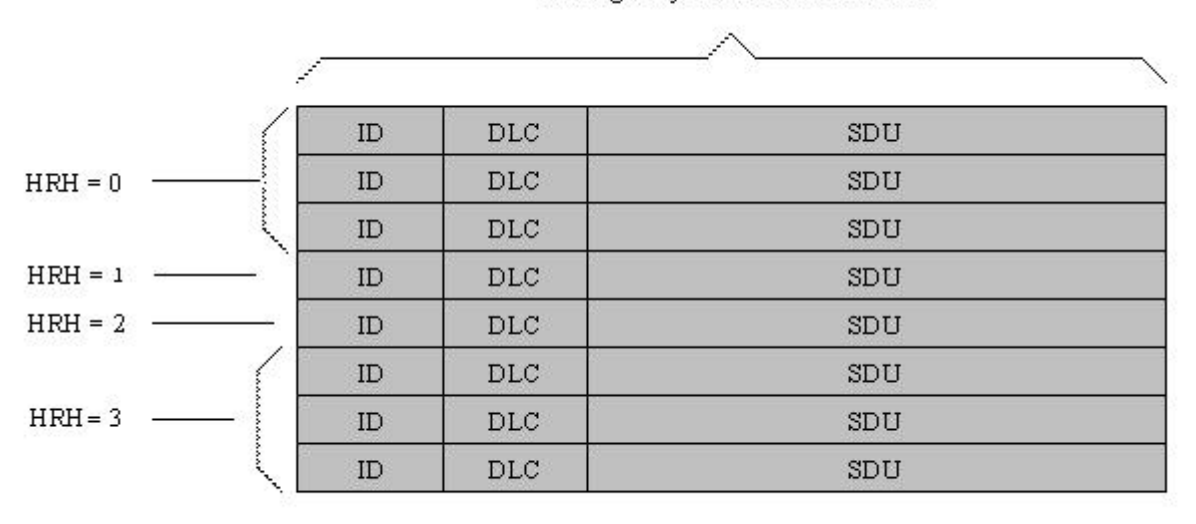

Message Objects of CAN Hardware

#### **Figure 7-5: Example of assignment of same HRHs to multiple Hardware Objects The chosen numbering is only an example.**

**[SWS\_Can\_00299] The Can module shall copy the L-SDU in a shadow buffer after** reception, if the RX buffer cannot be protected (locked) by CAN Hardware against overwriting by a newly received message. ()

**[SWS\_Can\_00300] [The Can module shall copy the L-SDU in a shadow buffer, if the** 

CAN Hardware is not globally accessible.⌋()

The complete RX processing (including copying to destination layer, e.g. COM) is done in the context of the RX interrupt or in the context of the Can\_MainFunction\_Read.

<span id="page-52-0"></span>**[SWS\_Can\_00012] [The Can module shall guarantee that neither the ISRs nor the** function Can\_MainFunction\_Read can be interrupted by itself. The CAN hardware (or shadow) buffer is always consistent, because it is written and read in sequence in

exactly one function that is never interrupted by itself. (SRS Can 01059)

If the CAN hardware cannot be configured to lock the RX hardware object after reception (hardware feature), it could happen that the hardware buffer is overwritten

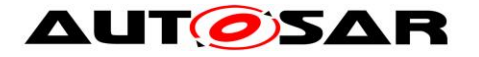

by a newly arrived message. In this case, the CAN controller detects an "overwrite" event, if supported by hardware.

If the CAN hardware can be configured to lock the RX hardware object after reception, it could happen that the newly arrived message cannot be stored to the hardware buffer. In this case, the CAN controller detects an "overrun" event, if supported by hardware.

**ISWS Can 003951** Fif the development error detection for the Can module is enabled, the Can module shall raise the error CAN\_E\_DATALOST in case of "overwrite" or "overrun" event detection.⌋()

Implementation Hint:

The system designer shall assure that the runtime for message reception (interrupt driven or polling) correlates with the fasted possible reception in the system.

# **7.7 Wakeup concept**

The Can module handles wakeups that can be detected by the Can controller itself and not via the Can transceiver. There are two possible scenarios: wakeup by interrupt and wakeup by polling.

For wakeup by interrupt, an ISR of the Can module is called when the hardware detects the wakeup.

<span id="page-53-0"></span>**[SWS\_Can\_00364]** Fif the ISR for wakeup events is called, it shall call EcuM\_CheckWakeup in turn. The parameter passed to EcuM\_CheckWakeup shall be the ID of the wakeup source referenced by the CanWakeupSourceRef configuration parameter. [(SRS\_BSW\_00375, SRS\_SPAL\_12069, SRS\_Can\_01054) The ECU State Manager will then set up the MCU and call the Can module back via the Can Interface, resulting in a call to Can\_CheckWakeup.

When wakeup events are detected by polling, the ECU State Manager will cyclically call Can CheckWakeup via the Can Interface as before. In both cases, Can\_CheckWakeup will check if there was a wakeup detected by a Can controller and return the result. The CAN driver will then inform the ECU State Manager of the wakeup event via EcuM\_SetWakeupEvent.

The wakeup validation to prevent false wakeup events, will be done by the ECU State Manager and the Can Interface afterwards and without any help from the Can module.

For a general description of the wakeup mechanisms and wakeup sequence diagrams refer to Specification of ECU State Manager [\[7\].](#page-13-3)

# **7.8 Notification concept**

The Can module offers only an event triggered notification interface to the CanIf module. Each notification is represented by a callback function.

<span id="page-53-1"></span>**[SWS\_Can\_00099] [The hardware events may be detected by an interrupt or by** polling status flags of the hardware objects. The configuration possibilities regarding polling is hardware dependent (i.e. which events can be polled, which events need to be polled), and not restricted by this standard. (SRS\_Can\_01132)

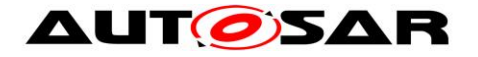

<span id="page-54-0"></span>**[SWS Can 00007] [It shall be possible to configure the driver such that no** 

interrupts at all are used (complete polling). <sub>1</sub>(SRS Can 01062)

The configuration of what is and is not polled by the Can module is internal to the driver, and not visible outside the module. The polling is done inside the CAN main functions (Can\_MainFunction\_xxx). Also the polled events are notified by the appropriate callback function. Then the call context is not the ISR but the CAN main function. The implementation of all callback functions shall be done as if the call context was the ISR.

For further details see also description of the CAN main functions Can MainFunction Read, Can MainFunction Write, Can MainFunction BusOff and Can\_MainFunction\_Wakeup.

# **7.9 Reentrancy issues**

A routine must satisfy the following conditions to be reentrant:

- It uses all shared variables in an atomic way, unless each is allocated to a specific instance of the function.
- It does not call non-reentrant functions.
- It does not use the hardware in a non-atomic way.

Transmit requests are simply forwarded by the CanIf module inside the function CanIf Transmit.

The function CanIf Transmit is re-entrant. Therefore the function Can Write needs to be implemented thread-safe (for example by using mutexes):

Further (preemptive) calls will return with CAN\_BUSY when the write can't be performed re-entrant. (example: write to different hardware TX Handles allowed, write to same TX Handles not allowed)

In case of CAN BUSY the CanIf module queues that request. (same behavior as if all hardware objects are busy).

Can\_EnableCanInterrupts and Can\_DisableCanInterrupts may be called inside reentrant functions. Therefore these functions also need to be reentrant.

All other services don't need to be implemented as reentrant functions.

The CAN main functions (i.e. Can\_MainFunction\_Read) shall not be interrupted by themselves. Therefore these CAN main functions are not reentrant.

# **7.10Pretended Networking**

Optimizing energy efficiency is becoming increasingly important in all automotive domains since energy consumption has direct impact on fuel consumption, CO2 emissions, and range of hybrid or all electric vehicles. The concept of *Pretended Networking* has a high potential for energy reduction on ECU level.

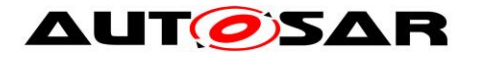

supported by Pretended Networking.

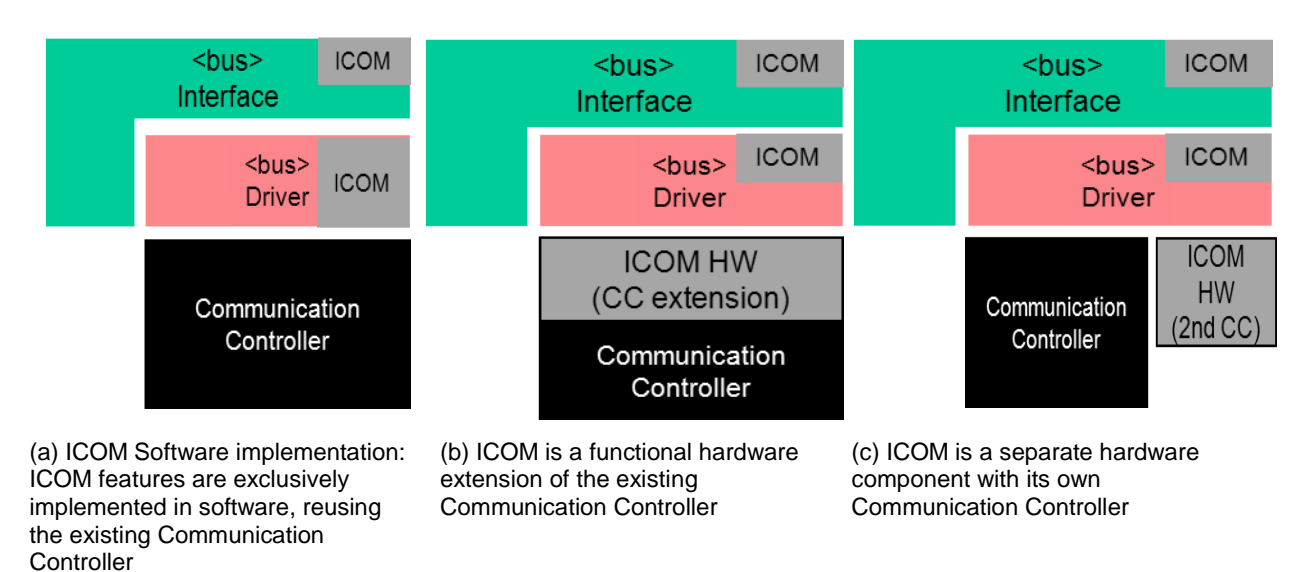

### Figure 7-6: Possible ICOM implementations

The use of *Intelligent Communication Controllers* (ICOM) is planned to support those features (no specific hardware implementation mandatory). If some or all of the functionality of an ECU is temporarily not required, e.g., based on the vehicle state, the ECU can enter a "Pretended Networking" mode. In this mode, the MCU and/or peripherals are switched into a low-power mode. Only the ICOM and the connected transceivers stay active. The ICOM generates a wakeup event, caused by, e.g. a received bus message or local event, when the ECU needs to resume operation. Depending on the ICOM implementation, message ID and payload of received messages may either be evaluated and filtered completely in hardware, require a callback mechanism in software, or be a combination of both. As shown in Figure 7- 5, the ECU implementation can be divided into three possible variants - a software approach with re-use of state-of-the-art communication controllers (a). Approach (b) depicts a functional hardware extension of state-of-the-art communication controller and approach (c) shows a hardware variant with a  $2<sup>nd</sup>$  extended communication

Depending on the hardware implementation, the ICOM is also able to send messages. By using the ICOM to continue to send, e.g., status messages, other nodes that rely on that message are not affected by an ECU in Pretended Networking mode.

controller for wakeup handling. All variants and ICOM implementations shall be

Furthermore, Pretended Networking aims at reducing wakeup response time, i.e., the time between a wakeup event and valid behavior of an ECU. By using the ICOM to save relevant messages during activated Pretended Networking mode, the application has access to the last valid signal values directly after resuming operation. Therefore, the ECU can immediately respond to a user request after wakeup and does not have to wait until the according message is received again.

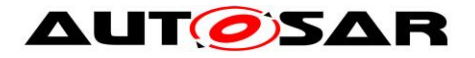

## **7.10.1 Support Pretended Networking mode handling**

**[SWS CAN 00497] [The CAN driver shall deactivate Pretended Networking after** initialization of the CAN controller. $\sqrt{(}$ 

## **Activation of Pretended Networking:**

**[SWS CAN 00462]** Pretended Networking shall be activated by calling Can SetIcomConfiguration with a configuration ID greater 0. **iii**)

**[SWS\_CAN\_00463]** [CAN driver is responsible to check the configuration parameters if a new configuration shall be applied for CAN controller and ICOM. ⌋**()**

**[SWS\_CAN\_00464]** [CAN\_driver\_is\_responsible to perform reconfiguration of the CAN controller (incl. ICOM). **i**()

**ISWS CAN 00465I**CAN driver is responsible to notify CAN interface if activation of Pretended Networking was successful. ⌋**()**

[SWS\_CAN\_00466]⌈If activation of Pretended Networking was successful the CAN driver shall store the information that ICOM is activated. ⌋**()**

**ISWS CAN 00467]** If activation was successful then CanIf CurrentIcomConfiguration shall be called with the parameter Error set to ICOM SWITCH E OK. If activation was not successful then CanIf CurrentIcomConfiguration shall be called with the parameter Error set to **ICOM\_SWITCH\_E\_FAILED. 10** 

**ISWS CAN 00468]** If Pretended Networking is activated without having hardware support (software implementation – variant a) the CAN driver shall disable receive interrupts for messages, which are not relevant for wakeup (only messages which are configured as wakeup causes shall generate wakeup interrupts). ⌋**()**

[SWS\_CAN\_00469]⌈ If Pretended Networking is activated with CanIcomVariant set to CAN\_ICOM\_VARIANT\_HW (implementation variant  $b + c$  in Figure 7-6) the CAN driver shall disable all receive interrupts. ⌋**()**

[SWS\_CAN\_00470]⌈If Pretended Networking is activated the CAN driver shall disable interrupts for tx messages. ⌋**()**

**[SWS\_CAN\_00498]** The CAN driver shall deactivate Pretended Networking before the CAN Controller is started by SetControllerMode(CAN\_T\_START) ()

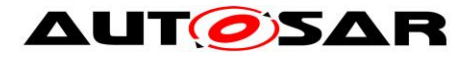

## **Deactivation of Pretended Networking:**

[SWS\_CAN\_00471]⌈Pretended Networking shall be deactivated by calling Can SetIcomConfiguration with a configuration ID = 0. *I* 

**ISWS CAN 004721 If Pretended Networking is deactivated the CAN driver shall** enable interrupts for all receive messages which are configured in the normal configuration. ⌋**()**

[SWS\_CAN\_00473]⌈If Pretended Networking is deactivated the CAN driver shall enable interrupts for tx messages. ⌋**()**

**ISWS CAN 00474I** CAN driver shall inform CanIf about a configuration switch by calling CanIf CurrentIcomConfiguration. The error parameter is set to ICOM\_SWITCH\_E\_OK if deactivation is successful and to ICOM\_SWITCH\_E\_FAILED otherwise.⌋**()**

[SWS\_CAN\_00475]⌈ If development error detection for the Can module is enabled, then function Can\_SetIcomConfiguration shall report the development error CAN\_E\_ICOM\_CONFIG\_INVALID if it is called with an invalid ConfigurationId. **i**()

**[SWS\_CAN\_00499]** The CAN driver shall deactivate Pretended Networking before the CAN Controller is stopped by SetControllerMode(CAN\_T\_STOP).⌋**()**

## **7.10.2 Support autonomous sending and receiving of messages**

**ISWS CAN 004771** L Autonomous sending of messages in Pretended Networking mode shall be supported only if additional ICOM hardware is available. A configuration parameter defines if there is hardware support on not (Refer to CanIcomVariant). ⌋**()**

**ISWS CAN 00478]** If the ICOM is implemented in software it must not send messages in Pretended Networking mode. ⌋**()**

[SWS\_CAN\_00479]⌈ CanDriver shall forward all received messages received during Pretended Networking Mode to CanIf.⌋**()**

# **7.11Error classification**

**[SWS\_Can\_00104] [The Can module shall be able to detect the following errors and** exceptions depending on its configuration

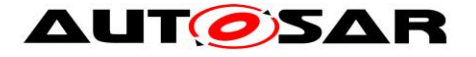

(development/production)  $\vert$ (SRS\_BSW\_00337, SRS\_BSW\_00385,

SRS\_BSW\_00331)

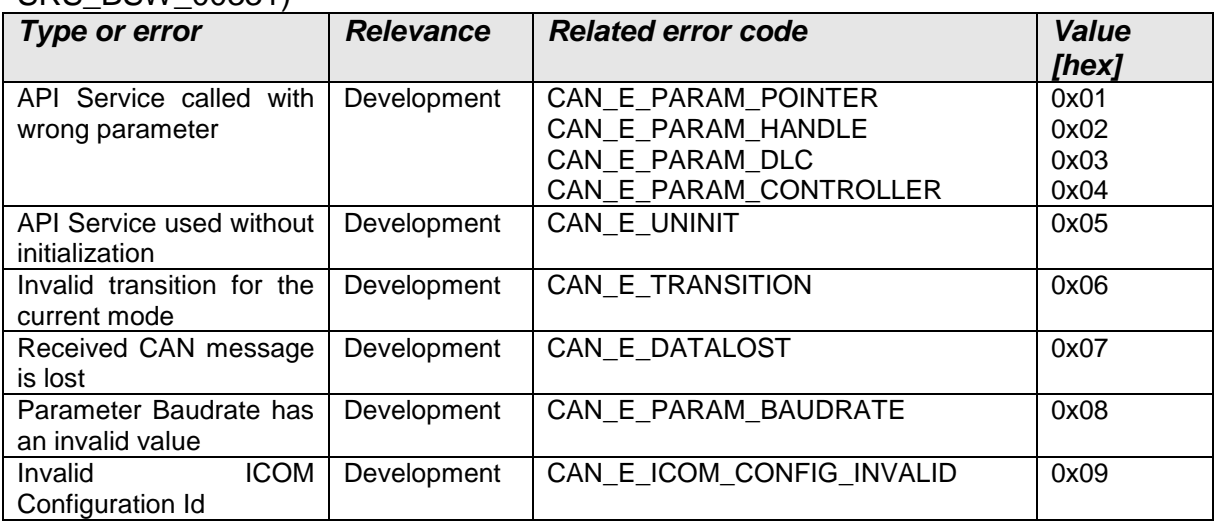

## **7.11.1 Development Errors**

**[SWS Can 00026] [The Can module shall indicate errors that are caused by** erroneous usage of the Can module API. This covers API parameter checks and call sequence errors.  $\vert$ (SRS\_BSW\_00337, SRS\_BSW\_00323, SRS\_SPAL\_00157)

**[SWS\_Can\_00091] [After return of the DET the Can module's function that raised** the development error shall return immediately. 
(SRS SPAL 12448)

**[SWS Can 00089] [The Can module's environment shall indicate development** errors only in the return values of a function of the Can module when DET is switched on and the function provides a return value. The returned value is CAN\_NOT\_OK. ╷(SRS\_BSW\_00369, SRS\_BSW\_00386, SRS\_SPAL\_12448)

## **7.11.2 Production Errors**

The Can module does not call the Diagnostic Event Manager, because there is no production error code defined for the Can module.

## **7.11.3 Return Values**

CAN\_BUSY is reported via return value of the function Can\_Write. The CanIf module reacts according the sequence diagrams specified for the CanIf module.CAN NOT OK is reported via return value in case of a wakeup during transition to sleep mode.Bus-off and Wake-up events are forwarded via notification callback functions.

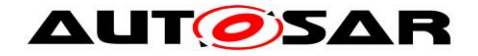

# **7.12CAN FD Support**

For performance reasons some CAN controllers allow to use a Flexible Data-Rate feature called CAN FD (see "CAN with Flexible Data-Rate" specification). Indicated during the arbitration phase it is possible to switch to a higher baud rate during payload and CRC. This second baud rate has to be configured by extending CanControllerBaudrateConfig with CanControllerFdBaudrateConfig. If a baud rate is active which has a CAN FD configuration (see CanControllerFdBaudrateConfig) the CAN FD feature is enabled for this controller. The specified second baud rate is needed to support reception of CAN FD frames with bit rate switch (BRS). Whether the second baudrate is used for transmission or not depends on configuration parameter CanControllerTxBitRateSwitch (see CanControllerFdBaudrateConfig).

However, there may be cases where conventional CAN 2.0 messages need to betransmitted in networks supporting CAN-FD messages for example to facilitate CAN selective wakeup. In these cases it is necessary to support transmitting interleaved conventional CAN messages with CAN-FD messages. This can be achieved on frame level by using the two most significant bits of the CanId (see Can IdType, SWS Can 00416) passed during Can Write to indicate which kind of frame shall be used. Additionally, it is possible to switch to a non CAN FD baud rate using Can SetBaudrate() which forces CanDry to ignore the CAN FD flag in the CanId parameter.

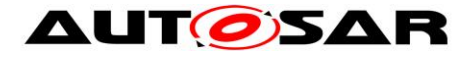

# **8 API specification**

The prefix of the function names may be changed in an implementation with several Can modules as described in [SWS\\_Can\\_00284.](#page-38-0)

# **8.1 Imported types**

In this chapter all types included from the following files are listed:

## **[SWS\_Can\_00222]** ⌈

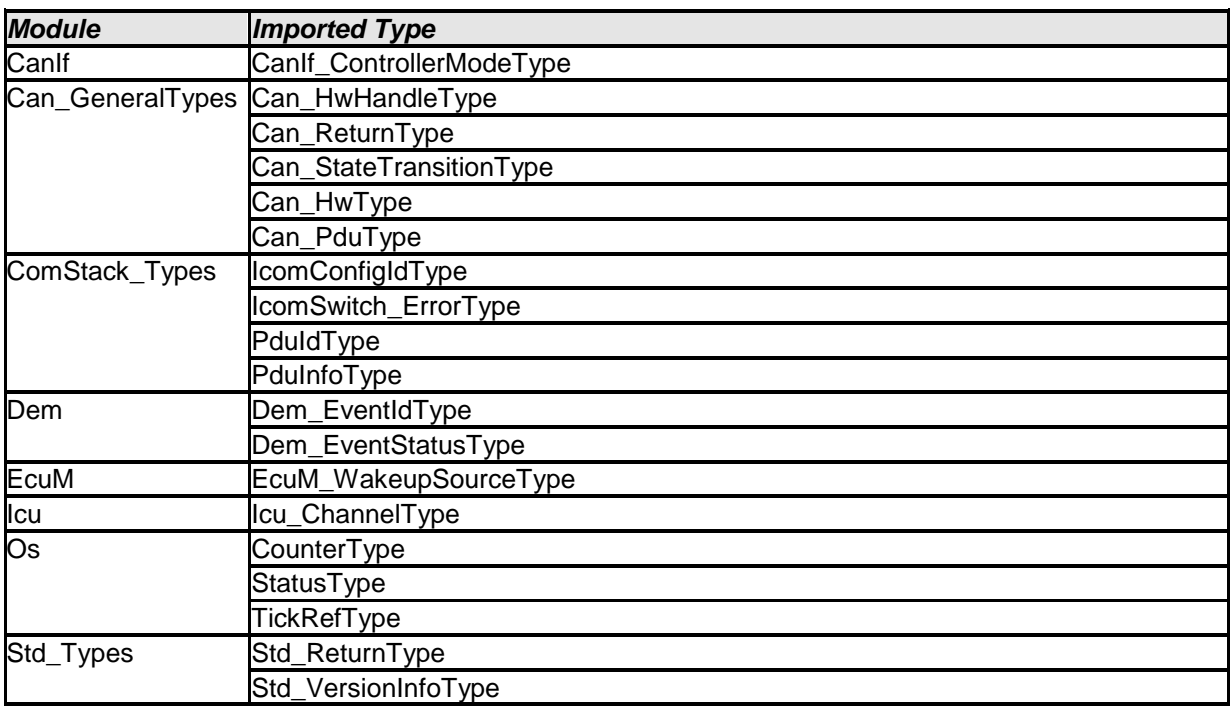

 $\cup$ 

# **8.2 Type definitions**

**[SWS\_CAN\_00487]**⌈ The types specified in Can\_GeneralTypes shall be declared in Can\_GeneralTypes.h ()

**[SWS Can 00439]** The content of Can GeneralTypes.h shall be protected by a CAN\_GENERAL\_TYPES define. 1()

**[SWS\_Can\_00440]**<sup>[If</sup> different CAN drivers are used, only one instance of this file has to be included in the source tree. For implementation all Can GeneralTypes.h related types in the documents mentioned before shall be considered.⌋()

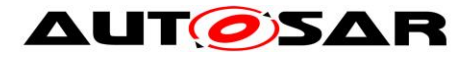

## **8.2.1 Can\_ConfigType**

## **[SWS\_Can\_00413]** ⌈

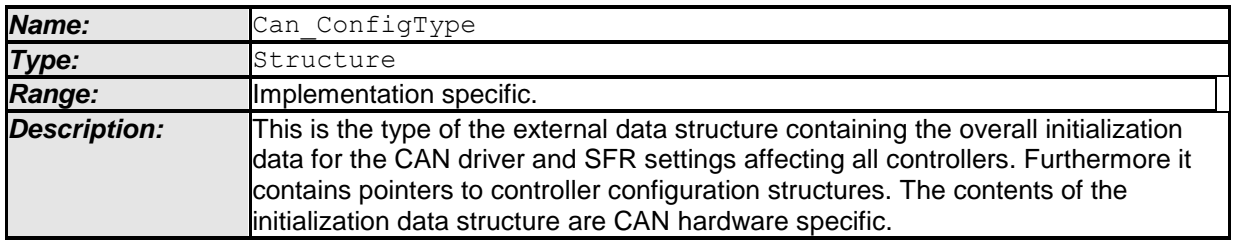

 $\cup$ 

## **8.2.2 Can\_PduType**

### **[SWS\_Can\_00415]** ⌈

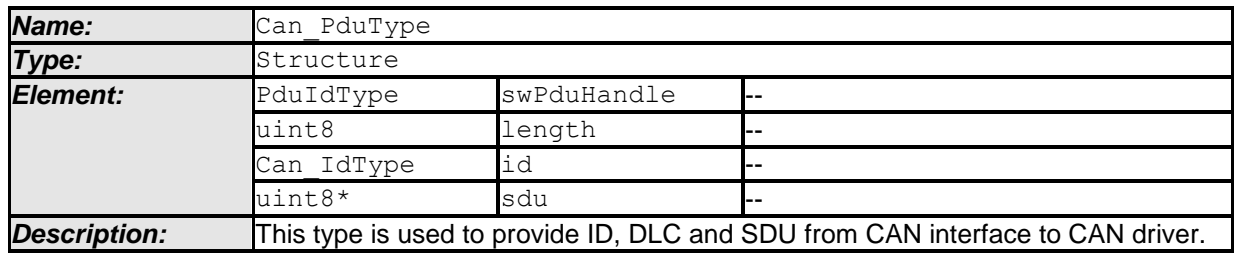

 $\cup$ 

## **8.2.3 Can\_IdType**

## **[SWS\_Can\_00416]** ⌈

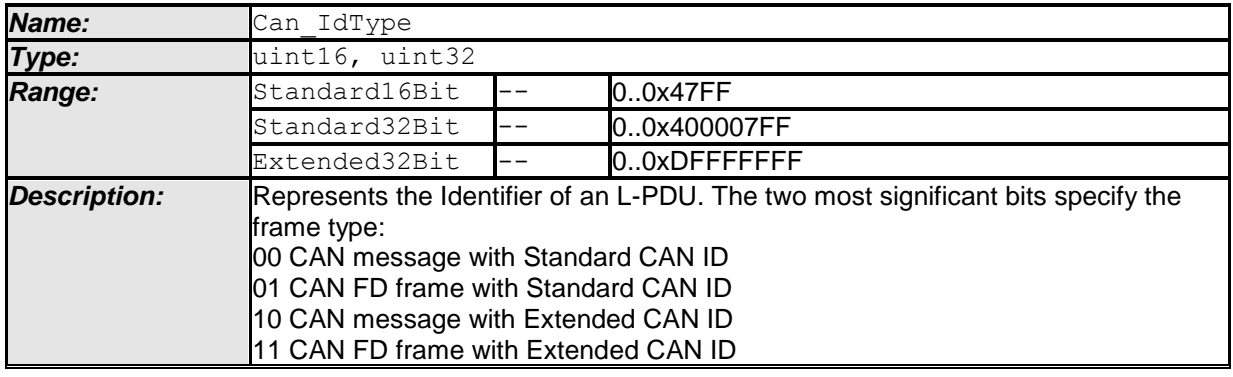

 $\lrcorner()$ 

### **8.2.4 Can\_HwHandleType**

### **[SWS\_Can\_00429]** ⌈

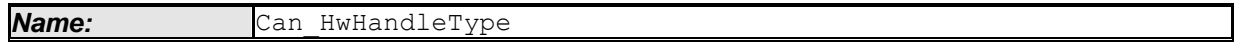

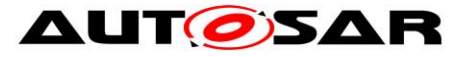

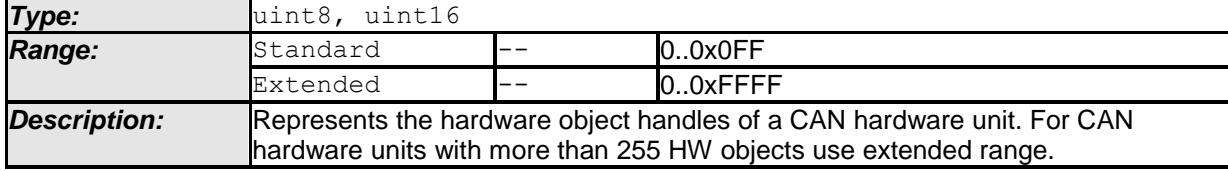

 $\vert$ ()

### **8.2.5 Can\_HwType**

### **[SWS\_CAN\_00496]**⌈

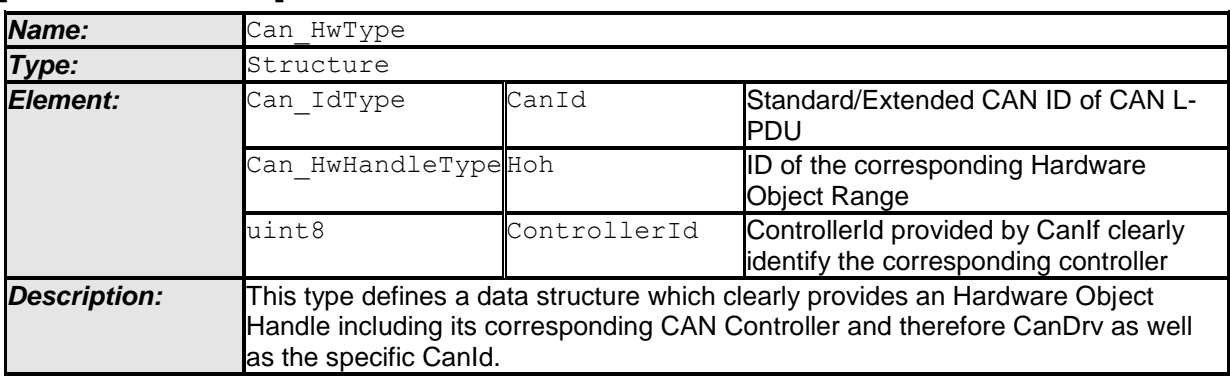

 $\cup$ 

## **8.2.6 Can\_StateTransitionType**

## **[SWS\_Can\_00417]** ⌈

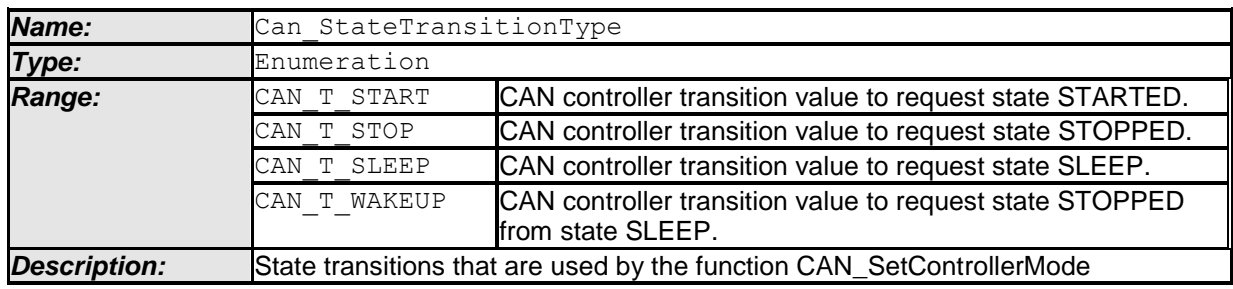

 $\vert$ ()

## **8.2.7 Can\_ReturnType**

[SWS\_Can\_00039] ⌈

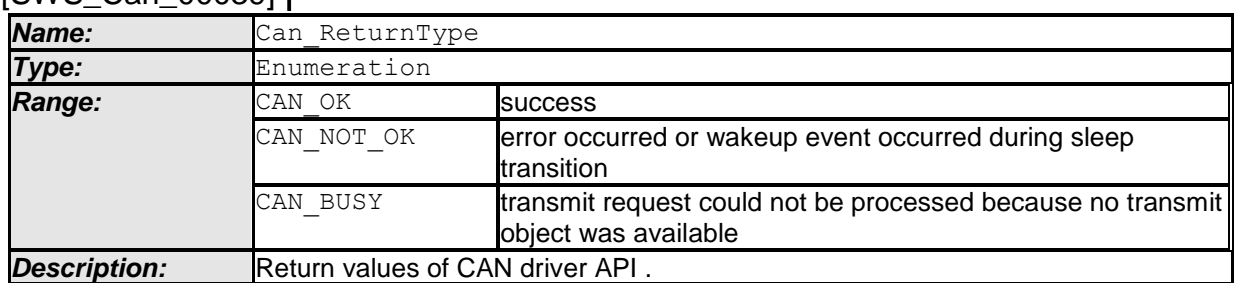

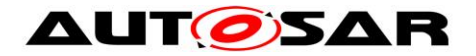

⌋(SRS\_BSW\_00331)

# **8.3 Function definitions**

This is a list of functions provided for upper layer modules.

## **8.3.1 Services affecting the complete hardware unit**

### **8.3.1.1 Can\_Init**

**[SWS\_Can\_00223]** ⌈

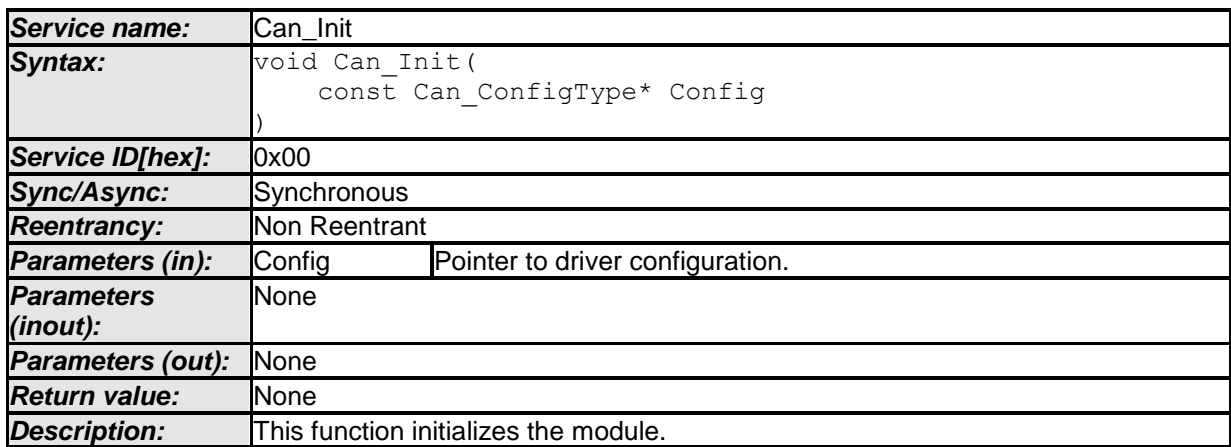

#### ⌋**(SRS\_BSW\_00358, SRS\_BSW\_00414)**

Symbolic names of the available configuration sets are provided by the configuration description of the Can module. See chapter [10](#page-82-0) about configuration description.

<span id="page-63-0"></span>**[SWS\_Can\_00174] IIf development error detection for the Can module is enabled:** The function Can Init shall raise the error CAN\_E\_TRANSITION if the driver is not in state CAN\_UNINIT. |()

<span id="page-63-1"></span>**[SWS\_Can\_00408] [If development error detection for the Can module is enabled:** The function Can Init shall raise the error CAN E TRANSITION if the CAN controllers are not in state UNINIT. |()

**[SWS\_Can\_00175] [If development error detection for the Can module is enabled:** The function Can Init shall raise the error CAN E PARAM POINTER if a NULL pointer was given as config parameter. ()

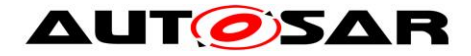

## **8.3.1.2 Can\_GetVersionInfo**

## **[SWS\_Can\_00224]** ⌈

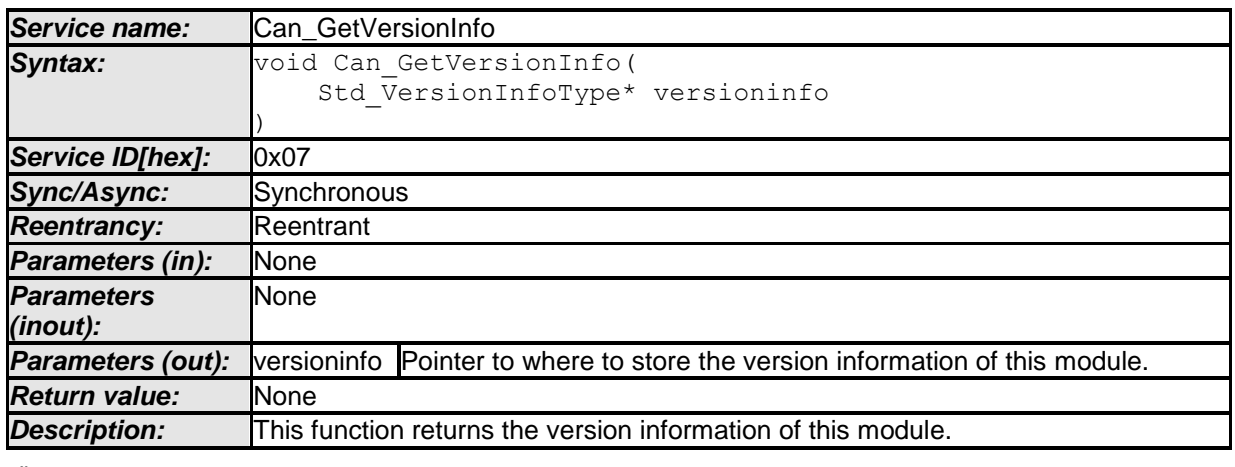

 $\cup$ 

**[SWS\_Can\_00177] [If development error detection for the Can module is enabled:** The function Can\_GetVersionInfo shall raise the error CAN\_E\_PARAM\_POINTER if the parameter versionInfo is a null pointer. $\lrcorner()$ 

### **8.3.1.3 Can\_CheckBaudrate**

### **[SWS\_Can\_00454]** ⌈

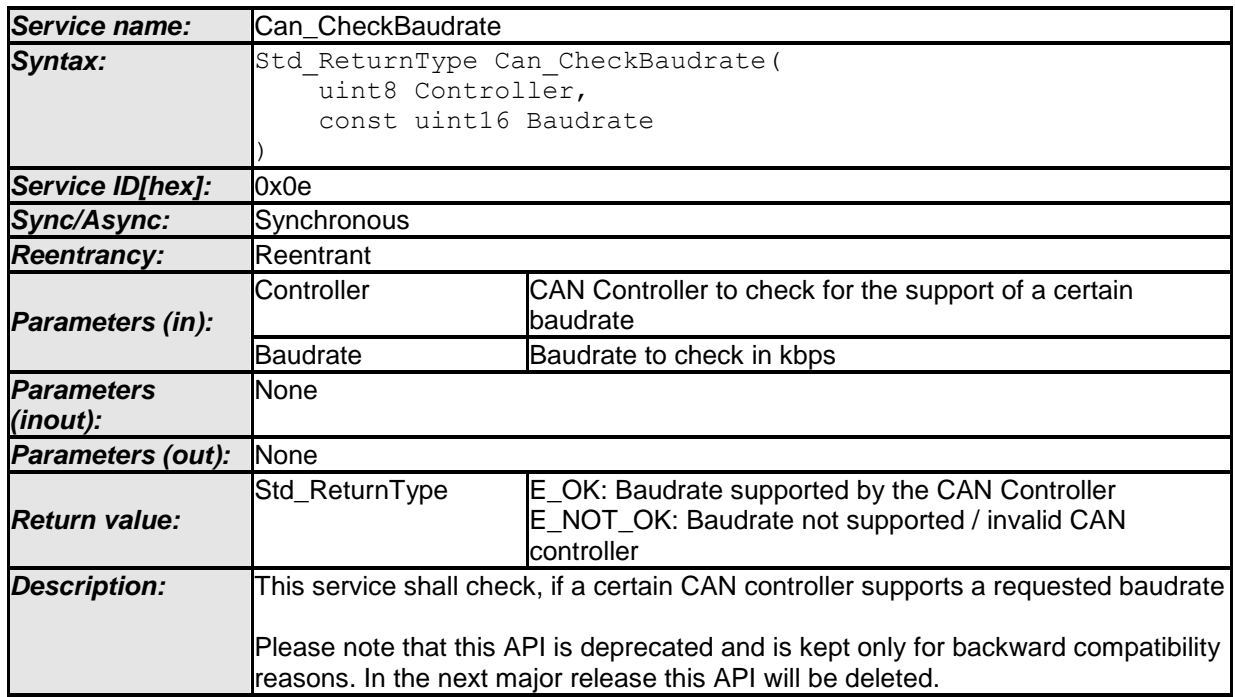

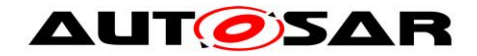

 $\vert$ ()

**[SWS\_Can\_00455] [The service** Can CheckBaudrate (Controller, Baudrate) shall be called by CanIf CheckBaudrate() for the requested CAN controller.  $\langle \rangle$ 

**[SWS\_Can\_00456]** Flf the CAN Driver module was not initialized before calling Can CheckBaudrate (Controller, Baudrate) and if development error detection is enabled (i.e. CAN DEV ERROR DETECT equals ON), then the Can shall report development error code CAN E UNINIT to the Det ReportError service of the DET module. $\vert$ ()

[SWS\_Can\_00457] **Fif parameter** Controller of Can CheckBaudrate(Controller, Baudrate)has an invalid value and if development error detection is enabled (i.e. CAN DEV ERROR DETECT equals ON), then the Can shall report development error code CAN\_E\_PARAM\_CONTROLLER to the Det\_ReportError service of the DET module. $\sqrt{(}$ )

**[SWS\_Can\_00458] [If parameter** Baudrate of Can CheckBaudrate(Controller, Baudrate)has an invalid value and if development error detection is enabled (i.e. CAN DEV ERROR DETECT equals ON), then the Can shall report development error code CAN\_E\_PARAM\_BAUDRATE to the Det\_ReportError service of the DET module.  $\int$ ()

**[SWS\_Can\_00459] [Caveats of** Can\_CheckBaudrate(Controller, Baudrate):

- The call context is on task level (polling mode).
- The Can must be initialized after Power ON. $\vert$ ()

**[SWS\_Can\_00460]** [Configuration of Can\_CheckBaudrate(Controller, Baudrate): If Can supports changing of the baudrate and thus this service, shall be configurable via CAN\_CHANGE\_BAUDRATE\_API ()

# **8.3.2 Services affecting one single CAN Controller**

## **8.3.2.1 Can\_ChangeBaudrate**

### **[SWS\_Can\_00449]** ⌈

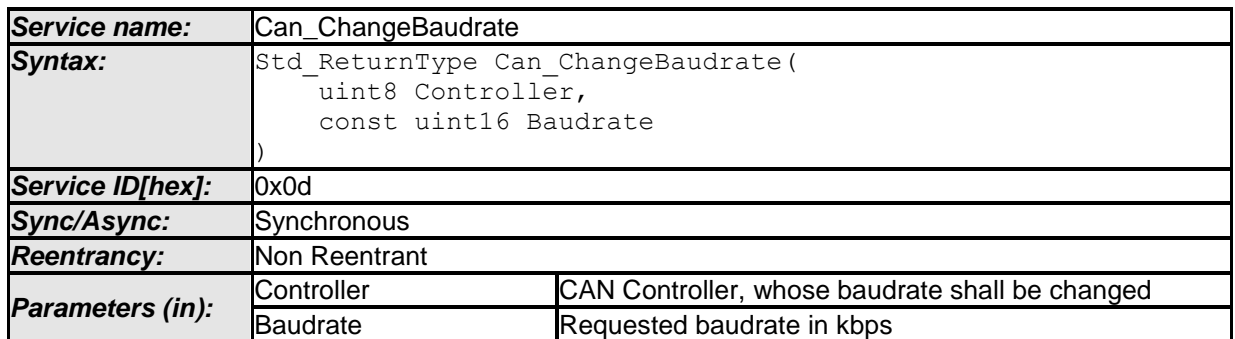

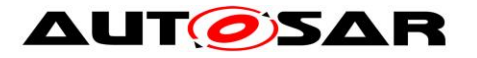

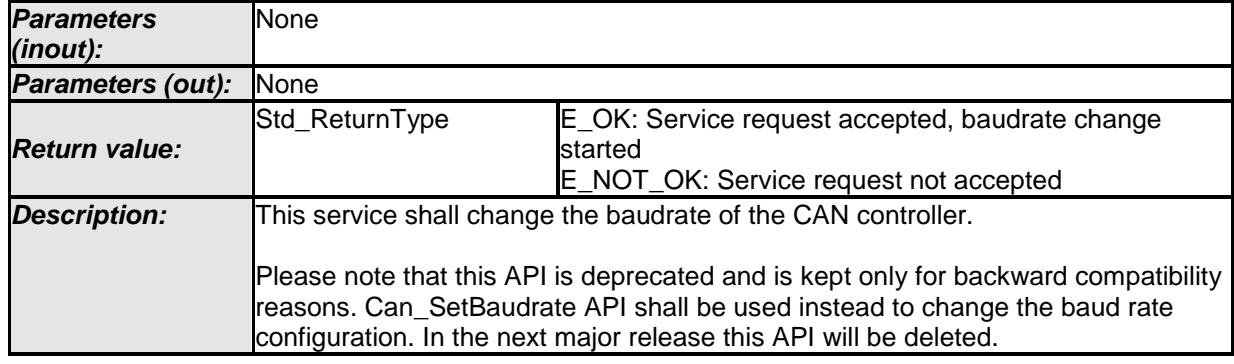

 $\vert$ ()

The function Can\_ChangeBaudrate re-initializes the CAN controller and the controller specific settings (see [SWS\\_Can\\_00062\)](#page-47-0).

Different sets of static configuration may have been configured. The parameter \*Config points to the hardware specific structure that describes the configuration (see [SWS\\_Can\\_00291\)](#page-47-1).

Global CAN Hardware Unit settings must not be changed. Only a subset of parameters may be changed during runtime (see chapter [10\)](#page-82-0). For further explanation, see also chapter [7.4](#page-46-6)

The CAN controller must be in state STOPPED when this function is called (see [SWS\\_Can\\_00256](#page-43-1) and [SWS\\_Can\\_00260\)](#page-43-2).

The CAN controller is in state STOPPED after (re-)initialization (see [SWS\\_Can\\_00259\)](#page-42-1).

**[SWS\_Can\_00450] IIf development error detection for the Can module is enabled:** The function Can ChangeBaudrate shall raise the error CAN E UNINIT if the driver is not yet initialized. ()

**ISWS Can 004511 [If development error detection for the Can module is enabled:** The function Can\_ChangeBaudrate shall raise the error CAN E\_PARAM\_BAUDRATE if the parameter Baudrate has an invalid value. $\langle \cdot \rangle$ 

**[SWS\_Can\_00452] [If development error detection for the Can module is enabled:** The function Can\_ChangeBaudrate shall raise the error

CAN E PARAM CONTROLLER if the parameter Controller is out of range.  $(()$ 

**[SWS\_Can\_00453]** I If development error detection for the Can module is enabled: if the controller is not in state STOPPED, the function Can\_ChangeBaudrate shall raise the error CAN\_E\_TRANSITION. ()

**[SWS\_Can\_00461]** Fif hardware supports wake-up (i.e. CanWakeupSupport == true), it shall be checked during controller initialization if there was a wake-up event on the specific CAN controller. If a wake-up event has been detected, the wake-up shall directly be reported to the EcuM via EcuM\_SetWakeupEvent call-back function. I()

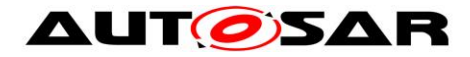

## **8.3.2.2 Can\_SetBaudrate**

### **ISWS\_CAN\_004911「**

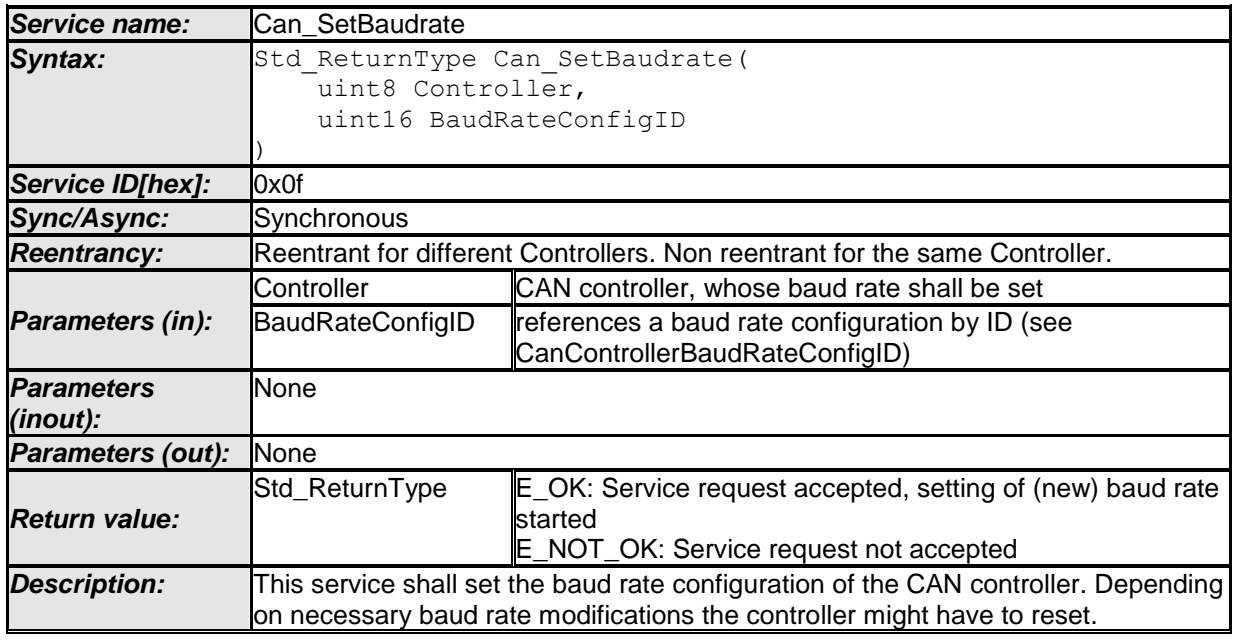

 $\vert$ ()

There might be several baud rate configurations available. The function Can\_SetBaudrate can be used to switch between different configurations. Depending on the old and new baud rate configuration only a subset of parameters may be changed during runtime and a re-initialization of the CAN Controller might be avoidable.

If the call of Can SetBaudrate will cause a re-initialization of the CAN Controller the CAN controller must be in state STOPPED when this function is called (see SWS Can 00256 and SWS Can 00260).

 The CAN controller is in state STOPPED after (re-)initialization (see SWS\_Can\_00259).

**[SWS\_CAN\_00492]** If development error detection for the Can module is enabled: The function Can\_SetBaudrate shall raise the error CAN\_E\_UNINIT and return E\_NOT\_OK if the driver is not yet initialized. $\langle$ ()

**ISWS CAN 004931** If development error detection for the Can module is enabled: The function Can SetBaudrate shall raise the error CAN E PARAM BAUDRATE and return E\_NOT\_OK if the parameter BaudRateConfigID has an invalid value.  $($ )

**[SWS\_CAN\_00494]** If development error detection for the Can module is enabled the function Can\_SetBaudrate shall raise the error CAN\_E\_PARAM\_CONTROLLER and return E\_NOT\_OK if the parameter Controller is out of range. (i)

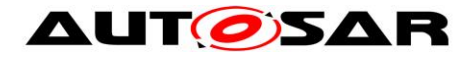

## **8.3.2.3 Can\_SetControllerMode**

## **[SWS\_Can\_00230]** ⌈

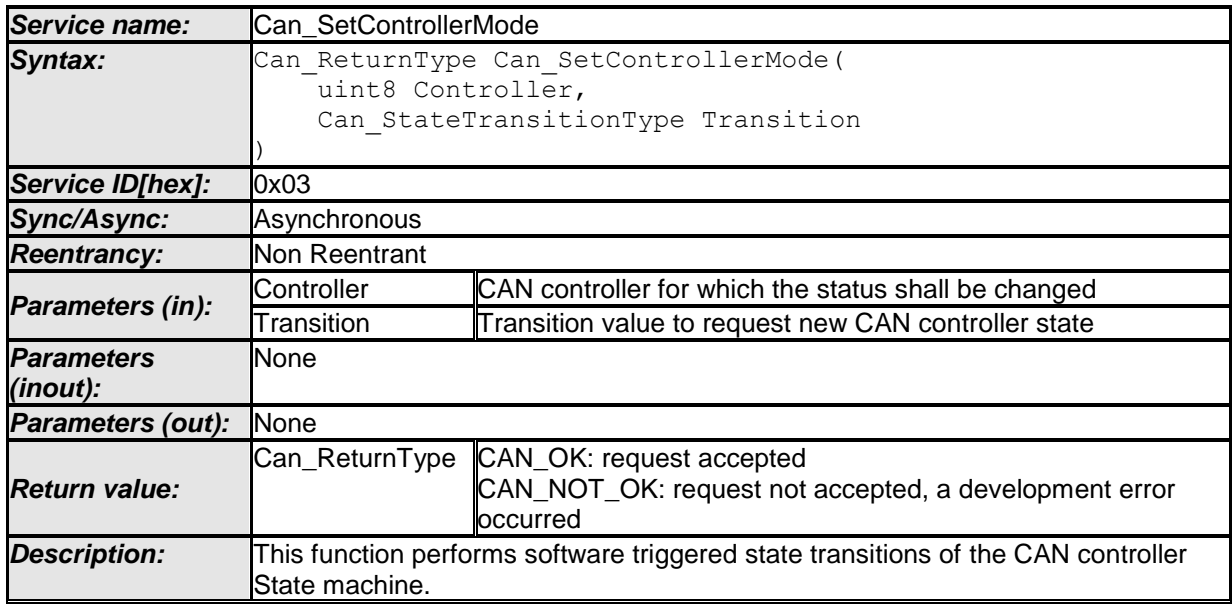

 $\vert$ ()

<span id="page-68-0"></span>**[SWS Can 00017] [The function Can SetControllerMode shall perform software** triggered state transitions of the CAN controller State machine. See also [SRS\_SPAL\_12169]⌋(SRS\_SPAL\_12169, SRS\_Can\_01053)

**[SWS\_Can\_00384] [Each time the CAN controller state machine is triggered with** the state transition value CAN\_T\_START, the function Can\_SetControllerMode shall re-initialize the CAN controller with the same controller configuration set previously

used by functions Can SetBaudrate or Can Init. ()

Refer to SWS Can 00048 for the case of a wakeup event from CAN bus occurred during sleep transition.

**[SWS\_Can\_00294] [The function Can\_SetControllerMode shall disable the wake-up** interrupt, while checking the wake-up status.  $\langle \cdot \rangle$ 

**ISWS Can 001961 [The function Can SetControllerMode shall enable interrupts** that are needed in the new state.  $\sqrt{(} \cdot \cdot \cdot)$ 

**[SWS\_Can\_00425] [Enabling of CAN interrupts shall not be executed, when CAN** interrupts have been disabled by function Can\_DisableControllerInterrupts. ()

**[SWS\_Can\_00197] The function Can\_SetControllerMode shall disable interrupts** that are not allowed in the new state.  $\vert$ ()

**[SWS\_Can\_00426] [Disabling of CAN interrupts shall not be executed, when CAN** interrupts have been disabled by function Can\_DisableControllerInterrupts. () Caveat:

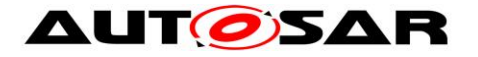

The behavior of the transmit operation is undefined when the 'software' state in the CanIf module is already CANIF CS\_STARTED, but the CAN controller is not yet in operational mode.

The CanIf module must ensure that the function is not called before the previous call of Can\_SetControllerMode returned.

The CanIf module is responsible not to initiate invalid transitions.

**[SWS\_Can\_00198] [If development error detection for the Can module is enabled: if** the module is not yet initialized, the function Can\_SetControllerMode shall raise development error CAN\_E\_UNINIT and return CAN\_NOT\_OK. 
(1)

**[SWS\_Can\_00199] [If development error detection for the Can module is enabled: if** the parameter Controller is out of range, the function Can SetControllerMode shall raise development error CAN\_E\_PARAM\_CONTROLLER and return CAN\_NOT\_OK.⌋()

<span id="page-69-1"></span>**[SWS\_Can\_00200] [If development error detection for the Can module is enabled: if** an invalid transition has been requested, the function Can\_SetControllerMode shall raise the error CAN\_E\_TRANSITION and return CAN\_NOT\_OK. 1()

## **8.3.2.4 Can\_DisableControllerInterrupts**

**[SWS\_Can\_00231]** ⌈

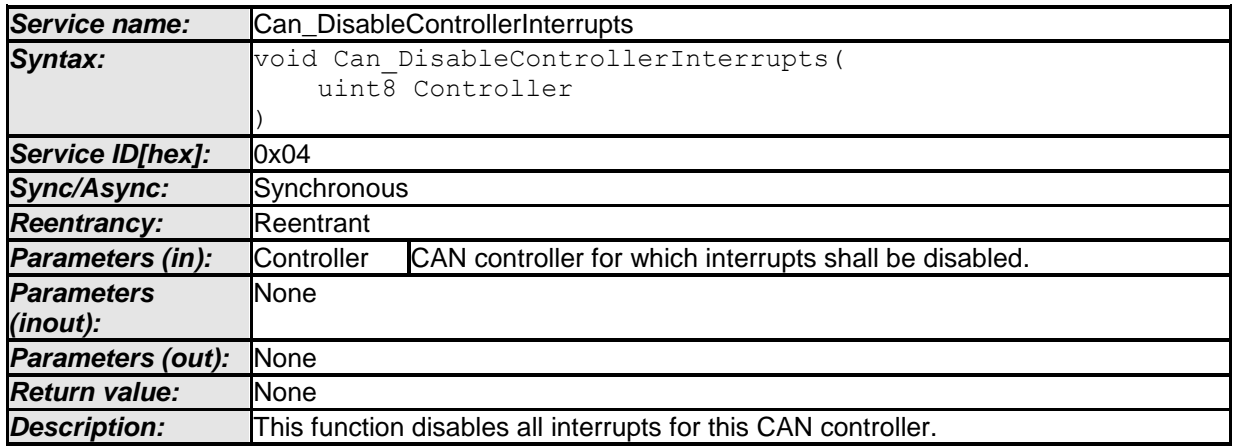

### ⌋**(SRS\_BSW\_00312)**

<span id="page-69-0"></span>**[SWS\_Can\_00049]** ⌈ The function Can\_DisableControllerInterrupts shall access the CAN controller registers to disable all interrupts for that CAN controller only, if interrupts for that CAN Controller are enabled. [ (SRS Can 01043)

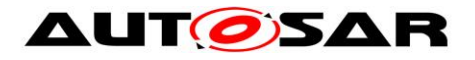

<span id="page-70-0"></span>**[SWS\_Can\_00202] [When Can\_DisableControllerInterrupts has been called several** times, Can\_EnableControllerInterrupts must be called as many times before the

interrupts are re-enabled.⌋()

Implementation note:

The function Can DisableControllerInterrupts can increase a counter on every execution that indicates how many Can\_EnableControllerInterrupts need to be called before the interrupts will be enabled (incremental disable).

**[SWS\_Can\_00204] [The Can module shall track all individual enabling and disabling** of interrupts in other functions (i.e. Can\_SetControllerMode) , so that the correct interrupt enable state can be restored.⌋()

Implementation example:

• in 'interrupts enabled mode': For each interrupt state change does not only modify the interrupt enable bit, but also a software flag.

• in 'interrupts disabled mode': only the software flag is modified.

• Can\_DisableControllerInterrupts and Can\_EnableControllerInterrupts do not modify the software flags.

• Can\_EnableControllerInterrupts reads the software flags to re-enable the correct interrupts.

**[SWS Can 00205] IIf development error detection for the Can module is enabled:** The function Can\_DisableControllerInterrupts shall raise the error CAN\_E\_UNINIT if the driver not yet initialized. $\langle$ )

**[SWS\_Can\_00206] [If development error detection for the Can module is enabled:** The function Can\_DisableControllerInterrupts shall raise the error CAN\_E\_PARAM\_CONTROLLER if the parameter Controller is out of range. ()

### **8.3.2.5 Can\_EnableControllerInterrupts**

**[SWS\_Can\_00232]** ⌈

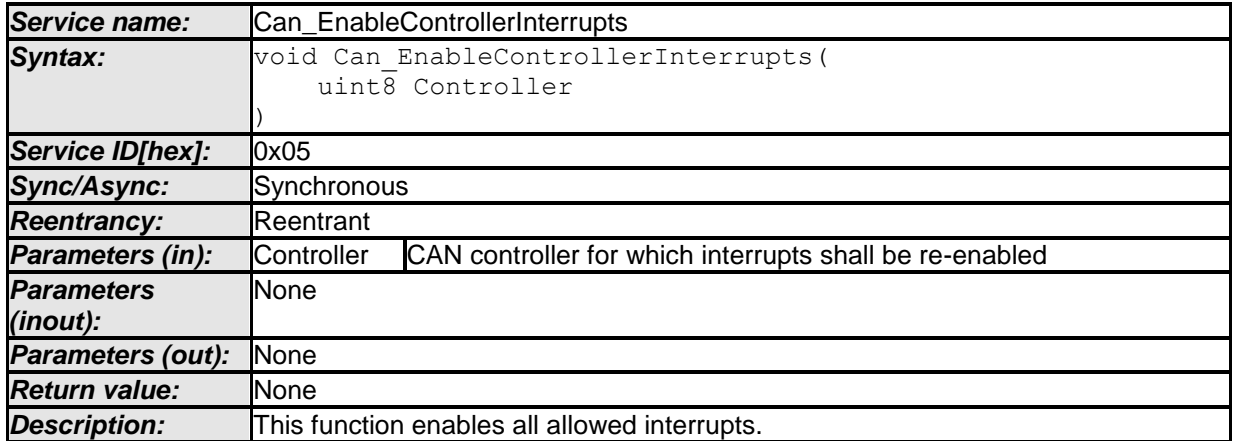

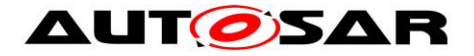

### ⌋**(SRS\_BSW\_00312)**

<span id="page-71-0"></span>**ISWS Can 000501 [The function Can EnableControllerInterrupts shall enable all** interrupts that must be enabled according the current software status. $(SRS)$  Can $(01043)$ 

[SWS\\_Can\\_00202](#page-70-0) applies to this function.

**[SWS\_Can\_00208] [The function Can\_EnableControllerInterrupts shall perform no** action when Can\_DisableControllerInterrupts has not been called before. ()

See also implementation example for Can\_DisableControllerInterrupts.

**[SWS Can 00209] IIf development error detection for the Can module is enabled:** The function Can\_EnableControllerInterrupts shall raise the error CAN\_E\_UNINIT if the driver not yet initialized. $\langle$ )

**[SWS\_Can\_00210] [If development error detection for the Can module is enabled:** The function Can\_EnableControllerInterrupts shall raise the error CAN\_E\_PARAM\_CONTROLLER if the parameter Controller is out of range. ()

### **8.3.2.6 Can\_CheckWakeup**

### **[SWS\_Can\_00360]** ⌈

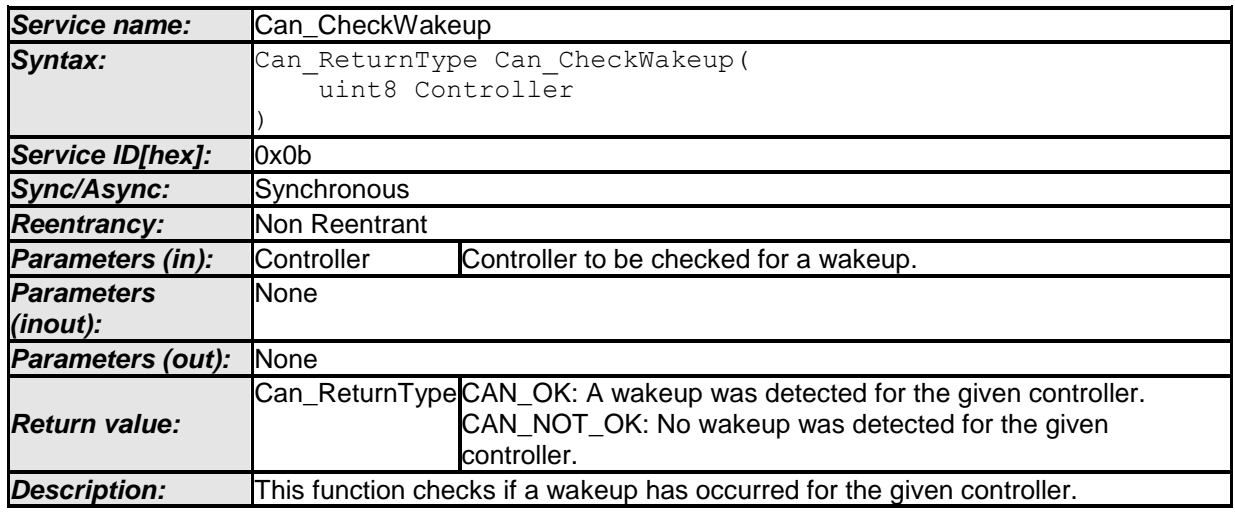

 $\vert$ ()

**ISWS Can 003611 [The function Can CheckWakeup shall check if the requested** CAN controller has detected a wakeup. If a wakeup event was successfully detected since the last go to SLEEP, the function shall return CAN\_OK, otherwise CAN\_NOT\_OK.⌋()
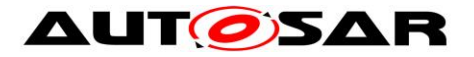

**[SWS CAN 00484]** [The function Can CheckWakeup shall check if a wakeup capable CAN controller is the source for a wakeup event and call EcuM\_SetWakeupEvent to indicate the ECU State Manager. 1()

[SWS\_CAN\_00485]⌈ The function Can\_CheckWakeup shall be pre compile time configurable On/Off by the configuration parameter: CanWakeupFunctionalityAPI  $\vert$ ()

**[SWS\_Can\_00362] [If development error detection for the Can module is enabled:** The function Can\_CheckWakeup shall raise the error CAN\_E\_UNINIT if the driver is not yet initialized. $\sqrt{(}$ 

**[SWS\_Can\_00363] [If development error detection for the Can module is enabled:** The function Can\_CheckWakeup shall raise the error CAN\_E\_PARAM\_CONTROLLER if the parameter Controller is out of range. ()

## **8.3.3 Services affecting a Hardware Handle**

### **8.3.3.1 Can\_Write**

[SWS\_Can\_00233] ⌈

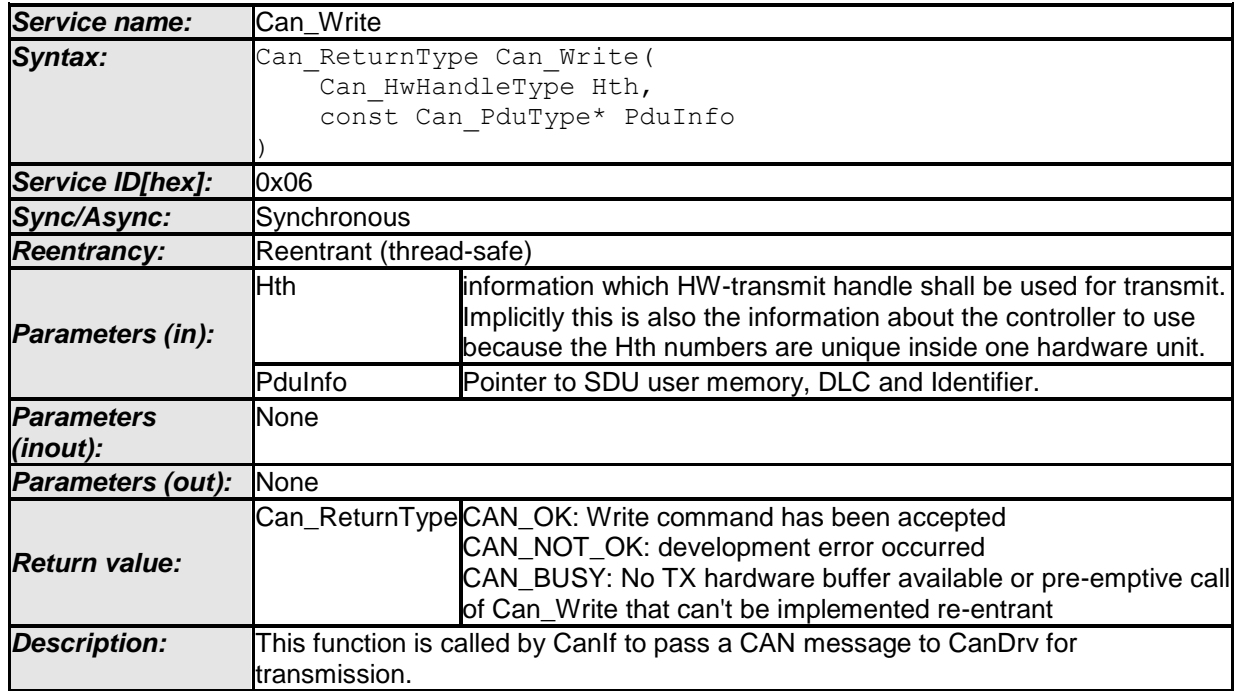

#### ⌋**(SRS\_BSW\_00312)**

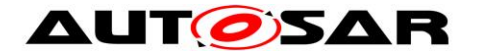

The function Can\_Write first checks if the hardware transmit object that is identified by the HTH is free and if another Can\_Write is ongoing for the same HTH.

**[SWS Can 00212] [The function Can Write shall perform following actions if the** hardware transmit object is free:

- The mutex for that HTH is set to 'signaled'
- the ID, DLC and SDU are put in a format appropriate for the hardware (if necessary) and copied in the appropriate hardware registers/buffers.
- All necessary control operations to initiate the transmit are done
- The mutex for that HTH is released
- The function returns with CAN\_OK (SRS\_Can\_01049)

**[SWS\_Can\_00213]** ⌈The function Can\_Write shall perform no actions if the hardware transmit object is busy with another transmit request for an L-PDU that has **higher** priority than that for the current request:

- 1. The transmission of the L-PDU with higher priority shall not be cancelled and the function Can\_Write is left without any actions.
- 2. The function Can\_Write shall return CAN\_BUSY (SRS\_Can\_01049)

**[SWS Can 00215] [The function Can Write shall perform following actions if the** hardware transmit object is busy with another transmit request for an L-PDU that has **lower** priority than that for the current request:

- 3. The transmission of the L-PDU with lower priority shall be cancelled (asynchronously) in case transmit cancellation functionality is enabled. Compare to chapter [7.5.1.2.](#page-50-0)
- 4. The function Can Write shall return CAN BUSY ()

**[SWS\_Can\_00434] [The function Can\_Write shall perform following actions if the** hardware transmit object is busy with another transmit request for an L-PDU that has **identical** priority than that for the current request:

- 5. The transmission of the L-PDU with identical priority shall be cancelled (asynchronously) in case *CanIdenticalIdCancellation* is enabled. Compare to chapter [7.5.1.2.](#page-50-0)
- 6. The transmission of the L-PDU with identical priority shall not be cancelled in case *CanIdenticalIdCancellation* is disabled and the function Can\_Write is left without any actions.
- 7. The function Can Write shall return CAN BUSY $_1()$

**[SWS\_Can\_00214] [The function Can\_Write shall return CAN\_BUSY if a preemptive** call of Can Write has been issued, that could not be handled reentrant (i.e. a call with the same HTH). (SRS BSW 00312, SRS Can 01049)

**[SWS\_Can\_00275] [The function Can\_Write shall be non-blocking.** ()

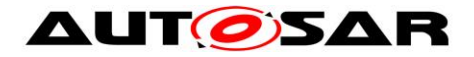

**[SWS\_Can\_00216] [If development error detection for the Can module is enabled:** The function Can\_Write shall raise the error CAN\_E\_UNINIT and shall return CAN\_NOT\_OK if the driver is not yet initialized.  $($ )

**[SWS\_Can\_00217] [If development error detection for the Can module is enabled:** The function Can Write shall raise the error CAN E PARAM HANDLE and shall return CAN NOT OK if the parameter  $H<sub>th</sub>$  is not a configured Hardware Transmit Handle. $\vert$ ()

**[SWS\_Can\_00218] [If development error detection for the Can module is enabled:** The function Can\_Write shall raise the error CAN\_E\_PARAM\_DLC and shall return CAN NOT OK if the length is more than 8 byte. $\sqrt{(}$ 

**[SWS\_Can\_00219] [If development error detection for the Can module is enabled:** The function Can\_Write shall raise the error CAN\_E\_PARAM\_POINTER and shall return CAN\_NOT\_OK if the parameter PduInfo or the SDU pointer inside PduInfo is a null-pointer. $\mathbf{I}()$ 

**[SWS\_CAN\_00486]** The CAN Frame has to be sent according to the two most significant bits of Can PduType->id. The CAN FD frame bit is only evaluated if FD baud rate is active.  $($ 

# **8.4 Call-back notifications**

This chapter lists all functions provided by the Can module to lower layer modules. The lower layer module of Can module is the SPI module. The SPI module, which is part of the MCAL, may used to exchange data between the microcontroller and an external CAN controller.

The Can module does not provide callback functions. Only synchronous MCAL API may used to access external CAN controllers.

# **8.4.1 Call-out function**

The AUTOSAR CAN module supports optional L-PDU callouts on every reception of a L-PDU.

**[SWS\_Can\_00443]** [The L-PDU-Callout API shall be defined as:

```
FUNC(boolean, COM APPL CODE) <LPDU CalloutName>
(
uint8 Hrh,
Can IdType CanId,
uint8 CanDlc,
const uint8 *CanSduPtr
\lambda\vert()
```
where <LPDU\_CalloutName> has to be substituted with the concrete L-PDU callout name which is configurable, see SWS\_Can\_00434\_Conf.

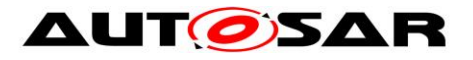

**[SWS\_Can\_00444]** [If the L-PDU callout returns false, the L-PDU shall not be

processed any further.  $\vert$ ()

# **8.4.2 Enabling/Disabling wakeup notification**

**[SWS\_Can\_00445] [Can driver shall use the following APIs provided by Icu driver, to** enable and disable the wakeup event notification:

- Icu EnableNotification
- Icu DisableNotification ()

**[SWS Can 00446]** Flcu EnableNotification shall be called when "external" Can controllers have been transitioned to SLEEP state (CANIF\_CS\_SLEEP). ()

**[SWS\_Can\_00447]** Flcu\_DisableNotification "external" Can controllers have been transitioned to STOPPED state (CANIF\_CS\_STOPPED). i()

# **8.5 Scheduled functions**

These functions are directly called by Basic Software Scheduler. The following functions shall have no return value and no parameter. All functions shall be nonreentrant.

**[SWS Can 00110] There is no requirement regarding the execution order of the** CAN main processing functions. (SRS\_BSW\_00428)

# **8.5.1.1 Can\_MainFunction\_Write**

# **[SWS\_Can\_00225]** ⌈

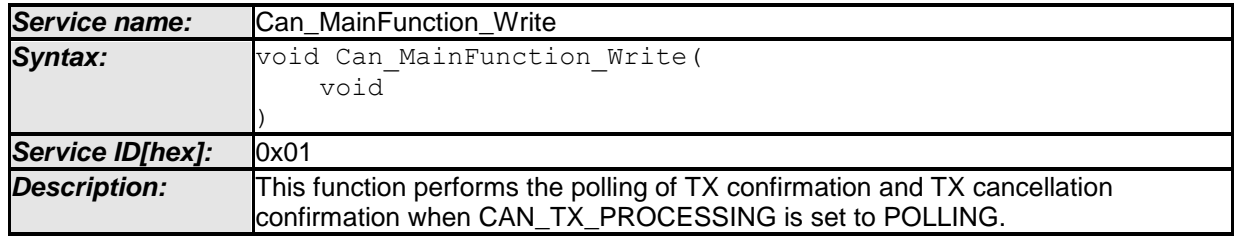

 $\vert$ ()

**[SWS\_Can\_00031] [The function Can\_MainFunction\_Write shall perform the polling** of TX confirmation and TX cancellation confirmation when CanTxProcessing is set to POLLING. (SRS BSW 00432, SRS BSW 00373, SRS BSW 00376, SRS\_SPAL\_00157)

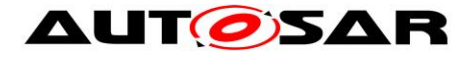

**[SWS Can 00178] The Can module may implement the function** Can MainFunction Write as empty define in case no polling at all is used. $\langle$ ()

**[SWS Can 00179] IIf development error detection for the module Can is enabled:** The function Can MainFunction\_Write shall raise the error CAN\_E\_UNINIT if the driver is not yet initialized. ()

**[SWS Can 00441] [The API name of Can MainFunction Write() shall obey the** following pattern:

- Can MainFunction Wrtte 0()
- Can MainFunction Write 1()
- Can\_MainFunction\_Write\_2()
- Can MainFunction Write 3()
- ... and so on, if more than one period (see ECUC\_Can\_00356) is supported. <sub>↓</sub>()

# **8.5.1.2 Can\_MainFunction\_Read**

## **[SWS\_Can\_00226]** ⌈

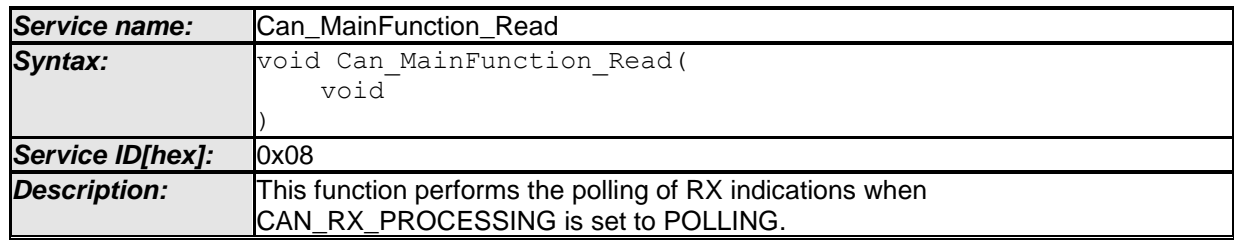

 $\vert$ ()

**[SWS\_Can\_00108] [The function Can\_MainFunction\_Read shall perform the polling** 

of RX indications when CanRxProcessing is set to POLLING. J(SRS\_BSW\_00432, SRS\_SPAL\_00157)

**[SWS\_Can\_00180] The Can module may implement the function** Can\_MainFunction\_Read as empty define in case no polling at all is used.⌋()

**[SWS\_Can\_00181] [If development error detection for the Can module is enabled:** The function Can MainFunction Read shall raise the error CAN E UNINIT if the driver is not yet initialized. $\vert$ ()

**[SWS\_Can\_00442] [The API name of Can\_MainFunction\_Read() shall obey the** following pattern:

- Can MainFunction Read 0()
- Can\_MainFunction\_Read\_1()
- Can MainFunction Read 2()
- Can MainFunction Read 3()

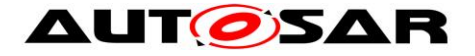

... and so on, if more than one period (see ECUC\_Can\_00358) is supported. $\vert$ ()

### **8.5.1.3 Can\_MainFunction\_BusOff**

### **[SWS\_Can\_00227]** ⌈

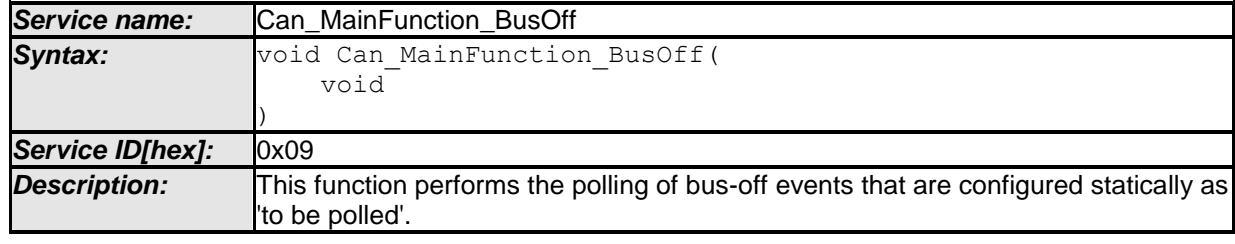

 $\vert$ ()

**[SWS Can 00109] [The function Can MainFunction BusOff shall perform the** polling of bus-off events that are configured statically as 'to be polled'. 
() (SRS\_BSW\_00432, SRS\_SPAL\_00157)

**[SWS Can 00183] The Can module may implement the function** Can\_MainFunction\_BusOff as empty define in case no polling at all is used.⌋()

**[SWS Can 00184] Fif development error detection for the Can module is enabled:** The function Can\_MainFunction\_BusOff shall raise the error CAN\_E\_UNINIT if the driver is not yet initialized. $\langle$ )

### **8.5.1.4 Can\_MainFunction\_Wakeup**

### **[SWS\_Can\_00228]** ⌈

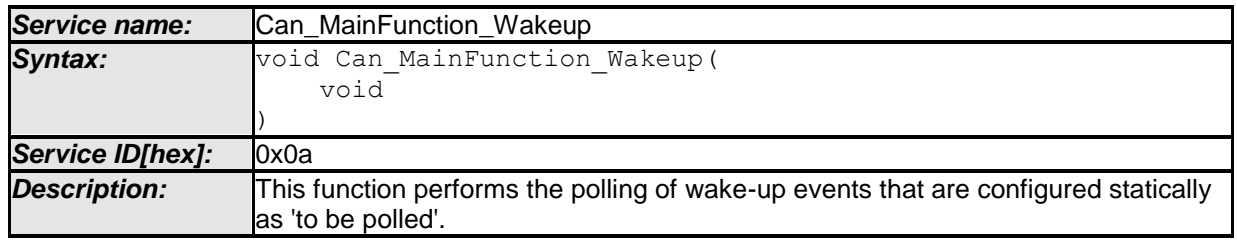

 $\vert$ ()

**[SWS Can 00112] [The function Can MainFunction Wakeup shall perform the** polling of wake-up events that are configured statically as 'to be polled'. (SRS\_BSW\_00432, SRS\_SPAL\_00157)

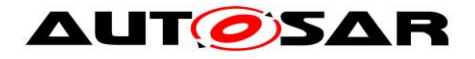

**[SWS Can 00185] The Can module may implement the function** Can MainFunction Wakeup as empty define in case no polling at all is used. ()

**[SWS Can 00186] [If development error detection for the Can module is enabled:** The function Can\_MainFunction\_Wakeup shall raise the error CAN\_E\_UNINIT if the driver is not yet initialized. ()

# **8.5.1.5 Can\_MainFunction\_Mode**

# **[SWS\_Can\_00368]** ⌈

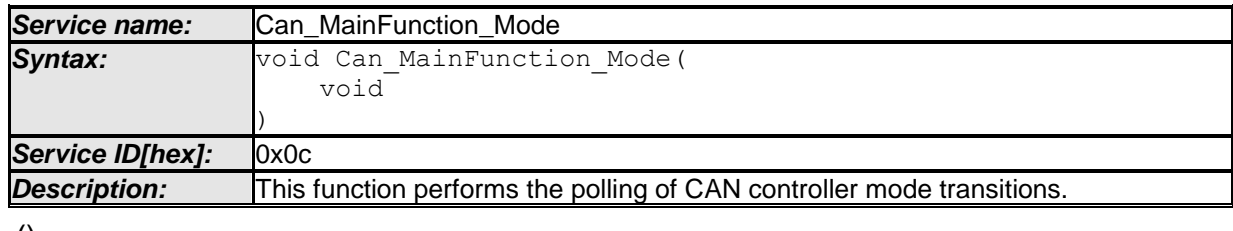

 $\vert$ ()

**[SWS Can 00369] [The function Can MainFunction Mode shall implement the** polling of CAN status register flags to detect transition of CAN Controller state. Compare to chapter  $7.3.2 \cdot \frac{1}{10}$ 

**[SWS\_Can\_00379] [If development error detection for the Can module is enabled:** The function Can MainFunction Mode shall raise the error CAN E UNINIT if the driver is not yet initialized. $\langle$ )

# **8.6 Expected Interfaces**

In this chapter all interfaces required from other modules are listed.

# **8.6.1 Mandatory Interfaces**

This chapter defines all interfaces which are required to fulfill the core functionality of the module. All callback functions that are called by the Can module are implemented in the CanIf module. These callback functions are not configurable.

# **[SWS\_Can\_00234]** ⌈

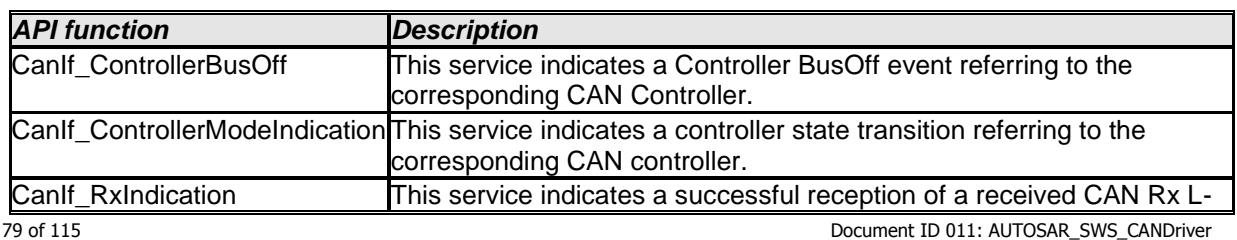

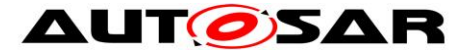

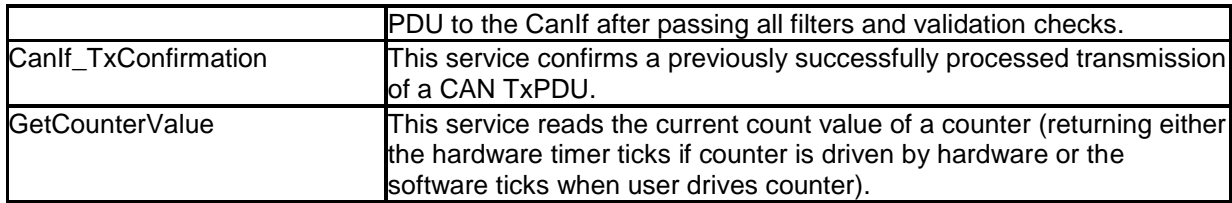

### ⌋**(SRS\_BSW\_00387, SRS\_Can\_01055)**

### **8.6.2 Optional Interfaces**

This chapter defines all interfaces that are required to fulfill an optional functionality of the module.

### **[SWS\_Can\_00235]** ⌈

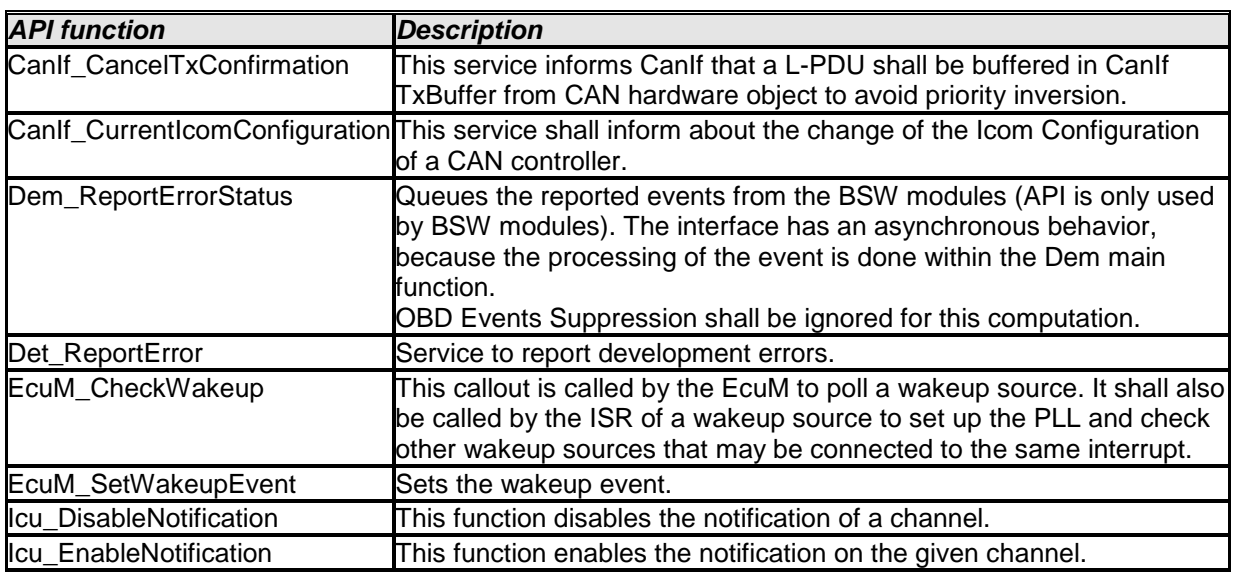

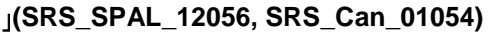

### **8.6.3 Configurable interfaces**

There is no configurable target for the Can module. The Can module always reports to CanIf module.

# **8.7 API supporting Pretended Networking**

### **8.7.1.1 Can\_SetIcomConfiguration**

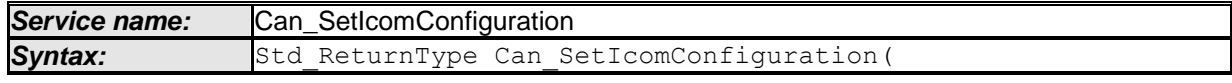

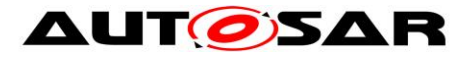

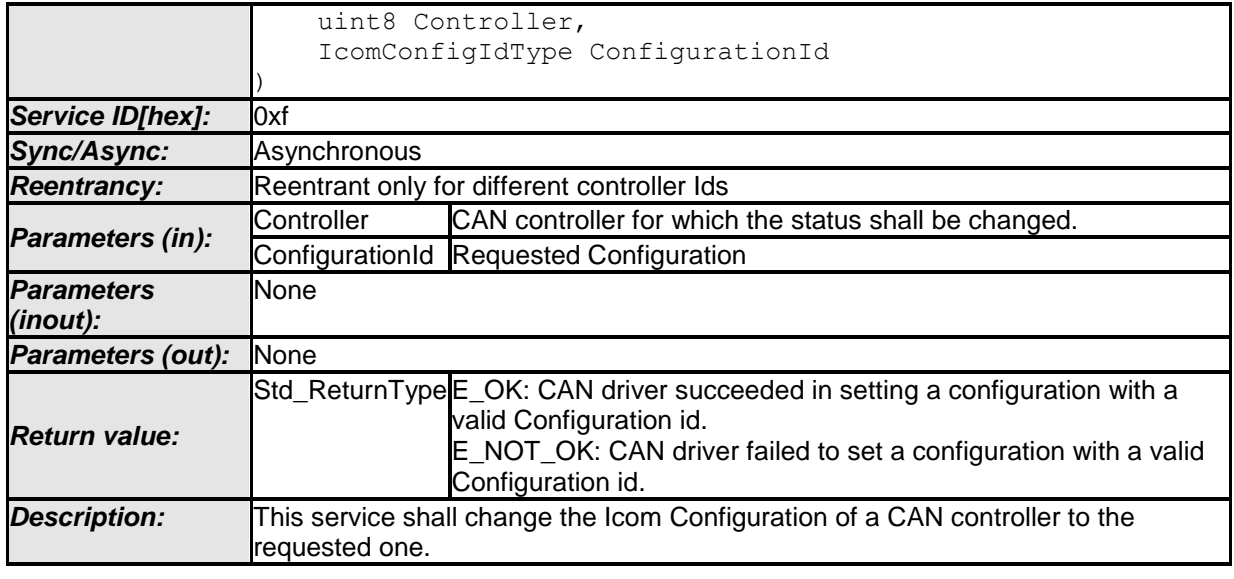

**[SWS\_CAN\_00480]**⌈ The interface Can\_SetIcomConfiguration shall activate Pretended Networking and load the requested ICOM configuration for a given controller. $\vert$ ()

**[SWS\_CAN\_00481]** The function Can\_SetIcomConfiguration shall reconfigure the controller with the ICOM configuration parameters specified by the ConfigurationId. ()

**[SWS\_CAN\_00482]** The rx and tx interrupts for message objects must be enabled or disabled, if this is supported by the controller.  $\alpha$ 

**[SWS\_CAN\_00483]**⌈ If the ICOM is implemented in hardware, the ICOM hardware must be activated or deactivated.⌋**()**

**[SWS CAN 00495]** Can SetIcomConfiguration() shall be pre compile time configurable ON/OFF by the configuration parameter CAN\_PUBLIC\_ICOM\_SUPPORT. I()

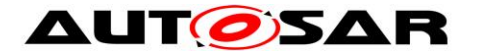

# **9 Sequence diagrams**

# **9.1 Interaction between Can and CanIf module**

For sequence diagrams see the CanIf module Specification [\[5\].](#page-13-0) There are described the sequences for Transmission, Reception and Error Handling.

# **9.2 Wakeup sequence**

For Wakeup sequence diagrams refer to Specification of ECU State Manager [\[7\].](#page-13-1)

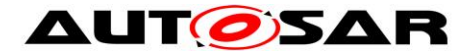

# **10 Configuration specification**

This chapter defines configuration parameters and their clustering into containers. In order to support the specification Chapter 10.1 describes fundamentals. It also specifies a template (table) you shall use for the parameter specification. We intend to leave Chapter 10.1 in the specification to guarantee comprehension.

Chapter 10.2 specifies the structure (containers) and the parameters of the Can module.

Chapter 10.3 specifies published information of the Can module.

# **10.1How to read this chapter**

For details refer to the chapter 10.1 "Introduction to configuration specification" in *SWS\_BSWGeneral*

# **10.2Containers and configuration parameters**

The following chapters summarize all configuration parameters. The detailed meanings of the parameters describe Chapters [7](#page-38-0) and Chapter [8.](#page-60-0)

The described parameters are input for the Can module configurator.

**[SWS\_Can\_00022] [The code configuration of the Can module is CAN controller** specific. If the CAN controller is sited on-chip, the code generation tool for the Can module is µController specific. If the CAN controller is an external device, the generation tool must not be μController specific. (SRS\_BSW\_00159)

**[SWS Can 00024] [The valid values that can be configured are hardware** dependent. Therefore the rules and constraints can't be given in the standard. The configuration tool is responsible to do a static configuration checking, also regarding dependencies between modules (i.e. Port driver, MCU driver etc.) (SRS\_BSW\_00167, SRS\_SPAL\_12463)

### **10.2.1 Variants**

The Can module provides two variants of configuration sets:

**[SWS Can 00220] [VARIANT-PRE-COMPILE: Only pre-compile configuration** parameters. $\vert$ ()

**[SWS Can 00221] [VARIANT-POST-BUILD: Mix of pre compile- and post build** time configuration parameters. 
()

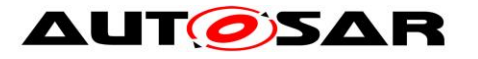

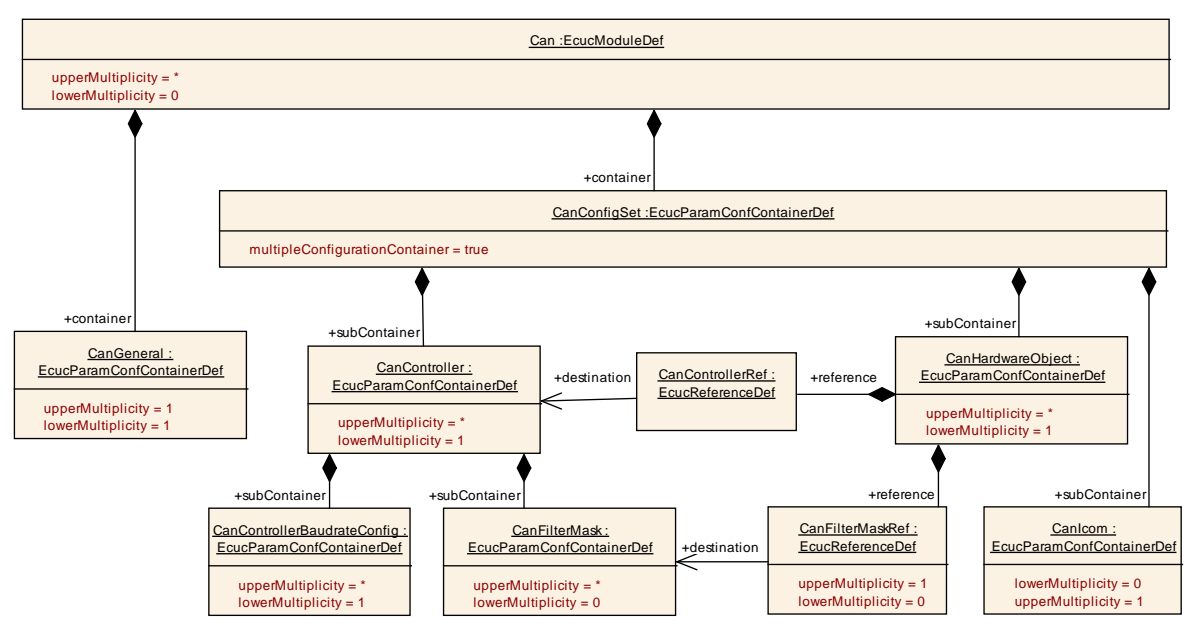

Figure 10-1: Can Module Configuration Layout

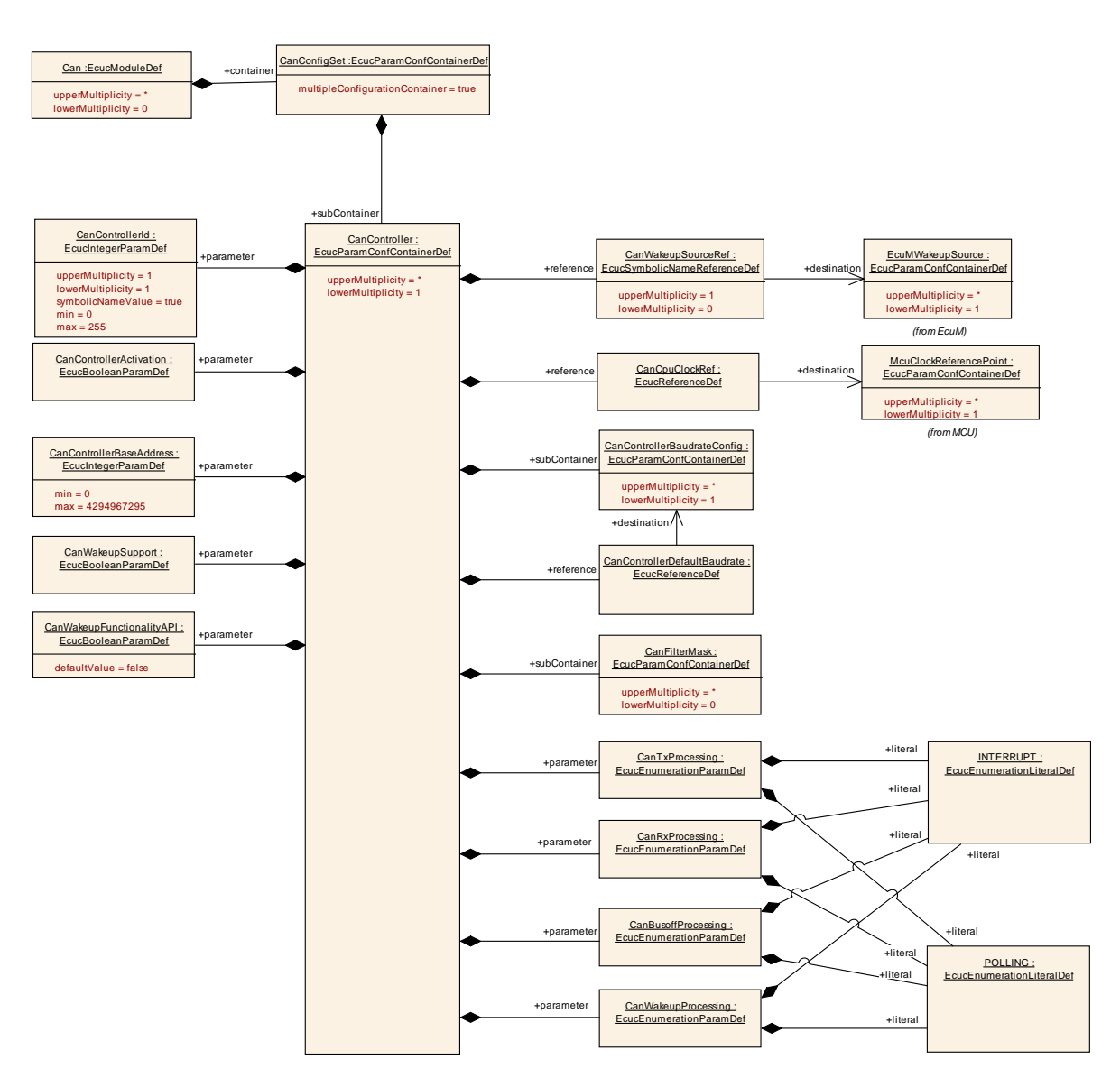

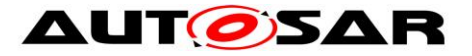

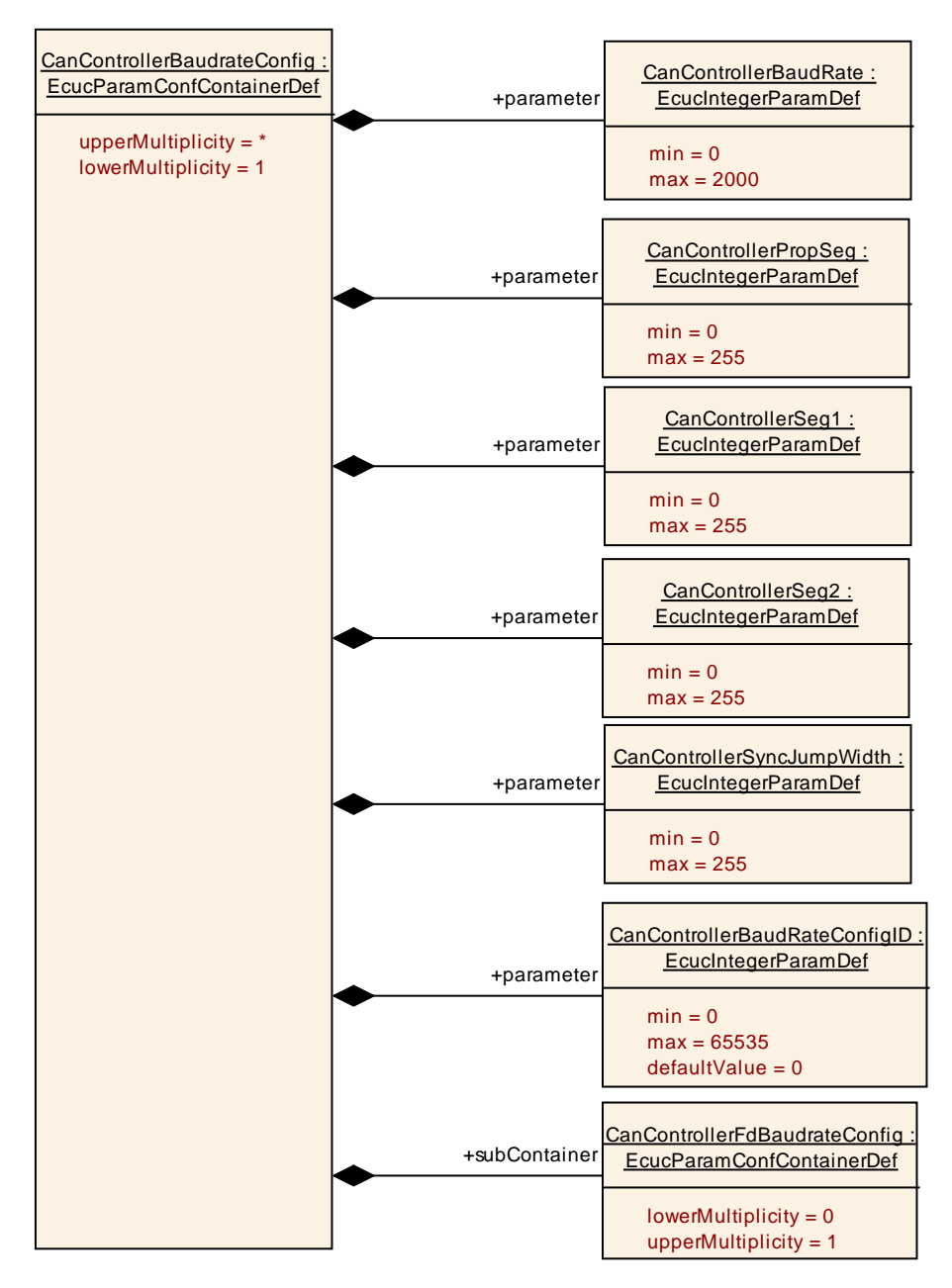

### Figure 10-2: Can Controller Configuration Layout

Figure 10-3: Can Controller Baud Rate Configuration Layout

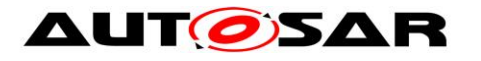

Specification of CAN Driver V4.3.0 R4.1 Rev 3

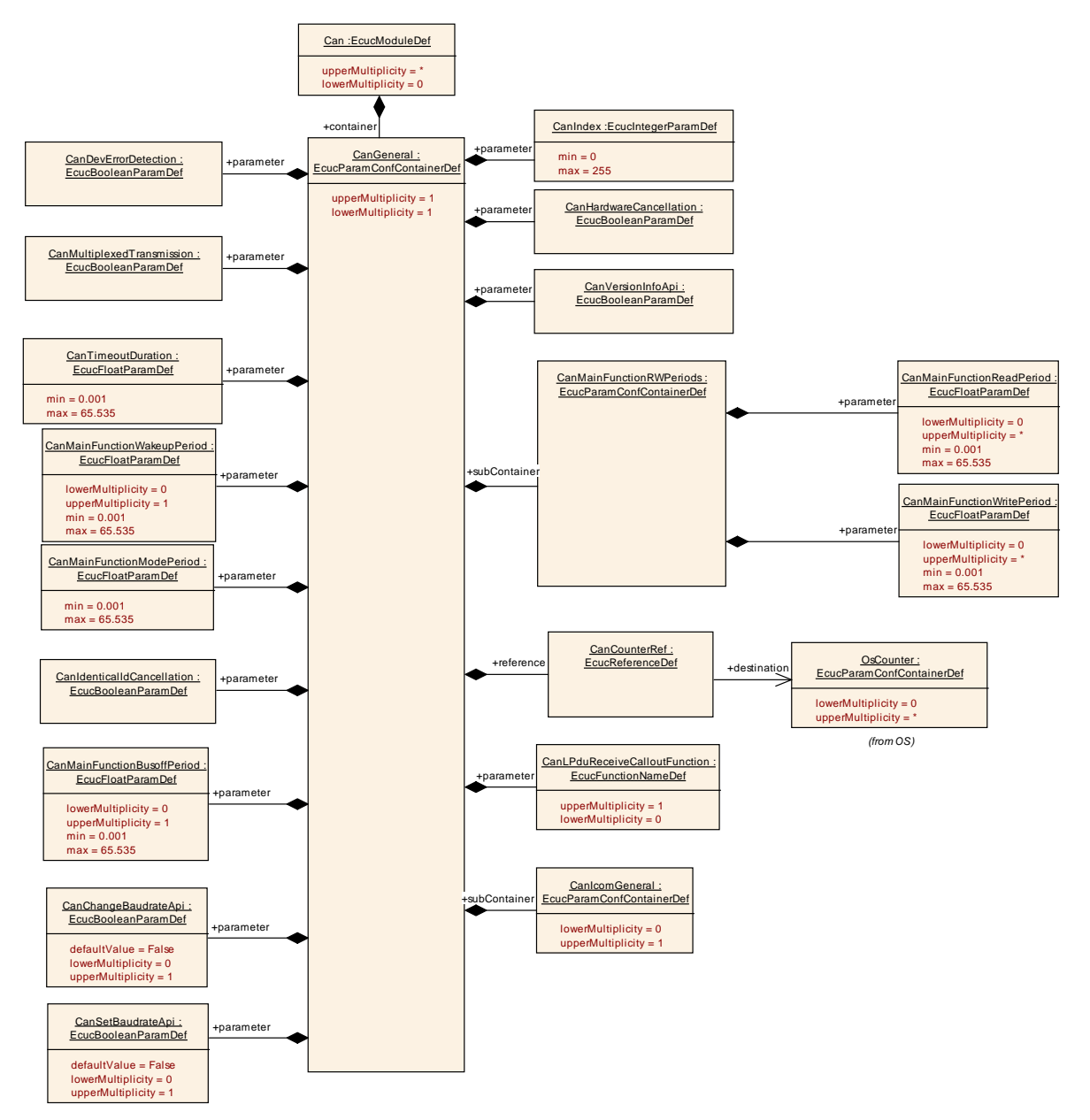

Figure 10-4: Can General Configuration Layout

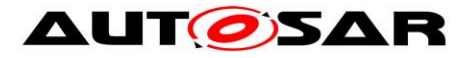

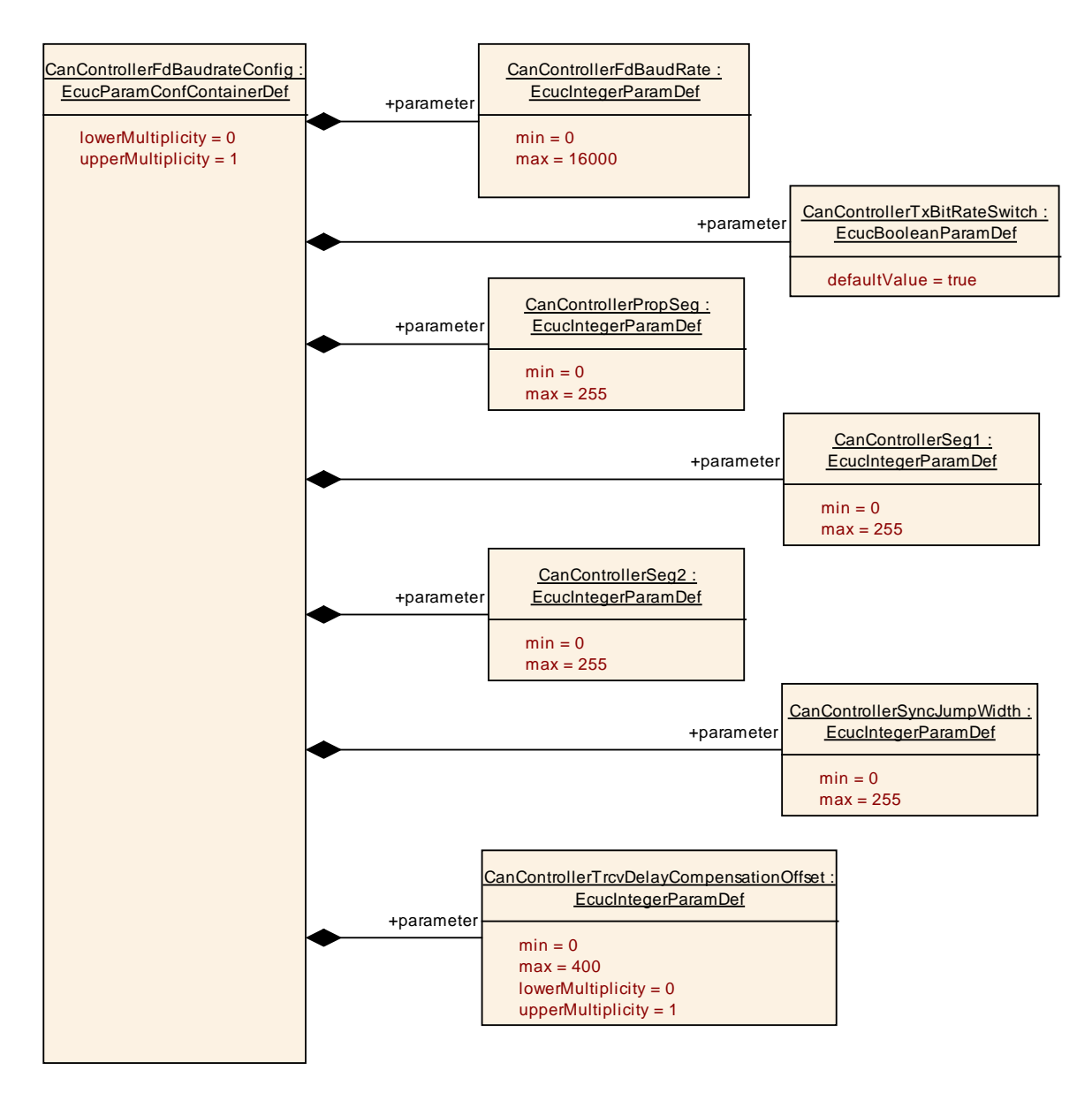

Figure 10-5: CanControllerFdBaudrateConfig

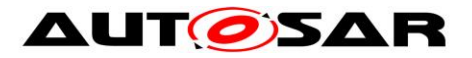

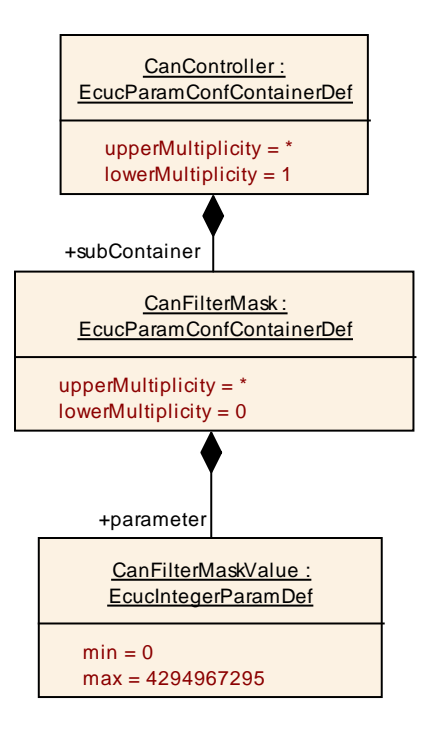

Figure 10-6: Can Filter Mask Configuration Layout

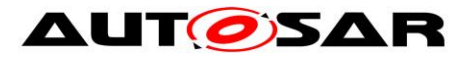

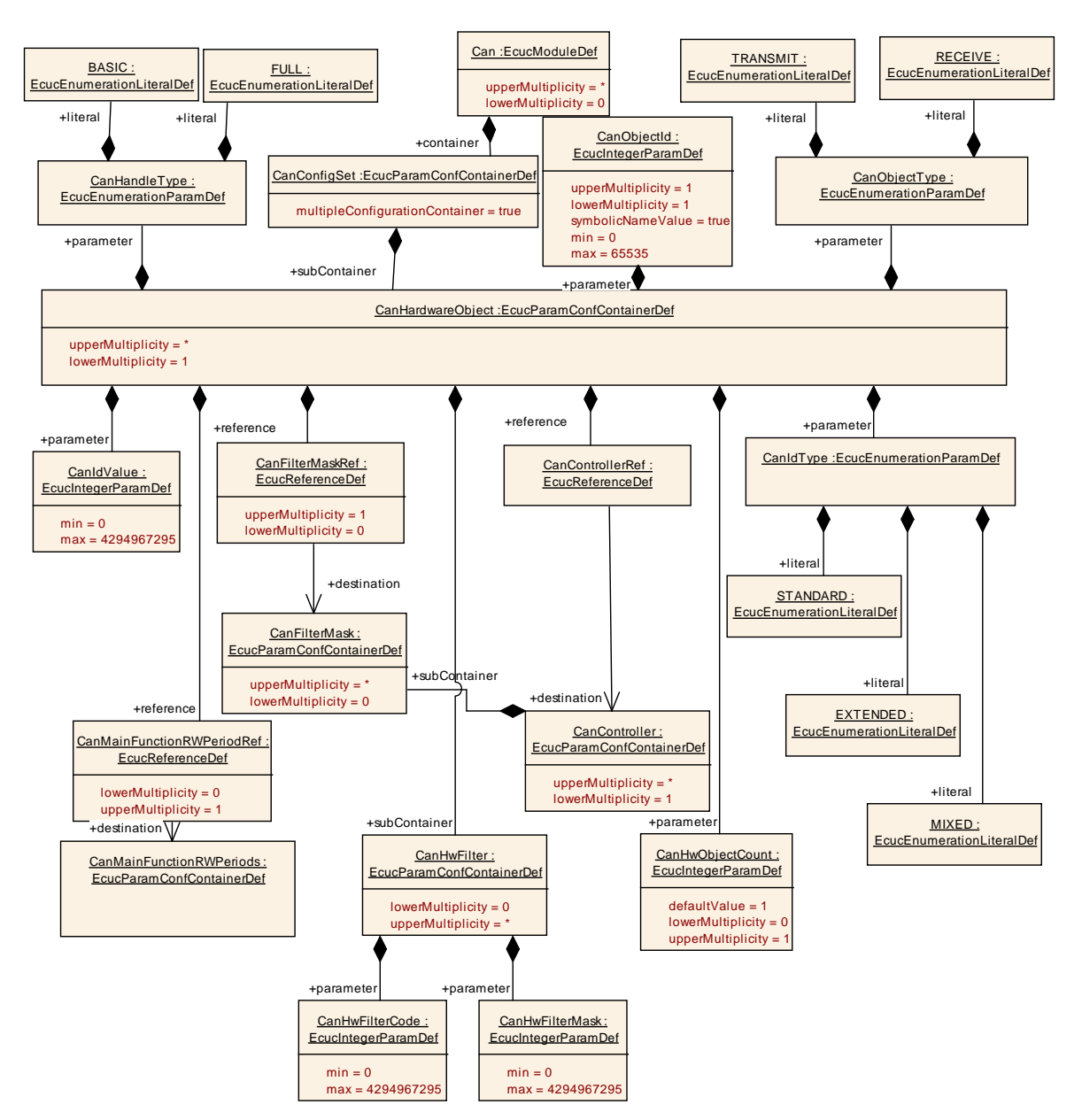

Figure 10-7: Can Hardware Object Configuration Layout

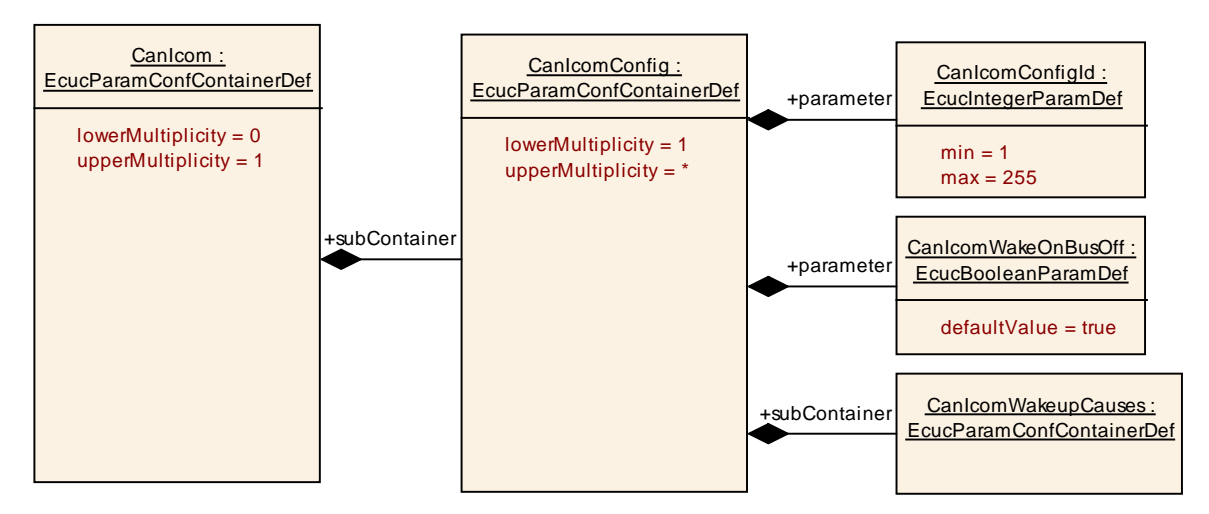

#### Figure 10-8: CanICOM Layout

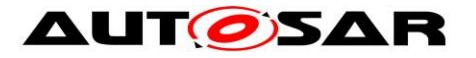

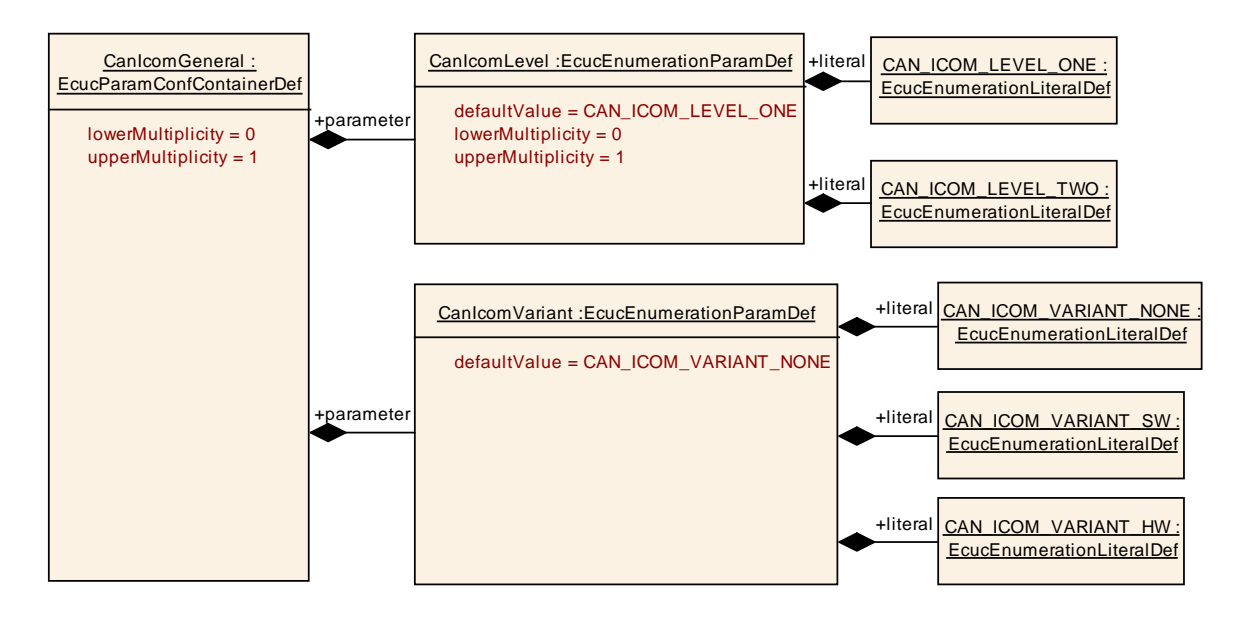

**Figure 10-**9**: CanICOM General Configuration Layout**

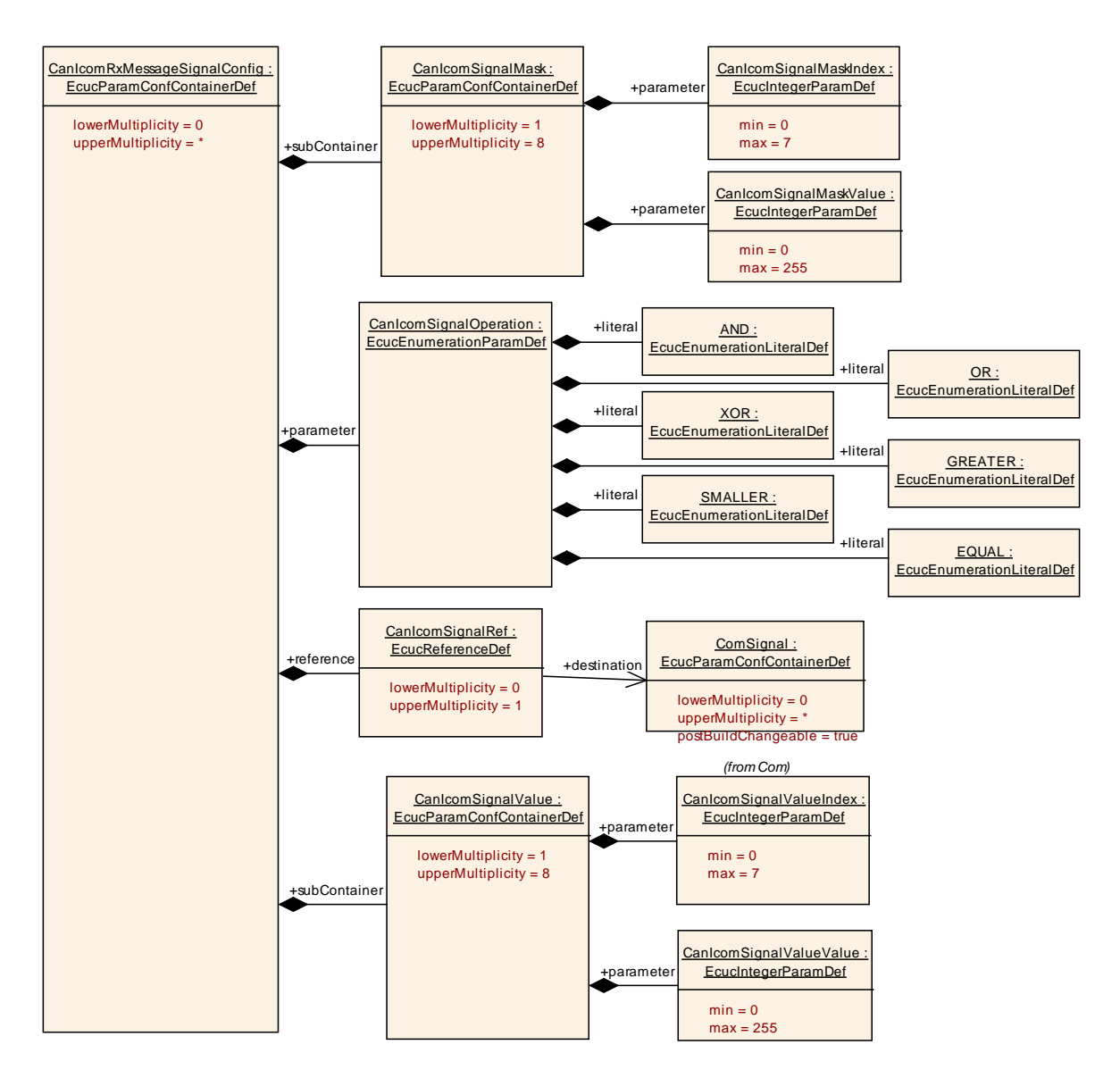

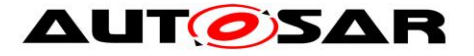

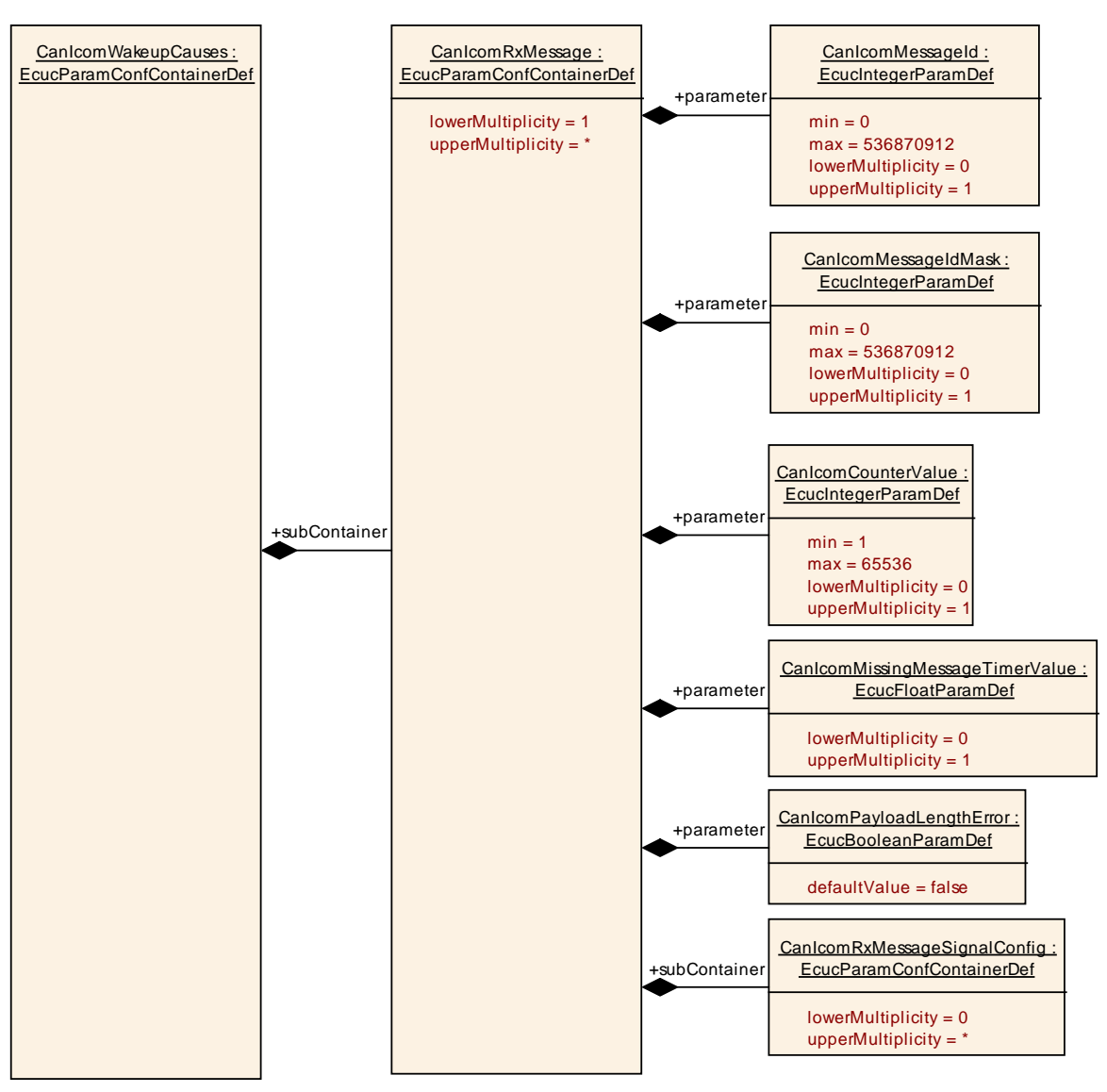

**Figure 10-**10**: CanIcomRxMessageSignal Configuration Layout**

Figure 10-11: CanIcomWakeupCauses Configuration Layout

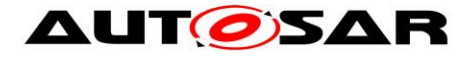

### **10.2.2 Can**

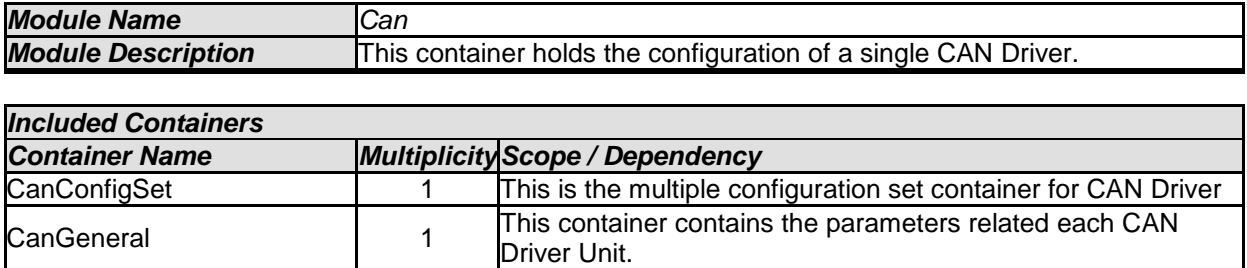

## **10.2.3 CanGeneral**

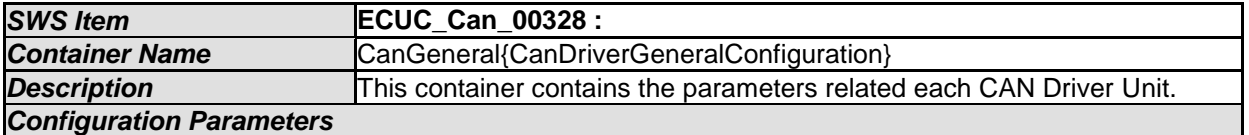

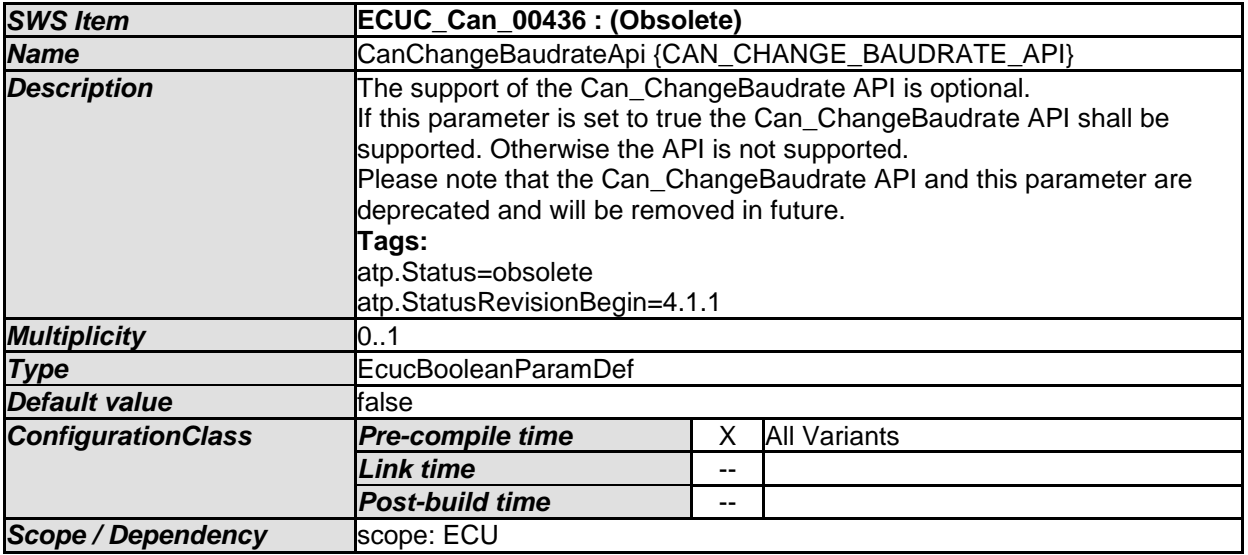

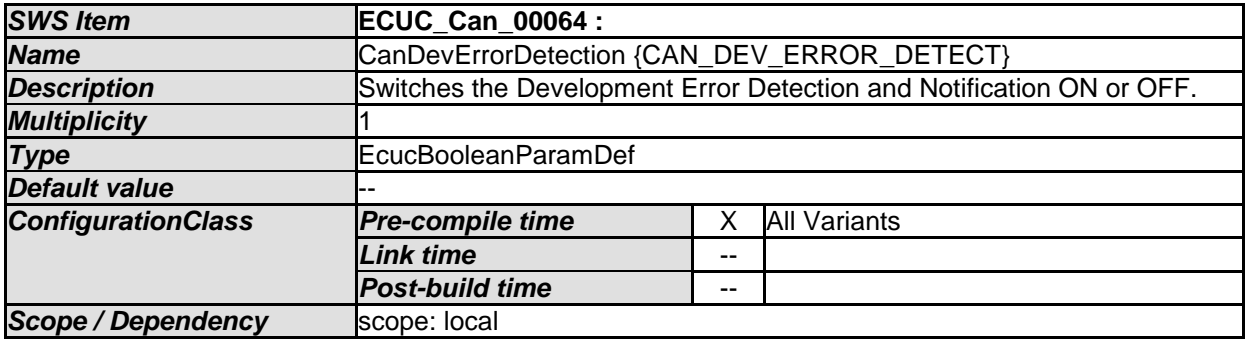

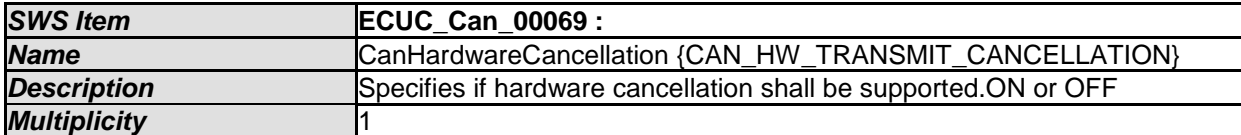

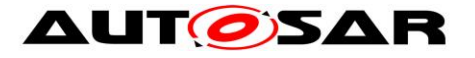

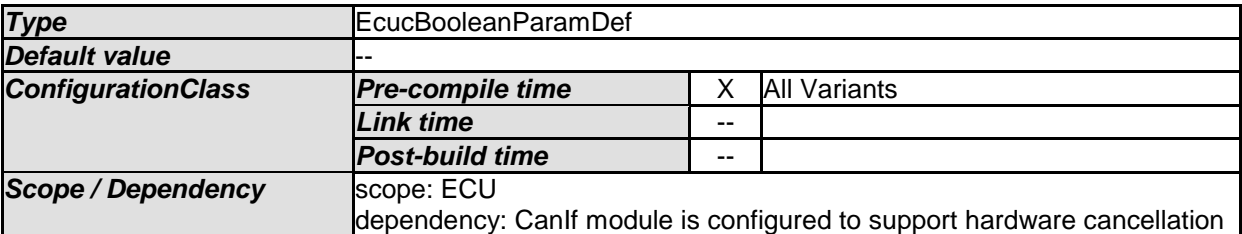

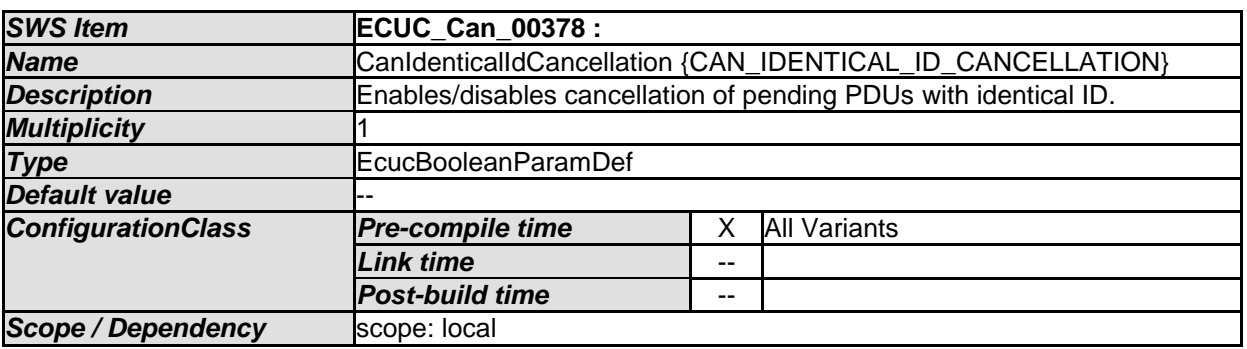

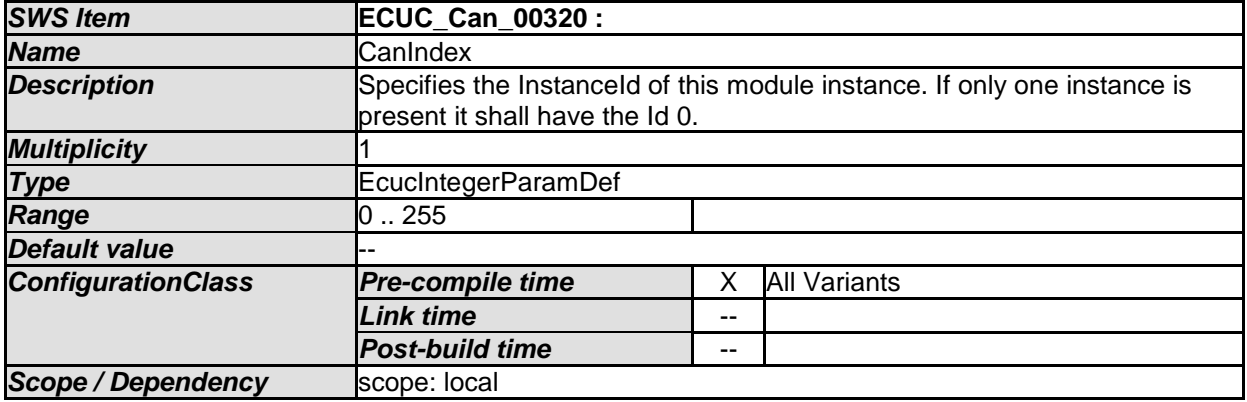

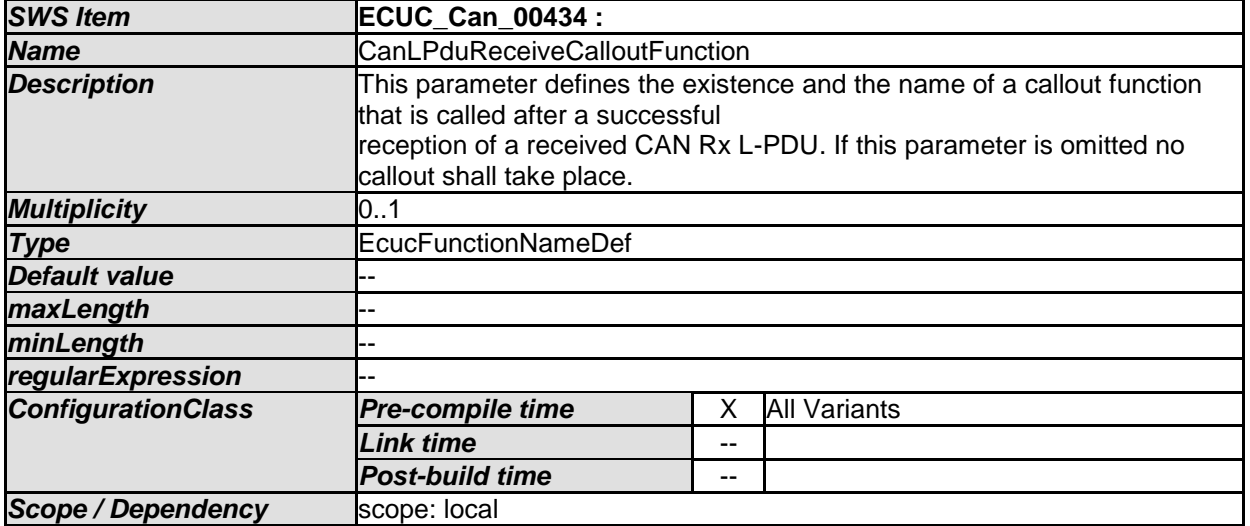

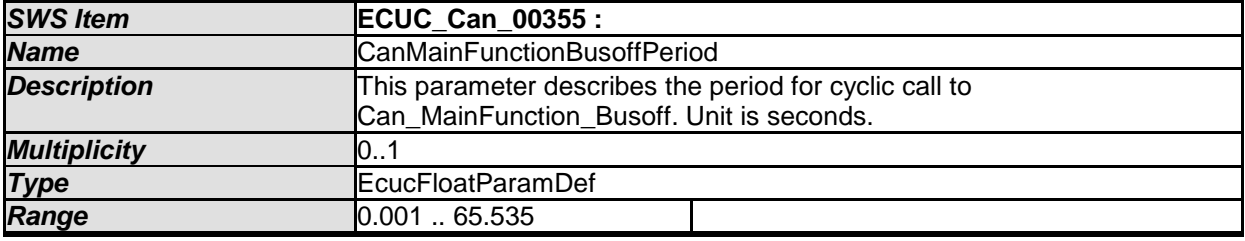

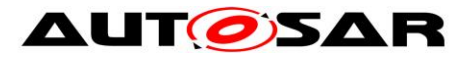

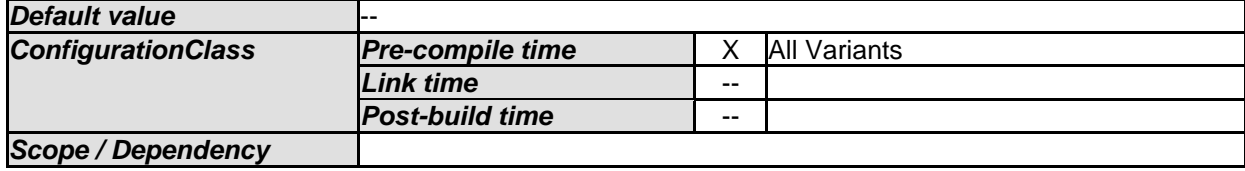

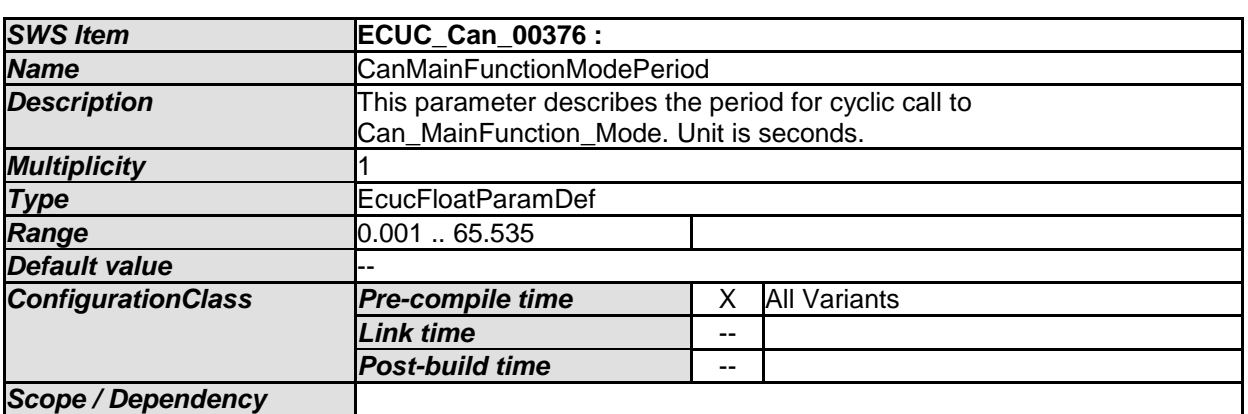

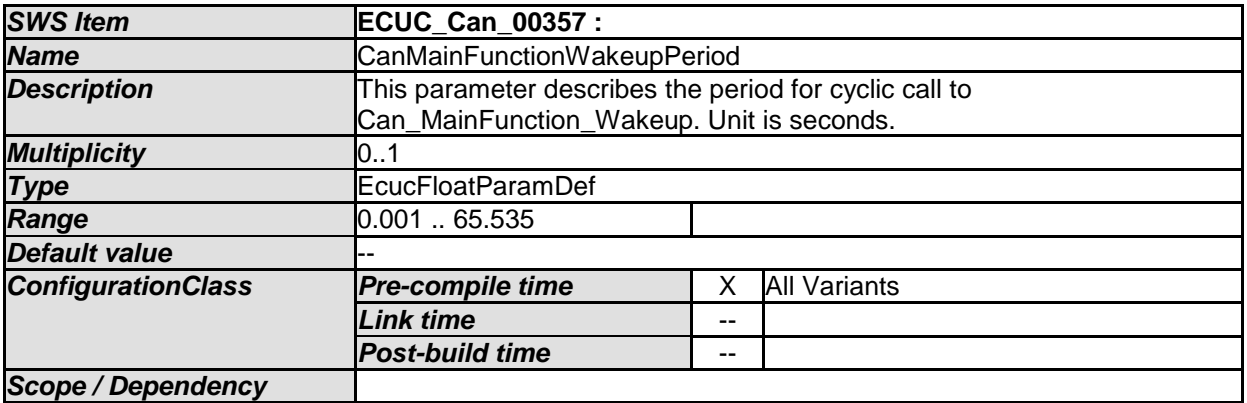

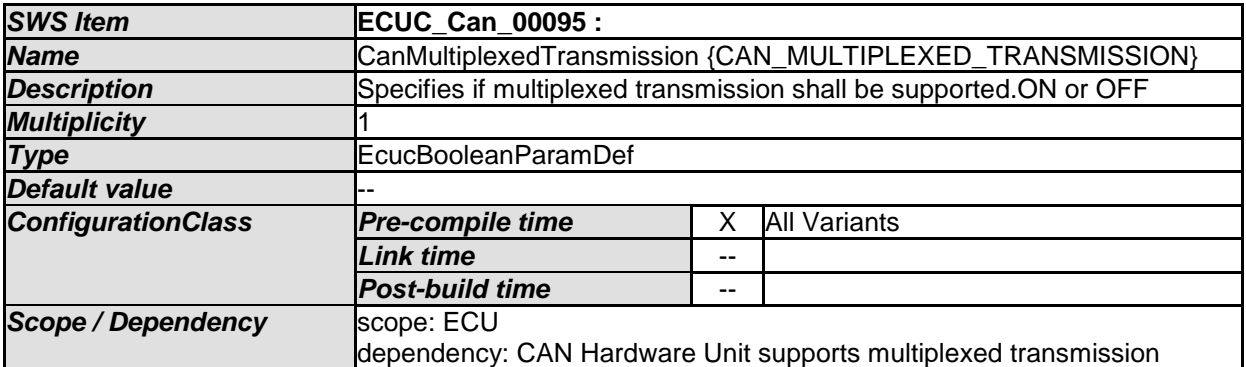

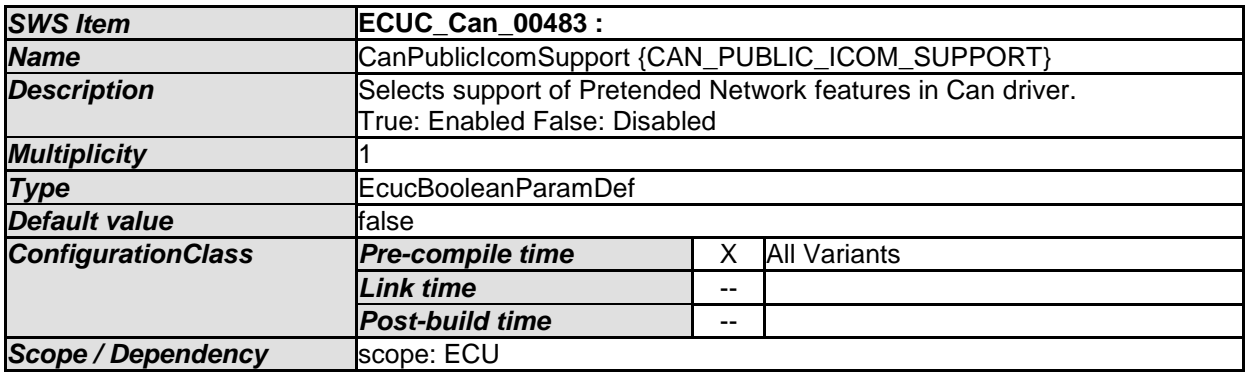

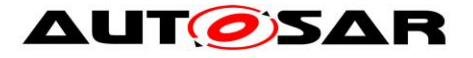

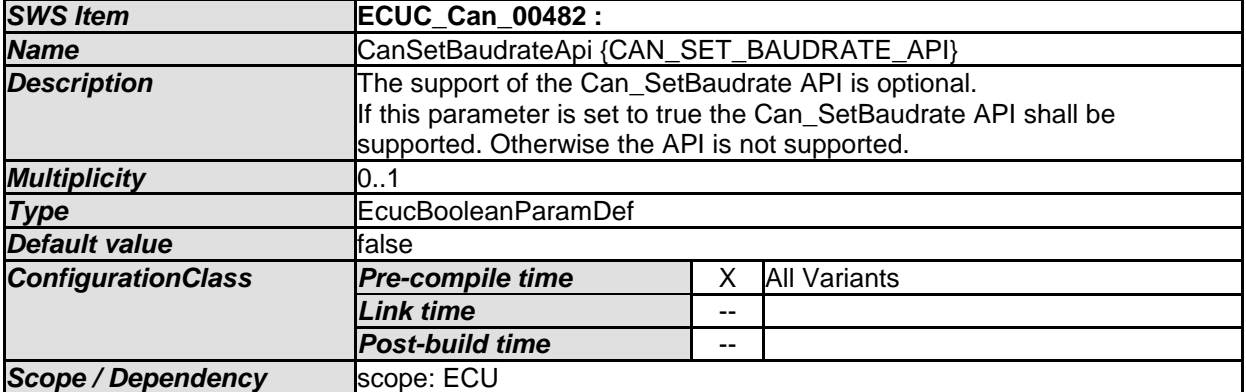

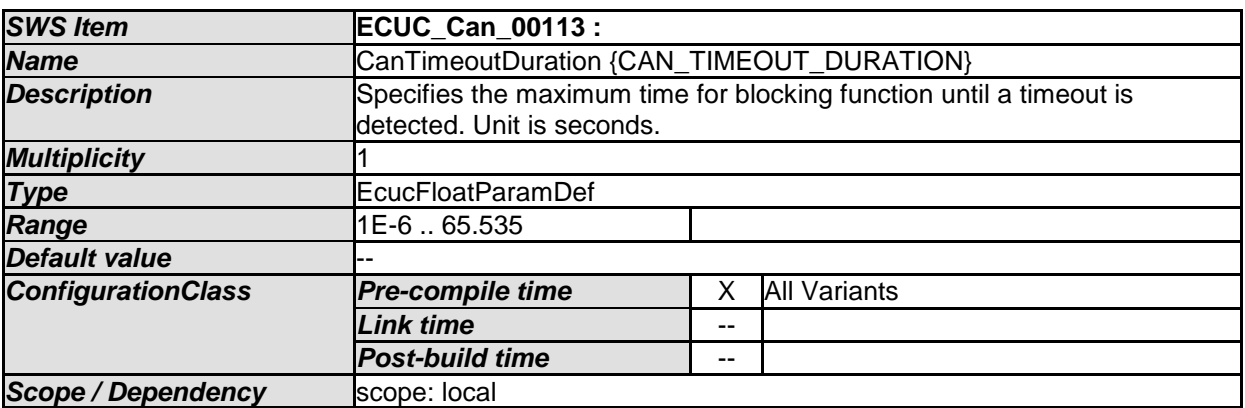

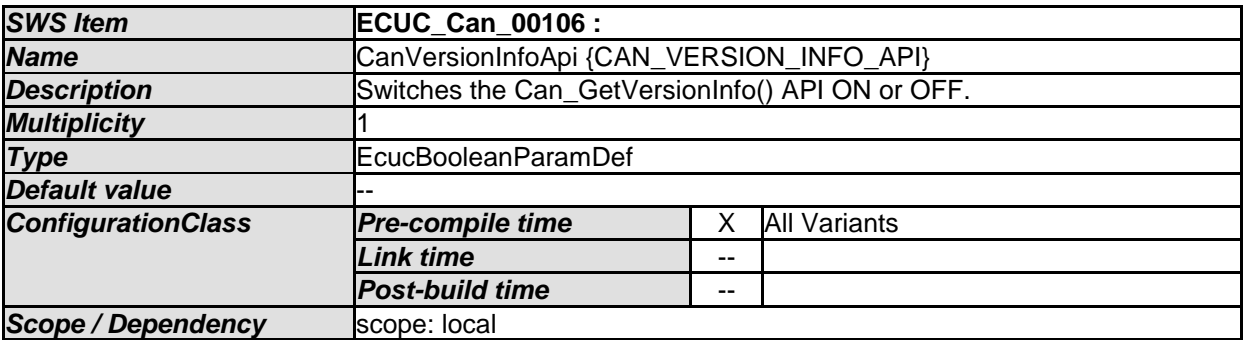

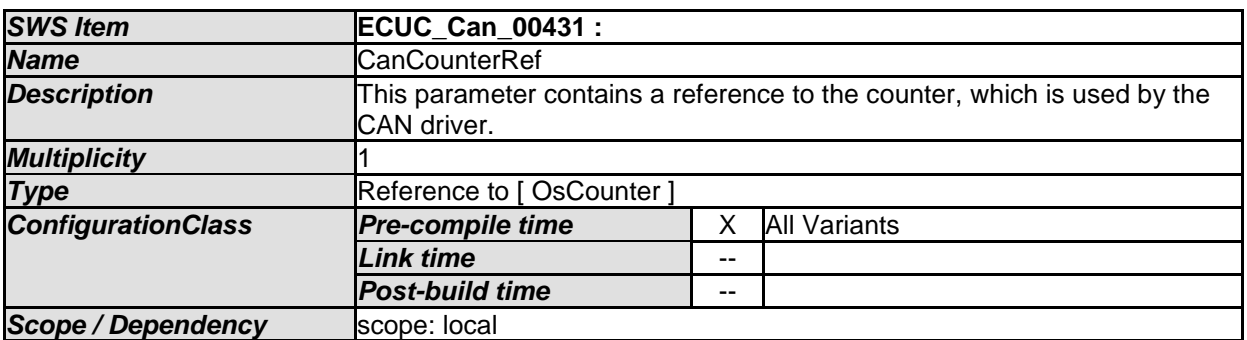

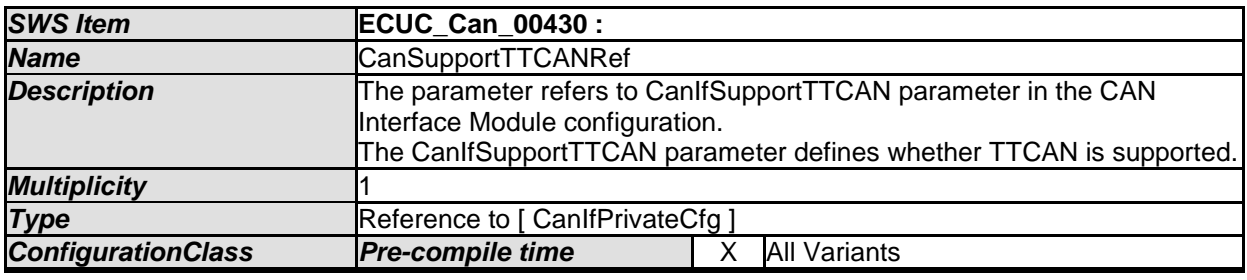

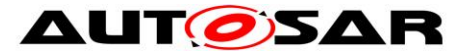

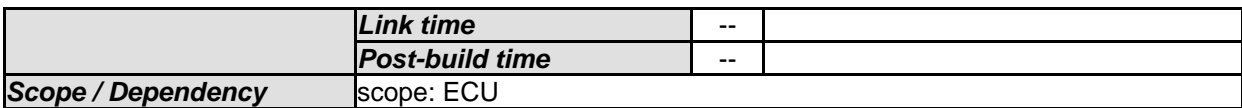

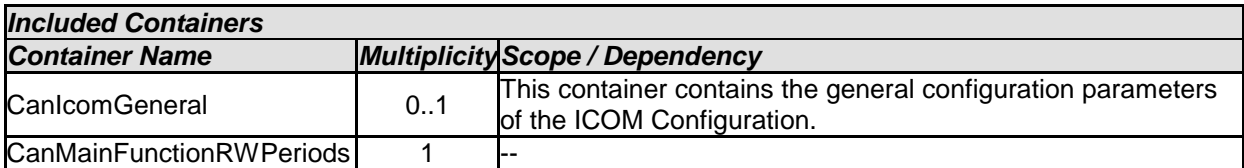

### **10.2.4 CanController**

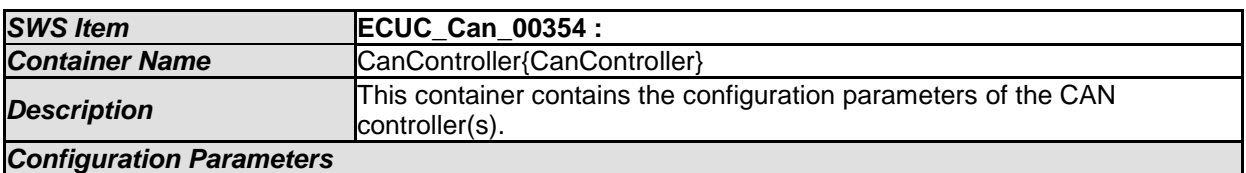

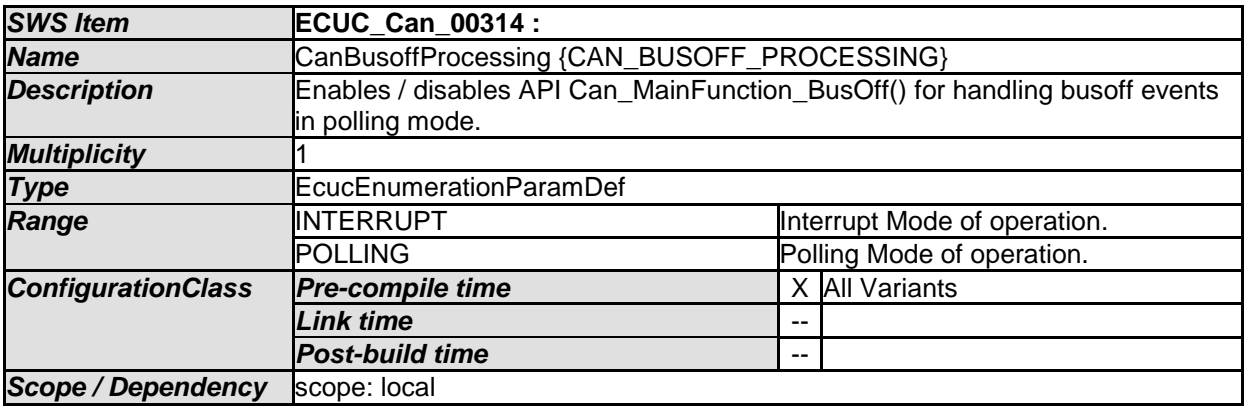

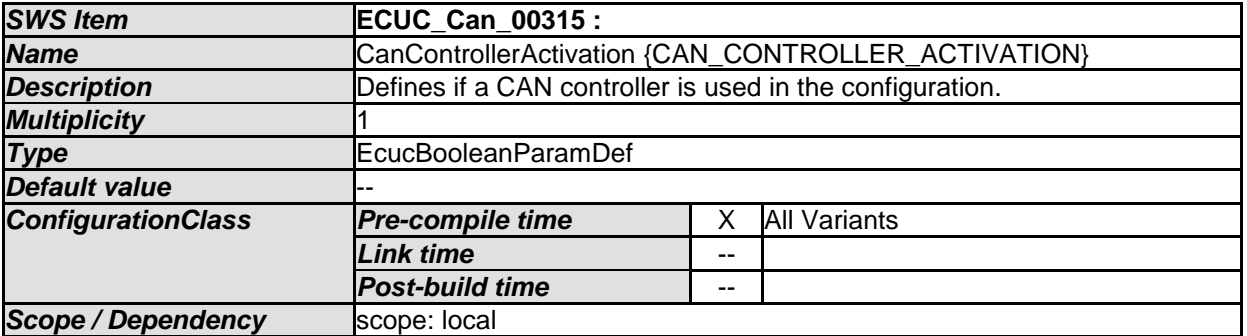

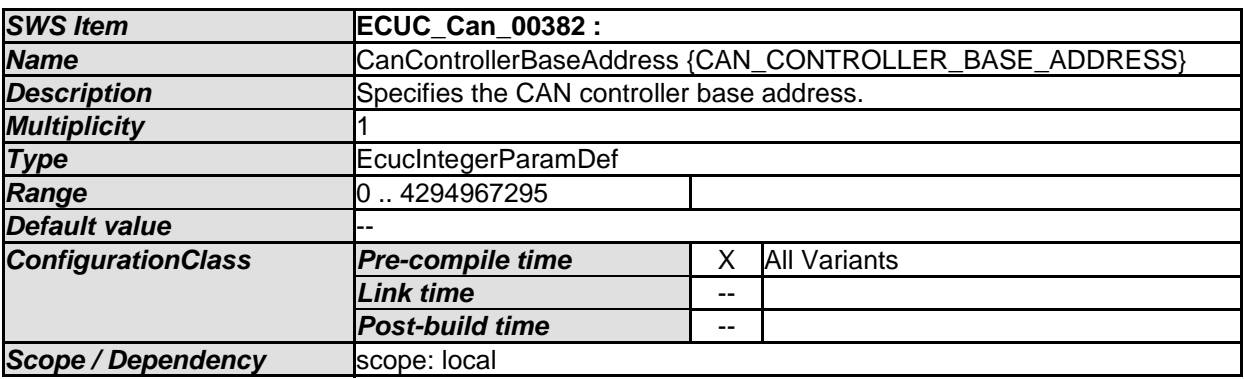

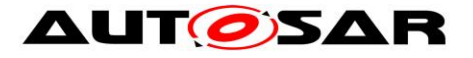

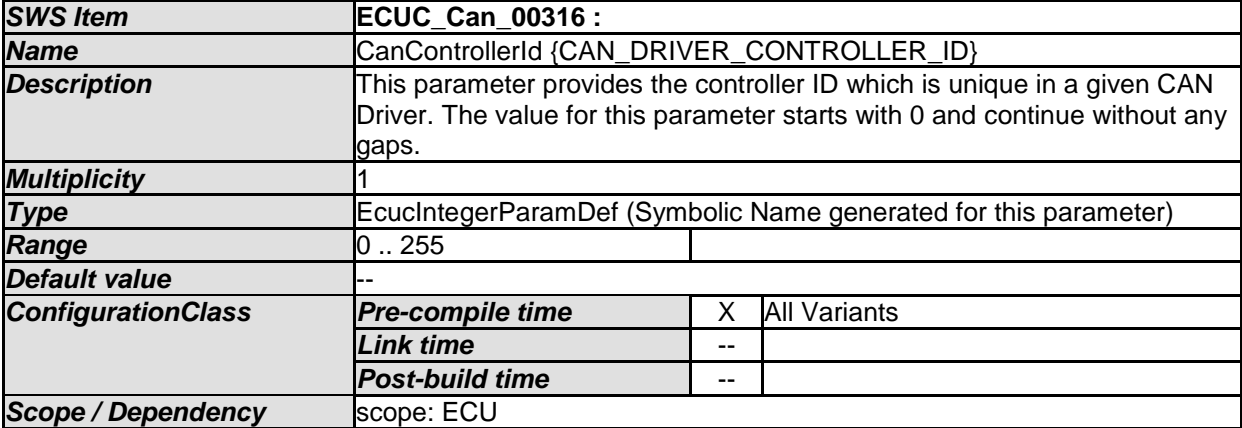

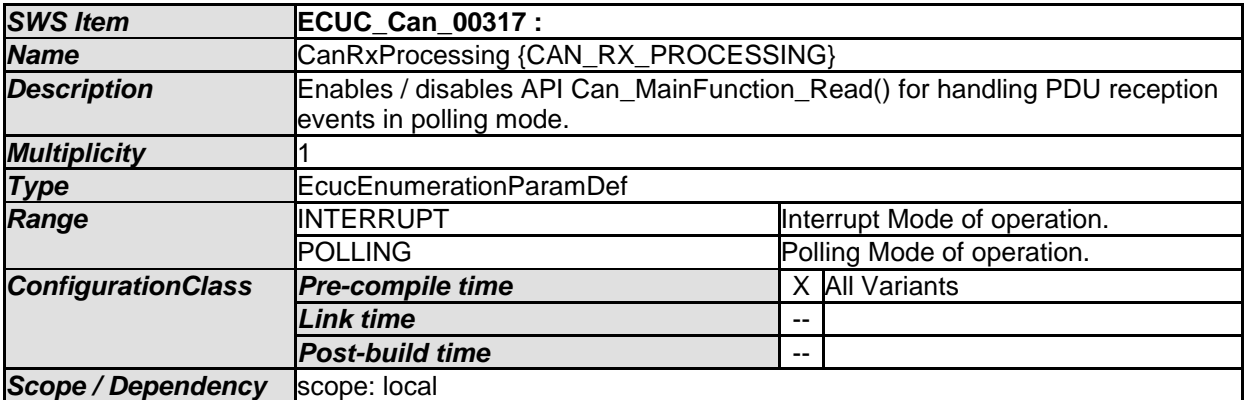

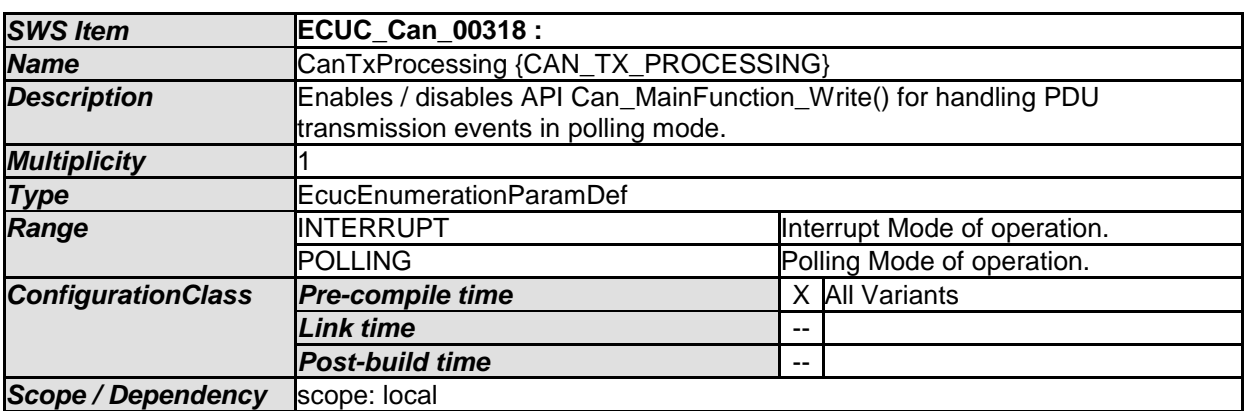

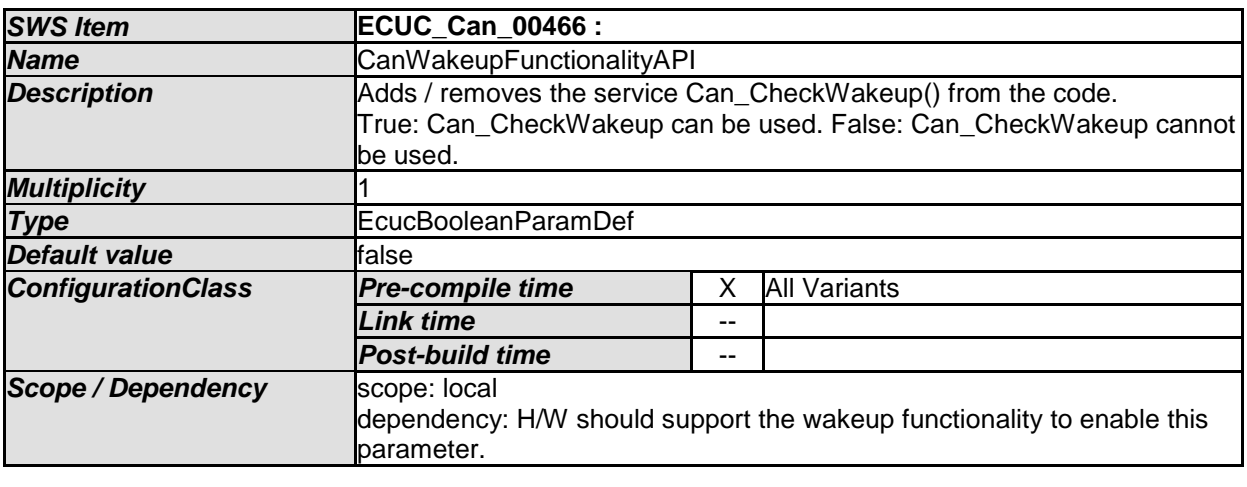

*SWS Item* **ECUC\_Can\_00319 :** 

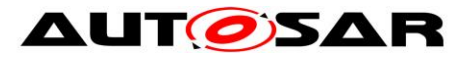

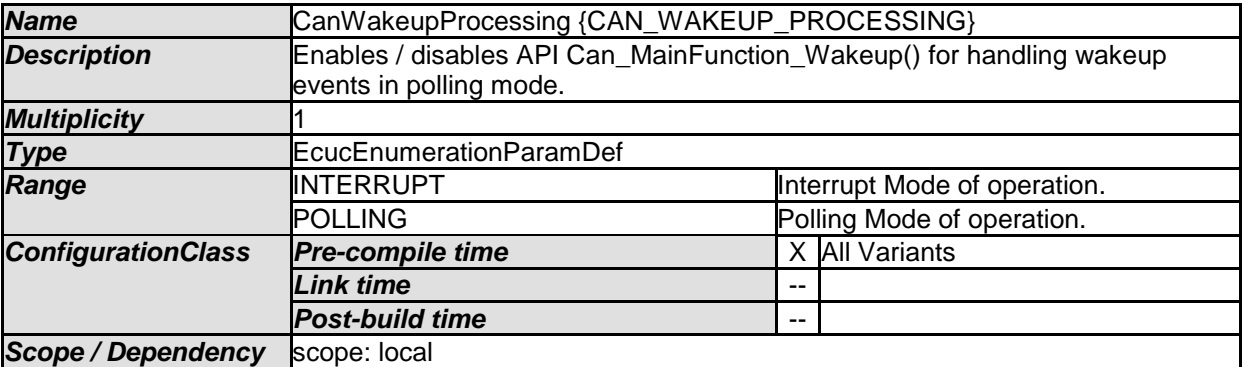

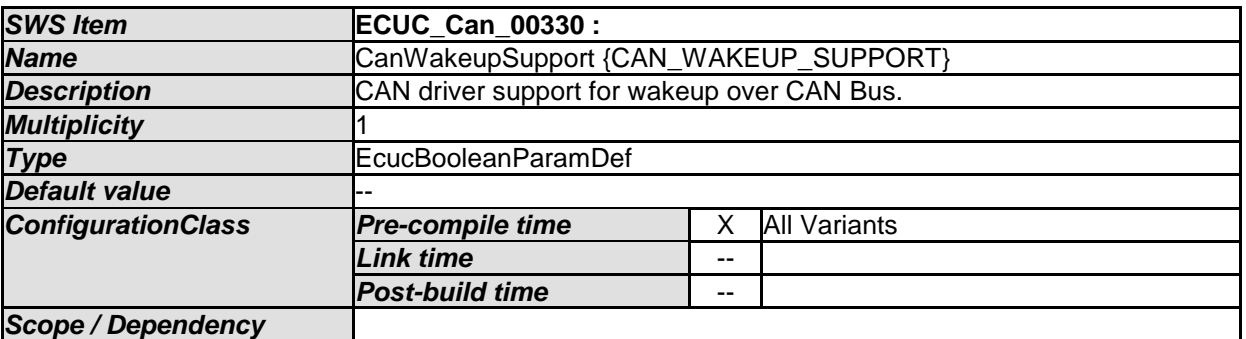

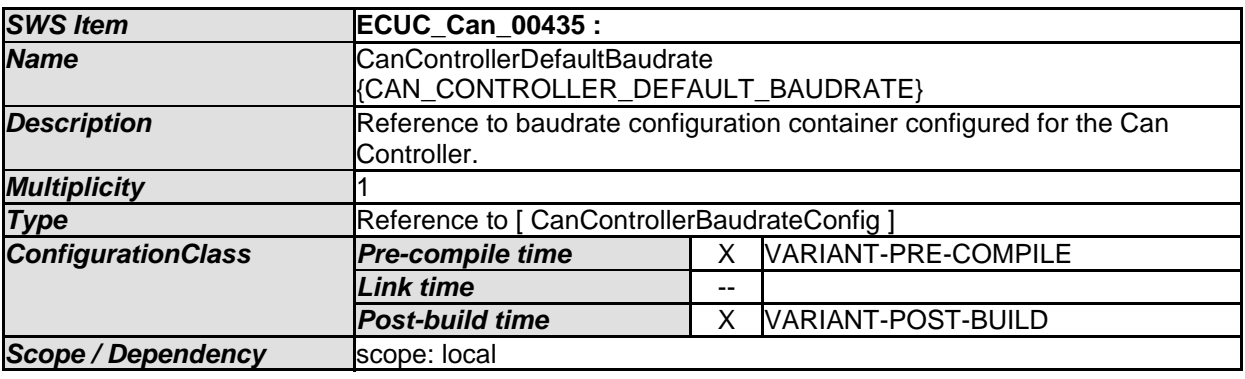

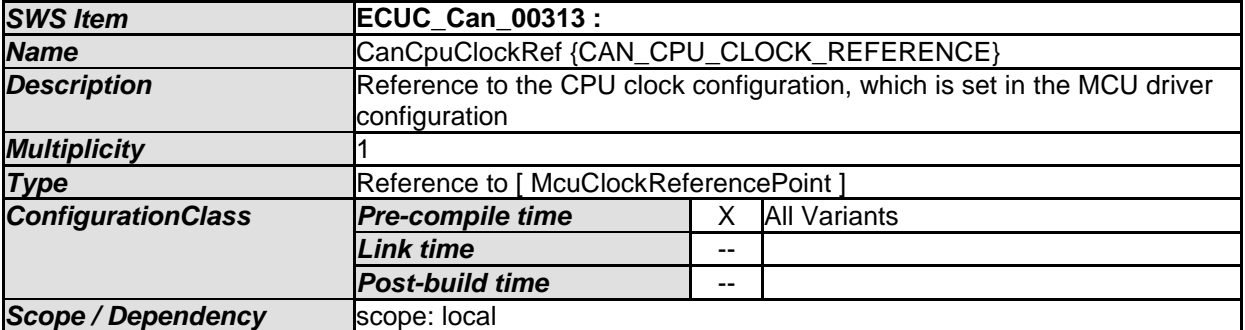

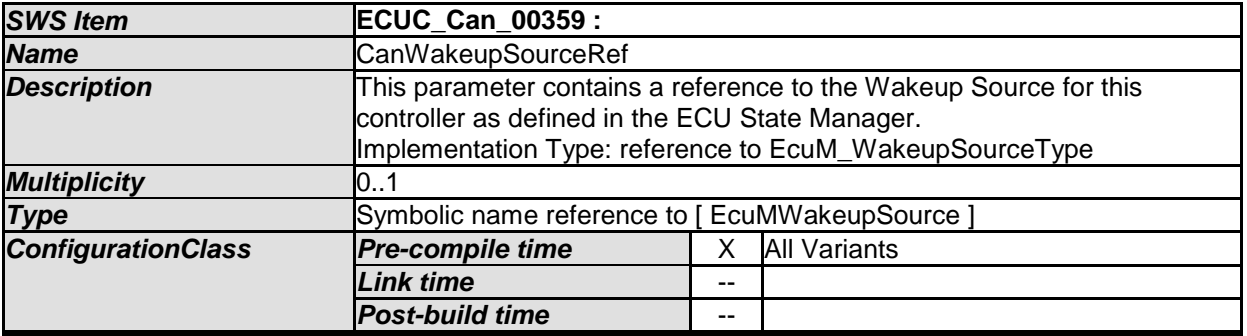

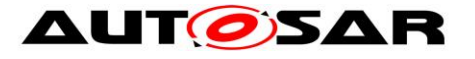

**Scope / Dependency** scope: local

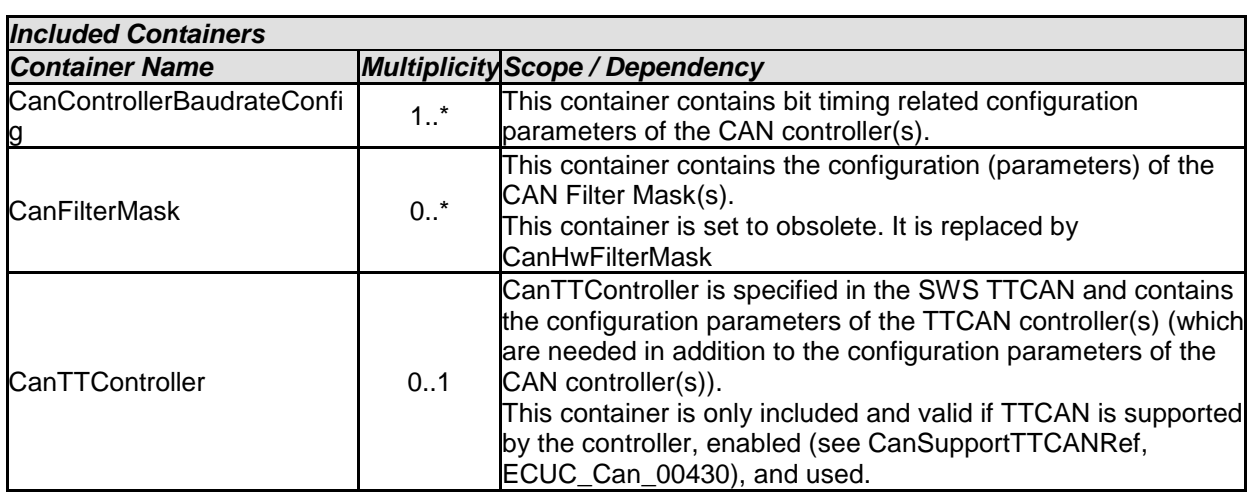

# **10.2.5 CanControllerBaudrateConfig**

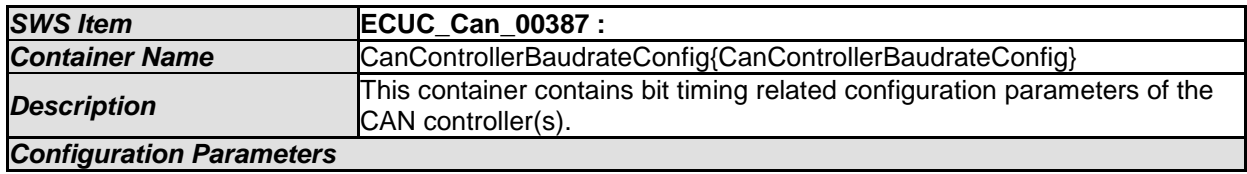

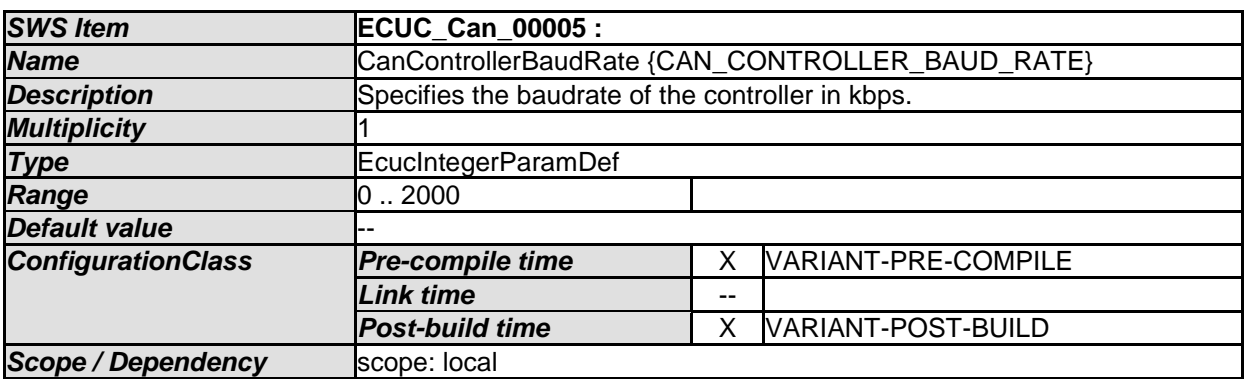

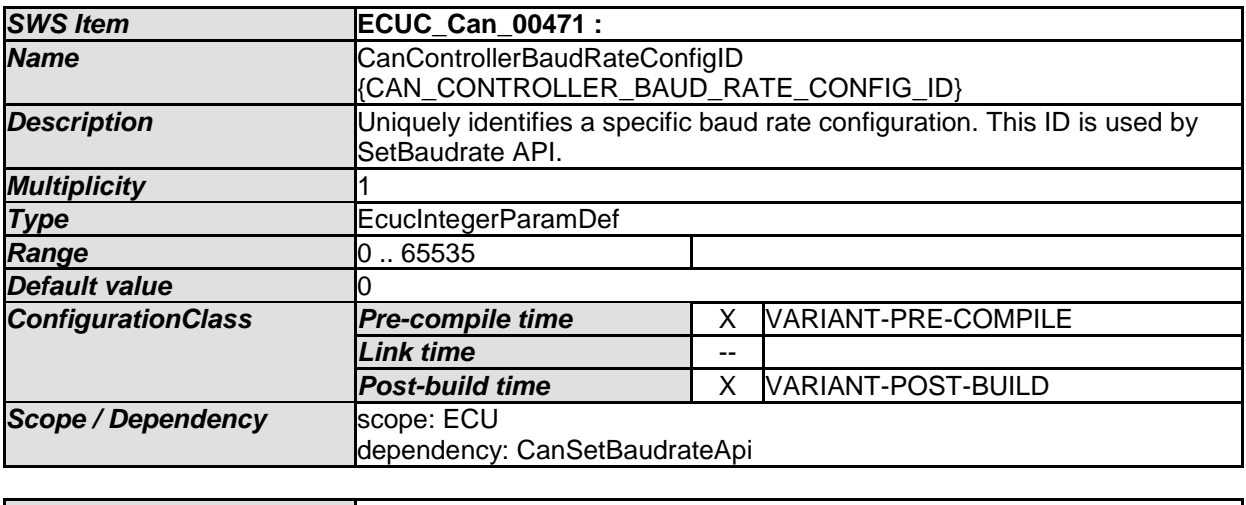

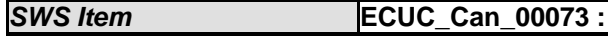

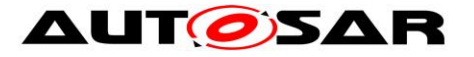

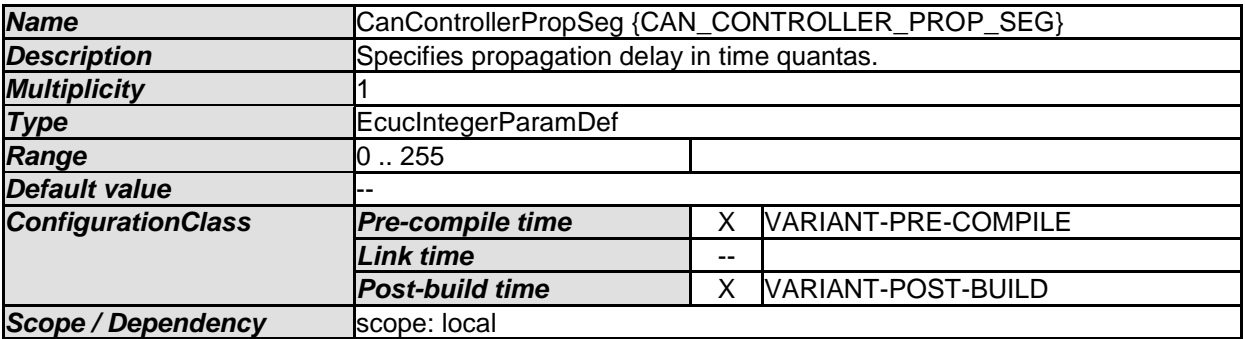

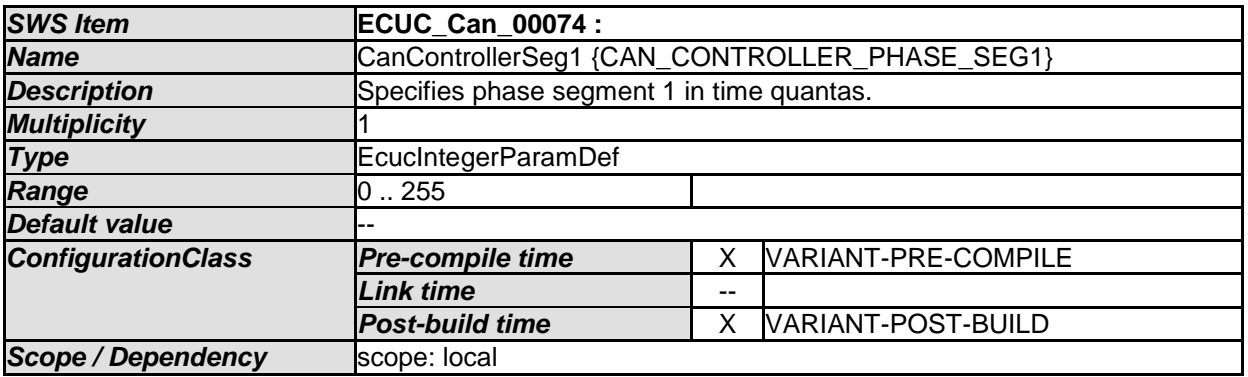

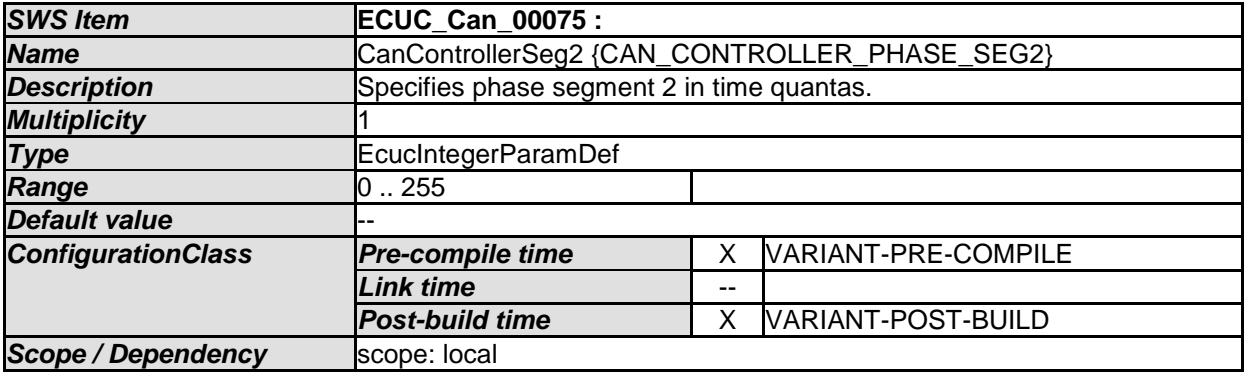

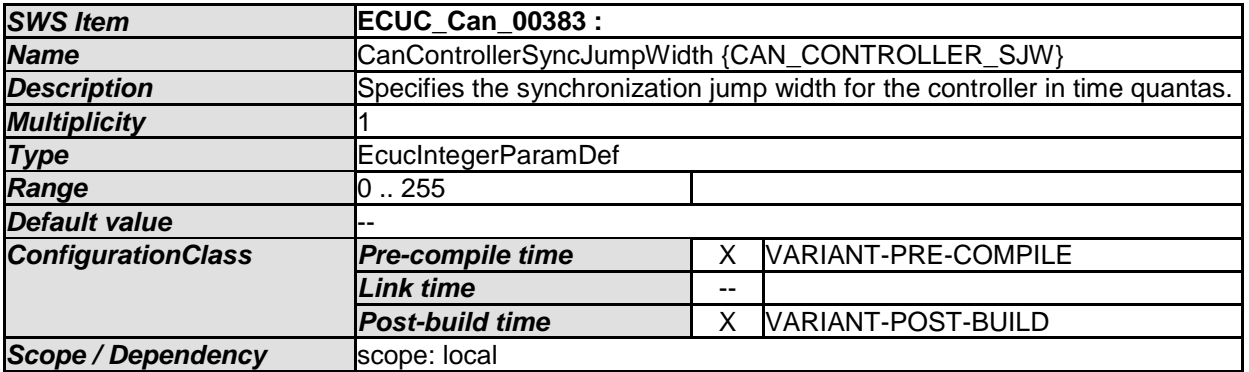

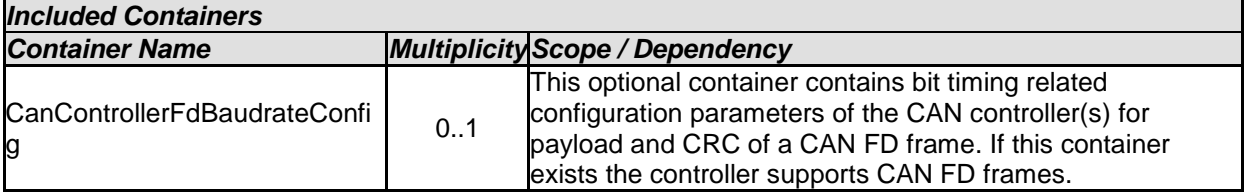

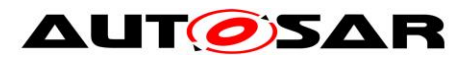

## **10.2.6 CanControllerFdBaudrateConfig**

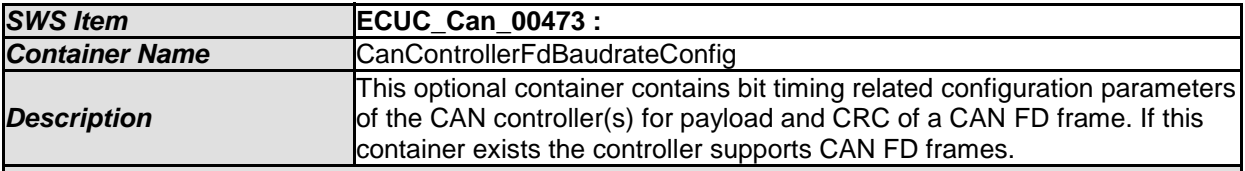

*Configuration Parameters* 

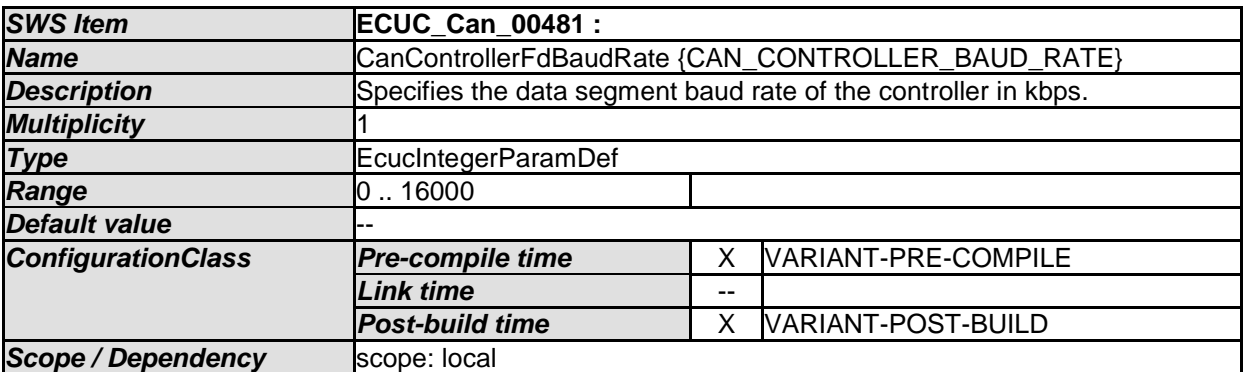

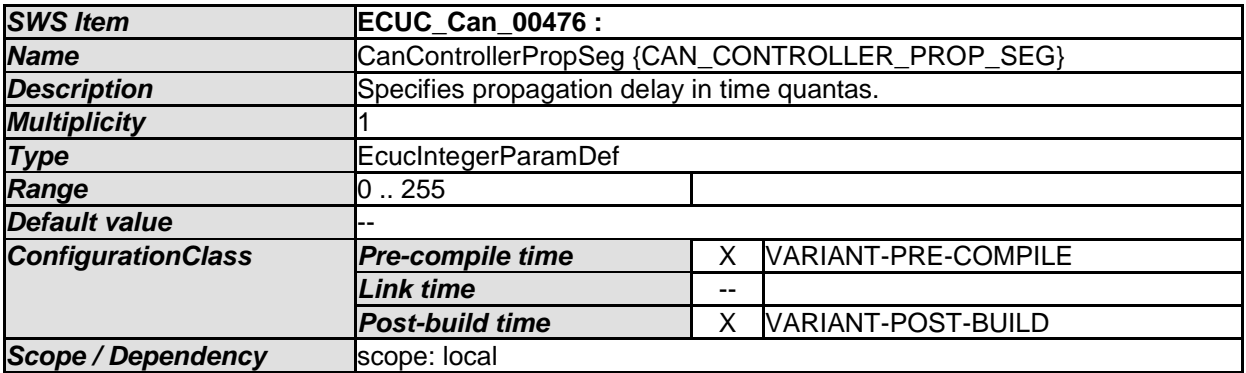

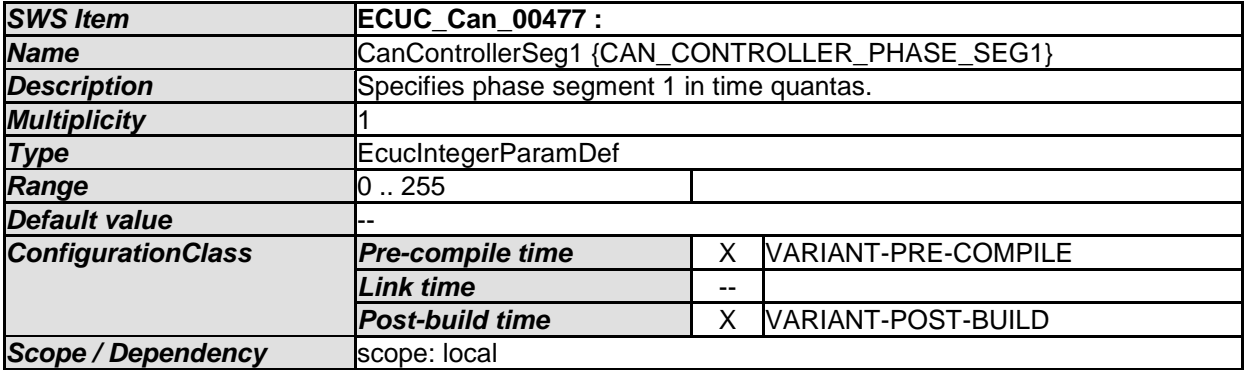

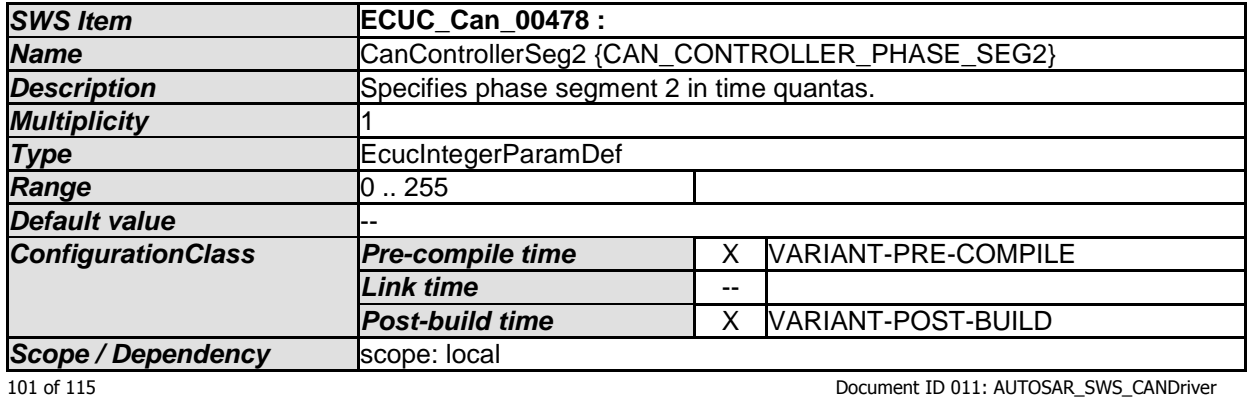

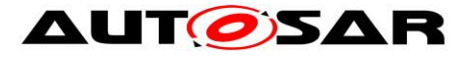

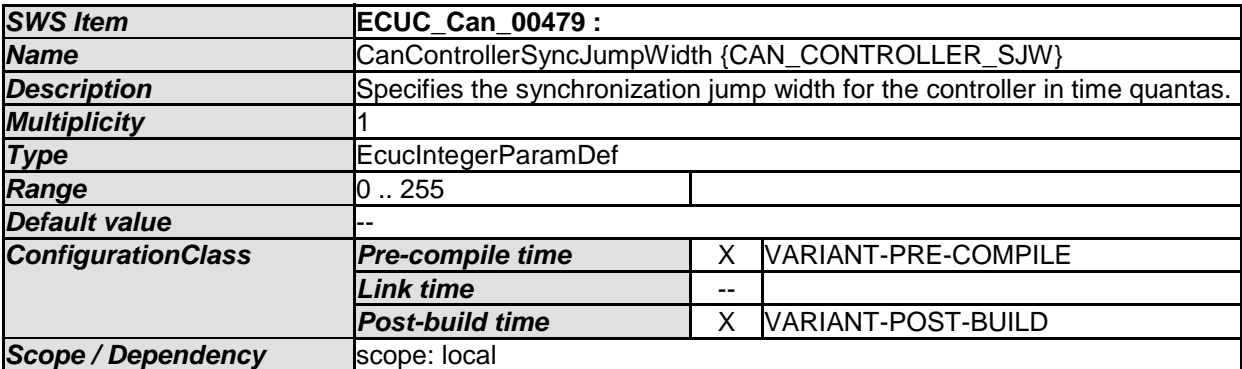

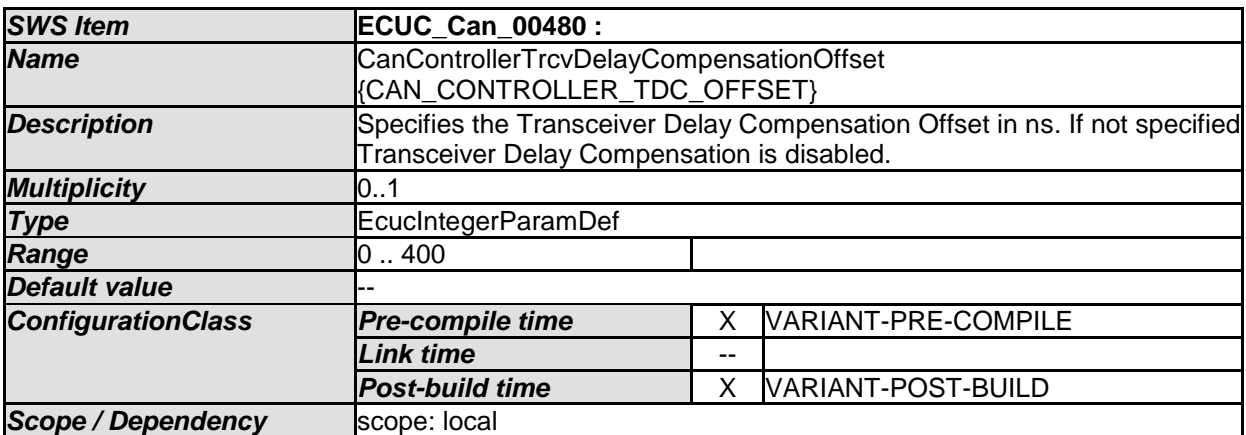

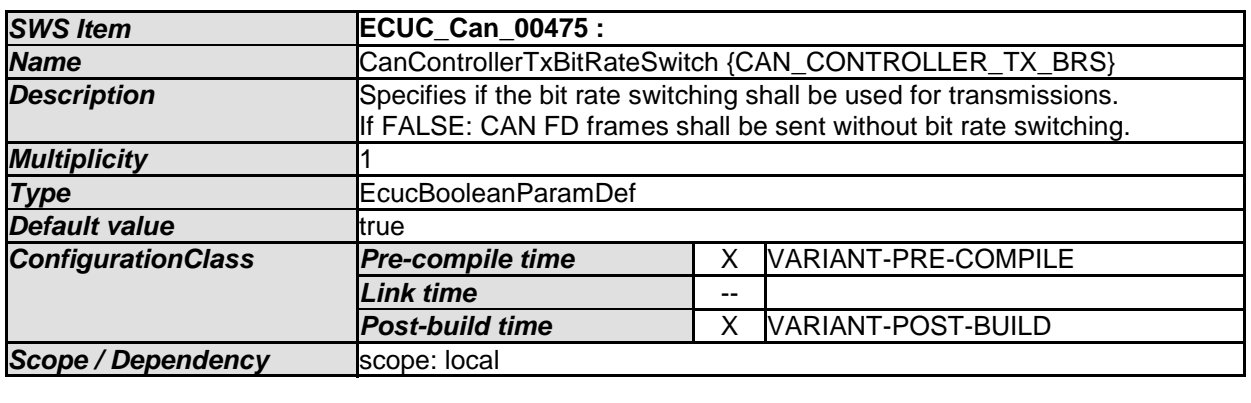

*No Included Containers* 

## **10.2.7 CanHardwareObject**

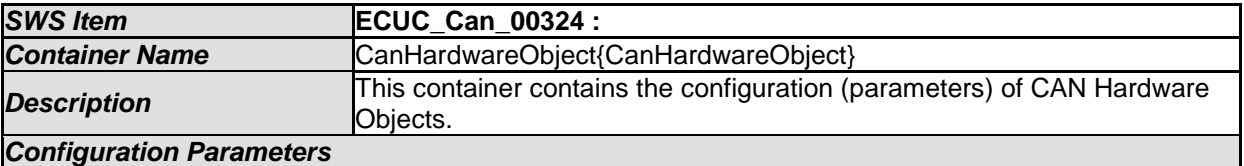

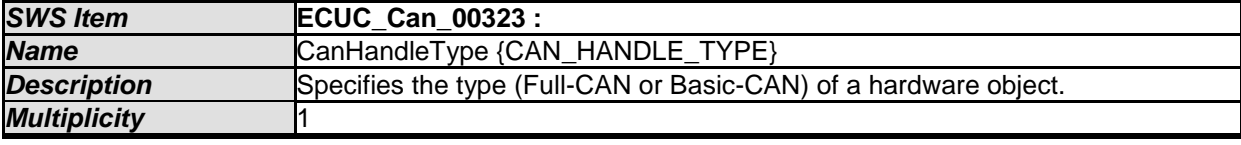

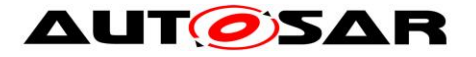

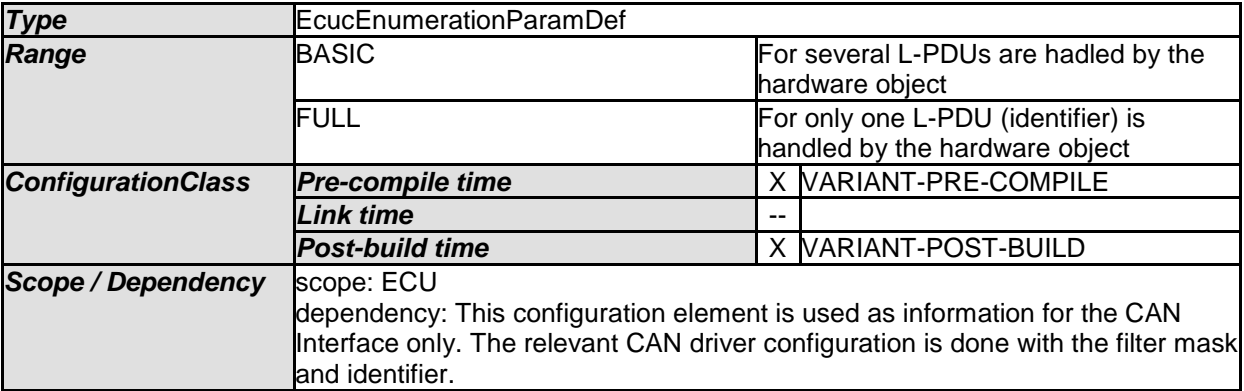

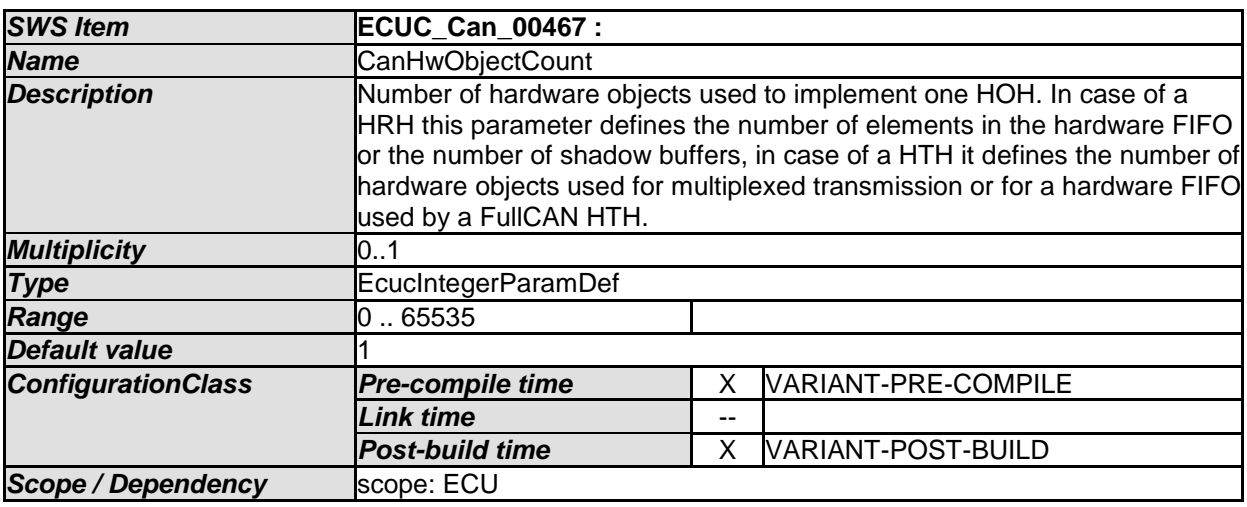

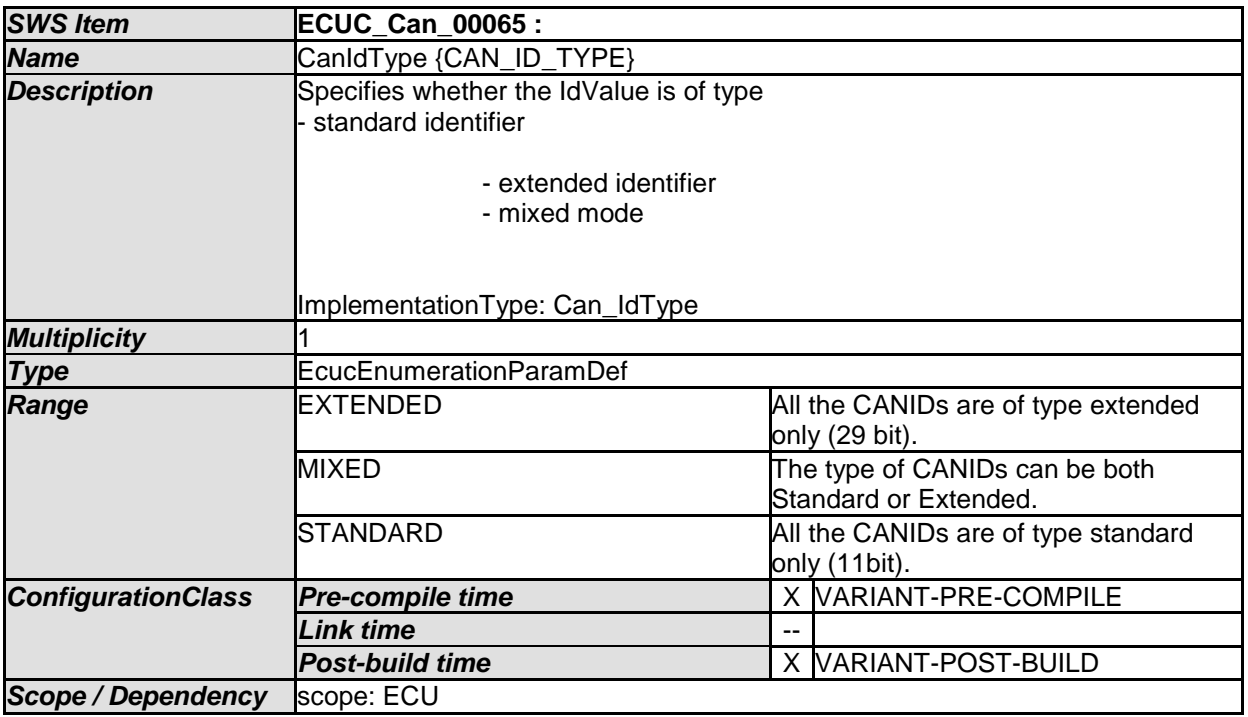

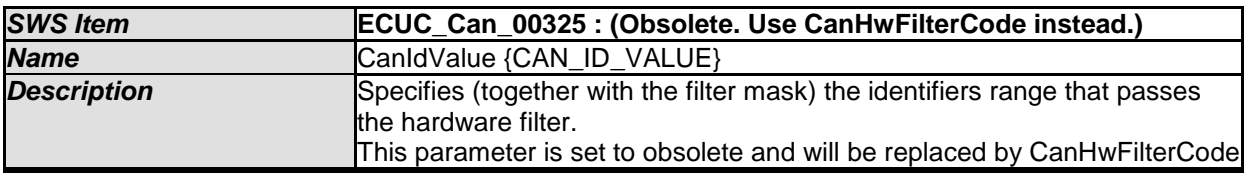

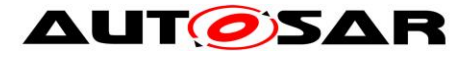

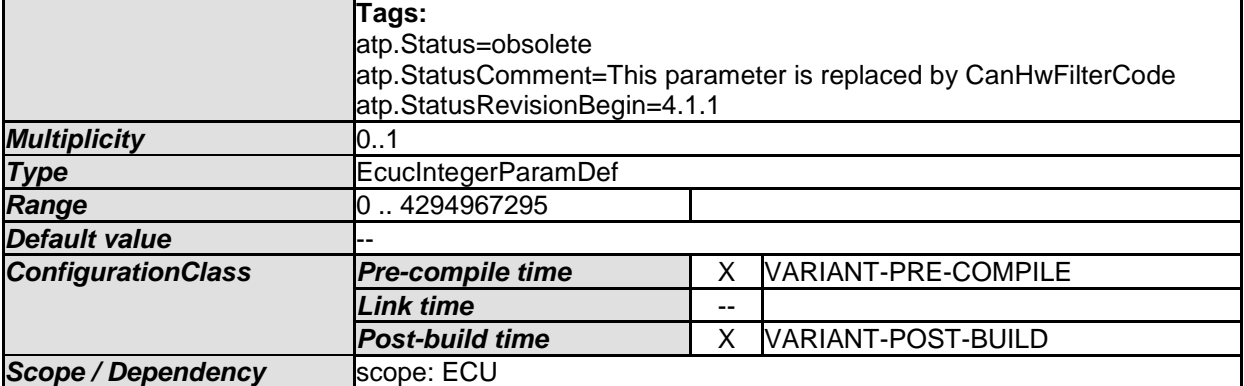

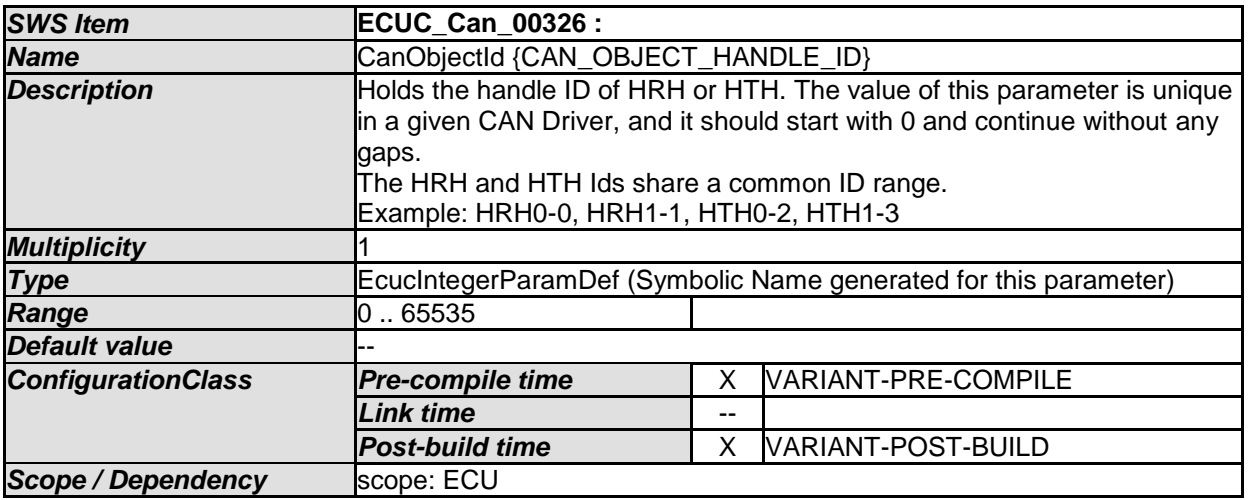

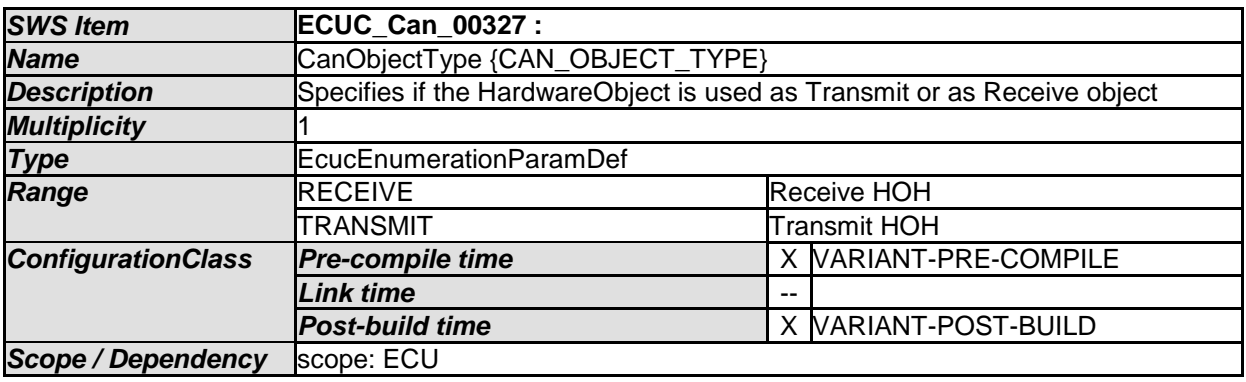

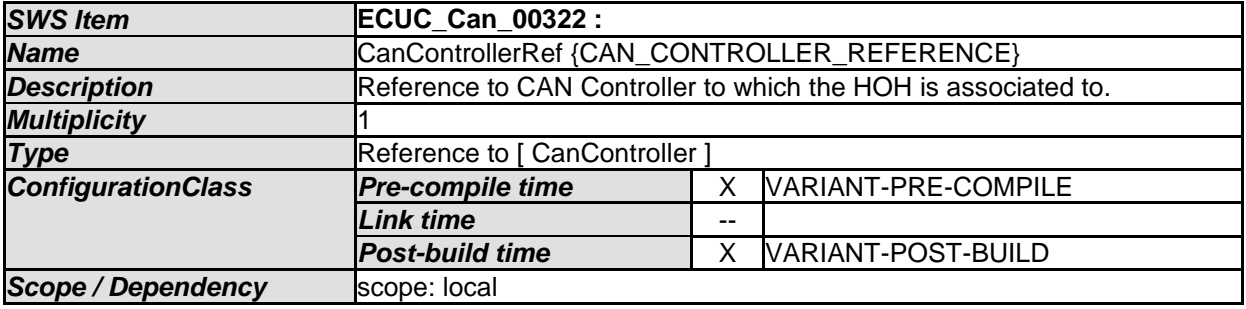

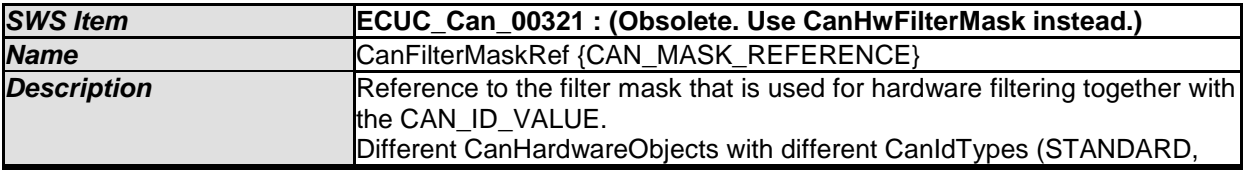

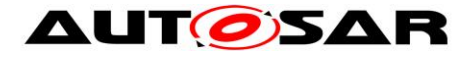

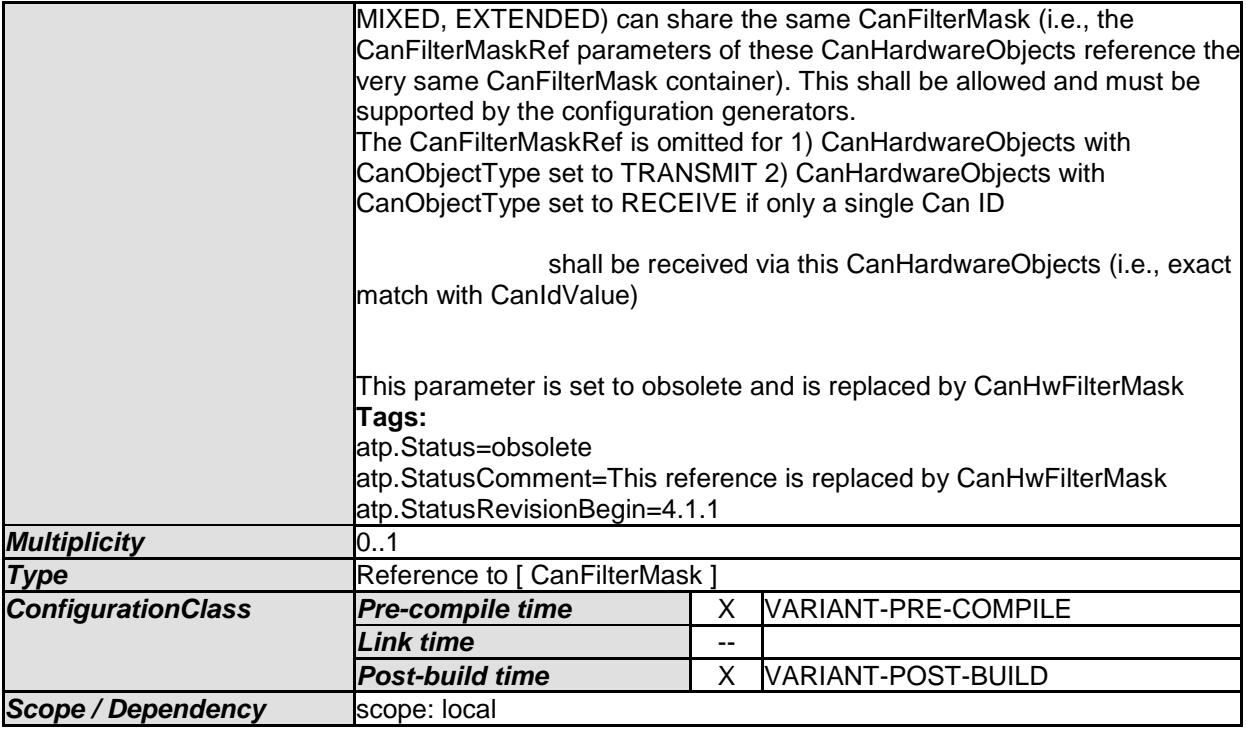

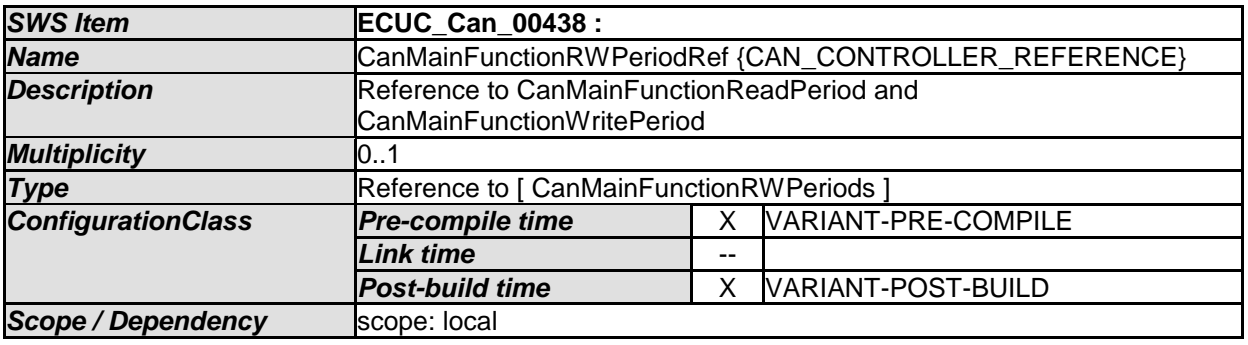

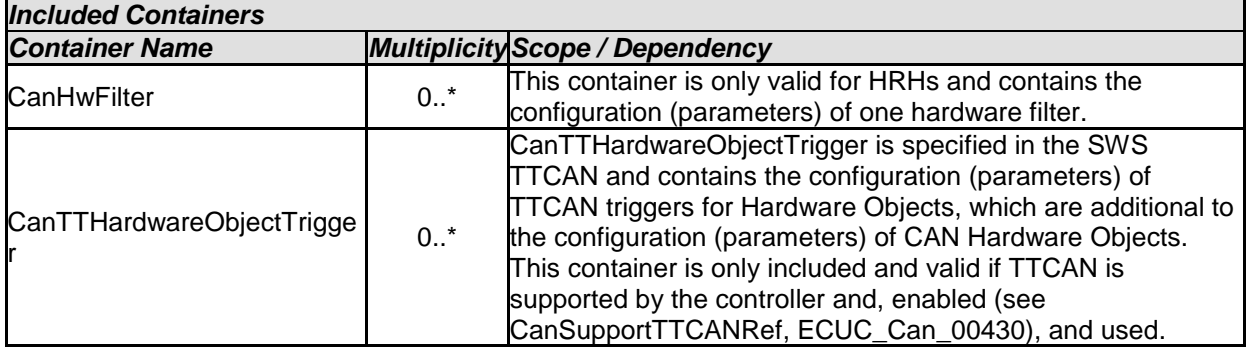

# **10.2.8 CanHwFilter**

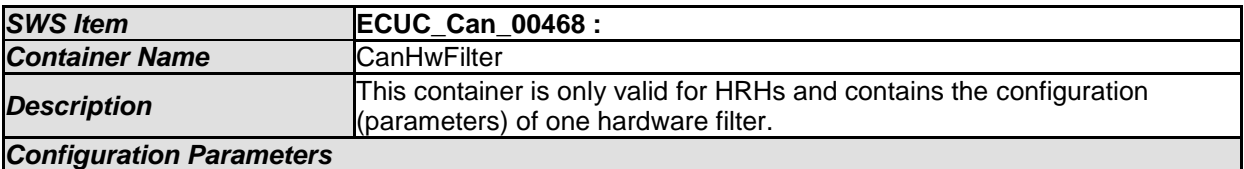

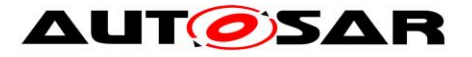

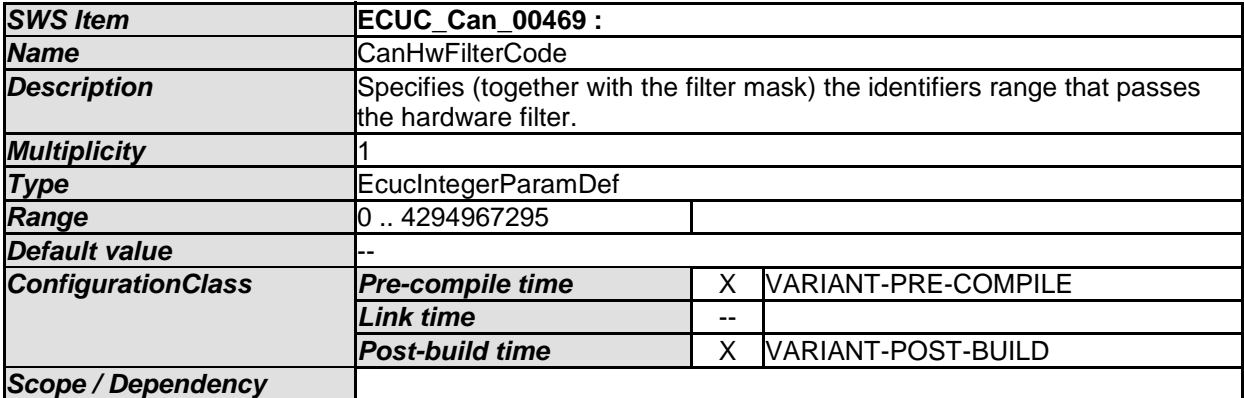

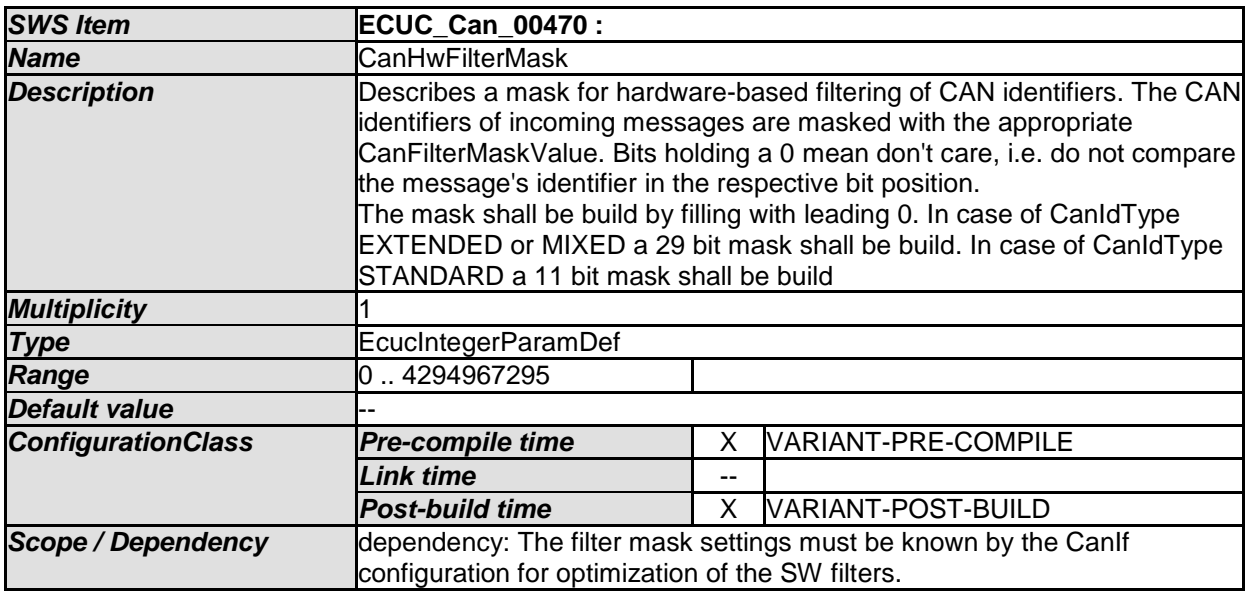

### *No Included Containers*

# **10.2.9 CanConfigSet**

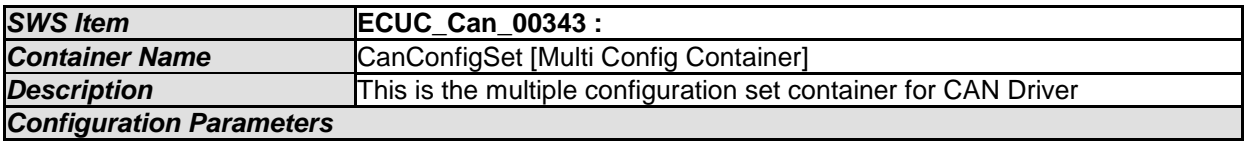

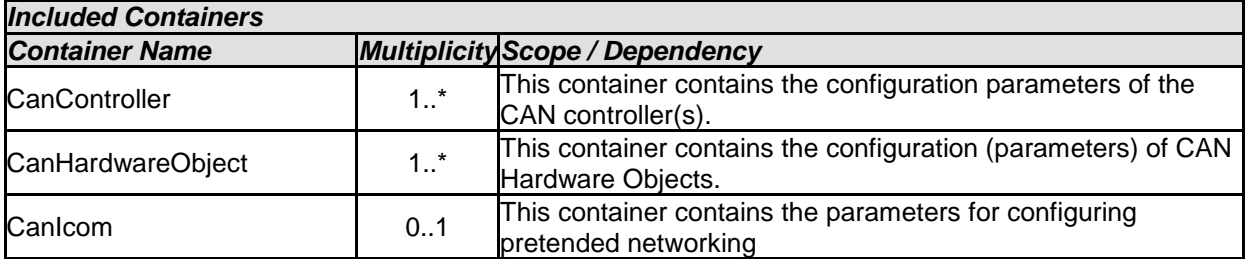

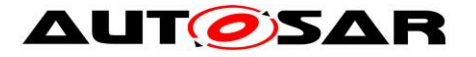

### **10.2.10 CanMainFunctionRWPeriods**

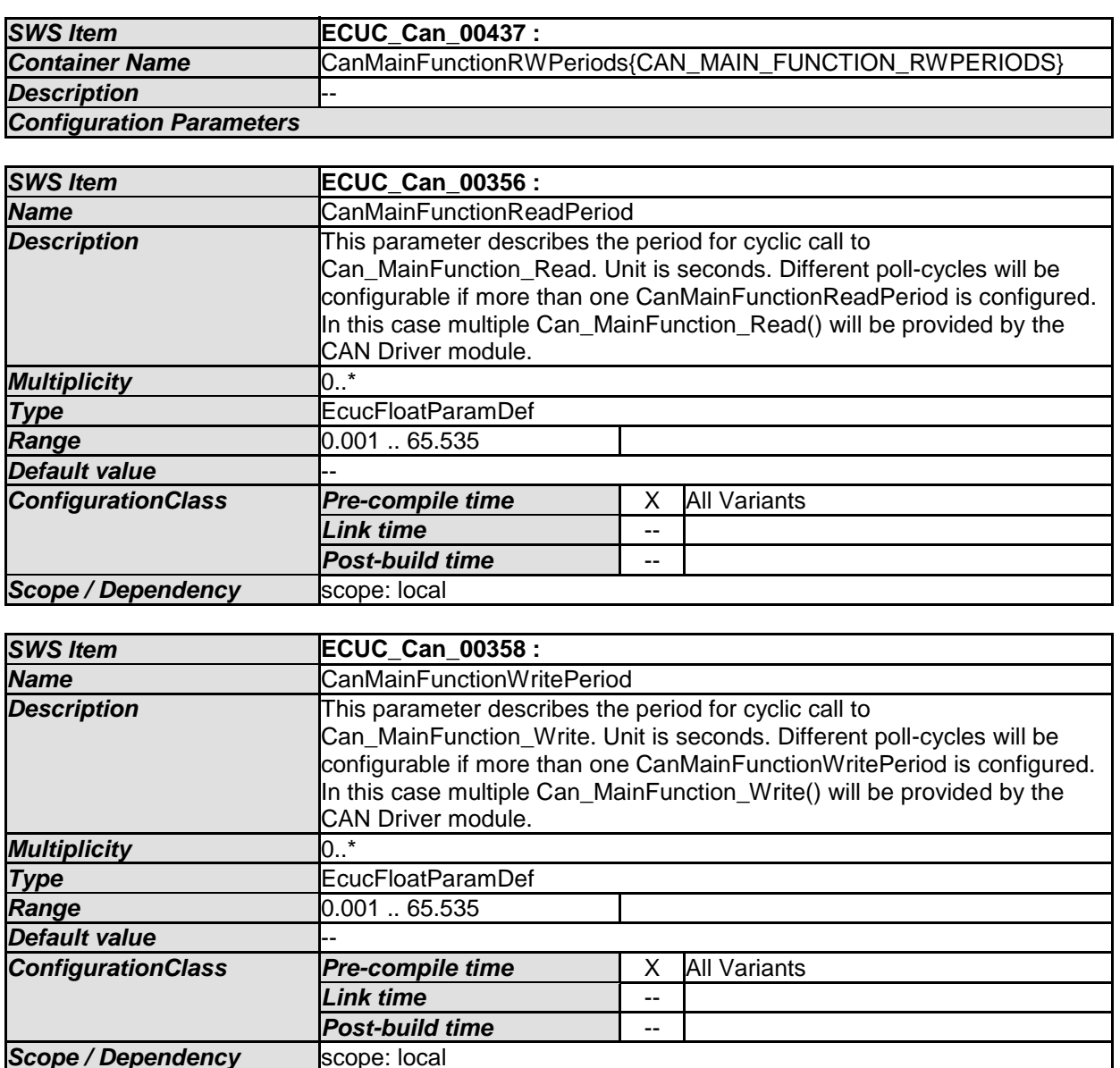

*No Included Containers* 

**Scope / Dependency** 

### **10.2.11 CanIcom**

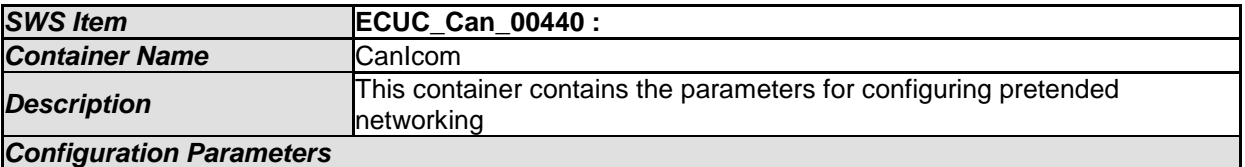

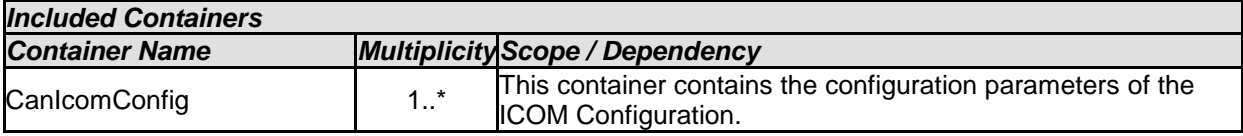

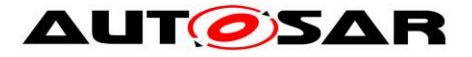

## **10.2.12 CanIcomConfig**

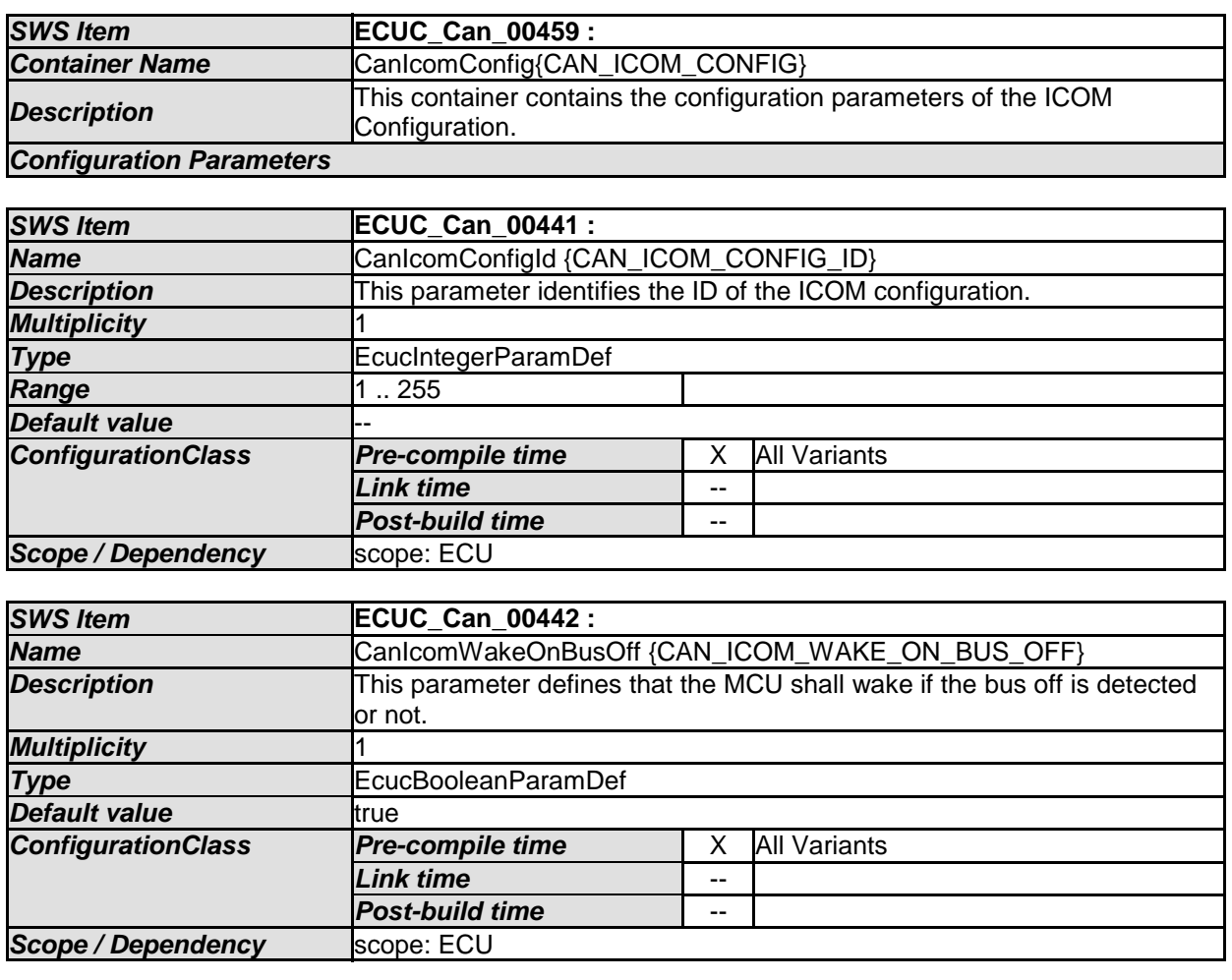

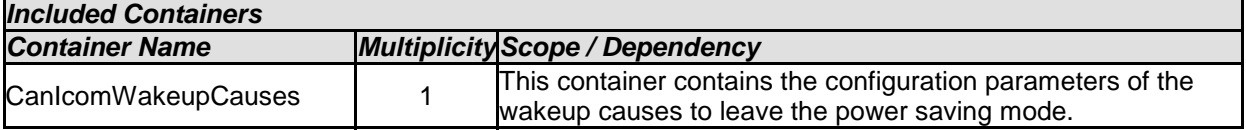

# **10.2.13 CanIcomGeneral**

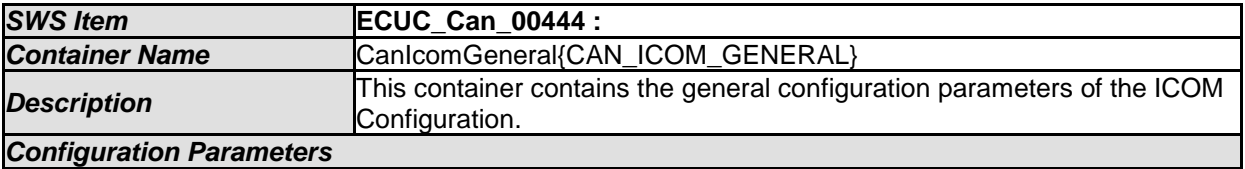

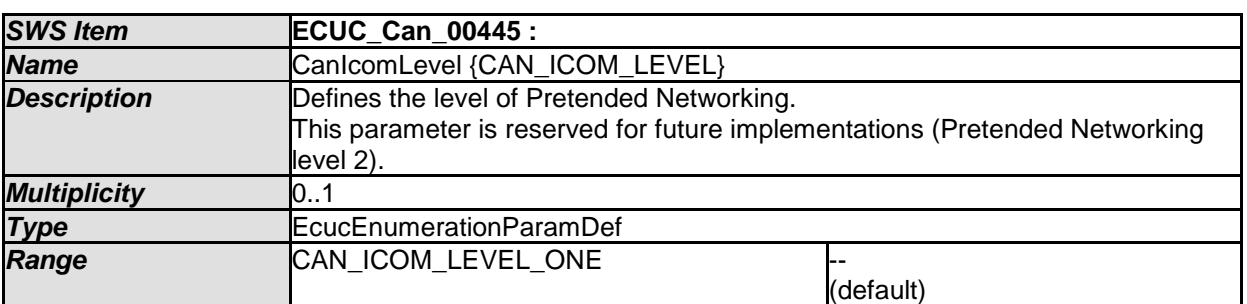
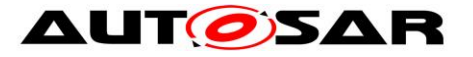

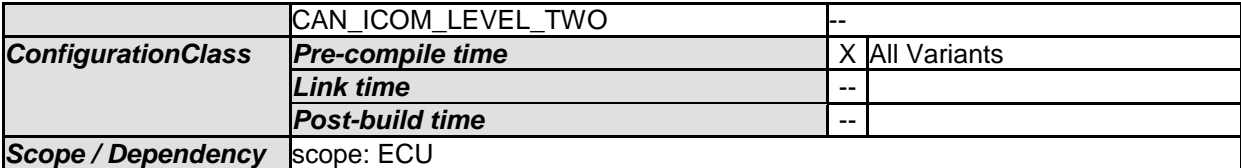

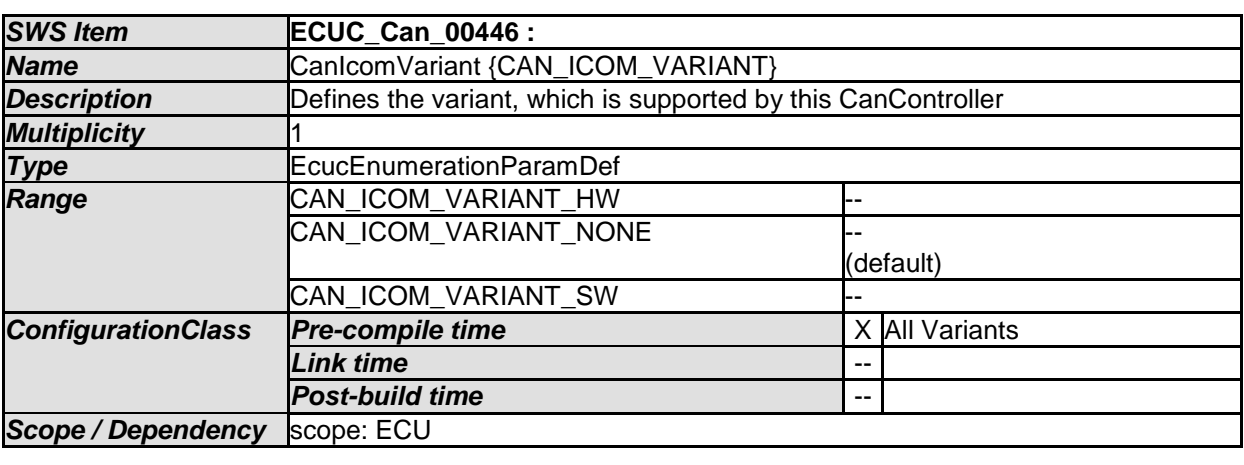

*No Included Containers* 

## **10.2.14 CanIcomRxMessage**

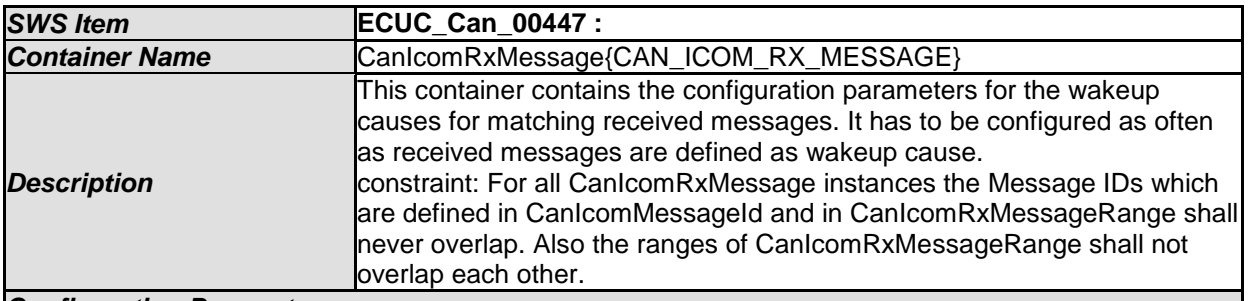

*Configuration Parameters* 

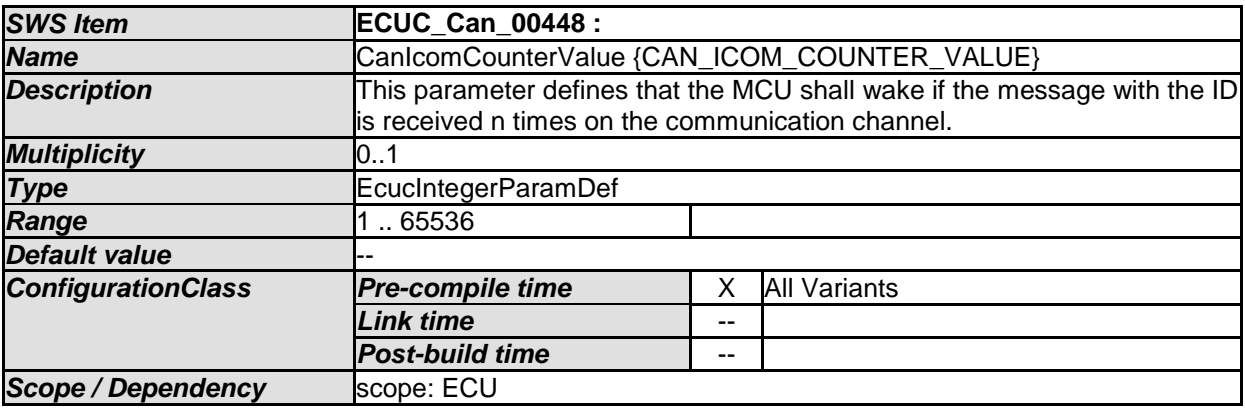

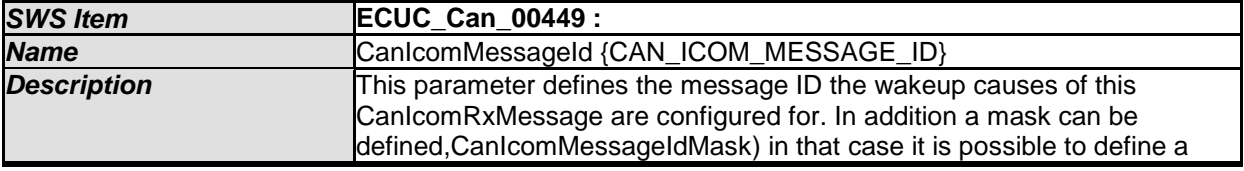

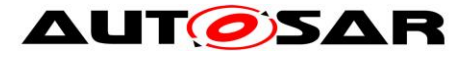

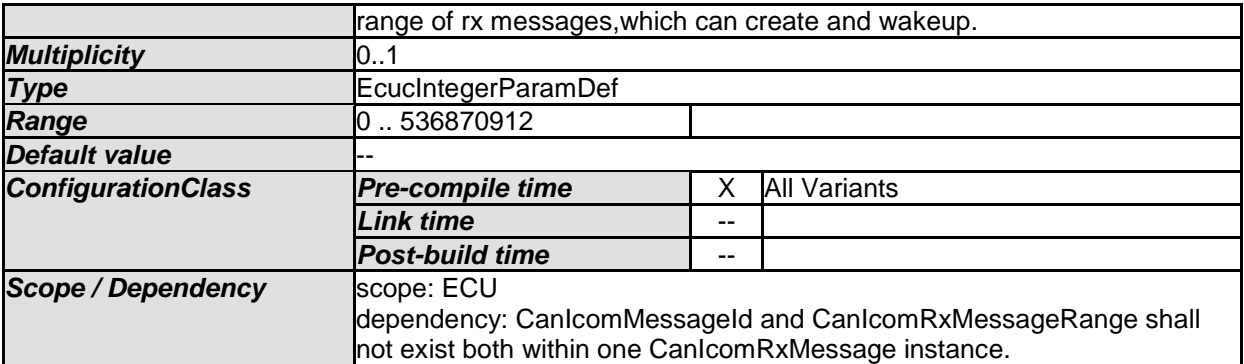

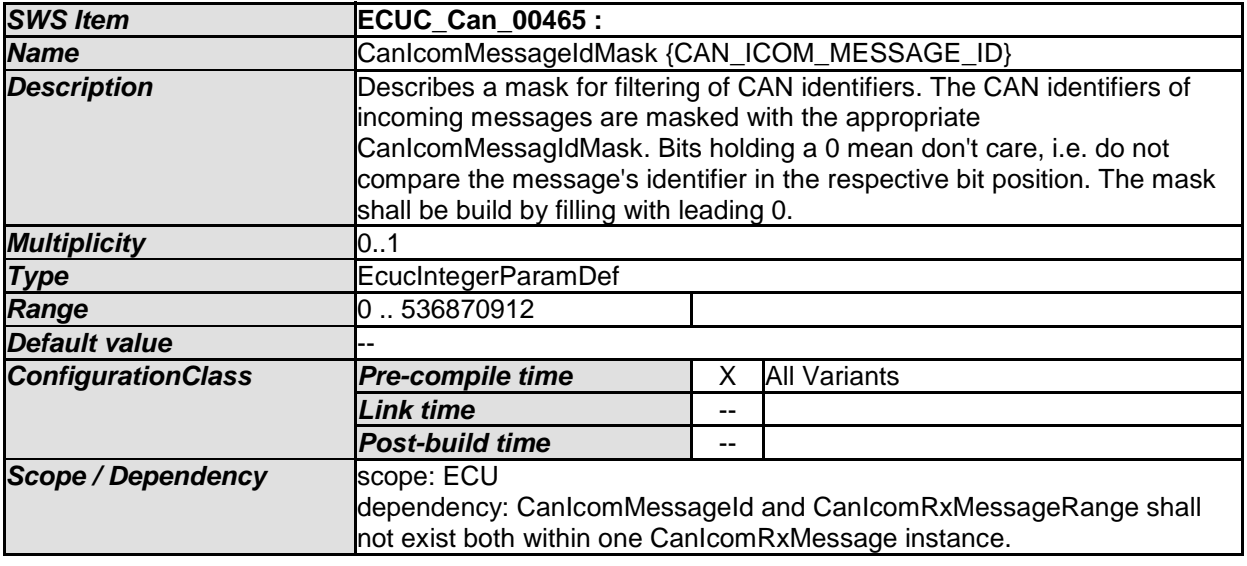

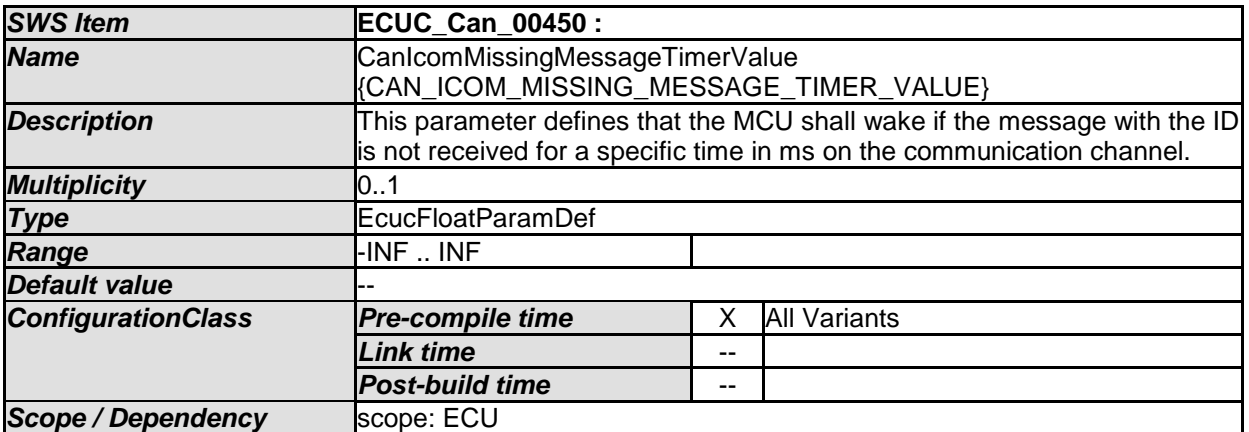

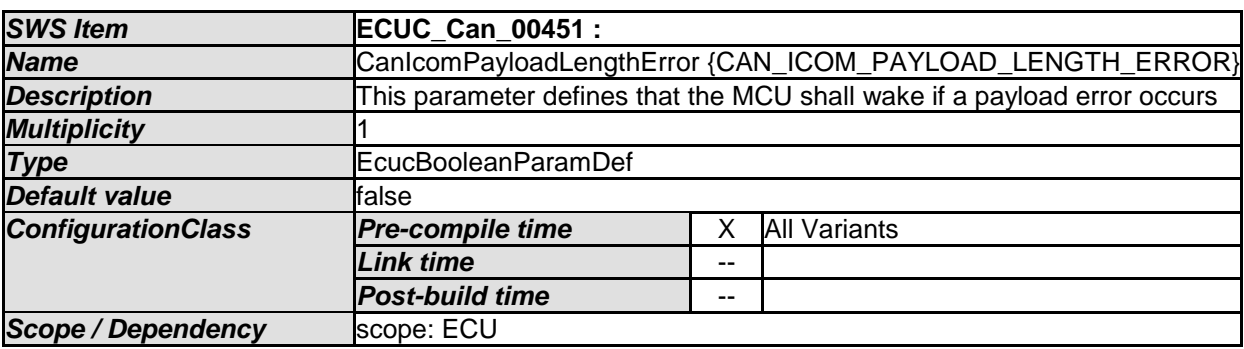

*Included Containers* 

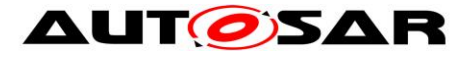

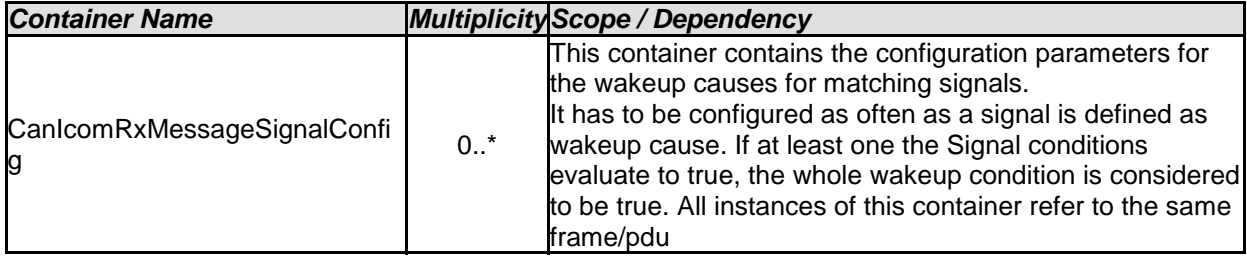

### **10.2.15 CanIcomRxMessageSignalConfig**

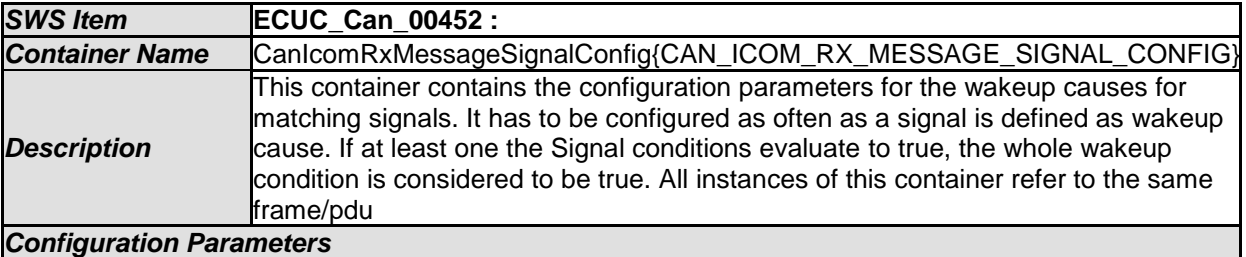

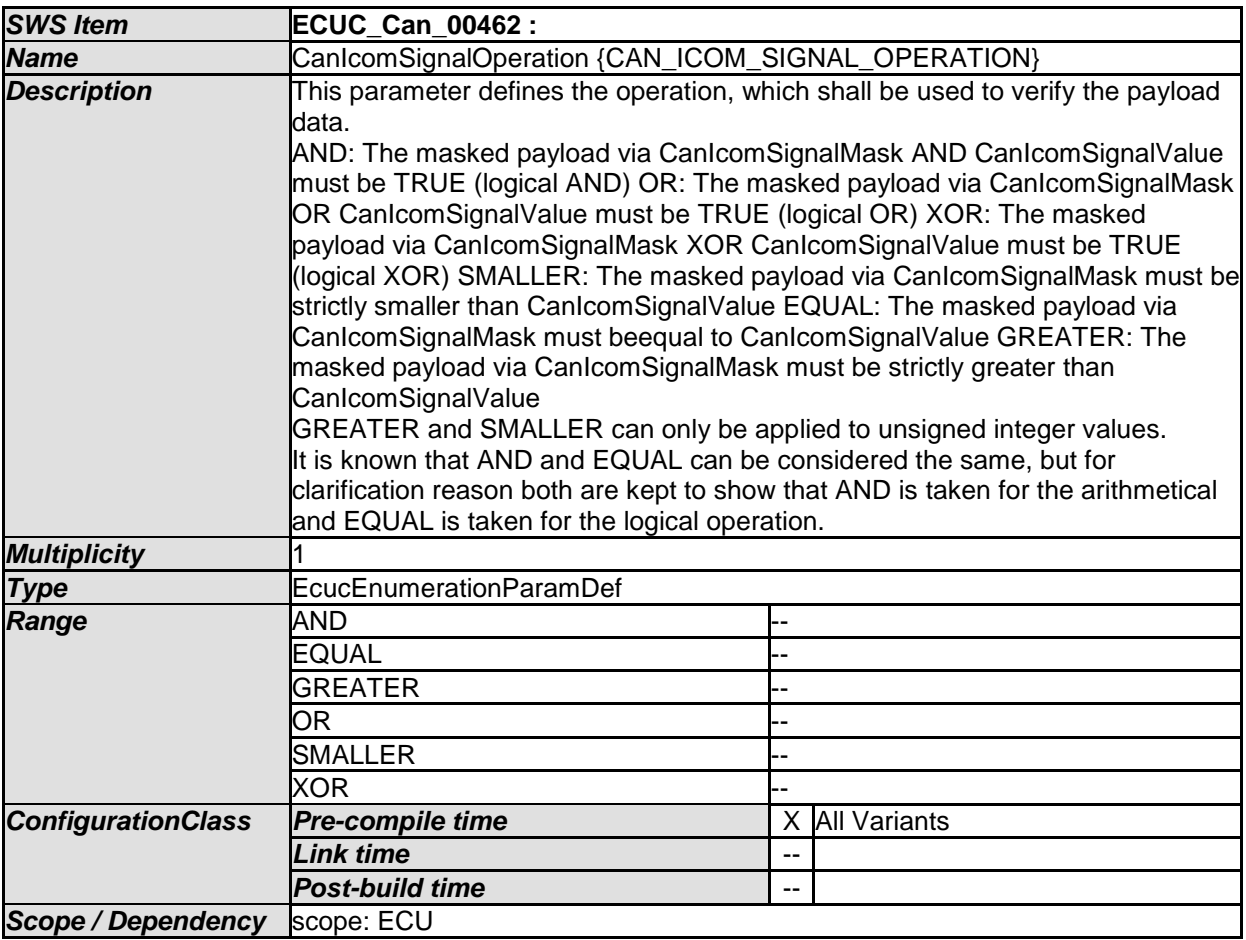

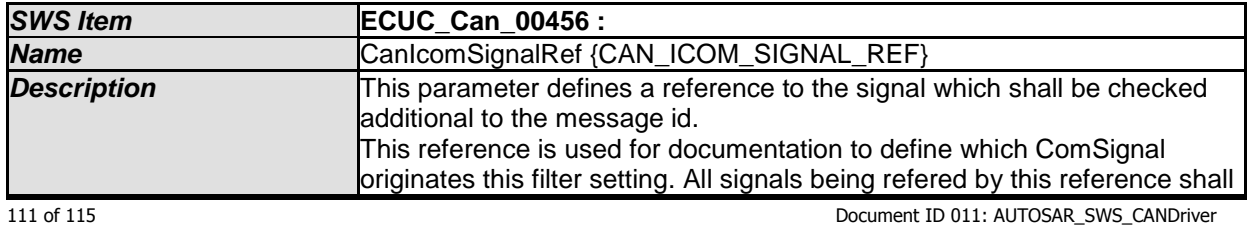

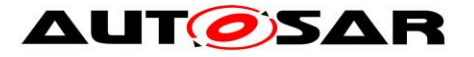

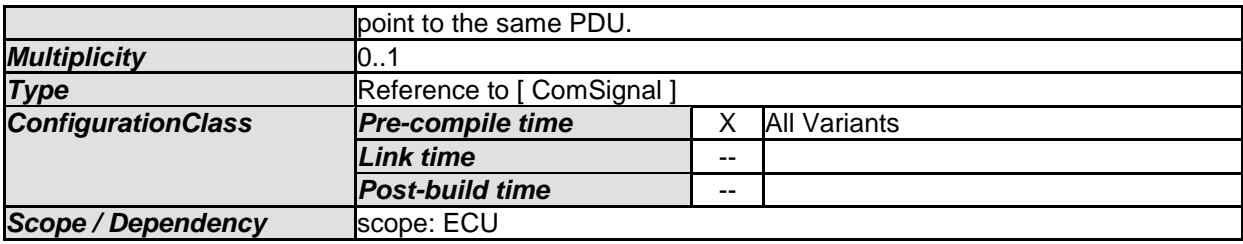

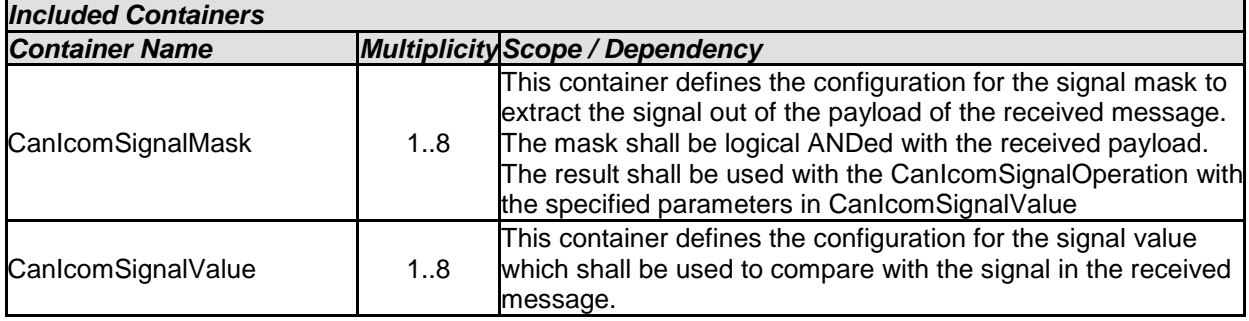

## **10.2.16 CanIcomSignalMask**

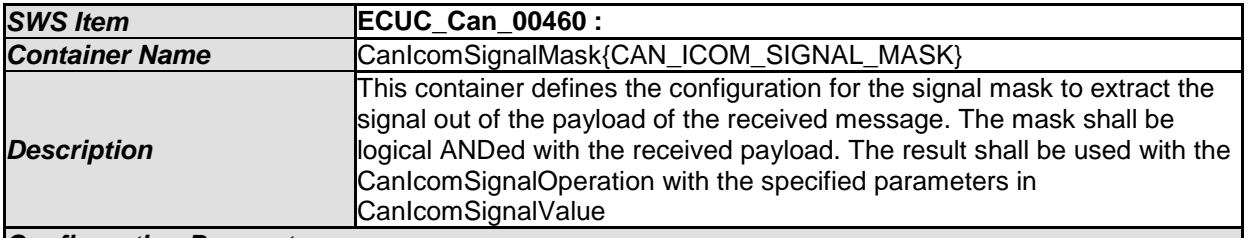

#### *Configuration Parameters*

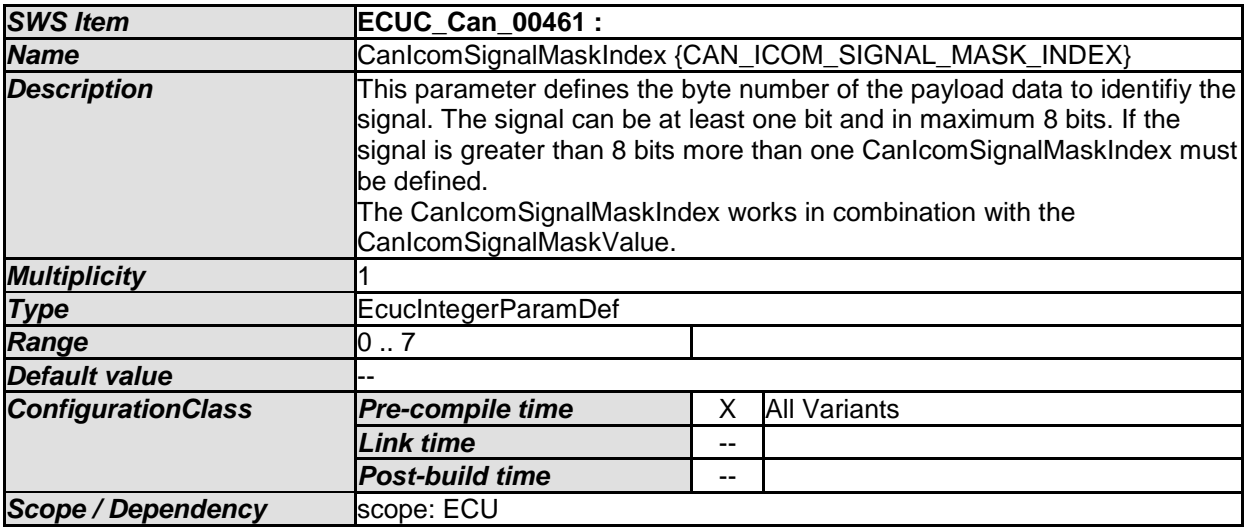

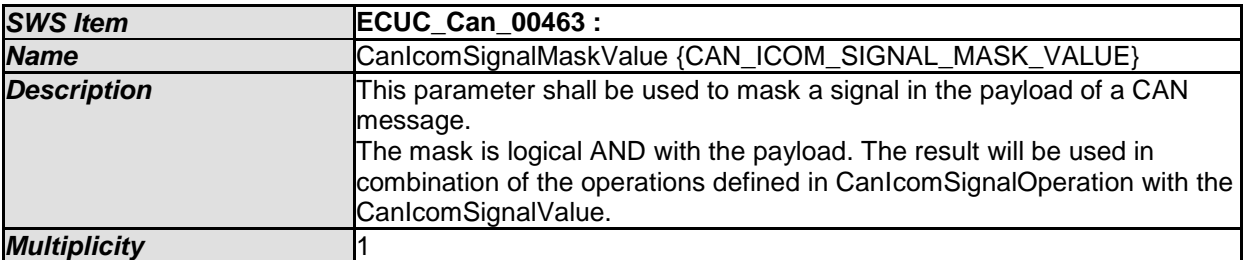

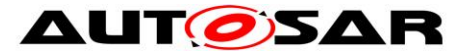

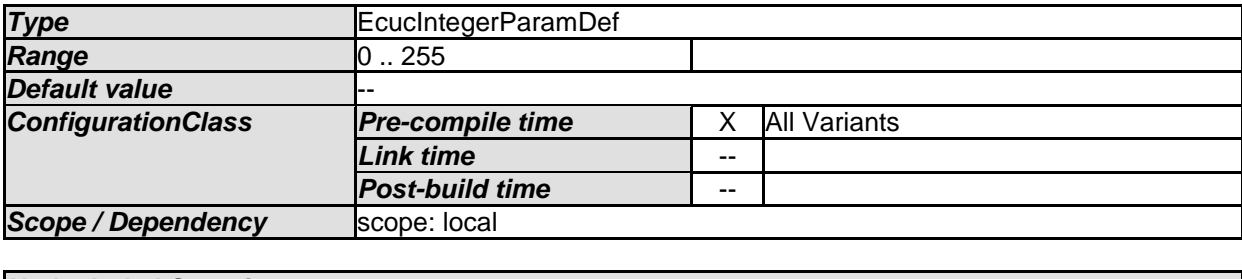

*No Included Containers* 

## **10.2.17 CanIcomSignalValue**

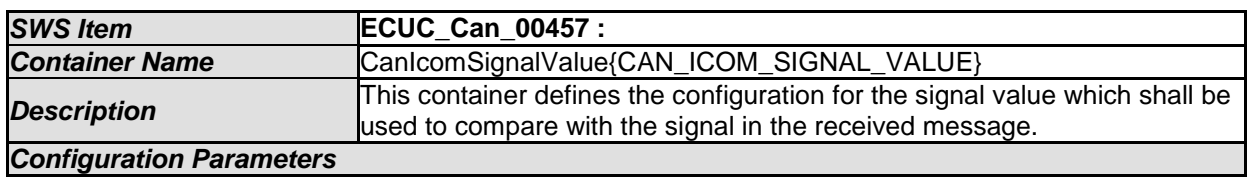

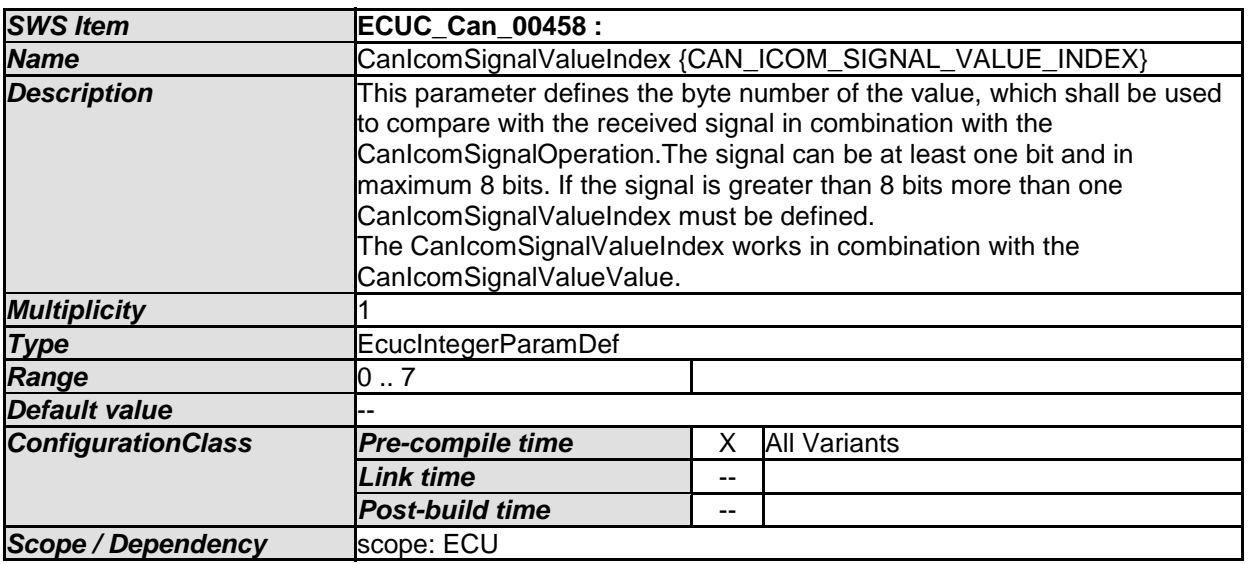

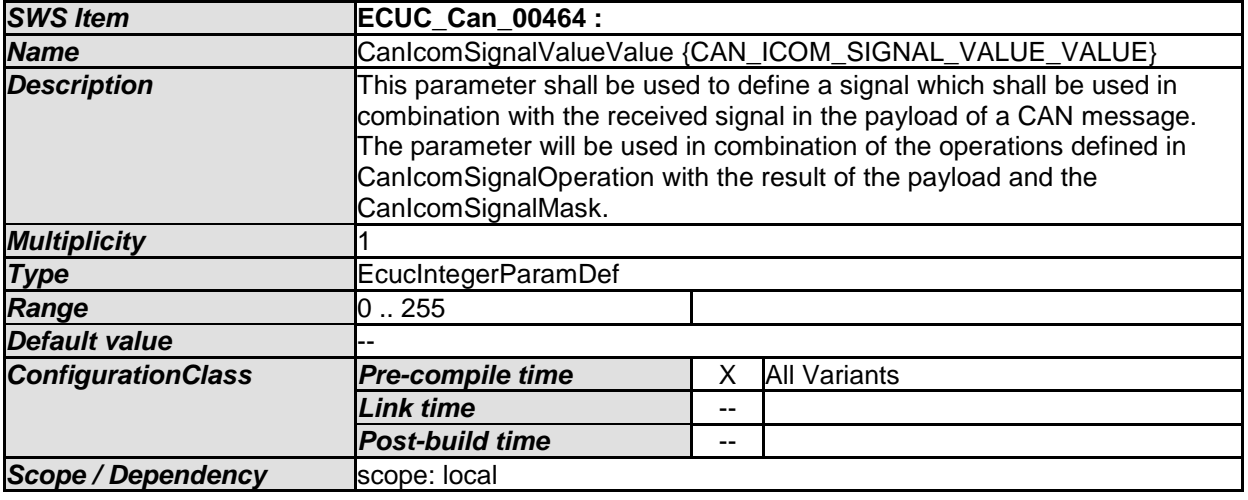

*No Included Containers* 

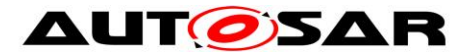

Specification of CAN Driver V4.3.0 R4.1 Rev 3

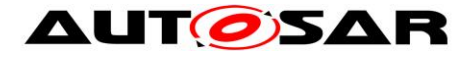

# **11 Not applicable requirements**

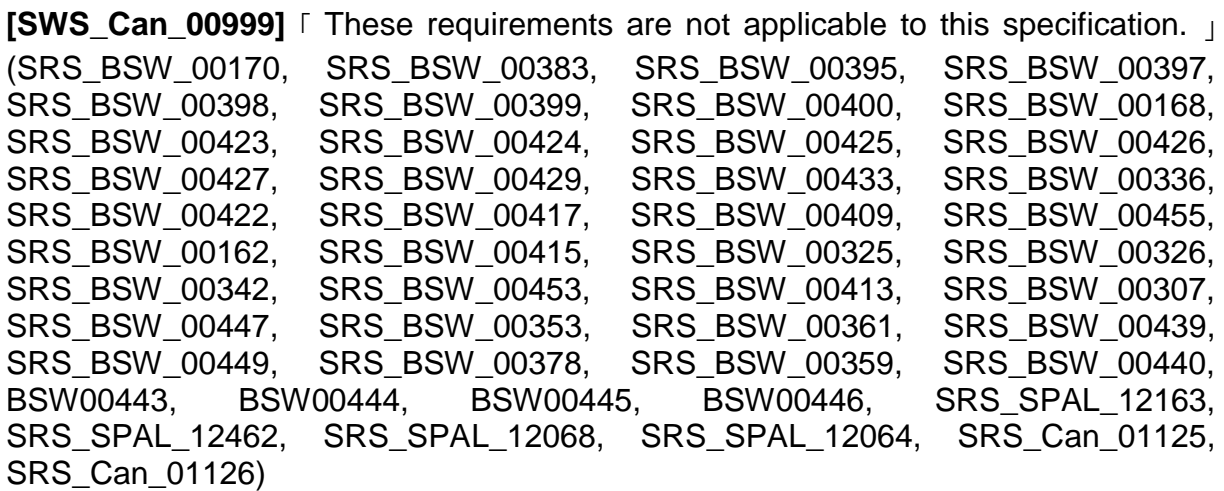